Министерство образования Российской Федерации

ГОУ ВПО «Уральский государственный технический университет – УПИ»

Ф.Н. Сарапулов С.Ф. Сарапулов Д.Н. Томашевский В.Э. Фризен И.В. Черных

# Электротехнологическая виртуальная лаборатория

Учебное пособие

Под общей редакцией проф., д-ра техн. наук Ф.Н. Сарапулова

> Екатеринбург 2003

УДК 621.313.33 (075.8) ББК 31.2: 51 (075.8) С 20

Рецензенты: кафедра автоматизации технологических процессов и систем Нижнетагильского технологического института Уральского государственного технического университета (зав. каф. - канд. техн. наук доц. В.А. Иванушкин); д-р техн. наук проф. Г.К. Смолин (Российский государственный профессионально-педагогический университет)

Авторы: Ф.Н. Сарапулов, С.Ф. Сарапулов, Д.Н. Томашевский, В.Э. Фризен, И.В. Черных

С 20 Электротехнологическая виртуальная лаборатория: Учебное пособие /Ф.Н. Сарапулов, С.Ф. Сарапулов, Д.Н. Томашевский и др. Екатеринбург: ГОУ ВПО УГТУ-УПИ, 2003. 233 с.

ISBN 5-321-00381-5

В учебном пособии приведены основы теории, программы исследования а также расчетные формуляры компьютерных лабораторных работ по изучению электромагнитных и тепловых процессов в специальных электротехнологических установках. Основная часть работ выполняется в пакетах Math-CAD и ELCUT. Кроме этого в пособии даются расчетно-графические работы, а также прикладываются дискеты с расчетными формулярами работ.

Пособие предназначено для использования студентами и аспирантами электротехнических специальностей высших учебных заведений, в первую очередь связанных с изучением электротехнологических установок. Оно может быть полезно специалистам, занятым разработкой и эксплуатацией электротехнологических систем.

Библиогр.: 18 назв. Рис. 72. Табл. 11. Прил. 4

УДК 621.313.33 (075.8) ББК 31.2: 51 (075.8)

ISBN 5-321-00381-5 © ГОУ ВПО «Уральский государственный технический университет – УПИ», 2003

#### Введение

Предлагаемое учебное пособие в известной степени обобщает многочисленные разработки авторов в области математического моделирования электромагнитных и тепловых процессов в специальных электротехнологических установках. В течение длительного времени они создавались и проходили апробацию на кафедре электротехники и электротехнологических систем Уральского государственного технического университета при обучении студентов по специальности 18.05.00 - Электротехнологические установки и системы.

Конкретные расчетные виде расчетнозадачи реализованы в графических, а также виртуальных лабораторных работ, ориентированных на применение современного персонального компьютера и известных универсальных пакетов типа MathCAD и ELCUT. Это позволило использовать широкие возможности компьютера по быстродействию и богатым средствам визуализации результатов моделирования. Чрезвычайно важным для студентов, по мнению авторов, является этап изучения формуляров расчета, в частности, математических выражений (математических моделей), основных допущений и ограничений, вычислительных алгоритмов, использования встроенных в пакет функций, элементов программирования, подготовки исходных данных для расчета, а также вывода результатов исследования в виде удобных выходных документов.

Первая часть содержит лаборатораторные работы, посвященные исследованию электромагнитных процессов в таких системах, как электромагнит, магнитоимпульсное устройство, цепь с электродуговой нагрузкой, установки индукционного нагрева. Применяются методы численного интегрирования дифференциальных уравнений, описывающих нелинейные электрические и магнитные цепи, а также методы Е-Н-четырехполюсников, детализированных магнитных схем замещения с сосредоточенными и распределенными параметрами, которые лежат в основе математических моделей установок индукционного нагрева и индукционных машин.

3

Во второй части рассмотрены задачи, связанные с тепловыми процессами, происходящими в электротехнологических установках. При изучении этих процессов применяются такие эффективные методы математического моделирования, как метод конечных разностей для расчета температур в узлах сетки, а также метод тепловых четырехполюсников и метод эквивалентных тепловых схем для расчета температур и тепловых потоков в тепловых цепях.

Третья часть посвящена изучению связанных электромагнитных и тепловых процессов, которые необходимо рассматривать совместно при исследовании электромагнитных и тепловых нагрузок электротехнологических установок, в частности, стационарных и нестационарных тепловых процессов систем «индуктор-загрузка» в установках индукционного нагрева.

Четвертая часть содержит методические указания к расчетнографическим работам, посвященным изучению электромагнитных и тепловых процессов в индукционных устройствах с помощью описанных в предыдущих частях методик расчета.

Пятая часть посвящена исследованию электромагнитных и тепловых процессов в магнитоимпульсном устройстве методом конечных разностей. Описана методика расчета и предложена специально разработанная оболочка программы расчета параметров магнитоимпульсного устройства, созданная на языке CИ и использующая в своей основе метод конечных разностей.

В шестой части приведены расчетно-графические и лабораторные работы, использующие для исследования электромагнитных и тепловых процессов в электротехнологических установках конечно-элементный математический пакет ELCUT.

Учебное пособие содержит приложения и дискеты, в которых приведены некоторые формуляры и примеры расчетов вышеописанных устройств, выполненные в пакете MathCAD.

Данное учебное пособие в полной мере отражает содержание практической части курсов «Специальные электротехнологические установки»,

4

«Основы электронагрева», «Теория электромагнитного поля», «Методы расчета электромагнитных и тепловых полей», «Моделирование электротехнологических установок» а также успешно может быть использовано при выполнении курсового и дипломного проектирования студентами специальности 180500 – Электротехнологические установки и системы.

Работа над пособием распределилась следующим образом: Ф.Н. Сарапулов – части 1, 2, 3, приложения и общее редактирование, И.В. Черных – работы 1-4, 7, 10-12, формуляры указанных работ в пакете MathCAD, С.Ф. Сарапулов - работы 7, 8, 9, часть 2, формуляры указанных работ в пакете MathCAD, компьютерный набор, Д.Н. Томашевский – работы 1, 2, 20, часть 5, компьютерный набор, В.Э. Фризен – часть 6, работа 19. Основа конечно-разностной математической модели (часть 5) разработана О.Ю. Сидоровым, базовая компьютерная программа по работе 8 создана А.В. Егоровым, формуляр 2.1 в пакете MathCAD создан Прохоровым А.И. Значительная часть компьютерной верстки текста была выполнена Л.С. Гробовой.

## Часть 1. Электромагнитные процессы

## 1. Включение электромагнита на переменное напряжение (ключ на рис.1.1 в пол. 1)

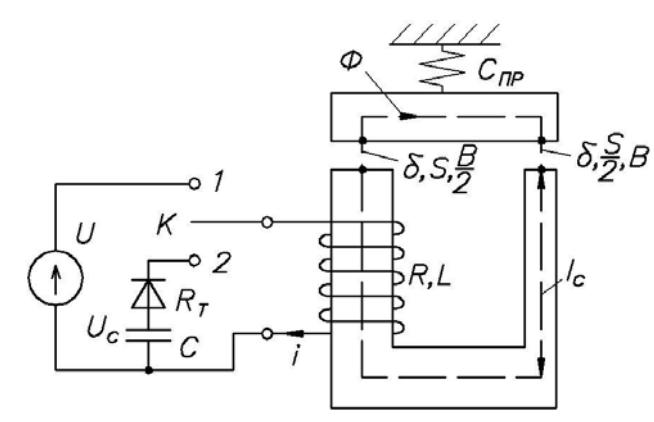

Рис. 1.1. Схема включения

Параметры электромагнита:

сечение стержня  $s = 0,0063$  м<sup>2</sup>, воздушный зазор  $\delta = 5 \cdot 10^{-3}$  м, длина стержня  $l_c = 0.16$  м, число витков  $w_k = 123$ , сопротивление проводов  $R = 0.125$  Ом.

Сердечник и якорь шихтованные из слаболегированной стали. Учитывается насыщение лишь узкого сердечника, длина которого указана на рисунке.

Расчет веберамперной характеристики:

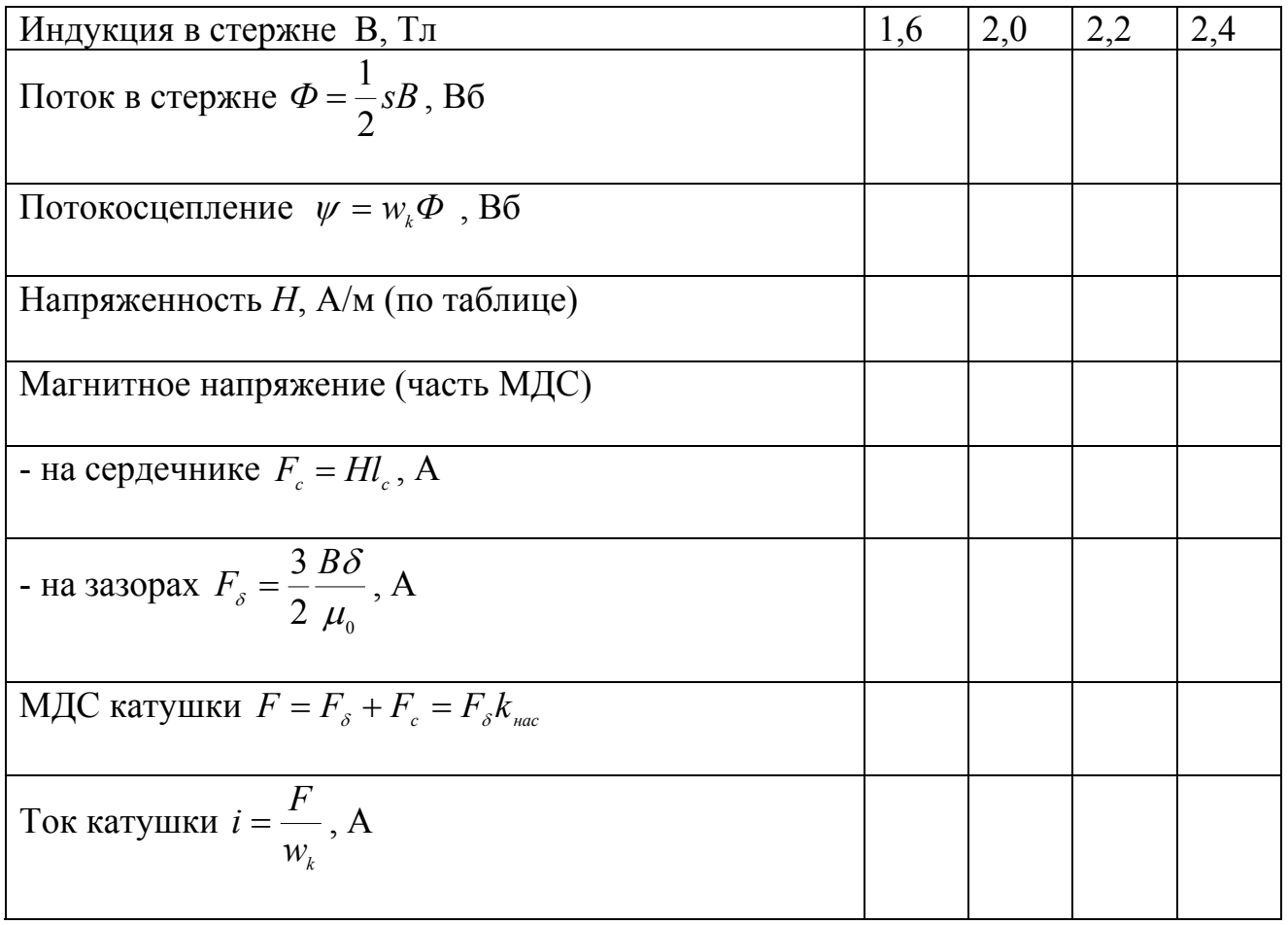

Аппроксимация вебер-амперной характеристики

$$
i = a\psi + b\psi^3, \tag{1.1}
$$

rg  $a = 100$ ,  $b = 519$ .

Уравнение цепи

$$
u = Ri + \frac{d\psi}{dt},\tag{1.2}
$$

где  $u = U_m \sin(\omega t + \psi_{\text{max}})$ ,  $U_m = 380$ ,  $\psi_{\text{max}} = 0...\frac{\pi}{2}$ ,  $f = 50$  Гц.

Примечание. Считаем, что пружина абсолютно жесткая и зазор  $\delta$  не изменяется.

Расчет усилия притяжения якоря

$$
F = \frac{B^2 s}{2\mu_0} \cdot \frac{3}{4} = \frac{\psi^2}{2\mu_0 w_k^2} \cdot \frac{3}{S}.
$$
 (1.3)

Цель работы: Изучение компьютерной программы для исследования электромагнитных и механических процессов при включении электромагнита на переменное напряжение. Расчет параметров электромагнита с учетом насыщения магнитной цепи. Оценка переходных процессов в электрической цепи установки. Проведение гармонического анализа тока и напряжения катушки.

#### План работы

- 1. Ознакомиться со структурой программы.
- 2. Нарисовать схему цепи. Выписать параметры цепи, а также размеры электромагнита.
- 3. Привести уравнение электрического состояния цепи для мгновенных значений физических величин. Привести формулу аппроксимации веберамперной характеристики электромагнита.
- 4. Рассчитать и построить вебер-амперную характеристику, записать и пояснить каждую формулу, указать литературный источник, из которого взята кривая намагничивания и для какой стали. Наложить на нее кривую, рассчитанную по аппроксимирующей формуле. Оценить точность аппроксимации.
- 5. Изменить коэффициенты аппроксимирующей формулы или в целом формулу. Оценить результат.
- 6. Записать выражение для усилия притяжения якоря, связав усилие с током в катушке и потокосцеплениями.
- 7. Рассчитать токи в цепи при включении электромагнита в сеть для случаев: a)  $U_m = 380 \text{ B}$ ;  $\psi_{haq} = 0$ ; 6)  $U_m = 380 \text{ B}$ ;  $\psi_{haq} = 0.5 \pi$ .
- 8. Объяснить, почему отличаются начальные пики тока. Привести решение для тока при включении линейной цепи R-L на синусоидальное напряжение.
- 9. Подобрать случай такого  $\psi_{\mu q \nu}$ , при котором обеспечивается наибольший пик тока. Связать это с усилием.
- 10. Произвести гармонический анализ тока и напряжения на катушке, записав амплитуды гармоник. Записать формулы для расчета действующего значения несинусоидального тока, активной мощности на сопротивлении R. Выписать значения активной и реактивной мощностей, а также коэффициента мощности.
- 11. Рассчитать процесс при увеличении напряжения сети (например, в 1,5 2 раза). Оценить изменение гармоник в токе цепи, а также степень увеличения усилия. Объяснить результат.
- 12. Оформить отчет по работе, отразив в нем материалы по всем упомянутым выше пунктам. При возможности распечатать на ЭВМ одну-две страницы с наибольшим количеством полученной информации (протокол испытаний установки), содержащей вебер-амперную характеристику, кривые токов и напряжений, состав гармоник, расчет мощностей и т.п.

## 2. Разряд конденсатора на электромагнит (ключ в пол. 2)

Параметры цепи:

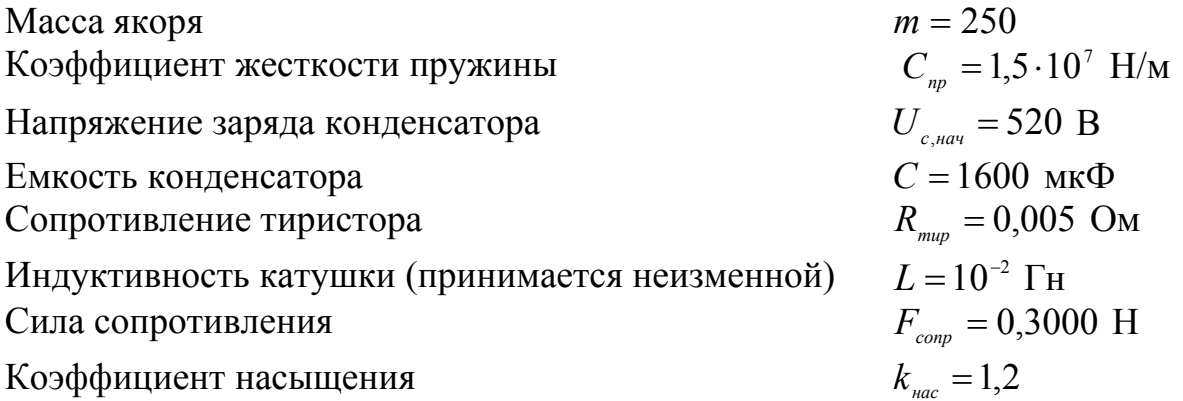

Основные уравнения [1, 2]:

$$
u_c + L\frac{di}{dt} + R_{\text{sym}}i = 0, \qquad (2.1)
$$

$$
i = C \frac{du_c}{dt},\tag{2.2}
$$

$$
F - F_{\text{comp}} - c_{\text{np}} x = \left( m \frac{dV}{dt} = F_{\text{num}} \right), \tag{2.3}
$$

$$
V = \frac{dx}{dt},\tag{2.4}
$$

где x - координата перемещения якоря, V - скорость перемещения,  $F_{\mu\nu} = c_{\mu\nu} x$  - сила противодействия пружины,  $R_{\text{cuum}} = R + R_{\text{muc}}$ .

Индукция в зазоре  $B = \frac{2}{3} \frac{iW\mu_0}{\delta k_{\text{max}}}$ . Усилие притяжения якоря  $F = \frac{3}{4} \frac{B^2 s}{2H}$ . Энергия, запасаемая конденсатором,  $W_c = \frac{cu_c^2}{2}$ . Энергия, запасаемая индуктивностью электромагнита,  $W_L = \frac{Li^2}{2}$ . Энергия, запасаемая пружиной,  $W_{np} = \frac{c_{np}x^2}{2}$ . Энергия на преодоление силы сопротивления  $W_{conn} = F_{conn} x$ . Кинетическая энергия движения подвижной массы  $W_k = \frac{mv^2}{2}$ . Тепловая энергия, теряемая в  $R_{\text{cymm}}$ ,  $W_R = \int R_{\text{cymm}} i_{(t)}^2 dt$ .

Энергетический баланс в электрической цепи (после умножения (2.1) на ток і и интегрирования по времени)

$$
\int_{0}^{t} u_{c} c \frac{du_{c}}{dt} dt + \int_{0}^{t} Li \frac{di}{dt} dt + \int_{0}^{t} Ri^{2} dt = 0
$$

ИЛИ

$$
\Delta W_c + W_L + W_R = 0 \text{ (rge } \Delta W_c = \frac{cu_c^2}{2} - \frac{cU_{c\text{max}}^2}{2}). \tag{2.5}
$$

Энергетический баланс в механической системе (после интегрирования  $(2.3)$  по х с учетом  $(2.4)$ 

$$
\int_{0}^{x} Fdx = \int_{0}^{x} F_{\textit{comp}} dx + \int_{0}^{x} C_{\textit{np}} x dx + \int_{0}^{x} m \frac{d\upsilon}{dx} \left(\frac{dx}{dt}\right) dx
$$

ИЛИ

$$
W_{\text{0}} = W_{\text{comp}} + W_{\text{np}} + W_{\text{k}} \,. \tag{2.6}
$$

При изменении зазора между якорем и сердечником и индуктивности катушки уравнение (2.1) записывается в виде

$$
U_c + R_{\text{sym}}i + \frac{d\psi}{dt} = 0.
$$
 (2.1a)

При этом полная производная

$$
\frac{d\psi}{dt} = i\frac{dL}{dt} + L\frac{di}{dt} .
$$

После умножения (2.1а) на і получаем баланс мощностей

$$
u_c i + R_{c_{\text{symM}}} i^2 + i^2 \frac{dL}{dt} + Li \frac{di}{dt} = 0
$$
  

$$
P_c + P_R + P_{\text{max}} + P_L = 0,
$$
 (2.7)

ИЛИ

где механическая мощность электромагнитного двигателя

$$
P_{\text{max}} = i^2 \frac{dL}{dt} = i^2 \frac{dL}{dx} \frac{dx}{dt} = \left( -\frac{i^2 w^2 \mu_0 S}{2\delta^2} \right) \left( -\frac{d\delta}{dt} \right) = Fv, \tag{2.8}
$$

поскольку координата  $x = \delta_0 - \delta$ ,

$$
\frac{dL}{dx} = -\frac{dL}{d\delta}, \frac{dx}{dt} = v,
$$
  

$$
L = \frac{w^2}{R_M} = \frac{w^2 \mu_0 S}{\delta},
$$
 (2.9)

$$
F = \frac{B^2 S}{2\mu_0} = \frac{i^2 w^2 S \mu_0}{2\delta^2}
$$
 (конструктивные коэффициенты опущены). (2.10)

Энергия двигателя выражается в виде

$$
W_{\text{0}} = \int_{0}^{t} Fvdt.
$$
 (2.11)

С учетом (2.7) можем записать баланс энергий по аналогии с (2.5):

$$
\Delta W_c + W_L + W_R + W_{\text{2002}} = 0. \tag{2.11a}
$$

2.1. Учет нелинейности кривой намагничивания стали электромагнита и силы тяжести якоря

В этом случае кривая намагничивания стали с учетом [13] аппроксимируется с помощью функции гиперболического синуса

$$
H_c(B) = b \cdot B + a \cdot sh(k \cdot B). \tag{2.12}
$$

где Н - напряженность магнитного поля в стали магнитопровода,

В - магнитная индукция.

 $a, b, k$  - постоянные коэффициенты.

В соответствии с законом полного тока можем записать

$$
w \cdot i = H_c(B) \cdot l_c + \frac{B}{\mu_c} \cdot (\delta - x), \qquad (2.13)
$$

 $\delta$  - начальное значение зазора между якорем и сердечником. гле

Уравнения электрического равновесия катушки и движения подвижной части записываются с учетом  $(2.1, a)$  и  $(2.3)$ 

$$
\begin{cases}\n w \cdot S_c \frac{dB}{dt} = -U_c - R_{c_{\text{YM}}} C \frac{dU_c}{dt}, \\
 m \frac{dx}{dt} = F(\psi) - C_{np} x - F(\psi) - N(x) + F_{mg},\n\end{cases} (2.14)
$$

где  $F(\psi) = \frac{2B^2 S_c}{2\mu}$  - усилие притяжения якоря,

 $F(v)$  - усилие сопротивления (постоянно по модулю, знак зависит от направления скорости),

 $F_{\scriptscriptstyle m\alpha}$  - сила тяжести якоря,

 $N(x) = 10^{k} \cdot C_{uv} \cdot (x - \delta)$  при  $x \ge \delta$  - реакция опоры при исчезновении зазора между якорем и сердечником  $(k=1...3)$ , опора аналогична пружине, но более жесткой).

Цель работы: Изучить лабораторную установку и компьютерную программу для исследования электромагнитных и механических процессов при разряде конденсатора на электромагнит. Оценить переходные процессы в электрической цепи и механические переходные процессы установки.

#### План работы:

- 1. Нарисовать эскиз и схему включения установки (работа 1, ключ К в пол.  $2$ ).
- 2. Ознакомиться со структурой программы, исходными и результирующими данными. Индивидуальные исходные данные для расчета задаются преподавателем.
- 3. Выписать исходные данные.

4. Рассчитать индуктивность катушки, как  $L = (w)^2 \cdot \left( \frac{3 \cdot \delta \cdot k_{\text{max}}}{\mu_{\text{o}} \cdot S_{\text{max}}} \right)^{-1}$ , и сравнить

с заданным значением. Пояснить смысл  $k_{\text{vac}}$ .

- 5. Записать основные уравнения, описывающие процессы в электромеханической системе. Записать выражения для магнитной индукции В и силы притяжения якоря  $F$ .
- 6. Оценить корректность допущения о постоянстве индуктивности  $L$  при движении якоря электромагнита.
- 7. Рассчитать зависимости напряжения на емкости, тока катушки, скорости якоря, магнитной индукции и силы притяжения якоря от времени.
- 8. Повторить расчет при увеличенном напряжении заряда конденсатора. Пояснить результаты.
- 9. Увеличить массу якоря и повторить расчет. Пояснить результаты.
- 10. Оценить влияние коэффициента упругости пружины на зависимость координаты от времени.
- 11. Рассчитать зависимости усилия пружины, динамического усилия и усилия сопротивления от времени.
- 12. Рассчитать зависимости энергий в конденсаторе, индуктивности и пружине от времени. Пояснить характер кривых.
- 13. Оформить отчет по работе, отразив в нем все указанные выше пункты.

## 3. Однофазная цепь с электрической дугой

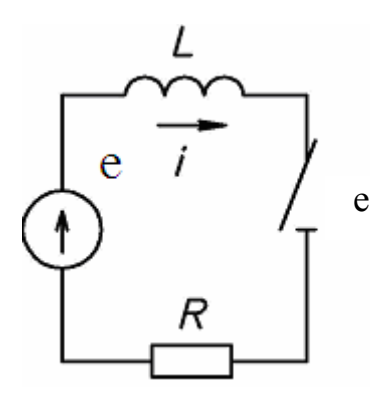

Уравнение цепи

$$
e = Ri + L\frac{di}{dt} + u_d, \qquad (3.1)
$$

\n
$$
\text{rge } e = E_m \sin \omega t, \quad E_m = 707 \, \text{B}, \quad f = 50 \, \text{F},
$$
\n

\n\n $R = 0.5 \, \text{O}, \quad L = 0.1 \, \text{m}$ \n

Рис. 3.1. Схема цепи

Вольтамперная характеристика дуги

$$
u_{d} = \left(\frac{i}{a}\right)^{\frac{1}{n}},\tag{3.2}
$$

где  $a = 1,4 \cdot 10^{-4} \frac{A}{R^n} ...$ ,  $n = 1,3,5,7...$ .

Действующее значение тока

$$
I = \sqrt{\frac{1}{T} \int_0^T i^2 dt}
$$
 (3.3)

или через гармоники

$$
I = \sqrt{a_0^2 + \sum_{i=1}^n \left(\frac{a_i}{\sqrt{2}}\right)^2} \tag{3.4}
$$

где  $T$  – период сети,  $a_0$ ,  $a_1$  – постоянная составляющая и амплитуда *i*-й гармоники.

Активная мощность дуги

$$
P_a = \frac{1}{T} \int_0^T i u_a dt \,. \tag{3.5}
$$

Цель работы: Ознакомиться с компьютерной программой расчета нелинейной электрической цепи. Ознакомиться со способами аппроксимации вольтамперной характеристики дуги. Исследовать ток и мощности в цепи с электрической дугой.

#### План работы:

- 1. Ознакомиться с формуляром расчета.
- 2. Изобразить схему цепи и записать для нее основные уравнения.
- 3. Выписать значения параметров и исходные данные для расчета.
- 4. Построить вольтамперные характеристики дуги при аппроксимации их параболой n-го порядка (см. выше), где принять  $n = 1,3,5,7$ . Обратить внимание на изменение коэффициента a1, при различных n.
- 5. Рассчитать процессы в цепи. Оценить влияние ВАХ дуги на вид и спектр гармоник тока и напряжения дуги (таблицы а и b).
- 6. Пояснить расчет мощностей в цепи. Привести формулы их расчета.
- 7. Уменьшить амплитуду питающего напряжения и оценить ее влияние на ток дуги. Объяснить результат, например, при n=7 и Em=10 B.
- 8. Увеличить (на порядок) индуктивность короткой сети L. Оценить результат по кривым тока и напряжения дуги.
- 9. Оформить отчет по работе, отразив в нем все указанные выше пункты.

## 4. Трехфазная несимметричная цепь с электродуговой нагрузкой

Схема цепи и основные уравнения приведены в [2], вольтамперная характеристика дуги в каждой фазе аппроксимируется формулой (3.2). Разрыв фазы задается большим значением сопротивления провода, а короткое замыкание – большим значением а в вольтамперной характеристике (3.2).

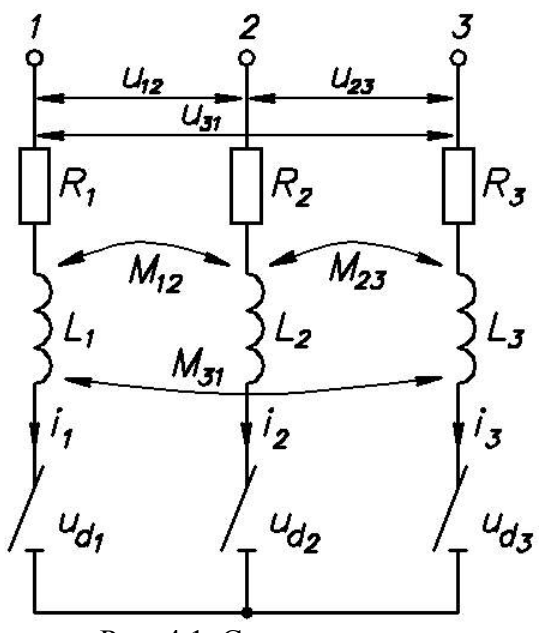

Линейные напряжения питания

$$
u_{12} = U_{nm} \sin \omega t, u_{23} = U_{nm} \sin \left( \omega t - \frac{2}{3} \pi \right).
$$
 (4.1)

Вольтамперная характеристика дуги в фазе

$$
u_{d} = \left(\frac{i}{a}\right)^{\frac{1}{n}}, \tag{4.2}
$$

где к - номер фазы, а и и задаются, как в работе 3.

Рис. 4.1. Схема цепи

$$
R_{1}i_{1} + L_{1} \frac{di_{1}}{dt} + M_{12} \frac{di_{2}}{dt} + M_{13} \frac{di_{3}}{dt} + u_{d1} - u_{d2} - M_{23} \frac{di_{3}}{dt} - M_{12} \frac{di_{1}}{dt} - L_{2} \frac{di_{2}}{dt} -
$$
  
\n
$$
- R_{2}i_{2} = u_{12},
$$
  
\n
$$
R_{2}i_{2} + L_{2} \frac{di_{2}}{dt} + M_{12} \frac{di_{1}}{dt} + M_{23} \frac{di_{3}}{dt} + u_{d2} - u_{d3} - M_{13} \frac{di_{1}}{dt} - M_{23} \frac{di_{2}}{dt} - L_{3} \frac{di_{3}}{dt} -
$$
  
\n
$$
- R_{3}i_{3} = u_{23},
$$
  
\n
$$
i_{1} + i_{2} + i_{3} = 0,
$$
  
\n(4.3)

откуда

$$
A_{11} \frac{di_1}{dt} + A_{12} \frac{di_2}{dt} = B_1,
$$
  
\n
$$
A_{21} \frac{di_1}{dt} + A_{22} \frac{di_2}{dt} = B_2,
$$
\n(4.4)

$$
\begin{aligned}\n\text{I.} & \text{I.} & \mathcal{A}_{11} = L_1 - M_{13} - M_{12} + M_{23} \, , \quad A_{12} = M_{12} + M_{23} - M_{13} - L_2 \, , \\
A_{21} &= L_3 + M_{12} - M_{23} - M_{13} \, , \quad A_{22} = L_2 + L_3 - 2M_{23} \, , \\
B_1 &= u_{12} - R_1 i_1 - u_{d1} + R_2 i_2 + u_{d2} \, , \quad B_2 = u_{23} - R_3 (i_1 + i_2) - R_2 i_2 - u_{d2} + u_{d3} \, .\n\end{aligned}
$$

После решения (4.4) относительно производных от токов

$$
\begin{aligned}\n\frac{di_1}{dt} &= B_1 \frac{A_{22}}{A} - B_2 \frac{A_{12}}{A}, \\
\frac{di_2}{dt} &= B_2 \frac{A_{11}}{A} - B_1 \frac{A_{21}}{A},\n\end{aligned}
$$
\n(4.5)

где  $A = A_{11}A_{22} - A_{21}A_{12}$ .

Цель работы: Ознакомиться с численными методами расчета переходных процессов в нелинейных трехфазных цепях. Исследовать различные виды несимметрии цепи.

## План работы:

- 1. Ознакомиться с формуляром расчета.
- 2. Нарисовать схему включения. Записать уравнения цепи.
- 3. Выписать исходные данные для расчета.
- 4. Исследовать режимы работы цепи при симметрии и линейности ВАХ дуг в  $\Delta$  dasax (U = 440B, a = 34, n = 1).
- 5. Исследовать режимы линейной цепи при несимметрии фаз:
- 5.1. Обрыв в фазе 1 ( $r \ge 0.4$  Ом).
- 5.2. Короткое замыкание в фазе 1 ( $a = 10^8$ ).
- 6. Исследовать режимы при нелинейности ВАХ дуг, оценив при этом: амплитуды токов и напряжений; мощности дуг в фазах; напряжение  $U_{Nn}$ ; состав гармоник токов и напряжений дуг в фазах.
- 6.1. Оценить влияние различных способов аппроксимации ВАХ дуг.
- 6.2. Оценить влияние L на состав высших гармоник тока и мощности дуг фаз.

6.3. Оценить влияние различия коэффициентов взаимоиндукции  $M_{12} \neq M_{23} \neq M_{31}$ 

 $\neq M_{13}$  на симметрию токов фаз и напряжений между нейтральными точками источника питания  $N$  и потребителя  $n$ .

Таблица результатов

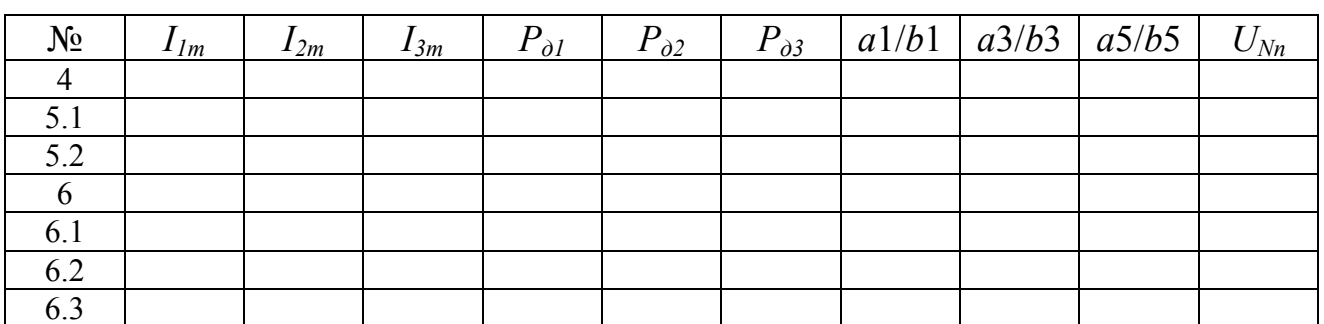

Примечание: предусмотреть вычисление мощности дуги в каждой фазе.

7. Оформить отчет по работе, отразив в нем все указанные выше пункты. Дать анализ результатов каждого опыта.

### *5. Электромагнитные процессы в проводящей пластине при электронагреве*

*Базовый случай (случай 1 – индуктор с одной стороны пластины, рис. 5.1,а)* 

В соответствии с [6] для напряженности магнитного поля и плотности тока в проводящей пластине толщиной *d*, окруженной диэлектриком, можно записать

$$
H_m(z) = H_{mSI} \frac{sh\Gamma(d-z)}{sh\Gamma d},
$$
  
\n
$$
J_m(z) = \Gamma H_{mSI} \frac{ch\Gamma(d-z)}{ch\Gamma d}.
$$
\n(5.1)

Активная мощность в пластине

$$
P = P(0) - P(d) = \chi \sqrt{\frac{\omega \mu}{2\gamma}} \frac{H_{ms1}^2}{2},
$$
\n(5.2)

 $r_{\text{A}} = \frac{sn2ka + sm2ka}{ch2kd - \cos 2kd}$ *sh*2*kd* + sin 2*kd*  $\chi = \frac{3h2\pi a + 3m2\pi a}{h^2}$ ;  $k = \sqrt{\omega \mu \gamma}/2$ .

Реактивная мощность в пластине

$$
Q = Q(0) - Q(d) = \xi \sqrt{\frac{\omega \mu}{2\gamma} \frac{H_{ms1}^2}{2}},
$$
\n
$$
(5.3)
$$

 $r \text{Re} \quad \xi = \frac{sh2kd - \sin 2kd}{ch2kd - \cos 2kd}$ .

*Случай 2 (пластина внутри соленоидального индуктора, рис. 5.1,б )* 

Решение для  $\dot{H}_m(z)$  находится наложением двух решений – (5.1) для прямой волны и аналогичного решения для обратной волны, которое получается из  $(5.1)$  при замене координаты *z* на  $(d - z) = z'$ .

В результате имеем

$$
H_m(z) = H_{mSI} \frac{ch\Gamma\left(\frac{d}{2} - z\right)}{ch\Gamma\frac{d}{2}},
$$
  
\n
$$
J_m(z) = \Gamma \cdot H_{mSI} \frac{sh\Gamma\left(\frac{d}{2} - z\right)}{sh\Gamma\frac{d}{2}},
$$
\n(5.4)

$$
\begin{aligned}\n\dot{H}_m(0) &= H_{mS1}, \ H_m(d) = H_{mS1}, \\
J_m(0) &= \sum_2 H_{mS1} t h \, L_2 \, \frac{d}{2}, \quad J_m(d) = -\sum_2 H_{mS1} t h \, L_2 \, \frac{d}{2}.\n\end{aligned}\n\tag{5.5}
$$

Активная мощность в пластине

$$
P_2 = 2P(0) = \xi \sqrt{\frac{\omega \mu_2}{2\gamma_2}} H_{mS1}^2 = \xi P_{\delta a3},
$$
 (5.6)

*chkd kd shkd kd* cos sin + где  $\xi = \frac{shkd - \sin kd}{\sin k}$ .

Реактивная мощность в пластине

$$
Q_2 = 2Q(0) = \psi \sqrt{\frac{\omega \mu_2}{2\gamma_2}} H_{mS1}^2, \qquad (5.7)
$$

где  $\psi = \frac{shka + shka}{chkd + \cos kd}$ *shkd kd* cos sin + +  $\psi = \frac{\sin \alpha + \sin \alpha}{\sin \alpha}$ .

*Случай 3 (шина с током, рис. 5.1,в)* 

Решение получается при смене знака перед  $H_{mSI}$  для обратной волны

$$
H_m(z) = H_{mS1} \frac{sh\Gamma_2\left(\frac{d}{2} - z\right)}{sh\Gamma_2\frac{d}{2}},
$$
  
\n
$$
J_m(z) = \Gamma_2 H_{mS1} \frac{ch\Gamma_2\left(\frac{d}{2} - z\right)}{sh\Gamma_2\frac{d}{2}},
$$
\n(5.8)

$$
H_m(0) = H_{mS1}, \t H_m(d) = -H_{mS1},
$$
  
\n
$$
J_m(0) = \sum_{2} H_{mS1} cth \frac{\sum_{2} d}{2}, \t J_m(d) = \sum_{2} H_{mS1} cth \frac{\sum_{2} d}{2}.
$$
 (5.9)

Активная мощность в шине

$$
P_1 = 2P(0) = \eta \sqrt{\frac{\omega \mu_2}{2\gamma_2}} H_{mS1}^2, \qquad (5.10)
$$

$$
\text{rate} \quad \eta = \frac{shkd + \sin kd}{chkd - \cos kd} = \frac{2}{kd} k_{R};
$$

$$
k_{R} = \frac{R \sim}{R_{=}} = \frac{kd}{2} \frac{shkd + \sin kd}{chkd - \cos kd}
$$
 (5.11)

коэффициент увеличения активного сопротивления шины при переменном -  $\text{rowe (npu } f = 0 \text{ unmean } k_R = I).$ 

Реактивная мощность в шине

$$
Q_2 = 2Q(0) = \chi \sqrt{\frac{\omega \mu_2}{2\gamma_2}} H_{mS1}^2, \qquad (5.12)
$$

 $\Gamma$ де  $\chi = \frac{shkd - \sin kd}{shkd} = \frac{kd}{2}k_x$ *chkd kd shkd kd*  $\chi = \frac{shkd - \sin kd}{chkd - \cos kd} = \frac{kd}{3}k_x;$ 

$$
k_x = \frac{X}{X_0} = \frac{3}{kd} \frac{shkd - \sin kd}{chkd - \cos kd}
$$
 (5.13)

- коэффициент уменьшения реактивного сопротивления шины при переменном токе (при  $f = 0$  получаем  $k_X = 1$ );

 $X_{0}$  - реактивное сопротивление при равномерном распределении тока по сечению шины.

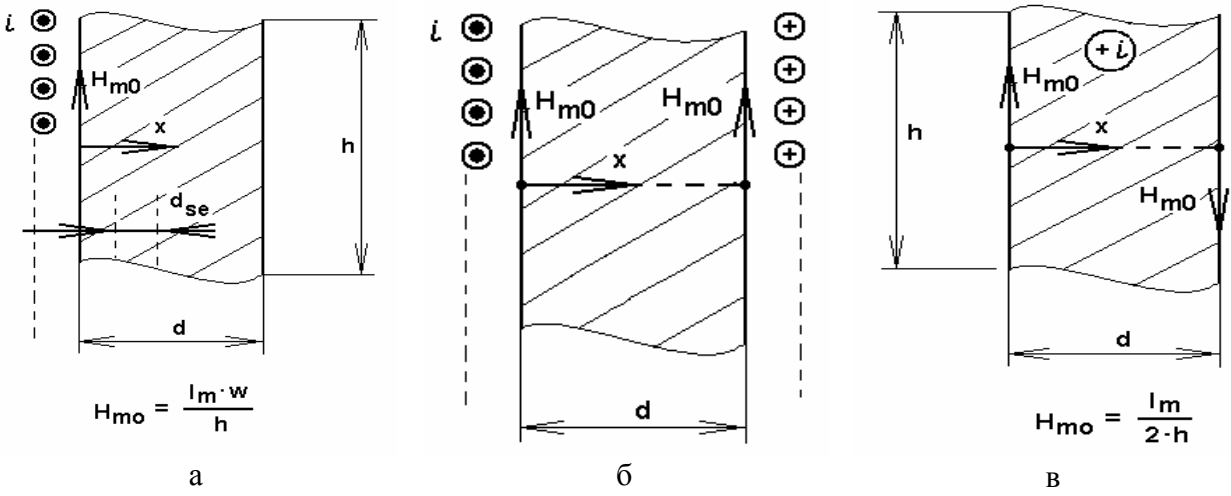

Рис. 5.1. Варианты: а - одностороннего индуктора; б - двустороннего индуктора; в – шины с током

Цель работы: Ознакомиться с процессами в проводящей пластине при ее электронагреве. Исследовать влияние способа нагрева и частоты питающего тока на активную мощность, греющую пластину.

## План работы:

1. Ознакомиться с формуляром расчета.

Выписать необходимые выражения для расчета основных величин, пояснить физический смысл этих величин и процедуры их определения.

## Индукционный нагрев

• Исходные данные для идеального индуктора.

• Площадь и толщина нагреваемой заготовки.

• Толщины слоев, для которых выполняется расчет электромагнитных величин.

• Напряженности электрического и магнитного полей, плотность тока. Гиперболические функции (понятие).

• Входные «погонные» и удельные объемные мощности в слоях пластины. Аппроксимация зависимости удельной активной мощности от координаты (по глубине пластины).

• Входные мощности для всей пластины.

• Зависимости напряженностей и плотности тока от координаты (графики).

## Кондукционный нагрев

• Ток шины.

• Напряженности электрического и магнитного полей, плотность тока в зависимости от координаты.

- Сопротивление шины, ее индуктивность.
- Коэффициенты поверхностного эффекта.
- Входные «погонные» мощности слоев пластины  $P_k$ ,  $Q_k$  и  $S_k$ .

• Сравнение мощностей при индукционном и кондукционном нагревах

- для условия одинаковой напряженности магнитного поля на поверхности. -для условия одинаковой полной потребляемой мощности.

• Сравнение зависимостей напряженностей и плотностей тока от координаты для индукционного и кондукционного нагревов.

- 2. Проанализировать результаты нагрева пластины при заданных частоте и токе питания индуктора. Сравнить эффективность индукционного и кондукционного способов нагрева при одинаковой полной потребляемой мощности по активной мощности. Привести графики распределения мощностей по глубине для обоих способов нагрева.
- 3. Выполнить аналогичные исследования при другой частоте тока (эту частоту выбрать так, чтобы получилось два случая - ярко выраженный и слабо выраженный поверхностный эффект). Вынести заключение о результатах исследования.
- 4. Составить отчет по работе с отражением указанных выше пунктов.

## 6. Электромагнитные процессы в проводящем стержне при электронагреве

1. Стержень-магнитопровод (проводящий стержень внутри соленоида с током, рис. 6.1, обозначения в скобках)

Уравнения ЭМП в цилиндрической системе координат

$$
\frac{d^2H_m}{dx^2} + \frac{1}{x}\frac{dH_m}{dx} + \ddot{H}_m = 0,
$$
\n
$$
\begin{aligned}\n\dot{E}_m &= \sqrt{-\dot{J}}\frac{k}{\gamma}\frac{dH_m}{dx},\n\end{aligned} \tag{6.1}
$$

где  $x = \sqrt{-j}$  kr = kre<sup>-j45°</sup>,  $k = \sqrt{\omega \mu \gamma} = \sqrt{2}/\delta$ ,

 $H_0 = W I / l$ -действующее значение ампер-витков индуктора на единицу длины  $l$  по оси, равное напряженности МП на поверхности магнитопровода,

 $\delta$  - эквивалентная глубина проникновения,

ω, μ, γ - круговая частота, магнитная проницаемость и удельная электропроводность материала стержня.

Решение  $(6.1)$ :

$$
H(r) = H_0 \frac{J_0(x)}{J_0(x_a)} = H_0 \frac{b_{0r}}{b_{0a}} e^{j (\beta_{0r} - \beta_{0a})} = H_0 \frac{ber(\sqrt{-j} kr) + jbei(\sqrt{-j} kr)}{ber(\sqrt{-j} ka) + jbei(\sqrt{-j} ka)},
$$
  
\n
$$
E(r) = -H_0 \frac{k}{\gamma} \sqrt{-j} \frac{J_1(x)}{J_0(x_a)} = \frac{k}{\gamma} H_0 \frac{b_{1r}}{b_{0a}} e^{j (\beta_{1r} - \beta_{0a} + 135^\circ)},
$$
\n(6.2)

где  $ber(\sqrt{-j} kr)$ ,  $bei(\sqrt{-j} kr)$ – вещественная и мнимая части  $J_0(\sqrt{-j} kr)$ ,<br> $J_1(x) = J_1(\sqrt{-j} kr) = ber'(\sqrt{-j} kr) + jbei'(\sqrt{-j} kr)$ .

Единичное электрическое сопротивление магнитопровода [1] выражается через напряженности ЭМП на боковой поверхности последнего  $(r = a)$ как

$$
Z_{(1)} = \frac{\dot{E}(a)}{\dot{H}(a)} = \frac{\dot{E}_0}{\dot{H}_0} = \frac{k}{\gamma} \frac{b_{1a}}{b_{0a}} e^{-j(\beta_{1a} - \beta_{0a} + 135^\circ)}.
$$
(6.3)

Магнитное сопротивление магнитопровода длиной  $l$  и окружностью сечения («шириной»)  $2\pi a$  с учетом [1] и (6.3) выражается в виде

$$
Z_M = \frac{j\omega}{Z_{(1)}} \frac{l}{2\pi a} = R_{M_0} \frac{k a}{2} \frac{b_{0a}}{b_{1a}} e^{j (\beta_{0a} - \beta_{1a} - 45^\circ)}, \tag{6.4}
$$

где  $R_{M_0} = \frac{1}{\mu} \frac{l}{\pi a^2}$  - магнитное сопротивление цилиндрического магнитопро-

вода постоянному потоку.

Мощность через единицу боковой поверхности цилиндра радиусом r с учетом  $(6.2)$ :

$$
\underline{S}_{y\partial} = -\frac{1}{2} \left( E_m \dot{H}_m \right) = \frac{1}{2} H_{0m}^2 \cdot \frac{1 - j}{\gamma \delta_s} \cdot \frac{J_1(\sqrt{-j} \, kr) J_0(\sqrt{j} \, kr)}{J_0(\sqrt{-j} \, ka) J_0(\sqrt{j} \, ka)} = \frac{H_{0m}^2}{2\gamma \delta_s} \left( F_u + j G_u \right). \tag{6.5}
$$

Активная удельная мощность из (6.5):

$$
P_{y\partial} = \frac{H_{0m}^2}{2\gamma \delta_y} F_y, \tag{6.6}
$$

где

$$
F_u = \sqrt{2} \frac{ber'(kr)ber(kr) + bei'(kr)bei(kr)}{ber^2(ka) + bei^2(ka)},
$$
\n(6.7)

и при  $r = a$  (на поверхности магнитопровода)

$$
P_{y\partial 0} = \frac{H_{0m}^2}{2\gamma \delta_y} F_{0y} \,. \tag{6.6 a}
$$

Электродинамическое удельное усилие сжатия металла на расстоянии  $r$  от центра

$$
F_{y\delta} = \mu \gamma P_{y\delta} = \mu \frac{H_{0m}^2}{2\delta_y} F_y.
$$
 (6.8)

Давление сжатия

$$
P_{\text{cyc}} = \int_{r}^{a} \mu \, \gamma \, P_{\text{y0}} dr = \frac{H_{\text{0m}}^2}{2 \gamma \delta_{\text{s}}} \sqrt{\frac{\mu \gamma}{4 \pi f}} \, \left[ 1 - \frac{ber^2 (kr) + bei^2 (kr)}{ber^2 (ka) + bei^2 (ka)} \right]. \tag{6.9}
$$

Наибольшее усилие сжатия находится из (6.9) при  $r = 0$  (на оси магнитопровода).

2. Стержень-электропровод (провод цилиндрического сечения с током, рис. 6.1)

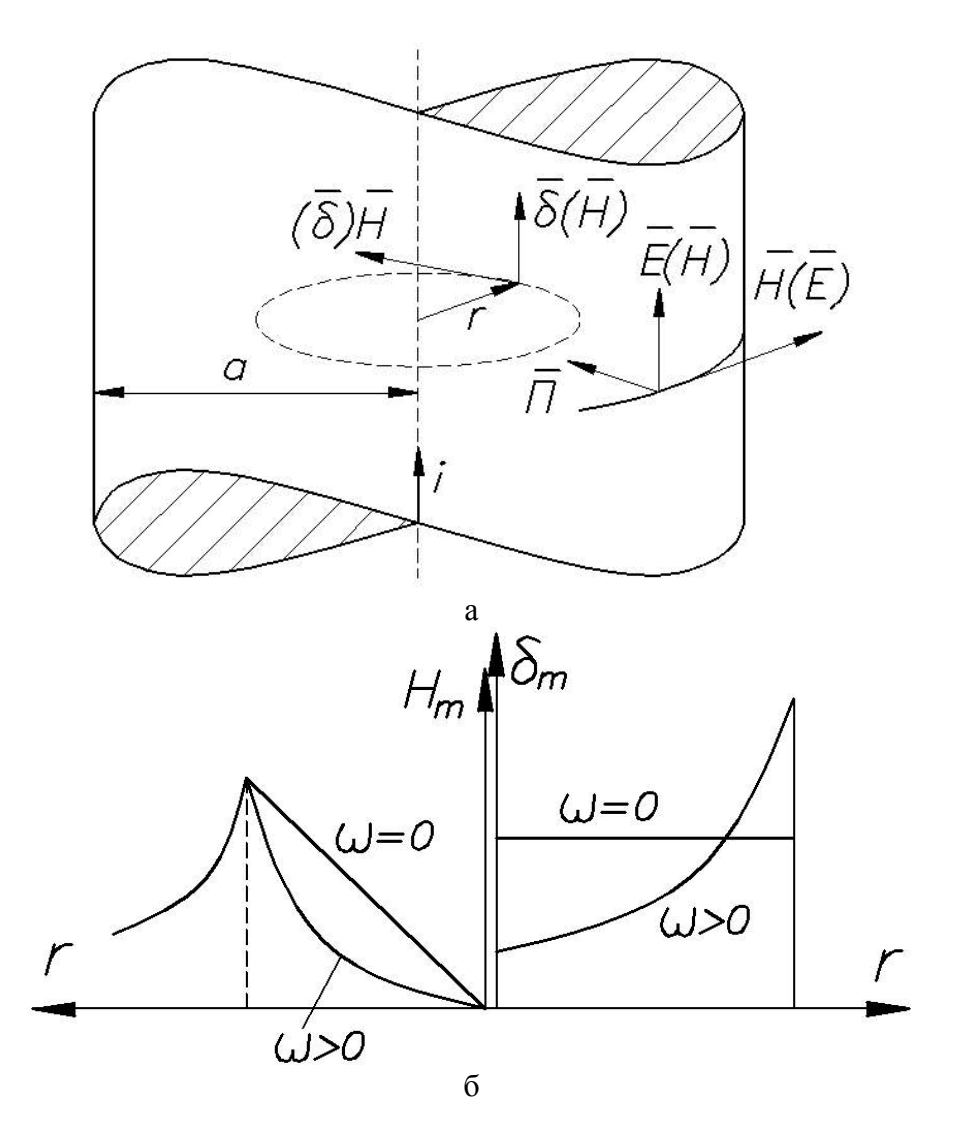

Рис. 6.1. Распределение электромагнитных величин в стержне с подведенным к нему током, т.е. при кондукционном нагреве (в скобках показаны величины для случая индукционного нагрева по схеме - стержень внутри соленоида с током)

Уравнения для комплексных амплитуд напряженностей ЭМП  $\dot{E}_m$  и  $\dot{H}_m$  записываются (сравнить с (6.1)) как

$$
\frac{d^2 E_m}{dx^2} + \frac{1}{x} \frac{dE_m}{dx} + E_m = 0,
$$
\n
$$
\ddot{H}_m = -\frac{\sqrt{j} \gamma dE_m}{k} \frac{dE_m}{dx},
$$
\n(6.10)

rge  $x = w = \sqrt{-j}kr$ ,<br> $k = \sqrt{\omega \mu \gamma} = \frac{\sqrt{2}}{\delta_2}$ ,

 $H_0 = \frac{I}{2\pi\alpha}$ - напряженность МП на поверхности провода.

Решение (6.10):

$$
E_m = \frac{I_m}{2\pi a} \sqrt{-j} \frac{k}{\gamma} \frac{J_0(x)}{J_1(x_a)},
$$
  
\n
$$
\ddot{H}_m = \frac{I_m}{2\pi a} \frac{J_1(x)}{J_1(x_a)}.
$$
\n(6.11)

Единичное электрическое сопротивление токопровода выражается через напряженности ЭМП (6.11) на боковой поверхности последнего ( $r = a$ ) как

$$
Z_{(1)} = \frac{E_a}{H_a} = \frac{E_0}{H_0} = \frac{k}{\gamma} \frac{b_{0a}}{b_{1a}} e^{-j (\beta_{0a} - \beta_{1a} - 45^\circ)}.
$$
 (6.12)

Электрическое сопротивление провода длиной l и окружностью сечения («шириной»)  $2\pi a$  с учетом (6.12) выражается в виде

$$
Z_{\rho} = Z_{(1)} \frac{l}{2\pi a} = R_{\rho 0} \frac{k a}{2} \frac{b_{0a}}{b_{1a}} e^{j (\beta_{0a} - \beta_{1a} - 45^{\circ})}, \qquad (6.13)
$$

где  $R_{\rho 0} = \frac{l}{\pi a^2 \gamma}$  - электрическое сопротивление цилиндрического электропровода постоянному току.

Удельная мощность на расстоянии г от центра (через единицу боковой поверхности)

$$
S_{y\partial} = -\frac{1}{2} \left( E_m \dot{H}_m \right) = \frac{1}{2} H_{0m}^2 \frac{\left(1 - j\right) J_0 \left(\sqrt{-j} \, kr \right) J_1 \left(\sqrt{j} \, kr \right)}{\gamma \delta_s J_1 \left(\sqrt{-j} \, ka \right) J_1 \left(\sqrt{j} \, ka \right)}.
$$
 (6.14)

Активная удельная мощность

$$
P_{y\delta} = \text{Re}\, \underline{S}_{y\delta} = \frac{H_{0m}^2}{2\gamma \delta_s} F'_u, \tag{6.15}
$$

$$
F'_{u} = \sqrt{2} \frac{ber(kr)ber'(kr) + bei(kr)bei'(kr)}{ber'^{2}(ka) + bei'^{2}(ka)}.
$$
\n(6.16)

Активная удельная мощность, входящая через боковую поверхность провода, получается из (6.15) и (6.16) при  $r = a$  или из (6.14):

$$
P_{y\partial} = Re \, \underline{S}_{y\partial} = \frac{H_{0m}^2}{2\gamma \delta_3} F'_y. \tag{6.17}
$$

Электродинамическое удельное усилие сжатия металла

$$
F_{y\partial} = \mu \gamma P_{y\partial} = \mu \frac{H_{0m}^2}{2\delta_3} F'_u \tag{6.18}
$$

и давление

$$
P_{c\mathcal{H}} = \int_{r}^{a} \mu \gamma P_{y\partial} dr \,. \tag{6.19}
$$

Как видно, зависимости (6.5) и (6.14) удельных мощностей и усилий  $(6.8)$  и  $(6.18)$  от r для рассмотренных случаев не совпадают. Это косвенно подтверждает различную эффективность индукционного и непосредственного (контактного, кондукционного) видов электронагрева.

Цель работы: Ознакомиться с процессами в проводящем стержне при его электронагреве. Исследовать влияние способа нагрева и частоты питающего тока на активную мощность, греющую стержень.

#### План работы:

1. Ознакомиться с формуляром расчета.

Выписать необходимые выражения для расчета основных величин, пояснить физический смысл этих величин и процедуры их определения.

#### Индукционный нагрев

- Исходные данные для идеального индуктора.
- Длина и радиус нагреваемой заготовки.

• Относительные радиусы точек, для которых выполняется расчет электромагнитных величин.

• Напряженности электрического и магнитного полей, плотность тока. Функции Бесселя (понятие).

• Входные «погонные» и удельные объемные мощности в слоях стержня. Аппроксимация зависимости удельной активной мощности от радиуса.

- Входные мощности для всего стержня.
- Зависимости напряженностей и плотности тока от радиуса (графики).
- Сопротивление стержня.
- Напряжение и сопротивление идеального индуктора.

• Сравнение индуктивностей индуктора на постоянном и переменном токах.

## Кондукционный нагрев

• Ток провода.

• Напряженности электрического и магнитного полей, плотность тока в зависимости от радиуса.

- Сопротивление провода, его индуктивность.
- Коэффициенты поверхностного эффекта.
- Входные «погонные» мощности слоев стержня  $P_k$ ,  $Q_k$  и  $S_k$ .
- Сравнение мощностей при индукционном и кондукционном нагревах - для условия одинаковой напряженности магнитного поля на поверхности

-для условия одинаковой полной потребляемой мощности.

• Сравнение зависимостей напряженностей и плотностей тока от радиуса для индукционного и кондукционного нагревов.

- 2. Проанализировать результаты расчета при заданных частоте и токе питания индуктора. Сравнить эффективность индукционного и кондукционного способов нагрева по активной мощности, выделяющейся в стержне, при одинаковой полной потребляемой мощности. Привести графики распределения мощностей по радиусу для обоих способов нагрева.
- 3. Выполнить аналогичные исследования при другой частоте тока (эту частоту выбрать так, чтобы получилось два случая - ярко выраженный и слабо выраженный поверхностный эффект). Вынести заключение о результатах исследования.
- 4. Оформить отчет по работе с учетом всех предыдущих пунктов.

# 7. Расчет мощностей и усилий в индукционной машине (метод Е-Нчетырехполюсников)

## 7.1. Плоское индукционное устройство

Для плоской электромагнитной волны в i-м слое вектор напряженности электрического поля  $\overline{E}$  имеет лишь одну проекцию (вдоль слоя):  $E_{mx} = E_m$ , его зависимость от координаты *z* по толщине описывается уравнением

$$
\frac{d^2 E_{mi}}{dz^2} = \underline{\Gamma}_i^2 E_{mi}.\tag{7.1}
$$

Напряженность магнитного поля (МП) и плотность тока, согласно уравнениям Максвелла, связаны с  $\dot{E}_{mi}$  соотношениями

$$
\frac{\partial \dot{E}_{mi}}{\partial z} = -\mu \frac{\partial \dot{H}_{mi}}{\partial t} \quad \text{if} \quad J_{mi} = \gamma \dot{E}_{mi} \,. \tag{7.1a}
$$

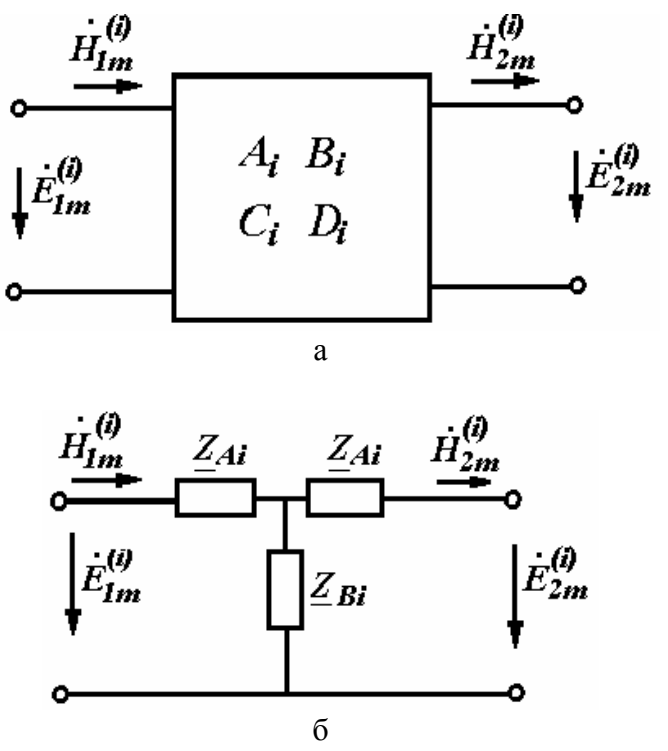

Рис. 7.1. Четырехполюсник слоя (а) и его Т-образная схема замещения (б)

Решение (7.1) для *i-го* слоя записывается в виде

$$
E_{m}^{(i)}(z) = A_{i}e^{-\mathcal{L}_{i}z} + B_{i}e^{\mathcal{L}_{i}z},
$$
  
\n
$$
H_{m}^{(i)}(z) = \frac{1}{z_{ci}} \left( A_{i}e^{-\mathcal{L}_{i}z} - B_{i}e^{\mathcal{L}_{i}z} \right),
$$
\n(7.1)

где  $z_{ci} = Z_{(1)i} = \frac{j\omega\mu_i}{\Gamma}$  - волновое сопротивление *i-го* слоя (для металла  $\Gamma_i = \alpha_i = \sqrt{j \omega \mu_i \gamma_i} = (1+j)k_i$ , где  $k_i = \frac{1}{\delta_i} = \sqrt{\frac{\omega \mu_i \gamma_i}{2}}$  - величина, обратная глубине проникновения волны в металл  $\delta_i$  и  $z_{ci} = (1 + j)k_i/\gamma_i$ ;

 $\frac{\sum_i^2}{n^2} = a^2 - \frac{\omega_i^2}{n^2} + j\alpha_i^2$  - коэффициент распространения волны для случая бегущего электромагнитного поля в движущемся со скольжением  $s_i$  слое (где  $\omega_i = \omega \cdot s_i$ ,  $a = \frac{\pi}{\tau}$ ,  $\omega = 2\pi f$ ,  $\tau$  - длина полуволны (полюсное деление индуктора), f - частота тока в индукторе), для плоской волны в неподвижном слое при  $\tau \to \infty$  (бесконечно «длинная» волна)  $a \to 0$ :

$$
\underline{\Gamma}_i = \sqrt{j\omega\mu_i(\gamma_i + j\omega\varepsilon_i)} = \sqrt{j\alpha_i^2 - \frac{\omega^2}{\nu_i^2}} \quad (\nu_i = \frac{1}{\sqrt{\mu_i\varepsilon_i}}, \quad \alpha_i^2 = \omega\mu_i\gamma_i).
$$

Начало координат расположено на «входной» стороне слоя, поэтому при  $z = 0$ 

$$
\dot{E}_{1m}^{(i)} = A_i + B_i, \nH_{1m}^{(i)} = \frac{1}{z_{ci}} A_i - \frac{1}{z_{ci}} B_i,
$$

откуда

$$
A_i = \frac{1}{2} \big( E_{1m}^{(i)} + z_{ci} H_{1m}^{(i)} \big), \ B_i = \frac{1}{2} \big( E_{1m}^{(i)} - z_{ci} H_{1m}^{(i)} \big).
$$

Подстановка постоянных  $A_i$ ,  $B_i$  в (7.1) дает

$$
E_{m}^{(i)}(z) = E_{1m}^{(i)} ch L_{i} z - z_{ci} H_{1m}^{(i)} sh L_{i} z,\n\dot{H}_{m}^{(i)}(z) = \frac{-1}{z_{ci}} \dot{E}_{1m}^{(i)} sh L_{i} z + \dot{H}_{1m}^{(i)} ch L_{i} z.
$$
\n(7.2)

При  $z = d_i$  (на «выходной» стороне слоя «*i*»)

$$
E_{2m}^{(i)} = E_{1m}^{(i)} ch \Gamma_{i} d_{i} - z_{ci} H_{1m}^{(i)} sh \Gamma_{i} d_{i},
$$
  
\n
$$
H_{2m}^{(i)} = \frac{1}{z_{ci}} E_{1m}^{(i)} sh \Gamma_{i} d_{i} + H_{1m}^{(i)} ch \Gamma_{i} d_{i}.
$$
\n(7.3)

Система уравнений (7.3) соответствует пассивному четырехполюснику (рис. 7.1), входными величинами которого являются  $E_{1m}^{(i)}$ ,  $H_{1m}^{(i)}$ , выходными - $E_{2m}^{(i)}$ ,  $H_{2m}^{(i)}$ , а  $z_{ci}$  носит название характеристического сопротивления четырехполюсника.

Поскольку выходные величины  $E_{2m}^{(i)}$ ,  $H_{2m}^{(i)}$  являются одновременно входными величинами  $(i + 1)$  четырехполюсника, то цифры 1 и 2 в индексах можно опустить и записать (7.3) в матричной форме

$$
\begin{bmatrix} \dot{E}_{m}^{(i+1)} \\ \dot{H}_{m}^{(i+1)} \end{bmatrix} = \begin{bmatrix} chL_{i}d_{i} & -z_{ci}shL_{i}d_{i} \\ -\frac{shL_{i}d_{i}}{z_{ci}} & chL_{i}d_{i} \end{bmatrix} \times \begin{bmatrix} \dot{E}_{m}^{(i)} \\ \dot{H}_{m}^{(i)} \end{bmatrix}.
$$
(7.4)

Можно также получить обратные зависимости, выразив величины *i-го* четырехполюсника через величины  $(i+1)$  четырехполюсника:

$$
\begin{bmatrix} E_m^{(i)} \\ \dot{H}_m^{(i)} \end{bmatrix} = \begin{bmatrix} ch_{i} d_i & z_{ci} sh_{i} d_i \\ \frac{sh_{i} d_i}{z_{ci}} & ch_{i} d_i \end{bmatrix} \times \begin{bmatrix} E_m^{(i+1)} \\ \dot{H}_m^{(i+1)} \end{bmatrix} = \begin{bmatrix} A_i B_i \\ C_i D_i \end{bmatrix} \times \begin{bmatrix} E_m^{(i+1)} \\ \dot{H}_m^{(i+1)} \end{bmatrix} = [T_i] \times \begin{bmatrix} E_m^{(i+1)} \\ \dot{H}_m^{(i+1)} \end{bmatrix}, \quad (7.5)
$$

где постоянные четырехполюсника (элементы матрицы  $[T_i]$ )

$$
A_{i} = D_{i} = chL_{i},
$$
\n
$$
B_{i} = z_{ci}shL_{i}d_{i},
$$
\n
$$
C_{i} = sh(L_{i}D_{i})/z_{ci}.
$$
\n(7.6)\n
$$
J_{H}
$$
\n
$$
J_{H}
$$
\n
$$
J_{H}
$$
\n
$$
J_{H}
$$
\n
$$
J_{H}
$$
\n
$$
J_{H}
$$
\n
$$
J_{H}
$$
\n
$$
J_{H}
$$
\n
$$
J_{H}
$$
\n
$$
J_{H}
$$
\n
$$
J_{H}
$$
\n
$$
J_{H}
$$
\n
$$
J_{H}
$$
\n
$$
J_{H}
$$
\n
$$
J_{H}
$$
\n
$$
J_{H}
$$
\n
$$
J_{H}
$$
\n
$$
J_{H}
$$
\n
$$
J_{H}
$$
\n
$$
J_{H}
$$
\n
$$
J_{H}
$$
\n
$$
J_{H}
$$
\n
$$
J_{H}
$$
\n
$$
J_{H}
$$
\n
$$
J_{H}
$$
\n
$$
J_{H}
$$
\n
$$
J_{H}
$$
\n
$$
J_{H}
$$
\n
$$
J_{H}
$$
\n
$$
J_{H}
$$
\n
$$
J_{H}
$$
\n
$$
J_{H}
$$
\n
$$
J_{H}
$$
\n
$$
J_{H}
$$
\n
$$
J_{H}
$$
\n
$$
J_{H}
$$
\n
$$
J_{H}
$$
\n
$$
J_{H}
$$
\n
$$
J_{H}
$$
\n
$$
J_{H}
$$
\n
$$
J_{H}
$$
\n
$$
J_{H}
$$
\n
$$
J_{H}
$$
\n
$$
J_{H}
$$
\n
$$
J_{H}
$$
\n
$$
J_{H}
$$
\n
$$
J_{H}
$$
\n
$$
J_{H}
$$
\n
$$
J_{H}
$$
\n
$$
J_{H}
$$
\n
$$
J_{H}
$$
\n
$$
J_{H}
$$
\n<

Для слоев, расположенных слева от обмотки индуктора (рис. 7.2), их величины обозначены штрихами, уравнения связи входных величин с выходными идентичны (7.5), т.е.

$$
\begin{bmatrix} E_{m}^{(i)} \\ H_{m}^{(i)} \end{bmatrix} = \begin{bmatrix} ch \overline{L_{i}}' d_{i} & -z_{ci} ' sh \overline{L_{i}}' d_{i} ' \\ -sh \frac{\overline{L_{i}}' d_{i} '}{z_{ci}} & ch \overline{L_{i}}' d_{i} ' \end{bmatrix} \times \begin{bmatrix} E_{m}^{(i+1)}' \\ H_{m}^{(i+1)}' \end{bmatrix}.
$$

Параметры Т-образного *і-го* четырехполюсника (рис. 7.1,6) можно выразить через его постоянные  $A_i, B_i, C_i, D_i$ :

$$
\left\{\n \begin{aligned}\n \underline{z}_{Ai} &= \frac{ch\Gamma_i d_i - 1}{sh\Gamma_i d_i} \, \underline{z}_{ci} = \underline{z}_{ci} th(0, 5\Gamma_i d_i), \\
 \underline{z}_{Bi} &= \underline{z}_{ci} / sh\Gamma_i d_i.\n \end{aligned}\n \right.\n \tag{7.7}
$$

Если слой заполнен сторонним током с плотностью  $j_{\text{crm}}$ , то четырехполюсник является активным и параллельно его среднему сопротивлению  $z_{Ri}$ включается источник тока  $\underline{j}_m^{(i)}$ , являющийся по своему смыслу и размерности линейной плотностью тока или линейной нагрузкой активной зоны (например, обмотки индуктора)

$$
\underline{J}_m^{(i)} = \frac{j_{\text{cvm}}}{\underline{\Gamma}_i} sh \underline{\Gamma}_i d_i. \tag{7.8}
$$

Входное сопротивление *i-го* четырехполюсника выражается в виде

$$
z_{i\alpha x} = \frac{E_{m}^{(i)}}{H_{m}^{(i)}} = z_{ci} \frac{z_{i+1,\alpha x} + z_{ci} th L_{i} d_{i}}{z_{i+1,\alpha x} th L_{i} d_{i} + z_{ci}},
$$
(7.9)

где входное сопротивление  $(i+1)$  четырехполюсника  $z_{i+1,ax} = E_m^{(i+1)}/H_m^{(i+1)}$  (далее индекс «вх» опускаем).

Если  $(i+1)$  слой представляет собой металлическое полупространство (или его толщина  $d_{i+1}$  в 2-3 раза превышает глубину проникновения ЭМП  $\delta_{i+1}$ ) и имеет волновое сопротивление

$$
\underline{z}_{c,i+1} = \frac{j\omega\mu_{i+1}}{\underline{\alpha}_{i+1}} = \frac{\underline{\alpha}_{i+1}}{\gamma_{i+1}} = \frac{(1+j)k_{i+1}}{\gamma_{i+1}} = \underline{z}_{i+1},
$$

то входное сопротивление (7.9) *i-го* четырехполюсника, соответствующее двухслойному проводящему полупространству, записывается как

$$
z_{i} = \frac{\alpha_{i}}{\gamma_{i}} \frac{sh \alpha_{i}d_{i} + \frac{\mu_{i+1}k_{i}}{\mu_{i}k_{i+1}}ch \alpha_{i}d_{i}}{\frac{\mu_{i+1}k_{i}}{\mu_{i}k_{i+1}}sh \alpha_{i}d_{i} + ch \alpha_{i}d_{i}},
$$
\n(7.10)

 $\Gamma$ де  $(\mu_{i,j}k_{i}/\mu_{i}k_{i,j}) = (\underline{z}_{i+1}/\underline{z}_{ci}); \quad (\underline{\alpha}_{i}/\gamma_{i}) = \underline{z}_{ci}.$ 

Если обозначить  $k_i d_i = d_{i*}$ , т.е.  $\alpha_i d_i = (1+j) d_{i*}$ , и учесть, что

$$
(\mathcal{Z}_{i+1}/\mathcal{Z}_{ci}) = \sqrt{\gamma_i \mu_{i+1}/\gamma_{i+1} \mu_i},
$$

то (7.10) можно записать в виде

$$
z_{i} = z_{ci} \frac{sh\left[(1+j) d_{i*}\right] + \sqrt{\frac{\gamma_{i} \mu_{i+1}}{\gamma_{i+1} \mu_{i}}} ch\left[(1+j) d_{i*}\right]}{\sqrt{\frac{\gamma_{i} \mu_{i+1}}{\gamma_{i+1} \mu_{i}}} sh\left[(1+j) d_{i*}\right] + ch\left[(1+j) d_{i*}\right]},
$$
(7.11)

где  $z_{ci} = \frac{(1+j) d_{i*}}{\gamma_i d_i}$ .

В случае  $d_{i*} \to 0$ , что справедливо, когда *i*-й слой очень тонок  $d_i \to 0$ , а глубина проникновения  $\delta_i = \frac{1}{k_i}$  велика, то

$$
2_{i} \approx \underline{z}_{ci} \frac{0 + \left(\frac{\underline{z}_{i+1}}{\underline{z}_{ci}}\right) \cdot I}{0 + I} = \underline{z}_{i+1},
$$

т.е. входное сопротивление становится равным сопротивлению  $(i+1)$  слоя. С учетом (7.10) выражения (7.2) можно записать в виде

$$
E_{m}^{(i)}(z) = E_{m}^{(i)}\left(ch_{Li}z - \frac{z_{ci}}{z_{i}}sh_{Li}z\right) = E_{m}^{(i)}\frac{z_{i+1}ch_{Li}(d_{i}-z) + z_{ci}sh_{Li}(d_{i}-z)}{z_{i+1}ch_{Li}d_{i} + z_{ci}sh_{Li}d_{i}},
$$
\n
$$
\dot{H}_{m}^{(i)}(z) = \dot{H}_{m}^{(i)}\left(ch_{Li}z - \frac{z_{i}}{z_{ci}}sh_{Li}z\right) = \dot{H}_{m}^{(i)}\frac{z_{i+1}sh_{Li}(d_{i}-z) + z_{ci}ch_{Li}(d_{i}-z)}{z_{i+1}sh_{Li}d_{i} + z_{ci}ch_{Li}d_{i}},
$$
\n(7.12)

Из (7.12) можно записать

$$
\frac{H_m^{(i)}(z)}{H_m^{(i)}} = ch_{Li}z - \frac{z_i}{z_{ci}} sh_{Li}z = \frac{1}{2} \left[ e^{z_i z} \left( 1 - \frac{z_i}{z_{ic}} \right) + e^{-z_i z} \left( 1 + \frac{z_i}{z_{ic}} \right) \right] =
$$
\n
$$
= \frac{e^{z_i (d_i - z)} - M_{23} e^{-z_i (d_i - z)}}{e^{z_i d_i} - M_{23} e^{-z_i d_i}},
$$

где  $M_{23} = \frac{\sum_{i+1} - \sum_{ci}}{\sum_{i+1} + \sum_{ci}}$ .

При  $z = 0$ :  $\dot{E}_m^{(i)}(0) = \dot{E}_m^{(i)}$ ,  $\dot{H}_m^{(i)}(0) = \dot{H}_m^{(i)}$ .

$$
E_{m}^{(i)}(d_{i}) = E_{m}^{(i)} \frac{Z_{i+1}}{Z_{i+1}ch\Gamma_{i}d_{i} + Z_{ci}sh\Gamma_{i}d_{i}},
$$
  
\n
$$
H_{m}^{(i)}(d_{i}) = H_{m}^{(i)} \frac{Z_{ci}}{Z_{i+1}sh\Gamma_{i}d_{i} + Z_{ci}ch\Gamma_{i}d_{i}},
$$
\n(7.13)

Коэффициент ослабления Н і-м слоем

$$
k_{oc} = \frac{H_{m}^{(i)}(d_{i})}{H_{m}^{(i)}} = \frac{1}{\frac{Z_{i+1}}{Z_{ci}} sh \Gamma_{i} d_{i} + ch \Gamma_{i} d_{i}}.
$$

Если  $\mathbf{z}_{i+1} \gg \mathbf{z}_{ci}$ , например, за слоем металла *і* следует диэлектрическая среда *i*+1 с большим «входным сопротивлением», то

$$
H_{m}^{(i)}(z) = H_{m}^{(i)} \frac{sh\Gamma_{i}(d_{i} - z)}{sh\Gamma_{i}(d_{i})},
$$
  
\n
$$
E_{m}^{(i)}(z) = E_{m}^{(i)} \frac{ch\Gamma_{i}(d_{i} - z)}{ch\Gamma_{i}(d_{i})},
$$
\n(7.14)

а значения напряженностей при  $z = d$  (на «выходе» слоя)

$$
\dot{H}_{m}^{(i)}(d_{i})=0,\dot{E}_{m}^{(i)}(d_{i})=\dot{E}_{m}^{(i+1)}/ch\Gamma_{i}d_{i}, \qquad (7.15)
$$

т.е. волна Н полностью затухает внутри слоя.

Мощность, поступающая на входные зажимы *i-го* четырехполюсника (при  $z = 0$ ),

$$
\underline{S}_{(1)}^{(i)}(0) = \frac{1}{2} E_m^{(i)} H_m^{*(i)} = \frac{|\dot{H}_m^{(i)}|^2}{2} z_i .
$$
 (7.16)

Подставим в (7.16) выражение (7.9) для  $z_i$  с учетом того, что

$$
th\Gamma_i d_i = \frac{\cos 2k_i d_i + j \sin 2k_i d_i - e^{-2k_i d_i}}{\cos 2k_i d_i + j \sin 2k_i d_i + e^{-2k_i d_i}}.
$$
(7.17)

В результате получаем

$$
S_{(1)}^{(i)}(0) = \frac{|H_m^{(i)}|^2}{2} \frac{(1+j)k_i}{\gamma_i} \frac{1 + \frac{Z_{ci}}{Z_{i+1}} thL_i d_i}{thL_i d_i + \frac{Z_{ci}}{Z_{i+1}}} =
$$
\n
$$
= \frac{|H_m^{(i)}|^2}{2} \frac{(1+j)k_i}{\gamma_i} \frac{e^{2k_i d_i} - j 2M_{23} \sin 2k_i d_i - M_{23}^2 e^{-2k_i d_i}}{e^{2k_i d_i} - 2M_{23} \cos 2k_i d_i + M_{23}^2 e^{-2k_i d_i}},
$$
\n(7.18)

$$
\text{rate } a = \left(1 + \frac{z_{ci}}{z_{i+1}}\right), \ \ b = \left(1 - \frac{z_{ci}}{z_{i+1}}\right).
$$

 $M_{23} = \frac{b}{a} = \frac{z_{i+1} - z_{ci}}{z_{i+1} + z_{ci}}$  - коэффициент отражения по терминологии волнового метода; приближенно считаем его вещественным.

Мощность, снимаемая с выходных зажимов *i-го* четырехполюсника  $(\text{при } z = d_i),$ 

$$
\underline{S}_{(i)}^{(i)}(d_i) = \frac{1}{2} E_m^{(i)}(d_i) H_m^{(i)}(d_i) = \frac{1}{2} |H_m^{(i)}(d_i)|^2 \, Z_{i+1} = \frac{1}{2} H_m^{(i)}(d_i) H_m^{(i)}(d_i) Z_{i+1}, \quad (7.19)
$$
\nгде с учетом (7.13)

$$
H_{m}^{(i)}(d_{i}) = H_{m}^{(i)} \frac{\beta_{i}}{sh \underline{\Gamma}_{i} d_{i} + \beta_{i} ch \underline{\Gamma}_{i} d_{i}} =
$$
  
=  $2\beta_{i} H_{m}^{(i)} \frac{1}{(1 + \beta_{i})e^{k_{i}d_{i}}e^{j_{k_{i}d_{i}}}} - (1 - \beta_{i})e^{-k_{i}d_{i}}e^{-j_{k_{i}d_{i}}}},$   

$$
\beta_{i} = z_{ci}/z_{i+1}.
$$
 (7.20)

Выражая  $\beta_i$  через  $M_{23}$  как  $\beta_i = \frac{1 - M_{23}}{1 + M_{23}}$ ,  $1 + \beta_i = \frac{2}{1 + M_{23}} = a$ ,  $I - \beta_i = \frac{2M_{23}}{I + M_{23}} = b$  и подставляя результат в (7.18), получаем

$$
\dot{H}_{m}^{(i)}(d_{i}) = \dot{H}_{m}^{(i)} \frac{1 - M_{23}}{e^{\underline{L}_{i}d_{i}} - M_{23}e^{-\underline{L}_{i}d_{i}}}.
$$
\n(7.21)

Если имеется многослойная система, то ее схема замещения на основе Е-Н-четырехполюсников получается путем их каскадного включения соответственно слоям системы (рис. 7.3).

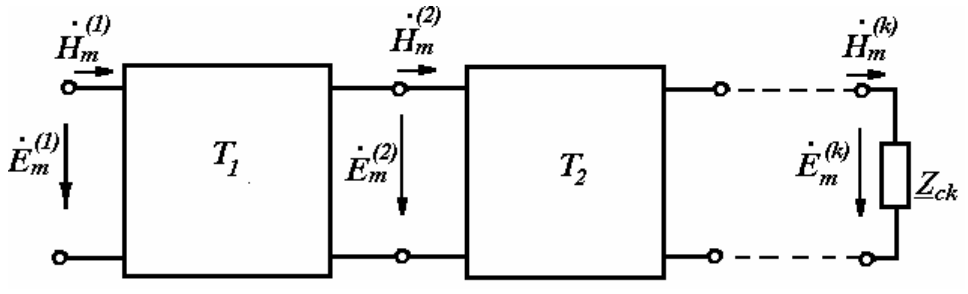

Рис. 7.3. Каскадное включение четырехполюсников

В этом случае входные величины  $\mathbf{E}^{(1)}_{m}$ ,  $\mathbf{H}^{(1)}_{m}$  связаны с величинами  $E_{m}^{(k)}$ ,  $\dot{H}_{m}^{(k)}$  последнего слоя как

$$
\begin{bmatrix} E_m^{(1)} \\ \dot{H}_m^{(1)} \end{bmatrix} = [T_1] \cdot [T_2] \cdot [T_{k-1}] \begin{bmatrix} E_m^{(k)} \\ \dot{H}_m^{(k)} \end{bmatrix} = [T_{\Sigma}] \begin{bmatrix} E_m^{(k)} \\ \dot{H}_m^{(k)} \end{bmatrix},
$$
(7.22)

или

$$
E_m^{(1)} = (A_z z_{ck} + B_z) H_m^{(k)},
$$
  
\n
$$
\dot{H}_m^{(1)} = (C_z z_{ck} + D_z) \dot{H}_m^{(k)}.
$$
\n(7.23)

Если  $\dot{H}_m^{(1)}$  задана как линейная нагрузка индуктора, то

$$
\left\{\n \begin{aligned}\n H_m^{(k)} &= H_m^{(1)} / \big( C_{\Sigma} z_{ck} + D_{\Sigma} \big), \\
 E_m^{(k)} &= z_{ck} H_m^{(k)}.\n \end{aligned}\n \right.\n \tag{7.24}
$$

Далее определяются  $\dot{E}_m^{(i)}$ ,  $\dot{H}_m^{(i)}$  на входной поверхности каждого слоя, а также входные сопротивления слоев  $\underline{z}_i = \dot{E}_m^{(i)}/H_m^{(i)}$  и выделяющиеся в слоях мощности

$$
\underline{S}_{(I)}^{(i)} = 0,5 \left( \dot{E}_m^{(i)} \ddot{H}_m - \dot{E}_m^{(i+1)} \ddot{H}_m^{(i)} \right). \tag{7.25}
$$

Расчет параметров активного зубцово-пазового слоя производится следующ им образом.

Магнитные проницаемости:

$$
B 3y\overline{0}u\overline{e} \quad \mu_{zi} = 100 \cdot \mu_0,
$$

*zi pi*  $\frac{u}{\mu}$   $\mu$ и их отношение  $\mu_{ii} = \frac{\mu_{pi}}{2}$ .

Относительная ширина паза

$$
b_{pi} = \frac{B_{p1}}{B_{p1} + B_{zi}}.
$$

Коэффициент учета магнитной анизотропии по осям слоя

$$
k_{i} = \frac{\mu_{ii}}{(1 - b_{pi} + \mu_{ii} \cdot b_{pi}) \cdot [b_{pi} + \mu_{ii} \cdot (1 - b_{pi})]},
$$
\n
$$
\mu_{i} = \frac{\mu_{pi}}{b_{pi} + \mu_{ii} (1 - b_{pi})}.
$$
\n(7.26)

в пазу  $\mu_{pi} = 1 \cdot \mu_0$ ,

Коэффициент распространения волны с учетом магнитной анизотропии по осям слоя

$$
\Gamma_i = \sqrt{\frac{\pi^2 \cdot k_{\nu} \cdot k_i}{\tau^2} - \omega^2 \cdot \mu_i \cdot \varepsilon_i + j \cdot \mu_i \cdot \gamma_i \cdot \omega} \quad . \tag{7.27}
$$

Сопротивления Т-образного четырехполюсника активного слоя

$$
Z_{ci} = j \frac{\omega \cdot \mu_i}{\Gamma_i},
$$
  
\n
$$
Z_{ai} = Z_{ci} \cdot th \big( 0, 5 \cdot \Gamma_i \cdot H_{p1} \big),
$$
  
\n
$$
Z_{bi} = \frac{Z_{ci}}{sh \big( \Gamma_i \cdot H_{p1} \big)}.
$$

Расчет напряженности магнитного поля на входной поверхности «нулевого» внутреннего слоя с учетом влияния внешних слоев, расположенных с обратной стороны активного слоя,

$$
y_0 = \frac{1}{z_{\alpha 0} + Z_{ai}},
$$

$$
y_{s0} = \frac{1}{z_{s\alpha 0} + Z_{ai}},
$$

где  $Z_{s\alpha x0}$  - входное сопротивление внешних слоев.

Напряженность магнитного поля на входной поверхности нулевого внутреннего слоя, примыкающего к активному слою

$$
H_0 = j_{\scriptscriptstyle{mu}} \cdot \frac{y_0}{y_0 + y_{\scriptscriptstyle{s0}} + Z_{\scriptscriptstyle{bi}}^{-1}} \tag{7.28}
$$

Для последнего участка:

$$
\underline{z}_{cn} = \frac{j\omega\mu_0}{\sqrt{\frac{\pi^2}{\tau^2} - \omega_i^2 \mu_0 \varepsilon_0}} - \text{Bo3ayx};
$$

 $\underline{z}_{cn} \rightarrow \infty$  (магнитный шунт, т.е. идеальный сердечник);

 $\underline{z}_{cn} \rightarrow 0$  (магнитный экран, когда  $B_{nn} = E_n \rightarrow 0$ , т.е. нормальная составляющая индукции стремится к 0).

С некоторым приближением можно принять, что на входной поверхности 0-го слоя

$$
\dot{H}_0 = \dot{A}_u = j_u k_s h_n
$$
 - линейная нагружа индуктора, (7.29)

$$
\dot{E}_0 = \underline{z}_{0\text{ex}} \dot{H}_0. \tag{7.30}
$$

$$
\text{BXOQ}(\text{H} \text{A}) = \frac{1}{2} |H_i|^2 \text{Re}(z_{i\text{ex}}), \tag{7.31}
$$

Мощности удельные:

выделянощаяся в слое 
$$
\Delta P_{y\dot{o}i} = P_{y\dot{o}i} - P_{y\dot{o}i+1}
$$
. (7.32)

$$
\text{TATOBOC} \quad F_{\text{yoi}} = \frac{\gamma_i \cdot s_i}{4\tau} \left| \dot{E}_i \right|^2,\tag{7.33}
$$

Усилия в слое

(удельные):

$$
\text{Hopmanishoe } F_i = \frac{1}{2} \mu_i \gamma_i \cdot s_i \text{ Re} \left( \dot{E}_i \, \dot{H}_i \right). \tag{7.34}
$$

 $\boldsymbol{j}_u$ - амплитуда плотности тока в обмотке индуктора, Обозначения:

> $k<sub>3</sub>$  - коэффициент заполнения зубцово-пазового слоя медью обмотки индуктора,

 $h_n$  - высота паза (слоя обмотки),

 $\tau$  - полюсное деление (для плоской волны  $\tau \rightarrow \infty$ ),

 $d_i$  - толщина слоя,

 $s_i$  - скольжение *i*-го слоя,

 $\mu_i, \gamma_i, \varepsilon_i$  - магнитная проницаемость, электропроводность и диэлектрическая проницаемость слоя.

7.1.1. Конструкции с двумя индукторами (со сторон нулевого и последнего слоев, рис. 7.4)

Отношение токов в фазах второго и основного индукторов (относительная линейная нагрузка)

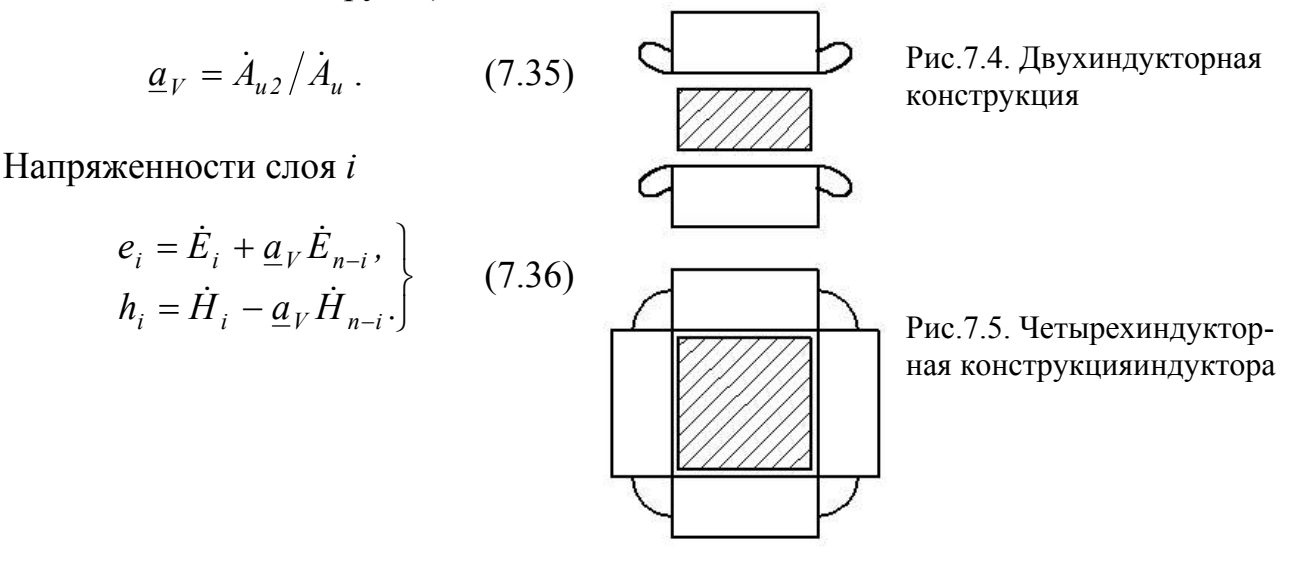

7.1.2. Конструкция с четырьмя индукторами (рис. 7.5)

Отношение токов третьего и основного индукторов

$$
\underline{a}_{VV} = A_{us} / A_u \tag{7.37}
$$

Матрица осевых напряженностей магнитного поля

$$
hh = h + \underline{a}_{VV} h^T. \tag{7.38}
$$

#### ПРИМЕЧАНИЯ.

1. В случае осевой симметрии  $(a_v = \pm 1)$  возможно моделировать одну четверть сечения вторичного элемента, принимая  $a_v=0$  и магнитную проницаемость осевого слоя  $\mu=0$  $(a_v = -1)$ , магнитный экран) или  $\mu = \infty$   $(a_v = 1)$ , магнитный шунт).

2. Расчеты многоиндукторных устройств проводятся в рамках расчетнографической работы.

## 7.2. Цилиндрическое индукционное устройство

Если кольцевая обмотка индуктора создает бегущее вдоль оси у синусоидальное магнитное поле, то в соответствии с рис. 7.6 оно характеризуется следующими компонентами напряженности магнитного поля  $\overline{H}$ , электрического  $\overline{E}$ , плотности тока  $\overline{J}$ , векторного магнитного потенциала  $\overline{A}$ :

$$
\overline{H} = \overline{e}_y \overline{H}_y + \overline{e}_r \overline{H}_r, \ \overline{E} = \overline{e}_\varphi \overline{E}, \ \overline{J} = \overline{e}_\varphi \overline{J}, \ \overline{A} = \overline{e}_\varphi \overline{A}.
$$
 (7.39)

Основное уравнение для комплексной амплитуды векторного магнитного потенциала k-го слоя записывается
$$
\frac{d^2 \dot{A}_{km}}{d(L_{k}r)^2} + \frac{1}{L_{k}r} \frac{d \dot{A}_{km}}{d(L_{k}r)} - \left(1 + \frac{1}{(L_{k}r)^2}\right) \dot{A}_{km} = 0, \qquad (7.40)
$$

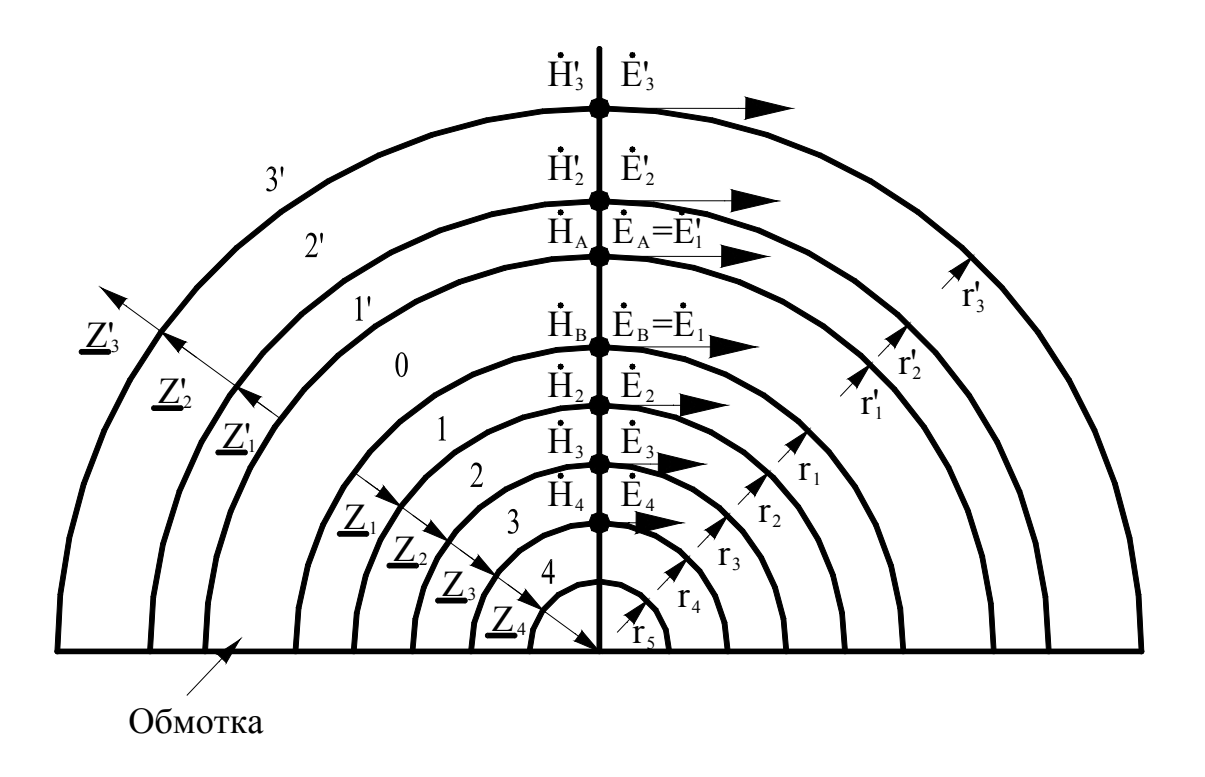

Рис. 7.6. Цилиндрическая многослойная структура

 $\Gamma A \mathbf{e} \ \underline{\Gamma}_k^2 = j \omega \mu_k \gamma_k s_k - \omega^2 s_k^2 \mu_k \varepsilon_k + a_k^2 ;$  $a_{\scriptscriptstyle{k}} = \pi/\tau_{\scriptscriptstyle{k}}$  ,  $s_{\scriptscriptstyle{k}}$  - скольжение слоя.

При этом в неподвижной системе координат<br> $\overline{A}_{km}(r, y, t) = \dot{A}_{km} e^{j(\omega t - a_k y)} \overline{e}_{\varphi}$  и представляет собой бегущую по оси у волну (как неподвижной и  $H_{km}$ ,  $\dot{E}_{km}$ ).

Если  $\alpha_k = 0$ , получаем случай плоской волны.

Решение (7.40) имеет вид

$$
\dot{A}_{km} = \underline{C}_k I_1(\underline{\Gamma}_k r) + \underline{D}_k K_1(\underline{\Gamma}_k r), \qquad (7.41)
$$

где  $I_1(L_kr)$  и  $K_1(L_kr)$  – модифицированные функции Бесселя первого порядка соответственно первого и второго рода;

 $\underline{C}_k$  ,  $\underline{D}_k$  - постоянные интегрирования.

Если учесть, что  $\dot{E}_{km} = -j\omega \dot{A}_{km}$  и  $\dot{H}_{km} = \frac{1}{\mu_k} \frac{1}{r} \frac{\partial}{\partial r} (r \dot{A}_{km})$ , то

$$
\tilde{E}_{km} = -j\omega C_k I_1 (L_k r) - j\omega D_k K_1 (L_k r),
$$
\n
$$
\tilde{H}_{km} = \frac{L_k}{\mu_k} C_k I_0 (L_k r) - \frac{L_k}{\mu_k} D_k K_0 (L_k r),
$$
\n(7.42)

где  $I_0(L_kr)$  и  $K_0(L_kr)$  - модифицированные функции Бесселя первого и второго рода нулевого порядка.

Для внешней полубесконечной области с ростом *r* → ∞ поле должно затухать, поэтому

$$
\dot{E}'_{km(r)} = -j\omega D'_{k} K_{1} \left( L_{k}^{\prime} r \right),
$$
\n
$$
\dot{H}'_{km(r)} = -\frac{L_{k}^{\prime}}{\mu'_{k}} D'_{k} K_{0} \left( L_{k}^{\prime} r \right),
$$
\n(7.43)

«входное» (поверхностное) сопротивление области а

$$
z_{\scriptscriptstyle k}^{\prime} = \frac{j\omega\mu_{\scriptscriptstyle k}^{\prime}}{L_{\scriptscriptstyle k}^{\prime}} \frac{K_{\scriptscriptstyle 1}\left(L_{\scriptscriptstyle k}^{\prime\prime}\right)}{K_{\scriptscriptstyle 0}\left(L_{\scriptscriptstyle k}^{\prime\prime}\right)} = z_{\scriptscriptstyle ck}^{\prime} \frac{K_{\scriptscriptstyle 1}\left(L_{\scriptscriptstyle k}^{\prime\prime}\right)}{K_{\scriptscriptstyle 0}\left(L_{\scriptscriptstyle k}^{\prime\prime}\right)}.
$$
 (7.44)

Для внешних относительно обмотки *0* индуктора слоев выходные величины выражаются через входные (индекс «*m*» опускаем)

$$
\begin{bmatrix} E'_{i+1} \\ H'_{i+1} \end{bmatrix} = \begin{bmatrix} \frac{\Gamma_i}{r_i} b'_{1i} & -j \omega \mu'_i r_i b'_{2i} \\ -\frac{\Gamma_i}{j} b'_{2i} & \frac{\Gamma_i}{r_i} b'_{3i} \end{bmatrix} \times \begin{bmatrix} E'_i \\ H'_i \end{bmatrix},
$$
(7.45)

$$
b'_{1i} = K_0 \left( L_i' r'_i \right) I_1 \left( L_i' r'_{i+1} \right) + I_0 \left( L_i' r'_i \right) K_1 \left( L_i' r'_{i+1} \right),
$$
  
\n
$$
b'_{2i} = K_1 \left( L_i' r'_i \right) I_1 \left( L_i' r'_{i+1} \right) - I_1 \left( L_i' r'_i \right) K_1 \left( L_i' r'_{i+1} \right),
$$
  
\n
$$
b'_{3i} = K_0 \left( L_i' r'_i \right) I_0 \left( L_i' r'_{i+1} \right) - I_0 \left( L_i' r'_i \right) K_0 \left( L_i' r'_{i+1} \right),
$$
  
\n
$$
b'_{4i} = K_1 \left( L_i' r'_i \right) I_0 \left( L_i' r'_{i+1} \right) + I_1 \left( L_i' r'_i \right) K_0 \left( L_i' r'_{i+1} \right).
$$
\n(7.46)

где

Для внутренних слоев выходные величины выражаются через входные

$$
\begin{bmatrix} \dot{E}_{i+1} \\ \vdots \\ \dot{H}_{i+1} \end{bmatrix} = \begin{bmatrix} A_{1i} & A_{2i} \\ \vdots & \vdots \\ A_{3i} & A_{4i} \end{bmatrix} \times \begin{bmatrix} \dot{E}_{i} \\ \vdots \\ \dot{H}_{i} \end{bmatrix},\tag{7.47}
$$

где

$$
A_{1i} = \Gamma_i r_i b_{4i}, A_{2i} = j \omega \mu_i r_i b_{2i} = z_{ci} r_i \Gamma_i b_{2i}, A_{3i} = \frac{\Gamma_i^2}{j \omega \mu_i} r_i b_{3i} = \frac{\Gamma_i}{z_{ci}} r_i b_{3i}, A_{4i} = \Gamma_i r_i b_{1i}.
$$
 (7.48)

При этом

$$
b_{1i} = K_0 (L_i r_{i+1}) I_1 (L_i r_i) + I_0 (L_i r_{i+1}) K_1 (L_i r_{i+1}),
$$
  
\n
$$
b_{2i} = K_1 (L_i r_{i+1}) I_1 (L_i r_i) - I_1 (L_i r_{i+1}) K_1 (L_i r_i),
$$
  
\n
$$
b_{3i} = K_0 (L_i r_{i+1}) I_0 (L_i r_i) - I_0 (L_i r_{i+1}) K_0 (L_i r_i),
$$
  
\n
$$
b_{4i} = K_1 (L_i r_{i+1}) I_0 (L_i r_i) + I_1 (L_i r_{i+1}) K_0 (L_i r_i).
$$
\n(7.49)

Параметры четырехполюсников (рис. 7.7) выражаются в виде

$$
z_{\beta i} = \frac{1}{A_{3i}} = \frac{j\omega\mu_i}{\Gamma_i b_{3i}} = \frac{z_{ci}}{\Gamma_i b_{3i}},
$$
  
\n
$$
z_{\alpha i} = (A_{1i} - 1)z_{\beta i} = \frac{z_{ci}}{\Gamma_i b_{3i}} (\Gamma_i r_{i+1} b_{4i} - 1),
$$
  
\n
$$
z_{\gamma i} = (A_{4i} - 1)z_{\beta i} = \frac{z_{ci}}{\Gamma_i b_{3i}} (\Gamma_i r_i b_{1i} - 1).
$$
\n(7.50)

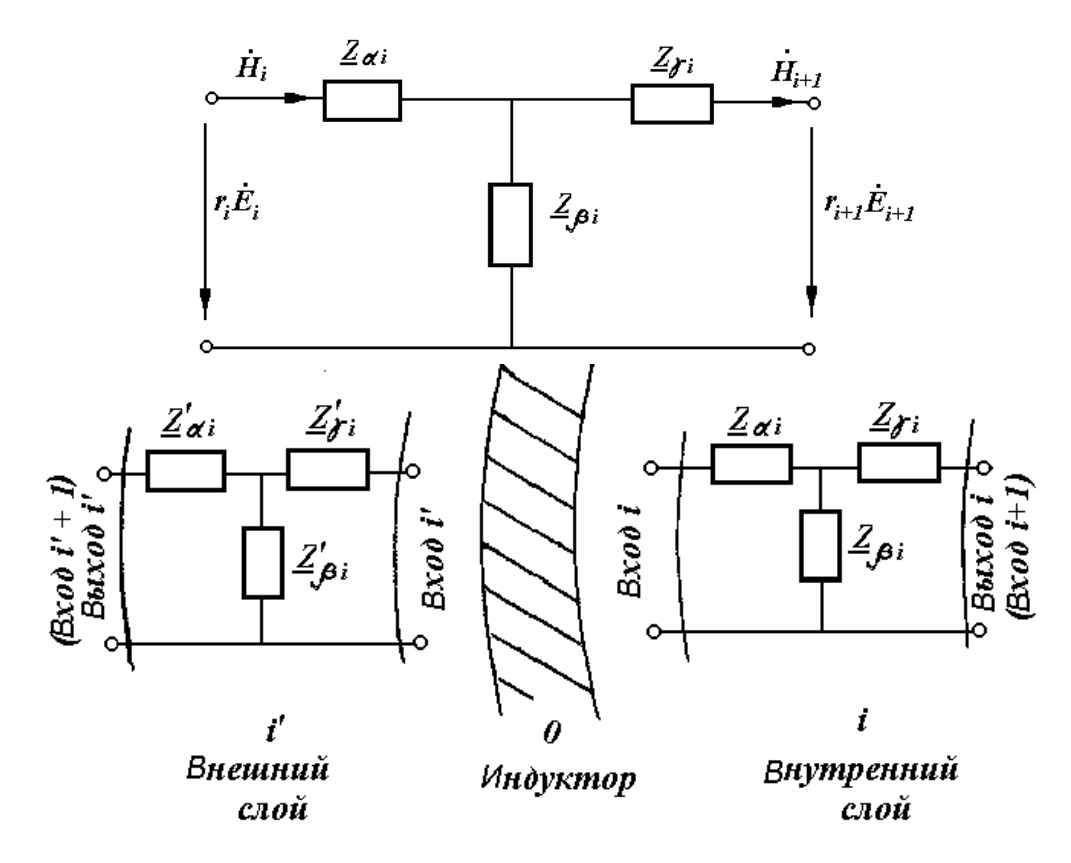

Рис. 7.7. Четырехполюсники, соответствующие слоям рис. 7.6

Дальнейший расчет аналогичен рассмотренному в разделе плоских четырехполюсников. Следует отметить также, что некоторые особенности связаны с исследованием активных слоев устройства.

Цель работы: Провести исследование индукционного устройства с одним индуктором методом Е-Н-четырехполюсников для двух случаев - плоской волны  $(kv = 0)$  и бегущей волны  $(kv = 1)$  электромагнитного поля - с использованием программы, созданной в математическом пакете MathCAD.

#### План работы:

- 1. Ознакомиться со структурой программы, исходными и результирующими данными.
- 2. Изобразить структуру слоев устройства, выписать электрические и магнитные свойства каждого слоя, линейную плотность тока (линейную нагрузку), частоту тока.
- 3. Рассчитать глубину проникновения электромагнитного поля в каждый слой, выразить толщину слоя в долях от глубины проникновения.
- 4. Нарисовать схему замещения устройства в виде каскадного соединения четырехполюсников.
- 5. Рассчитать постоянные четырехполюсников.
- 6. Рассчитать входные сопротивления четырехполюсников.
- 7. Рассчитать и построить в виде графиков: распределения по слоям  $H_i$ ,  $E_i$ ,  $P_i$ ,  $\Delta P_i$ ,  $F_i$  для нескольких частот питающего тока (5, 50, 500 Гц).
- 8. Рассчитать размеры провода индуктора, обеспечивающего необходимую линейную плотность тока (принять допустимую плотность тока в проводе  $j = 4 \cdot \frac{A}{M M^2}$  и 20 $\cdot \frac{A}{M M^2}$ , коэффициент заполнения площади материалом провода  $K_z = 0.6$  и ширину зубцов в случае их отсутствия  $B_{zI} = 0$ ).
- 9. Выписать основные расчетные формулы с расшифровкой обозначений.
- 10. Пояснить влияние частоты питающего тока и свойств слоя на мощность, выделяющуюся в слое. Объяснить влияние скольжения слоя в случае бегущей волны поля.
- 11. Рассчитать коэффициенты ослабления напряженности Н слоями. Объяснить влияние на них частоты токов в слое и свойств слоев.
- 12. Рассчитать КПД и мощности. Пояснить влияние на них частоты питающего тока.
- 13. Оформить отчет по работе, в котором отразить все указанные выше пункты.

# 8. Расчет мощностей и усилий в линейной индукционной машине методом детализированных схем замещения

В основу положена однослойная схема замещения магнитной цепи.

Как известно, при построении однослойной схемы замещения предполагается, что:

- 1. Магнитные силовые линии пересекают немагнитный зазор, в состав которого входит также проводящий слой вторичного элемента, только в нормальном направлении, а по сердечникам проходят только в тангенциальном направлении.
- 2. Сердечники индукторов считаются гладкими. При этом немагнитный зазор домножается на коэффициент Картера, в результате эквивалентный зазор возрастает по сравнению с действительным.
- 3. Токи в проводящем слое вторичного элемента протекают только поперек слоя. При этом в соответствии с толщиной слоя, шириной машины и шагом не менее зубцового деления по продольной координате выделяются эквивалентные стержни, замкнутые сверхпроводящими боковыми короткозамыкающими шинами (как в обычной асинхронной машине). Электрическая проводимость стержня рассчитывается на основе удельной электропроводности металла и полученных размеров стержня. Она далее умножается на коэффициент Болтона и дает несколько уменьшенную эквивалентную проводимость стержня.

С учетом введенных допущений далее описывается математическая модель многофазной линейной индукционной машины. Для упрощения рассматривается двухполюсная круговая (без краевых зон) машина с трехфазной барабанной обмоткой, включенной по схеме звезды с нейтральным проводом (Рис. 8.1). Обмотка имеет число пазов на полюс и фазу  $q = 1$ , т.е. состоит из трех катушек, размещенных в шести пазах, как показано ниже.

ЭДС фаз обмотки индуктора с учетом размещения катушек по пазам

$$
\begin{pmatrix}\nE_{A} \\
E_{B} \\
E_{c}\n\end{pmatrix} = -j\omega \cdot u_{\Pi} \cdot \begin{pmatrix}\n1 & 0 & 0 & -1 & 0 & 0 \\
0 & 0 & 1 & 0 & 0 & -1 \\
0 & -1 & 0 & 0 & 1 & 0\n\end{pmatrix} \cdot \begin{pmatrix}\n\Phi_{1} \\
\Phi_{2} \\
\Phi_{3} \\
\Phi_{4} \\
\Phi_{5} \\
\Phi_{6}\n\end{pmatrix},
$$
\n(8.1)

где *(KE)* – матрица формирования ЭДС фаз обмотки индуктора,

*ω* - круговая частота токов в обмотке,

- $u_n$  число витков в пазу индуктора,
- *Φn* потоки в участках сердечника.

Тогда вектор ЭДС фаз индуктора

$$
(E) = -j\omega \cdot u_{\Pi}(K_E)(\Phi) \tag{8.2}
$$

Вектор МДС пазов индуктора

$$
\begin{pmatrix}\nF_1 \\
F_2 \\
F_3 \\
F_4 \\
F_5 \\
F_6\n\end{pmatrix} = u_{\Pi} \cdot \begin{pmatrix}\n1 & 0 & 0 \\
0 & 0 & -1 \\
0 & 1 & 0 \\
-1 & 0 & 0 \\
0 & 0 & 1 \\
0 & -1 & 0\n\end{pmatrix} \cdot \begin{pmatrix}\nI_A \\
I_B \\
I_C\n\end{pmatrix},
$$
\n(8.3)

где *(KF)* – матрица формирования МДС пазов индуктора,  $I_A$ ,  $I_B$ ,  $I_C$  – токи фаз обмотки индуктора.

Тогда вектор МДС пазов индуктора записывает ся

$$
(F) = u_{\Pi} \cdot (K_F)(I), \qquad (8.4)
$$

$$
(KF) = (KE)T.
$$
 (8.5)

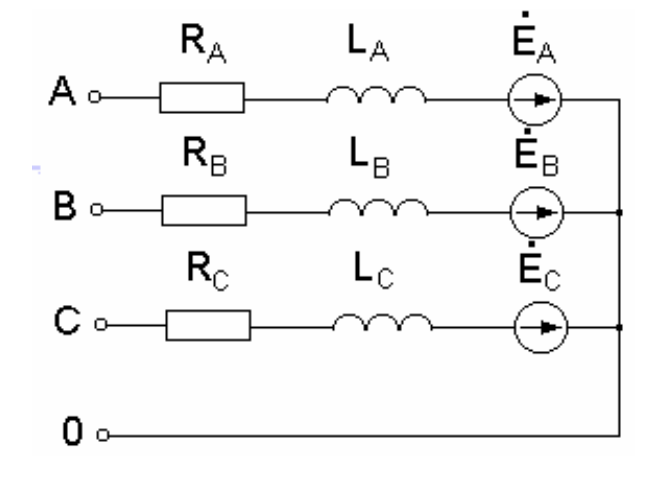

Рис. 8.1. Схема замещения обмотки индуктора

Уравнение электрического состояния фаз обмотки индуктора (УЭС1)

$$
\begin{pmatrix} \dot{U}_A \\ \dot{U}_B \\ \dot{U}_C \end{pmatrix} = \begin{pmatrix} \underline{Z}_A & 0 & 0 \\ 0 & \underline{Z}_B & 0 \\ 0 & 0 & \underline{Z}_C \end{pmatrix} \cdot \begin{pmatrix} \dot{I}_A \\ \dot{I}_B \\ \dot{I}_C \end{pmatrix} - \begin{pmatrix} \dot{E}_A \\ \dot{E}_B \\ \dot{E}_C \end{pmatrix},
$$
\n(8.6)

где *(Z)* – матрица электрических сопротивлений фаз индуктора

$$
\underline{Z}_A = R_A + j\omega L_A, \quad \underline{Z}_B = R_B + j\omega L_B, \quad \underline{Z}_C = R_C + j\omega L_C. \tag{8.7}
$$

Тогда УЭС1 в матричной форме

$$
(U) = (Z)(I) - (E), \tag{8.8}
$$

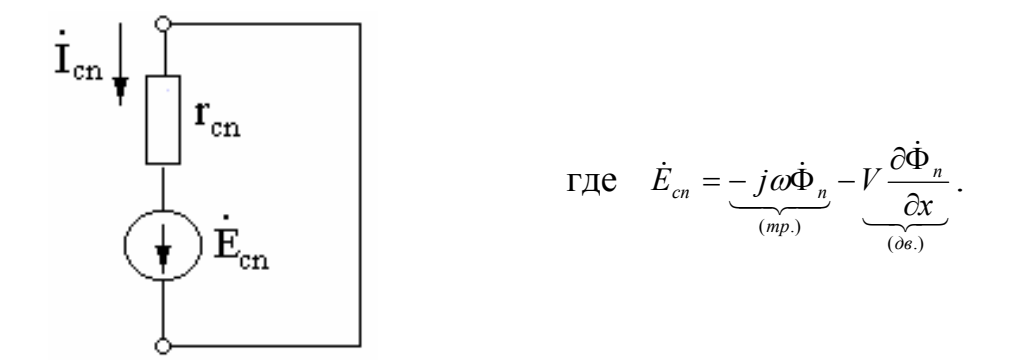

Рис. 8.2. Схема замещения эквивалентного стержня ВЭ

Уравнение электрического состояния (УЭС) n-го стержня (фазы) ВЭ  $(pnc. 8.2)$ 

$$
\boldsymbol{I}_{cn} = \frac{1}{r_{cn}} \left( -\underbrace{j\omega \cdot \Phi_n}_{\text{mpancep.}} - \underbrace{\frac{V}{2t_z} (\Phi_{n+1} - \Phi_{n-1})}_{\text{dense.}} \right) \tag{8.9}
$$

или УЭС2 в матричной форме для всех стержней

$$
(Ir) = (gr)(KEr)(\Phi),
$$
\n(8.10)

где вектор токов стержней ВЭ и матрица их электрических проводимостей

$$
(I_r) = \begin{pmatrix} I_{c1} \\ I_{c2} \\ \cdots \\ I_{ck} \end{pmatrix} \qquad (g_r) = \begin{pmatrix} \frac{1}{r_{c1}} & 0 & \cdots & 0 \\ 0 & \frac{1}{r_{c1}} & \cdots & \cdots \\ \cdots & \cdots & \cdots & 0 \\ 0 & \cdots & 0 & \frac{1}{r_{c1}} \end{pmatrix} .
$$
 (8.11)

При этом матрица формирования ЭДС в стержнях ВЭ записывается

$$
(K_{E_r}) = \begin{pmatrix}\n... & ... & ... & 0 & 0 & 0 & 0 \\
... & -j\omega & -\frac{v}{2t_z} & ... & 0 & 0 & 0 \\
0 & \frac{v}{2t_z} & -j\omega & -\frac{v}{2t_z} & ... & 0 & 0 \\
0 & ... & \frac{v}{2t_z} & -j\omega & -\frac{v}{2t_z} & ... & 0 \\
0 & 0 & ... & ... & ... & ... \n\end{pmatrix}.
$$
\n(8.12)

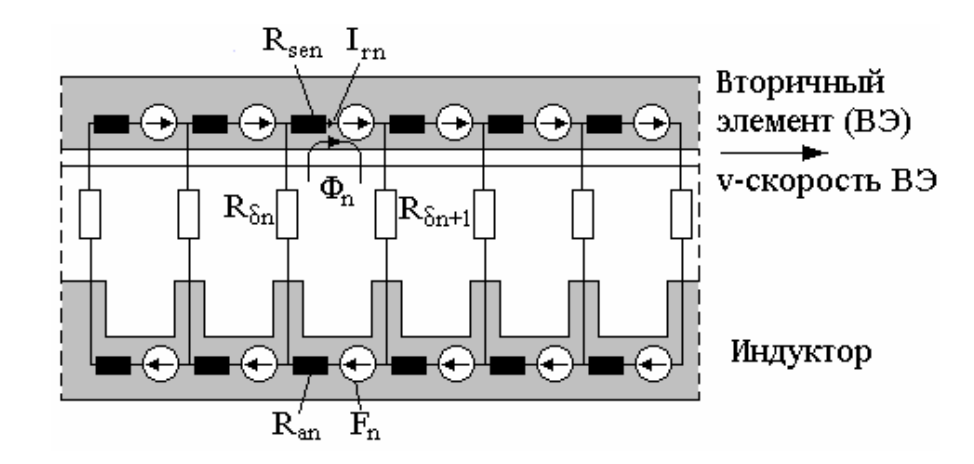

Рис. 8.3. Детализированная схема замещения магнитной цепи ЛИМ

Уравнение магнитного состояния (УМС) для показанного на рисунке контура

$$
R_{n,n} \cdot \dot{\Phi}_n - R_{\delta n} \cdot \dot{\Phi}_{n-1} - R_{\delta n+1} \cdot \dot{\Phi}_{n+1} = \dot{F}_n + \dot{I}_{cn}
$$
(8.13)

или в матричной форме для всех стержней ВЭ

$$
(R)(\Phi) = (F) + (I_r), \tag{8.14}
$$

где собственное сопротивление контура магнитной цепи

$$
R_{n,n} = R_{an} + R_{sen} + R_{\delta n} + R_{\delta n+1}
$$
\n(8.15)

и матричное магнитное сопротивление в УМС

$$
(R) = \begin{pmatrix}\n\cdots & \cdots & \cdots & \cdots & \cdots & \cdots \\
\cdots & \cdots & R_{n-1,n-1} & -R_{\delta n} & 0 & \cdots & \cdots \\
\cdots & 0 & -R_{\delta n} & R_{nn} & -R_{\delta n+1} & 0 & \cdots \\
\cdots & \cdots & 0 & -R_{\delta n+1} & R_{n+1,n+1} & \cdots & \cdots \\
\cdots & \cdots & \cdots & \cdots & \cdots & \cdots\n\end{pmatrix}.
$$
\n(8.16)

Решение уравнений (8.14), (8.15), (8.16) с учетом (8.11), (8.12), (8.13):

подставим (8.15) в (8.16):

$$
(\Phi) = [(R) - (g_r)(K_{\rm Er})]^{-1} \cdot u_{\rm tr} \cdot (K_{\rm F})(I), \qquad (8.17)
$$

подставим (8.17) в (8.14):

$$
(U) = \underbrace{[(Z) - j \omega u_{\text{II}}(K_{E})[(R) - (g_{r})(K_{Er})]^{-1} \cdot u_{\text{II}} \cdot (K_{F})}_{(Z_{\text{sym}})} \cdot (I). \tag{8.18}
$$

Тогда из (8.18)

$$
(I) = (Z_{cym})^{-1}(U) . \tag{8.19}
$$

По найденным значениям токов находятся потоки в участках сердечника индуктора (8.17), токи в эквивалентных стержнях ВЭ (8.10) и тяговые усилия, действующие на каждый стержень и на ВЭ в целом.

$$
F_{tn} = \frac{1}{2t_z} (\Phi_{n+1} - \Phi_{n-1}) I^*_{cn} , \qquad (8.20)
$$

$$
F_t = \sum_{l}^{N} F_{tn} \tag{8.21}
$$

где N – общее количество участков (стержней) ВЭ.

Примечание. При моделировании линейной индукционной машины с разомкнутым магнитопроводом появляются дополнительно краевые зоны с каждой стороны активной зоны. В этих зонах магнитные свойства сердечника индуктора отличаются от таковых в активной зоне. Кроме того, в части схемы замещения (рис. 8.3), соответствующей этим зонам, отсутствуют пазовые МДС индуктора.

Цель работы: Ознакомиться с методикой расчета электромеханических и энергетических характеристик индукционной машины на основе детализированных схем замещения, выполнить математическое моделирование режимов работы экспериментальной линейной индукционной машины.

#### План работы:

1. Ознакомиться с формуляром расчета.

2. Выписать необходимые выражения для расчета основных величин, пояснить физический смысл этих величин и процедуры их определения.

• Исходные данные (ток, частота, размеры). Пояснить выбор участков детализированной магнитной схемы замещения в активной  $Q$  и краевых  $Q_{kn}$ 

зонах. Как изменяются токи в фазах при изменении момента времени, например, при  $a_n = \omega t_n = 0$ ?

- Обмоточный коэффициент индуктора  $K_W$ .
- Эквивалентный немагнитный зазор  $\delta_{ecv}$ .
- Электромагнитная добротность  $\varepsilon_0$ .
- Коэффициент учета поперечного краевого эффекта  $K_a$ .

• Матрица формирования МДС пазов  $K_f$ , ее структура в активной  $K_{f0}$  и краевых  $K_{ik}$  зонах.

• Кривые пазовых  $Fs$  и суммарной  $FN$  МДС. Разложение кривых в ряд Фурье. Выражение для амплитуды 1-й гармоники суммарной МДС. Как изменятся кривые МДС при изменении момента времени, например, при  $a_n =$  $= \omega t_n = 0$ ?

• Активное сопротивление обмотки индуктора.

- Реактивность намагничивающего контура.
- Реактивность рассеяния обмотки индуктора.
- Магнитная схема замещения и ее сопротивления  $R_n$ ,  $R_{an}$ ,  $R_{ank}$ ,  $R_{anse}$ .

• Матрица собственных и взаимных магнитных сопротивлений схемы замешения.

- Матрица формирования ЭДС в «стержнях» вторичного элемента.
- Матрица активных сопротивлений «стержней» вторичного элемента.
- Матрица комплексных магнитных сопротивлений схемы замещения.

• Вектор контурных магнитных потоков (через участки ярма сердечника индуктора).

• Векторы ЭДС  $E_f$  и напряжений  $U_f$ фаз индуктора. Матрица  $K_f^T$  формирования ЭДС фаз индуктора.

- Вектор индукций на участках зазора  $B$ .
- Вектор токов  $I_c$  в «стержнях» вторичного элемента.
- Тяговые усилия на участках вторичного элемента  $Force<sub>n</sub>$  и суммарное  $F_{\cdot}$ 
	- Подведенные мощности фаз  $S_A$ ,  $S_B$ ,  $S_C$ и полная  $S_{ABC}$ .

• соз  $\varphi$ , КПД, механическая мощность, плотность тока индуктора  $J_{toka}$  (записать их значения).

• Потери в обмотке индуктора  $P_i$ . Их разделение на потери в пазовых частях PP и потери в лобовых частях PL (записать их значения).

• Кривые распределения индукций в зазоре, токов в «стержнях» вторичного элемента и усилий по длине машины (нарисовать).

- 3. Увеличить ток индуктора в 2 раза и выполнить электромагнитный расчет. Проанализировать изменение усилий и мощностей машины.
- 4. Увеличить в 4 раза частоту питающего тока. Выполнить электромагнитный расчет и проанализировать результаты согласно п. 2.

### 9. Расчет статических характеристик линейных асинхронных двигателей методом схем замещения с распределенными параметрами

Реальная конструкция линейного асинхронного двигателя (ЛАД) с многофазной обмоткой в пазах ферромагнитного сердечника индуктора и проводящим слоем на поверхности шихтованного сердечника вторичного элемента (ВЭ) сводится к конструкции с гладкими бесконечно протяженными сердечниками (Рис. 9.1). Магнитная проницаемость сердечника индуктора в активной 2 и краевых 1,3 зонах принимается различной [10]. Многофазная обмотка индуктора питается симметричной многофазной системой токов.

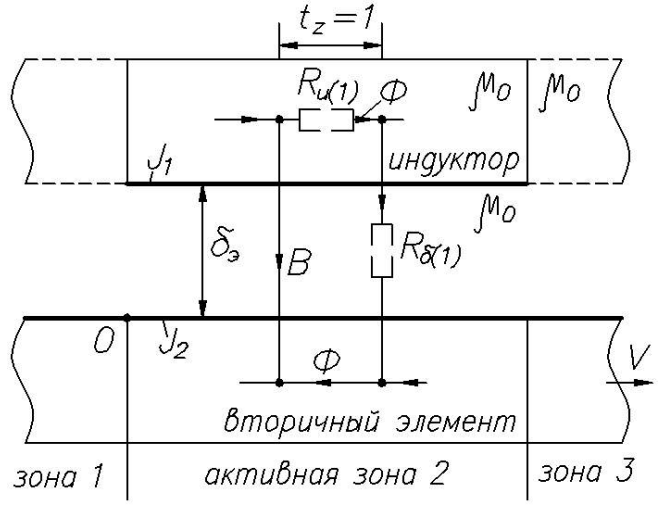

Линейная плотность тока индуктора в зоне 2 (бегущая волна)

$$
J_1(x,t) = J_{1m} e^{-j\alpha x} e^{j\omega t}. \qquad (9.1)
$$

Линейная плотность индуцированного тока в проводящем слое ВЭ

$$
J_z = -\gamma_c (j\Phi\omega + VB), \quad (9.2)
$$

где  $j\omega\Phi$  - трансформаторная ЭДС,

VB - ЭДС движения.

Рис. 9.1. Расчетная молель ЛИМ

Магнитная индукция в зазоре

$$
\dot{B} = \frac{d\Phi}{dx}.
$$
 (9.3)

При обходе по контуру (закон полного тока)

$$
-R_{\delta(l)}\frac{d\dot{B}}{dx} + R_{a(l)}\dot{\Phi} = \dot{J}_1 + \dot{J}_2.
$$
 (9.4)

На основе  $(9.1)$ ,  $(9.2)$ ,  $(9.3)$ ,  $(9.4)$  после введения относительных единиц лля зоны 2

$$
\frac{d^2\dot{\Phi}_*}{dx_*^2} - \varepsilon_0 (I - s) \frac{d\dot{\Phi}_*}{dx_*} - (\beta_{a*}^2 + j\varepsilon_0) = e^{-jx_*},
$$
\n(9.5)

где  $\varepsilon_0 = \frac{\mu_0 \omega \gamma_c}{\alpha^2 \delta}$  - электромагнитная добротность,  $\alpha = \frac{\pi}{\tau}$ ,  $\tau$  – полюсное деление, у - проводимость стержня ВЭ (участка проводящего слоя ВЭ единичной ширины,  $\beta_{a^*}^2 = \alpha \frac{R_{a(1)}}{R_{\delta(1)}} = \alpha \frac{\mu_0}{\mu_c h_{\text{g}m a} \delta_{\text{s}}}$ - отношение единичных (в расчете на единицу длины по координате *х*) магнитных сопротивлений,  $s$ - скольжение,

 $h_{\text{apma}}$  – высота ярма индуктора,  $\delta_3$  – эквивалентный (с учетом зубчатости сердечника индуктора и толщины проводящего слоя ВЭ) немагнитный зазор.

В зонах 1 и 3 правая часть (9.5) нулевая (обмотка и, следовательно, линейная плотность тока индуктора отсутствуют) и  $\beta_{a^*}^2 \rightarrow \beta_{k^*}^2$ .

Решение  $(9.5)$ :

$$
\Phi_*^{(2)} = \Phi_{0*} e^{-jx_*} + A_1 e^{\lambda_1^H x_*} + A_2 e^{\lambda_2^H x_*} \qquad \text{-\text{III8 30Hb1 2}},
$$
\n(9.6)

$$
\Phi_*^{(1)} = A_3 e^{\lambda_1^j x_*}, \quad \Phi_*^{(3)} = A_4 e^{\lambda_2^j x_*} \qquad \text{and on } 1 \text{ is } 3,
$$
\n(9.6 a)

где  $\text{Re }\lambda_1^I$  - положительна,  $\text{Re }\lambda_2^I$  - отрицательна.

Показатели степени (корни характеристического уравнения для (9.5))

$$
\lambda_{1,1}^H = \frac{\varepsilon_0 (1-s)}{2} \pm \sqrt{\frac{\varepsilon_0^2 (1-s)^2}{4} + (\beta_{a*}^2 + j\varepsilon_0)}.
$$
\n(9.7)

Основная составляющая (соответствует круговой машине без краевых зон) потока и индукции

$$
\Phi_{0*} = \frac{1}{\left(1 + \beta_{a*}^2\right) + j\varepsilon_0 s} \ , \ \ B_0 = -j\alpha \Phi_{0*} \Phi_{s} = -\frac{jA_{1m}\mu_0}{\alpha \delta_{m}(1 + j\varepsilon_{on} s)}, \tag{9.8}
$$

где  $\delta_{\omega} = \delta_{\omega} \kappa_{\omega}$ ,

 $\kappa_{\mu} = 1 + \beta_{a*}^2$  - коэффициент насыщения.

Тяговое усилие

$$
F_* = F_{0*} + F_{\kappa} = \text{Re} \int_{-\infty}^{\infty} B_* J_{2*} dx_* \,. \tag{9.9}
$$

Основная составляющая усилия

$$
F_{0*} = \pi p \frac{2}{\frac{S_k}{s} + \frac{S}{S_k}},
$$
\n(9.10)

где  $S_k = \frac{1}{\varepsilon}$  - критическое скольжение.

Электромагнитная мошность

$$
\underline{S}_{\beta M} = -j\varepsilon_{on} \int_{0}^{2\pi} \Phi_{*}^{(2)} e^{-jx_{*}} dx_{*} . \qquad (9.11)
$$

Базисные величины:  $J_{B} = J_{1m}$ ,  $x_{B} = \alpha^{-1}$ ,  $\Phi_{B} = \frac{\varepsilon_{0} J_{B}}{\gamma_{0} \omega}$ ,  $F_{B} = \frac{J_{1m}^{2}}{2} \frac{\varepsilon_{0m} l_{B}}{\gamma_{0} \omega}$ 

 $(l_t$  - ширина индуктора),  $P_s = F_s \frac{\omega}{\alpha \varepsilon}$ ,  $B_s = \alpha \Phi_s$ .

Цель работы: Провести исследование линейного асинхронного двигателя с биметаллическим вторичным элементом методом схем замещения с распределенными параметрами с использованием программы, созданной в математическом пакете MathCAD.

#### План работы:

- 1. Ознакомиться со структурой программы, исходными и результирующими данными.
- 2. Изобразить эскиз устройства, выписать исходные данные двигателя.
- 5. Нарисовать магнитную схему замещения двигателя.
- 6. Выписать основные расчетные формулы с расшифровкой обозначений.
- 7. Рассчитать единичные магнитные сопротивления сердечника и зазора, их отношение.
- 8. Рассчитать электромагнитную добротность машины.
- 9. Рассчитать и построить в виде графиков: распределения по участкам магнитной индукции в зазоре, токов стержней ВЭ и тягового усилия для нескольких скоростей движения ВЭ (например, от нулевой до синхронной через 20%).
- 10. Пояснить влияние скорости движения ВЭ на величину и форму кривой тягового усилия. Связать это с понятием продольного краевого эффекта.
- 11. Рассчитать КПД и мощности. Пояснить влияние на них скорости движения ВЭ.
- 12. Оформить отчет по работе, в котором отразить все указанные выше пункты.

#### **Часть 2. Тепловые процессы**

#### *10. Распределение температур в пластине при стационарной теплопередаче (метод конечных разностей)*

Уравнение Пуассона для распределения температуры *Т* в двумерной области [6]:

$$
\frac{\partial^2 T}{\partial x^2} + \frac{\partial^2 T}{\partial y^2} = -\frac{q_m}{\lambda},\tag{10.1}
$$

где *qт* - удельные потери мощности (источники тепла),

λ - коэффициент теплопроводности

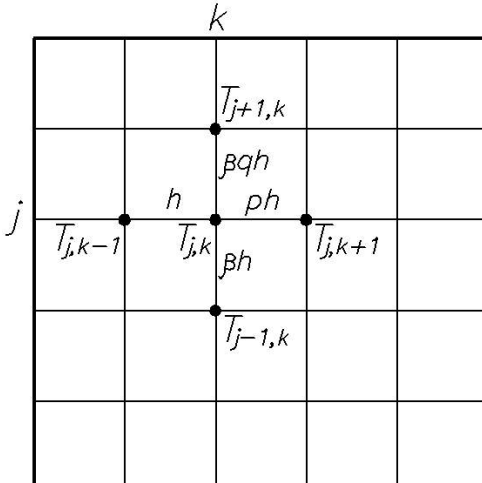

После перехода к конечным разностям для *i,j*узла (рис. 10.1) получаем

$$
a_{j,k}T_{j,k+1} + b_{j,k}T_{j,k-1} + c_{j,k}T_{j,k+1} ++ d_{j,k}T_{j,k-1} - e_{j,k}T_{j,k} = f_{j,k}.
$$
 (10.2)

При неравномерной сетке, когда шаги до близлежащих узлов равны *h* , *ph* , β*h* и β*qh* ,

$$
a_{j,k} = \frac{\beta q + \beta}{2p}, b_{j,k} = \frac{\beta q + \beta}{2}, c_{j,k} = \frac{p+1}{2\beta q},
$$

Рис. 10.1. Фрагмент сетки

$$
d_{j,k} = \frac{p+1}{2\beta}, \quad e_{j,k} = \frac{(q+1)[\beta^2 q(1+p) + p(p+1)]}{2p\beta q},
$$

$$
f_{j,k} = -\frac{1}{\lambda} \frac{h^2}{4} \beta(q+1)(p+1)q_{mj,k}.
$$
(10.3)

3десь  $q_{m j, k}$  - источник тепла, например, потери при кондукционном или индукционном нагреве каких-либо клеток пластины  $q_{_{mj,k}} = J_{j,k}^2 \gamma^{-1};$ 

 $\lambda$  - коэффициент теплопроводности,  $J_{j,k}$  – плотность тока,  $\gamma$  – удельная электропроводность материала области.

При *p* = *1*, *q* = *1* (шаги сетки неодинаковы по осям):

$$
c_{j,k} = \frac{1}{\beta^2}, \quad d_{j,k} = \frac{1}{\beta^2}, \quad f_{j,k} = -\frac{q_m}{\lambda}h^2, \quad e = \frac{2(\beta^2 + 1)}{\beta^2}.
$$
 (10.4)

При равномерной по осям сетке

$$
a_{j,k} = b_{j,k} = c_{j,k} = d_{j,k} = 1, \ e_{j,k} = -4, \ f_{j,k} = -\frac{q_{mj,k}}{\lambda} h^2 \ . \tag{10.5}
$$

В случае отсутствия внутренних источников тепла  $f_{i,k} = 0$  и уравнение (10.1) превращается в уравнение Лапласа.

Цель работы: Ознакомиться с постановкой и решением задачи методом конечных разностей (МКР), с учетом в ней плотности кондукционных или индукционных токов в пластине, с заданием граничных условий.

#### План работы:

1. Ознакомиться со структурой программы. Записать уравнения для температур узлов сетки (при неравномерной и равномерной сетках).

2. Произвести расчет при заданных значениях величин. Записать распределение температур по осям пластины.

3. Изменить граничные условия: температуры по краям пластины равны 0 (кроме одного края, на котором  $T = 100^0$ ).

4. Изменить размеры пластины (например, длина в 2 раза больше ширины), т.е. изменить  $\beta$  и коэффициенты в уравнениях.

5. Изменить плотность токов в пластине (например,  $j = 0$ ). Как называются уравнения поля при  $j \neq 0$  и  $j = 0$  (т.е. уравнения с правой и без правой части)? Задать неравномерное распределение *ј*.

6 Изменить шаг сетки

Рис 11 1

#### 11. Стационарная теплопередача через трехслойную стенку

Основные уравнения [3]:

$$
Q = \alpha (T_3 - T_{oc}), \qquad (11.1)
$$

$$
\mathbf{T}_{oc} \quad Q = \lambda_o \frac{(\mathbf{F}_o + \mathbf{F}_1)}{2d_o} (T_o - T_i), \qquad (11.2)
$$

$$
Q = \lambda_1 \frac{(F_1 + F_2)}{2d_1} (T_1 - T_2),
$$
 (11.3)

$$
Q = \lambda_2 \frac{(F_2 + F_3)}{2d_2} (T_2 - T_3),
$$
 (11.4)

где  $O$  - тепловой поток через стенку, а коэффициенты теплопроводности слоев зависят от средних значений температур в слоях, т.е.

$$
\lambda_0 = A_0 + 0.5B_0(T_0 + T_1), \tag{11.5}
$$

$$
\lambda_1 = A_1 + 0.5B_1(T_1 + T_2), \tag{11.6}
$$

$$
\lambda_2 = A_2 + 0.5B_2(T_2 + T_3). \tag{11.7}
$$

Толщина слоя  $d_0 = d_1 = d_2 = 0$ . Им,  $T_{B_H} = 500^{\circ} C$ ,  $T_{oc} = 25^{\circ} C$ , коэффициент теплоотдачи с поверхности  $\alpha = 15$ , коэффициенты  $A_i$  и  $B_i$  заданы матрицами, площадь стенки слоя  $F_i = I M^2$ .

На основании (11.1) ... (11.7):

$$
B_0 T_1^2 + 2A_0 T_1 + \left(\frac{4Qd_0}{F_0 + F_1} - 2A_0 T_0 - B_0 T_0^2\right) = 0,
$$
  
\n
$$
B_1 T_2^2 + 2A_1 T_2 + \left(\frac{4Qd_1}{F_1 + F_2} - 2A_1 T_1 - B_1 T_1^2\right) = 0,
$$
  
\n
$$
B_2 T_3^2 + 2A_2 T_3 + \left(\frac{4Qd_2}{F_2 + F_3} - 2A_2 T_2 - B_2 T_2^2\right) = 0,
$$
  
\n
$$
\alpha F_3 (T_3 - T_{oc}) - Q = 0.
$$
\n(11.8)

Цель работы: Ознакомиться с методикой расчета температур на поверхностях слоев трехслойной стенки при стационарной теплопередаче.

#### План работы:

- 1. Нарисовать эскиз сечения стенки с указанием температур.
- 2. Записать уравнения теплопередачи через слои стенки и теплоотдачи с поверхностей, зависимости коэффициентов теплопроводности от темпера-Typ.
- 3. Выписать исходные данные и результаты расчета.
- 4. Выполнить расчеты с фиксацией получаемых температур:
	- При изменении температуры  $T_0$ ;
	- При изменении материала слоя [4], т.е. А и В.
	- Выбрать (подобрать) толщину слоя (слоев) для обеспечения приблизительно той же температуры  $T_3$ , если  $T_0 = 1000$  °C. Как изменится при этом тепловой поток О?

# 12. Стационарная теплопередача в стержне (метод тепловых четырехполюсников) t, k  $\boldsymbol{\times}$  $\frac{dq}{dx}$  $=t_f-t_{cp}$  $t_{cp}$ 92  $\theta_2$  $\mathcal{I}$ K

Рис. 12.1

Основные уравнения [4]:

$$
F\lambda \frac{d\theta}{dx} = -q
$$
 - Ternловой поток по *x*,  
\n
$$
\left(Q = \frac{dq}{qx}\right) = \alpha U\theta
$$
 - Ternловой поток с поверхности. (12.1)

Из (12.1) получаем уравнение длинной линии

$$
\frac{d^2\theta}{dx^2} - \Gamma^2 \theta = 0, \qquad (12.2)
$$

где  $\Gamma = \sqrt{\frac{\alpha U}{\mu E}}$  коэффициент распространения длинной линии,  $(12.3)$ 

- $\alpha$  коэффициент теплоотдачи с поверхности,
- λ коэффициент теплопроводности (вдоль стержня),
- $F$  сечение в точке  $x$ ,
- $U$  периметр стержня в точке  $x$ ,

 $\theta = t - t_{cp}$  - разность температур данной точки стержня и среды. Решение (12.2)

$$
\theta = c_1 e^{Tx} + c_2 e^{-Tx},
$$
  
\n
$$
q = \frac{1}{z_c} (c_2 e^{-Tx} + c_1 e^{Tx})
$$
\n(12.4)

где 
$$
z_c = \left(\frac{\theta}{q}\right)_{\text{бесконечного}\atop \text{стердски}
$$
  $= \sqrt{\frac{I}{\alpha\lambda FU}}$  - характеристического сопротивление.

Уравнения связи четырехполюсника *i*, соответствующего *i* -му участку стержня длиной  $d_i$ :

$$
\theta_{i+1} = \theta_i ch \Gamma_i d_i - z_{ci} q_i sh \Gamma_i d_i,
$$
\n
$$
q_{i+1} = \frac{\theta_i}{z_{ci}} sh \Gamma_i d_i + q_i ch \Gamma_i d_i,
$$
\n(12.5)

где  $\Gamma_i = \sqrt{\frac{\alpha_i U_i}{\lambda_i F_i}}$ ,  $z_{ci} = \sqrt{\frac{I}{\alpha A_i E_i U_i}}$ - тепловое характеристическое сопротивление *i*-го четы-

рехполюсника.

Входное сопротивление *i*-го четырехполюсника

$$
z_{i\alpha x} = \frac{z_{i+1,\alpha x} ch \Gamma_i d_i + z_{ci} sh \Gamma_i d_i}{z_{i+1,\alpha x} sh \Gamma_i d_i + z_{ci} ch \Gamma_i d_i} z_{ci}.
$$
 (12.6)

Последний участок:

 $z_{cn} = 0$  - тепловой шунт,

 $z_{cn} = \infty$  - тепловой экран.

Примечание: стержень может иметь переменные по его длине сечение  $F_i$  и периметр  $U_i$ .

Цель работы: Исследование теплопередачи вдоль стержня с учетом теплоотдачи с его поверхности.

#### План работы:

- 1. Нарисовать эскиз стержня с указанием основных размеров.
- 2. Записать уравнения теплопередачи через сечение стержня и теплоотдачи с его поверхности.
- 3. Ознакомиться с формуляром расчета.
- 4. Выписать исходные данные для расчета.
- 5. Рассчитать постоянные тепловых четырехполюсников.
- 6. Рассчитать характеристические и входные сопротивления четырехпо-ЛЮСНИКОВ.
- 7. Выполнить расчеты с фиксацией получаемых температур:
	- При изменении формы стержня (параллелепипед, цилиндр, цилиндр с переменным сечением, конус, ребро корпуса асинхронного двигателя и т.п.);
	- При изменении материала стержня [4].
	- При изменении коэффициента теплоотдачи с поверхности. Пояснить, как это реализовать в конкретных случаях.
- 8. Предложить конструкцию «тепловой трубы», отводящей тепло из рабочей области (или подводящей тепло к рабочей зоне).

12.1. Нестационарная теплопередача в движущейся тонкой пластине  $(puc.12.1)$ 

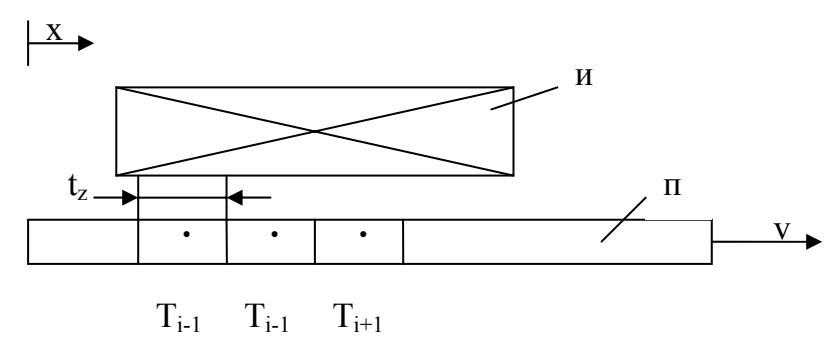

Рис. 12.1. Общий вид движущейся проводящей полосы (П) в магнитном поле индуктора (И)

1. При отсутствии теплоотдачи с поверхности с учетом [12] можно записать для одномерной задачи (теплопередача только по оси х)

$$
\frac{\partial T}{\partial t} + v \frac{\partial T}{\partial x} = \left( a + \frac{v_t}{\text{Pr}_t} \right) \frac{\partial^2 T}{\partial x^2} + \frac{q_v}{c_p \cdot d},
$$
\n(12.7)

где  $\left(a + \frac{v_t}{\text{Pr}}\right) = a'$  - эквивалентная с учетом турбулентности температуропро-

водность слоя жидкого металла,  $a' = a = \frac{\lambda}{c_d d}$  - температуропроводность твер-

дой полосы.

 $q_{v}$  - удельная мощность тепловыделения (например, индуцированных токов),

 $c_{\scriptscriptstyle \rho}$ - удельная теплоемкость материала полосы,

А - плотность материала полосы,

v - скорость движения полосы,

 $T_i$  - средняя температура участка «і» шириной  $t_i$ , толщиной  $\Delta$  и длиной  $L_i$ .

Переходим в (12.7) к конечным разностям с шагом  $t<sub>z</sub>$  по координате  $x$ . Получаем для *i*-го участка

$$
\begin{aligned} \frac{\partial T}{\partial x}\bigg|_i &= \frac{1}{2t_z}\big(T_{_{i+1}}-T_{_{i-1}}\big),\\ \frac{\partial^2 T}{\partial x^2}\bigg|_i &= \frac{1}{t_z^2}\big(T_{_{i+1}}-T_{_{i-1}}-2T_{_i}\big) \end{aligned}
$$

и в целом (12.7) записывается в виде

$$
\frac{dT_i}{dt} = -\frac{v}{2t_z} \left( T_{i+1} - T_{i-1} \right) + \frac{a'}{t_z^2} \left( T_{i+1} + T_{i-1} - 2T_i \right) + \frac{q_{vi}}{c_p d}, \qquad (12.8)
$$

ИЛИ

$$
\frac{dT_i}{dt} = T_{i-1} \left[ \frac{a'}{t_z^2} + \frac{v}{2t_z} \right] - T_i \left[ \frac{2a'}{t_z^2} \right] + T_{i+1} \left[ \frac{a'}{t_z^2} - \frac{v}{2t_z} \right] + \frac{q_{vi}}{c_p d} \,. \tag{12.9}
$$

2. С учетом теплоотдачи с поверхности из (12.9) для участка «i» шириной *t*<sub>z</sub>, толщиной ∆ и длиной *L*<sub>*t*</sub> можно записать

$$
\left(c_{p} \cdot d \cdot t_{z} \cdot \Delta \cdot L_{i}\right) \frac{dT_{i}}{dt} = T_{i-1} \left[\frac{c_{p} \cdot d \cdot t_{z} \cdot \Delta \cdot L_{i}}{t_{z}} \left(\frac{a'}{t_{z}} + \frac{v}{2}\right)\right] - T_{i} \left[\frac{c_{p} \cdot d \cdot t_{z} \cdot \Delta \cdot L_{i} \cdot 2a'}{t_{z}^{2}} + \alpha \cdot t_{z} \cdot L_{i}\right] +
$$
  
+ 
$$
T_{i+1} \left[\frac{c_{p} \cdot d \cdot t_{z} \cdot \Delta \cdot L_{i}}{t_{z}} \left(\frac{a'}{t_{z}} - \frac{v}{2}\right)\right] + \alpha \cdot t_{z} \cdot L_{i} \cdot T_{c} + q_{vi} \cdot t_{z} \cdot \Delta \cdot L_{i}
$$
(12.10)

или после некоторых преобразований

*i i i vi <sup>i</sup> AT BT CT <sup>D</sup> <sup>q</sup> dt dT* <sup>=</sup> <sup>−</sup> <sup>+</sup> <sup>+</sup> <sup>+</sup> ′ <sup>−</sup><sup>1</sup> <sup>+</sup><sup>1</sup> , (12.11) *a*′ *v* где *<sup>z</sup> <sup>z</sup> <sup>t</sup>* <sup>2</sup>*<sup>t</sup>* <sup>2</sup> *<sup>A</sup>* <sup>=</sup> <sup>+</sup> , ⋅ ⋅∆ +⎟ ⎟ ⎠ ⎞ ⎜ ⎜ ⎝ <sup>⎛</sup> <sup>−</sup> ′ +⎟ ⎟ ⎠ ⎞ ⎜ ⎜ ⎝ ⎛ + ′ <sup>+</sup> <sup>−</sup> <sup>=</sup> <sup>⋅</sup> ⋅∆ + ′ <sup>=</sup> *<sup>t</sup> <sup>c</sup> <sup>d</sup> v t a t v t a t v t v t c d <sup>a</sup> <sup>B</sup> z p z z z z z z p* α α 2 2 2 2 2 <sup>2</sup> <sup>2</sup> <sup>2</sup> , *<sup>z</sup> <sup>z</sup> t v t <sup>a</sup> <sup>C</sup>* <sup>2</sup> <sup>2</sup> <sup>−</sup> ′ <sup>=</sup> , *c p T c d <sup>D</sup>* <sup>⋅</sup> <sup>⋅</sup> ⋅∆ <sup>=</sup> <sup>α</sup> , *c p d <sup>q</sup> <sup>q</sup> vi vi* ′ = , <sup>α</sup> - коэффициент теплоотдачи с поверхности полосы,

 $T_c$  - температура окружающей среды.

Выражение (12.10) можно также преобразовать к виду

$$
\frac{dT_i}{dt} = (\lambda_{i-1,i})(T_{i-1} - T_i) + (\lambda_{i+1,i})(T_{i+1} - T_i) + (\lambda_{i,c})(T_c - T_i) + q'_i, \quad (12.11 a)
$$
\n
$$
T_{i-1} \quad \lambda_{i-1,i} \quad T_i \quad \lambda_{i+1,i} \quad T_{i+1}
$$
\n
$$
q'_i \quad \text{where}
$$

Рис. 12.2

что соответствует схеме замещения тепловой цепи на рис. 12.2, здесь  $\lambda_{i-1,1} = A$ ,  $\lambda_{i+1,i} = G$ ,  $\lambda_{i,c} = \frac{\alpha}{c_n \cdot d \cdot \Delta}$  - тепловые проводимости между соответствующими узлами тепловой цепи,  $q'_{vi}$  - источник тепловой мощности в цепи. Теплоемкость узла (элементарной тепловой массы) принимается единичной. Как видно, при этом  $\lambda_{i-1,i} = \frac{a'}{t_z^2} + \frac{v}{2t_z}$ , а  $\lambda_{i+1,i} = \frac{a'}{t_z^2} - \frac{v}{2t_z}$ , т.е. теплопроводность металла в сторону движения увеличивается (за счет переноса тепла движущейся массой).

#### 13. Нестационарная теплопередача в пластине

На рис. 13.1 представлена многослойная пластина, в которой происходит нестационарная теплопередача.

$$
T_{cpl}
$$
\n
$$
T_{d}
$$
\n
$$
T_{d}
$$
\n
$$
T_{d}
$$
\n
$$
T_{d}
$$
\n
$$
T_{d}
$$
\n
$$
T_{d}
$$
\n
$$
T_{d}
$$
\n
$$
T_{d}
$$
\n
$$
T_{d}
$$
\n
$$
T_{d}
$$
\n
$$
T_{d}
$$
\n
$$
T_{d}
$$
\n
$$
T_{d}
$$
\n
$$
T_{d}
$$
\n
$$
T_{d}
$$
\n
$$
T_{d}
$$
\n
$$
T_{d}
$$
\n
$$
T_{d}
$$
\n
$$
T_{d}
$$
\n
$$
T_{d}
$$
\n
$$
T_{d}
$$
\n
$$
T_{d}
$$
\n
$$
T_{d}
$$
\n
$$
T_{d}
$$
\n
$$
T_{d}
$$
\n
$$
T_{d}
$$
\n
$$
T_{d}
$$
\n
$$
T_{d}
$$
\n
$$
T_{d}
$$
\n
$$
T_{d}
$$
\n
$$
T_{d}
$$
\n
$$
T_{d}
$$
\n
$$
T_{d}
$$
\n
$$
T_{d}
$$
\n
$$
T_{d}
$$
\n
$$
T_{d}
$$
\n
$$
T_{d}
$$
\n
$$
T_{d}
$$
\n
$$
T_{d}
$$
\n
$$
T_{d}
$$
\n
$$
T_{d}
$$
\n
$$
T_{d}
$$
\n
$$
T_{d}
$$
\n
$$
T_{d}
$$
\n
$$
T_{d}
$$
\n
$$
T_{d}
$$
\n
$$
T_{d}
$$
\n
$$
T_{d}
$$
\n
$$
T_{d}
$$
\n
$$
T_{d}
$$
\n
$$
T_{d}
$$
\n
$$
T_{d}
$$
\n
$$
T_{d}
$$
\n
$$
T_{d}
$$
\n
$$
T_{d}
$$
\n
$$
T_{d}
$$
\n
$$
T_{d}
$$
\n
$$
T_{d}
$$

Рис. 13.1. Слои пластины

где 
$$
a' = \frac{\lambda}{c\rho}, \left[\frac{M^2}{c}\right]
$$
 - коэффициент температуропроводности  
\n $\rho, \left[\frac{KT}{M^3}\right]$  - плотность;  
\n $\lambda, \left[\frac{BT}{M \cdot C}\right]$  - коэффициент теплопроводности.

Граничные условия:

$$
-\lambda \left(\frac{dT}{dx}\right)_{nosepx.} = \alpha \left(T_{cp} - T_{nosepx.}\right).
$$
 (13.2)

После перехода к конечным разностям из (13.2) для поверхностей

$$
\alpha_1 (T_{cp1} - T_0) = -\frac{\lambda_1}{h} (T_1 - T_0),
$$
  
\n
$$
\alpha_{10} (T_{cp2} - T_{10}) = -\frac{\lambda_9}{h} (T_9 - T_{10}),
$$

откуда

$$
T_0 = \frac{\alpha_1 h}{\lambda_1 + \alpha_1 h} T_{cp1} + \frac{\lambda_1}{\lambda_1 + \alpha_1 h} T_1,
$$
  
\n
$$
T_{10} = \frac{\alpha_{10} h}{\lambda_{10} + \alpha_{10} h} T_{cp2} + \frac{\lambda_9}{\lambda_9 + \alpha_{10} h} T_9.
$$
\n(13.3)

Для слоев  $i = 2...8$  из (13.1)

$$
\frac{dT_i}{dt} = a_i (T_{i-1} + 2T_i + T_{i+1}) + \frac{q_i}{c_i \rho_i},
$$
\n(13.4)

 $r \text{ are } a_i = \frac{\lambda_i}{c_i \rho_i} \frac{1}{h^2}, \quad \frac{q_i}{c_i \rho_i} = Q_i,$ 

 $q_i$  - объемная мощность тепловыделения в слое.

Для слоев  $i = 1$  и  $i = 9$  с учетом (13.3)

$$
\frac{dT_1}{dt} = A_1 T_1 + a_1 T_2 + B_1 T_{cp1} + \frac{q_1}{c_1 \rho_1},
$$
\n
$$
\frac{dT_9}{dt} = A_9 T_9 + a_9 T_8 + B_9 T_{cp2} + \frac{q_9}{c_9 \rho_9},
$$
\n(13.5)

$$
\begin{aligned}\n\text{Euler} \quad A_1 &= \frac{\lambda_1 a_1}{\lambda_1 + \alpha_1 h} - 2a_1, \\
B_1 &= a_1 \frac{\alpha_1 h}{\lambda_1 + \alpha_1 h}, \\
A_2 &= \frac{\lambda_2 a_2}{\lambda_2 + \alpha_{10} h} - 2a_2, \\
B_3 &= a_3 \frac{\alpha_{10} h}{\lambda_3 + \alpha_{10} h}.\n\end{aligned}
$$

# 14. Нестационарная теплопередача в стержне

Основное уравнение нестационарной теплопередачи для плиты, цилиндра или шара записывается [11]:

$$
\rho c \frac{\partial T}{\partial t} = \lambda \left( \frac{k}{r} \cdot \frac{\partial T}{\partial r} + \frac{\partial^2 T}{\partial r^2} \right) + q_v \quad \text{Kozophunu} \text{ term.}
$$
\n
$$
\begin{cases}\nk = 0(n\pi u \text{ m}a), \\
k = 1(u\pi u \text{ m}b), \\
k = 2(uap); \n\end{cases} (14.1)
$$

граничные условия:

1) на поверхности

$$
-\bigg(\lambda\frac{\partial T}{\partial r}\bigg)_{r=R}=\beta\big(T_n-T_c\big),
$$

2) на оси симметрии

$$
\frac{\partial T}{\partial r}=0\,;
$$

переход к конечным разностям:

$$
\frac{\partial}{\partial r}\left(\lambda r \frac{\partial T}{\partial r}\right) = \frac{1}{\Delta r}\left(\lambda_{+}r_{+} \frac{\partial T}{\partial r}\bigg|_{+} - \lambda_{-}r_{-} \frac{\partial T}{\partial r}\bigg|_{-}\right),\tag{14.2}
$$

$$
\text{где } r_{+} = \frac{1}{2} (r_{i+1} + r_i) - \text{спpaba or y3na i}
$$
\n
$$
r_{-} = \frac{1}{2} (r_i + r_{i-1}) - \text{cne} \text{ba or y3na i}.
$$

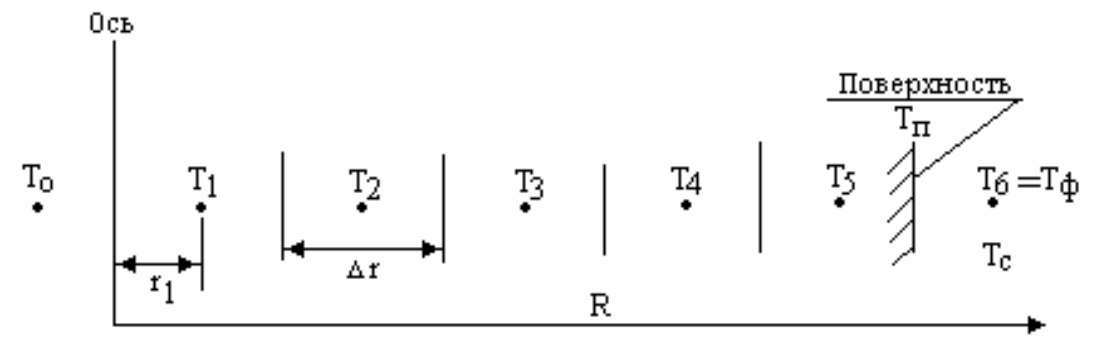

Рис. 14.1. Разбиение сечения стержня на слои

На рис. 14.1 показано разбиение сечения стержня на слои. В данном конкретном случае для стержня принято

 $(n = 7 - 4)(n = 7 - 9)$  -  $m = 7 - 2 = 5$ ; Число слоев  $N = 5$ Номера слоев  $i = 1...5$ ; Радиусы слоев (средние)  $r_i = \Delta r(i-0.5)$ ; Шаг  $\Delta r$ ;  $r_0 = -0.5\Delta r$ ,  $r_1 = 0.5\Delta r \dots r_6 = 5.5\Delta r$ .

После перехода к конечным разностям из (14.1) для слоев при  $\lambda$  = const получаем

$$
i = 1...4 \qquad \frac{dT_i}{dt} = \frac{a_i}{2(\Delta r)^2} \left[ \left( 1 + \frac{r_{i-1}}{r_i} \right) T_{i-1} - \left( 2 + \frac{r_{i-1}}{r_i} + \frac{r_{i+1}}{r_i} \right) T_i + \left( 1 + \frac{r_{i+1}}{r_i} \right) T_{i+1} \right] + \frac{q_{vi}}{c_i \cdot \rho_i},
$$

$$
i=5\begin{cases}\n\frac{dT_i}{dt} = \frac{a_s}{2(\Delta r)^2} \left[ \left( 1 + \frac{r_4}{r_5} \right) T_4 - \left( 2 + \frac{r_4}{r_5} + \frac{r_6}{r_5} \right) T_5 + \left( 1 + \frac{r_6}{r_5} \right) T_{\phi} \right] + \frac{q_{vs}}{c_s \cdot \rho_s} \\
T_{\phi} = \left[ \frac{\alpha \cdot \Delta r}{\lambda_s} T_c + \left( 1 - \frac{\alpha \cdot \Delta r}{2\lambda_s} \right) T_5 \right] / \left( 1 + \frac{\alpha \cdot \Delta r}{2\lambda_s} \right)\n\end{cases}
$$

или

$$
\frac{dT_s}{dt} = \left[\frac{a_s}{2(\Delta r)^2} \left(1 + \frac{r_4}{r_5}\right)\right] T_4 + \left[\frac{(2\lambda_s - \alpha \cdot \Delta r)}{(2\lambda_s + \alpha \cdot \Delta r)} \left(1 + \frac{r_6}{r_5}\right) - \frac{\left(2 + \frac{r_4}{r_5} + \frac{r_6}{r_5}\right)}{1}\right] \cdot \frac{a_s}{2(\Delta r)^2} + \frac{a_s \cdot \left(1 + \frac{r_6}{r_5}\right) \cdot \alpha \cdot \Delta r}{2(\Delta r)^2 \cdot \left(\lambda_s + \alpha \frac{\Delta r}{2}\right)} T_c + \frac{q_{vs}}{c_s \rho_s}
$$

 $r_{i}$  *c*<sub>*i*</sub> - теплоемкость,

 $\rho_i$  - ПЛОТНОСТЬ,

<sup>λ</sup>*i*- теплопроводность

$$
a_i = \frac{\lambda_i}{c_i \cdot \rho_i}
$$
 - коэффициент температуропроводности,

 $T_c$  - температура среды,

 $\alpha$  - коэффициент теплоотдачи,

Начальные условия:  $T = (T_1^{(0)}, T_2^{(0)}, T_3^{(0)}, T_4^{(0)}, T_5^{(0)})$ (0) 4 (0) 3 (0) 2  $T = (T_1^{(0)}, T_2^{(0)}, T_3^{(0)}, T_4^{(0)}, T_5^{(0)}).$ 

Цель работы: Ознакомиться с методикой расчета распределения температур по радиусу сечения стержня, исследовать переходный процесс нагрева стержня.

#### **ы План работ** :

1. Ознакомиться с формуляром расчета.

2. Выписать необходимые выражения для расчета основных величин, пояснить физический смысл этих величин и процедуры их определения.

• Теплопроводность, удельная теплоемкость, плотность материала стержня.

- Температуропроводность.
- **•** Разбиение стержня на слои по радиусу.

• Удельные тепловые мощности  $q_{vi}$  в слоях стержня (внутренний подогрев).

**•** Дифференциальные уравнения теплопроводности для слоев стержня и методы их решения.

**•** Графики нагрева слоев стержня.

3. Проанализировать результаты нагрева стержня при заданных значениях тепловой мощности в слоях и заданных начальных температурах слоев.

4. Исследовать частный случай нагрева (охлаждения) стержня извне (например, в печи) при отсутствии этих мощностей. Привести графики распределения температур слоев для заданных условий нагрева. Сравнить полученные данные с результатами расчета нагрева стержня по методике [4].

## 15. Метод эквивалентных тепловых схем при исследовании индукционного устройства

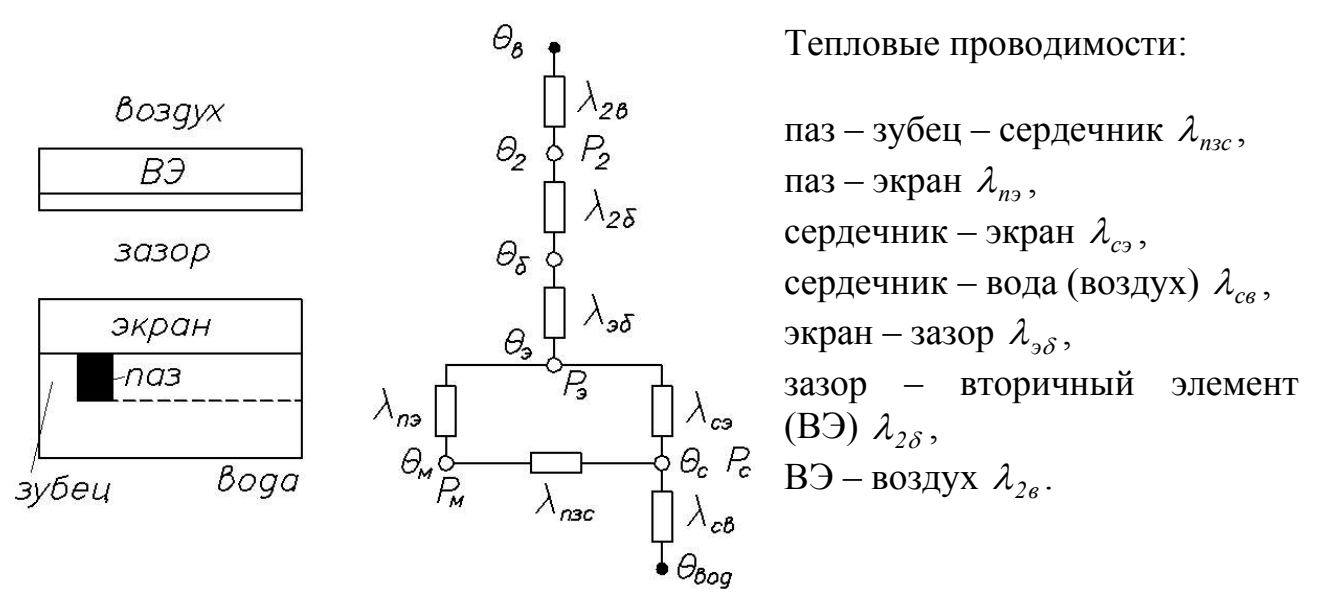

Рис. 15.1. Индукционное устройство и его эквивалентная тепловая схема

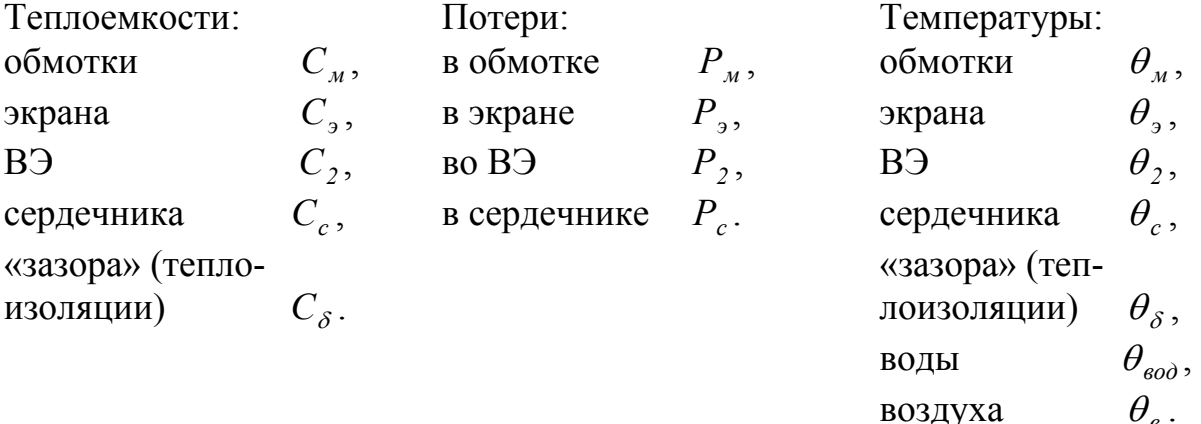

Уравнения теплового баланса записываются в виде [9]:

$$
C_{_M} \cdot \frac{d\theta_{_M}}{dt} = -(\lambda_{n3c} + \lambda_{n3})\theta_{_M} + \lambda_{n3c}\theta_{_c} + \lambda_{n3}\theta_{_3} + P_{_M},
$$
  
\n
$$
C_{_C} \cdot \frac{d\theta_{_C}}{dt} = -(\lambda_{n3c} + \lambda_{c8} + \lambda_{c9})\theta_{_C} + \lambda_{n3c}\theta_{_M} + \lambda_{c9}\theta_{_3} + \lambda_{ce}\theta_{_600} + P_{_C},
$$
  
\n
$$
C_{_9} \cdot \frac{d\theta_{_9}}{dt} = -(\lambda_{n3} + \lambda_{c9} + \lambda_{_3\delta})\theta_{_9} + \lambda_{n9}\theta_{_M} + \lambda_{c9}\theta_{_C} + \lambda_{_3\delta}\theta_{_6} + P_{_9},
$$

$$
C_{\delta} \cdot \frac{d\theta_{\delta}}{dt} = -(\lambda_{2\delta} + \lambda_{3\delta})\theta_{\delta} + \lambda_{2\delta}\theta_{2} + \lambda_{cs}\theta_{3} + \lambda_{3\delta}\theta_{3},
$$
  
\n
$$
C_{2} \cdot \frac{d\theta_{2}}{dt} = -(\lambda_{2\delta} + \lambda_{2\delta})\theta_{2} + \lambda_{2\delta}\theta_{\delta} + \lambda_{2\delta}\theta_{\delta} + P_{2},
$$
  
\n
$$
\theta_{\delta\phi} = 25^{\circ} \text{C}, \qquad \theta_{\delta} = 25^{\circ} \text{C}.
$$

Цели работы: Ознакомиться с компьютерной программой расчета нагрева индукционного устройства методом эквивалентных тепловых схем. Исследовать процесс нагрева элементов линейной индукционной машины  $(JIMM).$ 

#### План работы:

- 1. Ознакомиться с формуляром расчета, выписать следующие данные:
	- Эквивалентная тепловая схема, тепловые массы.

• Исходные данные: геометрические размеры, удельные теплоемкости, теплопроводности, коэффициенты теплоотдачи, плотности материалов.

- Потери в экране  $P_{\alpha}$ .
- Потери в обмотке индуктора  $P_{M}$ .
- Потери в сердечнике  $P_c$ .
- Потери во ВЭ $P_2$ .
- Тепловые проводимости между тепловыми массами.
- Массы материалов (кг).
- Теплоемкости тепловых масс.
- Система уравнений и способ ее решения.
- Графики нагрева тепловых масс.
- 2. Проанализировать результаты нагрева элементов ЛИМ при заданных мощностях. Вынести заключение о степени нагрева обмотки индуктора: допустим ли такой нагрев для данного класса изоляции обмотки?
- 3. Увеличить ток индуктора в 2 раза и выполнить тепловой расчет. Проанализировать нагрев элементов ЛИМ и, в частности, обмотки индуктора, как в п. 2.
- 4. Заменить теплоизоляцию между экраном и ВЭ (увеличить, уменьшить теплопроводности  $\lambda_{3\delta}$  и  $\lambda_{2\delta}$ ), выполнить исследование согласно п. 2.

# Часть 3. Связанные электромагнитные и тепловые процессы

# 16. Сравнительный анализ индукционного и кондукционного нагревов проводящей пластины

Рассматриваются совмещенные в одном формуляре, но выполняемые последовательно электромагнитный (работа 5) и тепловой (работа 13) расчеты при нагреве проводящей пластины.

Цель работы: Ознакомиться с особенностями задачи связанного электромагнитного и теплового расчетов проводящей пластины, исследовать нагрев реальной металлической полосы.

#### План работы:

1. Ознакомиться с формуляром расчета.

Выписать необходимые выражения для расчета основных величин, пояснить физический смысл этих величин и процедуры их определения.

## Индукционный нагрев

• Исходные данные для идеального индуктора.

• Площадь и толщина нагреваемой заготовки.

• Толщины слоев, для которых выполняется расчет электромагнитных величин.

• Напряженности электрического и магнитного полей, плотность тока. Гиперболические функции (понятие).

• Входные «погонные» и удельные объемные мощности в слоях пластины. Аппроксимация зависимости удельной активной мощности от координаты (по глубине пластины).

• Входные мощности для всей пластины.

• Зависимости напряженностей и плотности тока от координаты (графики).

#### Кондукционный нагрев

• Ток шины.

• Напряженности электрического и магнитного полей, плотность тока в зависимости от координаты.

- Сопротивление шины, ее индуктивность.
- Коэффициенты поверхностного эффекта.
- Входные «погонные» мощности слоев пластины  $P_k$ ,  $Q_k$  и  $S_k$ .
- Сравнение мощностей при индукционном и кондукционном нагревах

- для условия одинаковой напряженности магнитного поля на поверхности. -для условия одинаковой полной потребляемой мощности.

• Сравнение зависимостей напряженностей и плотностей тока от координаты для индукционного и кондукционного нагревов.

## Расчет реального индуктора

- Схема замещения индуктора.
- Параметры схемы замещения (одновитковый индуктор).
- Коэффициент Нагаока, его физический смысл.

• Проверка выбора провода индуктора в соответствии с рекомендуемой плотностью тока и стандартными сечениями проводов.

• Параметры реального индуктора с числом витков  $W_i$  (параметры схемы замещения, напряжение, мощности, коэффициент мощности, КПД).

• Выбор компенсирующих конденсаторов.

# Расчет температур

• Теплопроводность, удельная теплоемкость, плотность материала пластины.

• Температуропроводность.

- Разбиение пластины на слои по глубине.
- Удельные потери в слоях пластины.

• Дифференциальные уравнения теплопроводности для слоев пластины и их решение.

• Графики нагрева слоев пластины.

- 2. Проанализировать результаты нагрева пластины при заданных частоте и токе питания индуктора. Сравнить эффективность индукционного и кондукционного способов нагрева при одинаковой полной потребляемой мощности: по активной мощности, по графикам температур слоев. Привести графики распределения мощностей по глубине, а также температур слоев для обоих способов нагрева.
- 3. Выполнить аналогичные исследования при другой частоте тока (эту частоту выбрать так, чтобы получилось два случая - ярко выраженный и слабо выраженный поверхностный эффект). Вынести заключение о результатах исследования.

# 17. Сравнительный анализ индукционного и кондукционного нагревов проводящего стержня

Рассматриваются совмещенные в одном формуляре, но выполняемые последовательно электромагнитный (работа 6) и тепловой (работа 14) расчеты при нагреве проводящего стержня.

Цель работы: Ознакомиться с особенностями задачи связанного электромагнитного и теплового расчетов проводящего стержня, исследовать нагрев реального металлического цилиндра.

# План работы:

1. Ознакомиться с формуляром расчета.

Выписать необходимые выражения для расчета основных величин, пояснить физический смысл этих величин и процедуры их определения.

# Индукционный нагрев

- Исходные данные для идеального индуктора.
- Длина и радиус нагреваемой заготовки.

• Относительные радиусы точек, для которых выполняется расчет электромагнитных величин.

• Напряженности электрического и магнитного полей, плотность тока. Функции Бесселя (понятие).

• Входные «погонные» и удельные объемные мощности в слоях стержня. Аппроксимация зависимости удельной активной мощности от радиуса.

- Входные мощности для всего стержня.
- Зависимости напряженностей и плотности тока от радиуса (графики).
- Сопротивление стержня.
- Напряжение и сопротивление идеального индуктора.

• Сравнение индуктивностей индуктора на постоянном и переменном токах.

# Кондукционный нагрев

• Ток провода.

• Напряженности электрического и магнитного полей, плотность тока в зависимости от радиуса.

- Сопротивление провода, его индуктивность.
- Коэффициенты поверхностного эффекта.
- Входные «погонные» мощности слоев стержня  $P_k$ ,  $Q_k$  и  $S_k$ .
- Сравнение мощностей при индукционном и кондукционном нагревах - для условия одинаковой напряженности магнитного поля на поверхности,
- -для условия одинаковой полной потребляемой мощности.

• Сравнение зависимостей напряженностей и плотностей тока от радиуса для индукционного и кондукционного нагревов.

#### Расчет реального индуктора

- Схема замещения индуктора.
- Параметры схемы замещения (одновитковый индуктор).
- Коэффициент Нагаока, его физический смысл.

• Проверка выбора провода индуктора в соответствии с рекомендуемой плотностью тока и стандартными сечениями проводов.

• Параметры реального индуктора с числом витков  $W_i$  (параметры схемы замещения, напряжение, мощности, коэффициент мощности, КПД).

• Выбор компенсирующих конденсаторов.

### Расчет температур

• Теплопроводность, удельная теплоемкость, плотность материала стержня.

• Температуропроводность.

- Разбиение стержня на слои по радиусу.
- Удельные потери в слоях стержня.

• Дифференциальные уравнения теплопроводности для слоев стержня и их решение.

- Графики нагрева слоев стержня.
- 2. Проанализировать результаты нагрева стержня при заданных частоте и токе питания индуктора. Сравнить эффективность индукционного и кондукционного способов нагрева при одинаковой полной потребляемой мощности: по активной мощности, по графикам температур слоев. Привести графики распределения мощностей по радиусу, а также температур слоев для обоих способов нагрева.
- 3. Выполнить аналогичные исследования при другой частоте тока (эту частоту выбрать так, чтобы получилось два случая - ярко выраженный и слабо выраженный поверхностный эффект). Вынести заключение о результатах исследования.

# 18. Исследование индукционного нагрева металлической полосы в бегущем магнитном поле

Рассматриваются совмещенные в одном формуляре, но выполняемые последовательно электромагнитный (работа 8) и тепловой (работа 15) расчеты при нагреве проводящей пластины в бегущем магнитном поле.

Цель работы: Ознакомиться с особенностями задачи связанного электромагнитного и теплового расчетов проводящей пластины, исследовать нагрев реальной металлической полосы в бегущем поле многофазного индуктора.

# План работы:

1. Ознакомиться с формуляром расчета.

Выписать необходимые выражения для расчета основных величин, пояснить физический смысл этих величин и процедуры их определения.

## Электромагнитный расчет

• Исходные данные (ток, частота, размеры). Пояснить выбор участков детализированной магнитной схемы замещения в активной Q и краевых  $Q_{kn}$ зонах. Как изменяются токи в фазах при изменении момента времени, например, при  $a_n = \omega t_n = 0$ ?

• Обмоточный коэффициент индуктора  $K_W$ .

• Эквивалентный немагнитный зазор  $\delta_{ecv}$ .

• Электромагнитная добротность  $\varepsilon_0$ .

• Коэффициент учета поперечного краевого эффекта  $K_a$ .

• Матрица формирования МДС пазов  $K_f$ , ее структура в активной  $K_{f0}$  и краевых  $K_{ik}$  зонах.

• Кривые пазовых  $Fs$  и суммарной  $FN$  МДС. Разложение кривых в ряд Фурье. Выражение для амплитуды 1-й гармоники суммарной МДС. Как изменятся кривые МДС при изменении момента времени, например, при  $a_n = \omega t_n = 0$ ?

• Активное сопротивление обмотки индуктора.

• Реактивность намагничивающего контура.

• Реактивность рассеяния обмотки индуктора.

• Магнитная схема замещения и ее сопротивления  $R_n$ ,  $R_{an}$ ,  $R_{ank}$ ,  $R_{anse}$ .

• Матрица собственных и взаимных магнитных сопротивлений схемы замешения.

• Матрица формирования ЭДС в «стержнях» вторичного элемента.

• Матрица активных сопротивлений «стержней» вторичного элемента.

• Матрица комплексных магнитных сопротивлений схемы замещения.

• Вектор контурных магнитных потоков (через участки ярма сердечника индуктора).

• Векторы ЭДС  $E_f$  и напряжений  $U_f$ фаз индуктора. Матрица  $K_f^T$  формирования ЭДС фаз индуктора.

• Вектор индукций на участках зазора  $B$ .

• Вектор токов  $I_c$  в «стержнях» вторичного элемента.

• Тяговые усилия на участках вторичного элемента  $Force_n$  и суммарное F.

• Подведенные мощности фаз  $S_A$ ,  $S_B$ ,  $S_C$  и полная  $S_{ABC}$ .

• соз  $\varphi$ , КПД, механическая мощность, плотность тока индуктора  $J_{toka}$  (записать их значения).

• Потери в обмотке индуктора  $P_i$ . Их разделение на потери в пазовых частях PP и потери в лобовых частях PL (записать их значения).

• Кривые распределения индукций в зазоре, токов в «стержнях» вторичного элемента и усилий по длине машины (нарисовать).

# Тепловой расчет

• Эквивалентная тепловая схема, тепловые массы.

• Исходные данные: геометрические размеры, удельные теплоемкости, теплопроводности, коэффициенты теплоотдачи, плотности материалов.

• Подведенная активная мощность  $P_{ABC}$  (из электромагнитного расчета).

• Потери в обмотке индуктора  $P_{ind}$ , в ее лобовых частях PL и в пазовых частях РР.

- Тепловые проводимости между тепловыми массами.
- Массы материалов (кг).
- Теплоемкости тепловых масс.
- Система уравнений и способ ее решения.
- Графики нагрева тепловых масс.
- 2. Проанализировать результаты нагрева полосы при заданных частоте и токе питания индуктора. Вынести заключение о степени нагрева обмотки индуктора: допустим ли такой нагрев для данного класса изоляции обмотки?
- 3. Увеличить ток индуктора в 2 раза и выполнить электромагнитный и тепловой расчеты. Проанализировать нагрев полосы и обмотки индуктора, как в п. 1.
- 4. Увеличить в 4 раза частоту тока. Выполнить электромагнитный и тепловой расчеты, проанализировать результаты согласно п. 1.
- 5. Заменить теплоизоляцию между индуктором и полосой (увеличить, уменьшить теплопроводность стенки канала  $\lambda_k$ ), выполнить исследование согласно п. 1.

# 19. Исследование индукционного нагрева металлической теплоизолированной трубы

# 19.1. Электромагнитный расчет

Электромагнитный расчет проводится на основе детализированной многослойной магнитной схемы замещения, являющейся развитием ДМСЗ разд. 8 и показанной на рис. 19.1.

Выделено, например, 6 проводящих слоев вторичного элемента, т.е. 7 слоев контуров. В первом расположен индуктор с пазовыми МДС  $F_{sn}$  на каждом зубцовом делении и гладким сердечником. Слои в немагнитном зазоре (рабочем объеме) для простоты рассмотрения имеют одинаковую толщину и могут быть заполнены металлом, в котором индуцируются токи  $I_{ck_n}$  (где  $\kappa$  номер слоя).

Вектор токов, например, в седьмом слое

$$
I_{c7} = -g_7 V \Phi 77, \tag{19.1}
$$

где  $g_7$  - проводимость «стержня» слоя,

*V* - матрица формирования ЭДС в стержнях слоя с тремя значащими диагоналями

$$
(-\frac{\upsilon}{2t_z},\,j\omega,\,\frac{\upsilon}{2t_z}),
$$

<sup>υ</sup> - скорость движения слоя, *ω –* круговая частота.

При обходе по контурам 7-го слоя в матричной форме

$$
-R_{76}\Phi 66 + R_{77}\Phi 77 - 0 = I_{c7} \tag{19.2}
$$

Например, для *n* -го контура 7-го слоя  $n = 1...k$ , где  $\kappa$  – число участков слоя по продольной координате

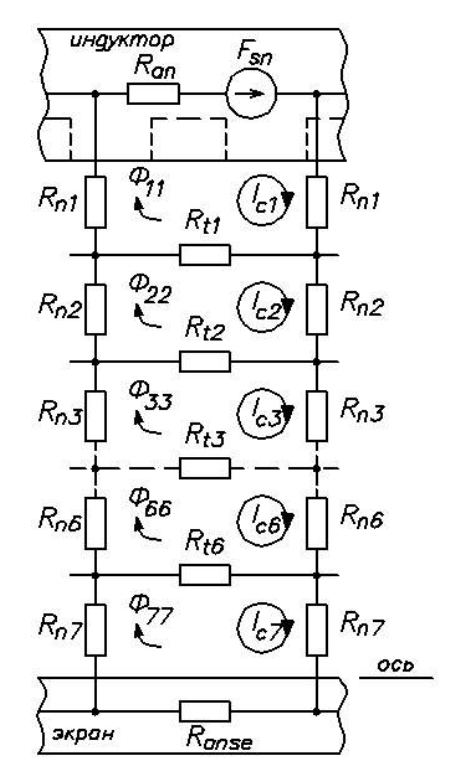

Рис. 19.1. Многослойная магнитная схема замещения

$$
-R_{16}\Phi 66_n + [-R_{17}\Phi 77_{1-1} + (R_{anse} + R_{17} + R_{16} + R_{17})\Phi 77_n - R_{17}\Phi 77_{1+1}] =
$$
  
=  $-j\omega g_7 \Phi 77_n - g_7 \frac{\nu}{2t_2} (\Phi 77_{1+1} - \Phi 77_{1-1}),$  (19.2 a)

где магнитные сопротивления и электрические проводимости различаются для каждого слоя контуров по радиусу. Предусмотрена также их модуляция вдоль слоя по осевой координате.

Матричные величины в (19.2) с учетом (19.2 а) записываются в виде

$$
R_{76} = \begin{pmatrix} -R_{t6} & 0 & 0 & - & - \\ 0 & -R_{t6} & 0 & - & - \\ 0 & 0 & -R_{t6} & & \\ & & & \ddots & \\ 0 & 0 & \cdots & \cdots & R_{t6} \end{pmatrix},
$$

$$
R_{77} = \begin{pmatrix} (R_{\text{anse}} + 2R_{n7} + R_{6t}) & -R_{n7} & 0 & 0 \\ -R_{n7} & (R_{\text{anse}} + 2R_{n7} + R_{t6}) & -R_{n7} & 0 \\ \vdots & \vdots & \ddots & \vdots \\ \vdots & \vdots & \ddots & \vdots \\ \vdots & \vdots & \ddots & \vdots \\ \vdots & \vdots & \ddots & \vdots \\ \vdots & \vdots & \ddots & \vdots \\ \vdots & \vdots & \ddots & \vdots \\ \end{pmatrix},
$$

$$
\Phi 66 = \begin{pmatrix} \Phi 66_1 \\ \Phi 66_2 \\ \vdots \\ \Phi 66_k \end{pmatrix}, \quad \Phi 77 = \begin{pmatrix} \Phi 77_1 \\ \Phi 77_2 \\ \vdots \\ \Phi 77_k \end{pmatrix},
$$

$$
I_{C7} = -g_7 \begin{pmatrix} +j\omega & +\frac{\nu}{2t_z} \\ -\frac{\nu}{2t_z} & +j\omega & +\frac{\nu}{2t_z} \\ \vdots & \vdots & \ddots & \vdots \\ -\frac{\nu}{2t_z} & +j\omega & +\frac{\nu}{2t_z} \\ \vdots & \vdots & \ddots & \vdots \end{pmatrix} \begin{pmatrix} \Phi 77_1 \\ \Phi 77_2 \\ \vdots \\ \Phi 77_k \end{pmatrix}.
$$

После переноса слагаемых в (19.2 а) из правой части в левую и некоторых преобразований получаем

$$
-R_{16}\Phi 66_n + \left[ -\left(R_{n7} + \frac{v g_7}{2t_z}\right) \Phi 77_{n-1} + \left(R_{\text{anse}} + 2R_{n7} + R_{16} + j \overline{\omega} g_7\right) \Phi 77_n - \left(R_{n7} - \frac{v g_7}{2t_z}\right) \Phi 77_{n+1} \right] = 0,
$$
\n(19.2.6)

т.е. элементы матричных сопротивлений  $R_{ij}$  приобрели дополнительные слагаемые (в том числе комплексные), характеризующие демпфирующее влияние индуцированных в слое токов. Введем для этих сопротивлений новое обозначение  $Z_{ji}$ , где *j* - номер слоя.

С учетом этого вместо (19.2) и (19.1) можем записать

$$
-R_{76}\Phi_{66} + Z_7\Phi_{77} = 0. \tag{19.3}
$$

Поскольку  $R_{76}$  - единичная матрица, умноженная на  $R_{16}$  (взаимные сопротивления с контурами 6-го слоя), то на нее можно поделить (19.3).

Тогда для всех семи слоев уравнения в матричной форме

$$
Z_1 \Phi 11 - \Phi 22' = F_{0c},
$$
  
\n
$$
-\Phi 11 + Z_2 \Phi 22 - \Phi 33' = 0,
$$
  
\n
$$
-\Phi 22 + Z_3 \Phi 33 - \Phi 44' = 0,
$$
  
\n
$$
-\Phi 33 + Z_4 \Phi 44 - \Phi 55' = 0,
$$
  
\n
$$
-\Phi 44 + Z_5 \Phi 55 - \Phi 66' = 0,
$$
  
\n
$$
-\Phi 55 + Z_6 \Phi 66 - \Phi 77' = 0,
$$
  
\n
$$
-\Phi 66 + Z_7 \Phi 77 = 0.
$$
  
\n(19.4)

$$
3\text{mech } Z_k = \frac{1}{R_{ik-1}} R_{kk} + \frac{g_k}{R_{ik-1}} V - \text{non-}
$$

ное матричное сопротивление слоя (с учетом индуцированных трансформаторных ЭДС и ЭДС движения) в «долях» от сопротивления  $R_{n-1}$ ,

 $F_{0s}$  - вектор пазовых МДС в «долях» от  $R_{t1}$ ,

 $\Phi K K$ <sup>'</sup> - вектор потоков  $\kappa$ -го слоя, деленных  $R_{tk-l}$ .

Решение (19.4) дает

$$
\Phi II = Z_{71}^{-1} Z_{72} F_{0s},
$$

 $Z_{21} = Z0B \cdot ZI - Z_7Z_6Z_5Z_4Z_3 - Z_7Z_6Z_5Z_4Z_1 + Z_5Z_4Z_1 + Z_7Z_4Z_1 +$ где  $+Z_7Z_6Z_1+Z_5Z_4Z_3+Z_7Z_4Z_3+Z_7Z_6Z_5+Z_7Z_6Z_3-Z_1-Z_3-Z_5-Z_7$ 

$$
Z_{72} = Z0B \cdot ZI - Z_7Z_6Z_5Z_4 + Z_5Z_4 + Z_7Z_4 + Z_7Z_6 - (1),
$$

 $Z0B = (Z_7Z_6Z_5Z_4Z_3 - Z_5Z_4Z_3 - Z_7Z_4Z_3 - Z_7Z_6Z_5 - Z_7Z_6Z_3 + Z_3 + Z_5 + Z_7)Z_2.$ 

$$
\Phi 22' = Z_1 \Phi 11 - F_{0s},
$$
\n
$$
\Phi 33' = Z_2 \Phi 22 - \Phi 11,
$$
\n
$$
\Phi 44' = Z_3 \Phi 33 - \Phi 22,
$$
\n
$$
\Phi 55' = Z_4 \Phi 44 - \Phi 33,
$$
\n
$$
\Phi 66' = Z_5 \Phi 55 - \Phi 44,
$$
\n
$$
\Phi 77' = Z_6 \Phi 66 - \Phi 55.
$$
\n(19.5)

Далее определяются токи в слоях (19.1), мощности и усилия для каждого слоя  $k$  на *n*-ом участке

$$
F_{\max,k,n} = \frac{1}{2} \text{Re} \bigg( B_{\max,n} I_{ck,n}^* \bigg),
$$
  
\n
$$
F_{\max,k,n} = \frac{1}{2} \text{Re} \bigg( B_{\max,n} I_{ck,n}^* \bigg).
$$
 (19.6)
19.2. Тепловой расчет

19.2.1. Для проводящей трубы при постоянстве ее физических параметров уравнение теплопередачи записывается [3]:

$$
\frac{\partial T}{\partial t} = \frac{a}{r} \frac{\partial}{\partial r} \left( r \frac{\partial T}{\partial r} \right) + \frac{q_v}{c\rho},\tag{19.7}
$$

где  $a = \frac{\lambda}{c\rho}$  - температуропроводность,

 $q_{v}$  - удельная тепловая мощность, выделяющаяся в слоях трубы и взятая из электромагнитного расчета (п. 19.1),

с - удельная теплоемкость,

 $\rho$  - плотность материала,

 $\lambda$  - коэффициент теплопроводности.

Перейдем в (19.7) к конечным разностям по радиусу, разбив трубу на равнотолщинные слои в соответствии с рис 19.2.

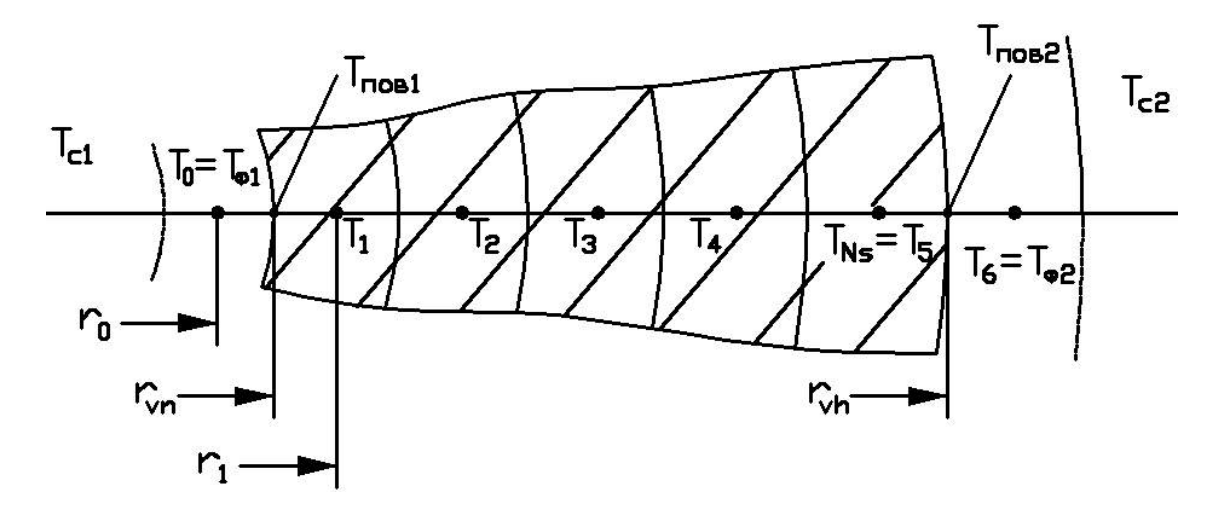

Рис. 19.2. Разбиение сечения трубы на слои

Обозначения на рисунке:

 $T_{c1}$ и $T_{c2}$  - температуры окружающей среды внутри и вне трубы,

 $i = 0$  ... 6 - номера слоев, причем их средние радиусы

$$
r_i = r_0 + i \cdot \Delta r \,, \tag{19.8}
$$

 $\Delta r = \frac{r_{vh} - r_{vn}}{N_s}$  - шаг разбиения (толщина слоя),  $N_s = n_s - 2 = 5$  - количество реальных слоев трубы,

 $n_s = 7$  - полное количество слоев вместе с двумя фиктивными с номерами 0 и 6, которые прилегают к трубе,

$$
r_{vn}
$$
 - внутренний радиус трубы,  
\n $r_{vh}$  - внешний радиус трубы,  
\n $r_0 = r_{vn} - 0.5 \cdot \Delta r$ ,  
\n $r_6 = r_{vh} + 0.5 \cdot \Delta r$ ,  
\n $T_0 = T_{\phi_1}$  и  $T_6 = T_{\phi_2}$  - температуры функцивных слов,  
\n $T_1 ... T_5$  - температуры в серединах реальных слове,  
\n $T_{no\theta_1} = \frac{1}{2}(T_{\phi_1} + T_1)$  - температура внутренней поверхности,  
\n $T_{no\theta_2} = \frac{1}{2}(T_5 + T_{\phi_2})$  - температура внешней поверхности.

Выразим производные по радиусу в (19.7) через конечные разности [12]:

$$
\left(\frac{\partial T}{\partial r}\right)_+ = \frac{1}{\Delta r} (T_{i+1} - T_i) \text{ - пронзводная страна or узла } i,
$$
\n
$$
\left(\frac{\partial T}{\partial r}\right)_- = \frac{1}{\Delta r} (T_i - T_{i-1}) \text{ - пронзводная слева от узла } i,
$$
\n
$$
\frac{\partial}{\partial r} \left(\lambda r \frac{\partial T}{\partial r}\right) = \frac{1}{\Delta r} \left[\lambda_+ r_+ \left(\frac{\partial T}{\partial r}\right)_+ - \lambda_- r_- \left(\frac{\partial T}{\partial r}\right)_- \right] =
$$
\n
$$
= \frac{1}{\Delta r^2} \left[\lambda_+ \frac{(r_{i+1} + r_i)}{2} (T_{i+1} - T_i) - \lambda_- \frac{(r_i + r_{i-1})}{2} (T_i - T_{i-1})\right], \qquad (19.9)
$$
\n
$$
\text{поскольку } r_+ = \frac{(r_{i+1} + r_i)}{2}, \quad r_- = \frac{(r_i + r_{i-1})}{2}.
$$

Если коэффициент теплопроводности постоянен  $(\lambda_+ = \lambda_- = \lambda)$ , то (19.9) принимает вид

$$
\frac{\partial}{\partial r}\left(\lambda r \frac{\partial T}{\partial r}\right) = \frac{a}{2 \Delta r^2} \left[ \left(1 + \frac{r_{i+1}}{r_i}\right) T_{i+1} + \left(1 + \frac{r_{i-1}}{r_i}\right) T_{i-1} - \left(2 + \frac{r_{i-1}}{r_i} + \frac{r_{i+1}}{r_i}\right) T_i \right], \quad (19.9 a)
$$

и после подстановки его в (19.7) получаем для средних узлов с номерами  $i = 2 ... (N_s - 1)$ 

$$
\frac{dT_i}{dt} = \frac{a_i}{2 \Delta r^2} \left( A_i T_{i-1} + G_i T_{i+1} - B_i T_i \right) + \frac{q_{v_i}}{c_i \rho_i},
$$
(19.10)

 $r \text{ are } A_i = 1 + \frac{r_{i-1}}{r_i}, B_i = 2 + \frac{r_{i-1}}{r_i} + \frac{r_{i+1}}{r_i}, G_i = 1 + \frac{r_{i+1}}{r_i}.$ 

При нахождении температур крайних узлов  $T_1$  и  $T_{N_s} = T_5$  следует учесть граничные условия: равенство тепловых потоков - передающегося теплопроводностью от соседнего слоя и отдаваемого теплоотдачей с поверхности в окружающую среду.

Для внешней поверхности

$$
-\left(\lambda \frac{\partial T}{\partial r}\right)_{r=r_{vh}} = \alpha_{NS+1}\left(T_{n \circ \epsilon_2} - T_{c2}\right)
$$

или через конечные разности

$$
-\lambda_{NS}\frac{T_{\phi_2}-T_{NS}}{\Delta r}=\alpha_{NS}\left(\frac{T_{\phi_2}+T_{NS}}{2}-T_{c2}\right),
$$

откуда

$$
T_{\phi_2} = M_{NS} T_{NS} + N_{NS} T_{c2},
$$
  
19.11)  

$$
\text{Lip} \quad M_{NS} = \frac{2\lambda_{NS} - \alpha_{NS}\Delta r}{2\lambda_{NS} + \alpha_{NS}\Delta r}, \quad N_{NS} = \frac{2\alpha_{NS}\Delta r}{2\lambda_{NS} + \alpha_{NS}\Delta r},
$$

 $\alpha_{_{NS}}$  - коэффициент теплоотдачи с внешней поверхности.

В уравнении теплопередачи (19.10) для узла  $N_s$  появляется температура фиктивного узла  $T_{\phi_2} = T_{NS+1}$ , которую можно выразить с помощью (19.11). В результате получаем следующее уравнение для температуры этого узла:

$$
\frac{dT_{NS}}{dt} = \frac{a_{NS}}{2\Delta r^2} \Big[ A_{NS} T_4 + \left( G_{NS} M_{NS} - B_{NS} \right) T_{NS} + G_{NS} N_{NS} T_{c2} \Big] + \frac{q_{vNS}}{c_{NS} \rho_{NS}}, \quad (19.12)
$$

$$
\text{rge} \quad A_{NS} = 1 + \frac{r_{NS-1}}{r_{NS}}, \quad B_{NS} = 2 + \frac{r_{NS-1}}{r_{NS}} + \frac{r_{NS} + \Delta r}{r_{NS}}, \quad G_{NS} = 1 + \frac{r_{NS} + \Delta r}{r_{NS}}.
$$

Для внутренней поверхности

$$
-\lambda_1 \frac{T_1 - T_{\phi_1}}{\Delta r} = \alpha_1 \left( \frac{T_1 + T_{\phi_1}}{2} - T_{c_1} \right)
$$

или через конечные разности

$$
T_{\phi_1} = M_1 T_1 - N_1 T_{c_1},
$$
  
\n
$$
V_1 = \frac{2\alpha_1 \Delta r}{2\lambda - \alpha \Delta r},
$$
\n(19.13)

 $\text{rate} \quad M_1 = \frac{2\lambda_1 + \alpha_1 \Delta r}{2\lambda_1 - \alpha_1 \Delta r}, \quad N_1 = \frac{2\alpha_1 \Delta r}{2\lambda_1 - \alpha_1 \Delta r}$ 

 $\alpha_1$  - коэффициент теплоотдачи с внутренней поверхности трубы.

В результате получаем уравнение теплопередачи (19.10) для узла 1

$$
\frac{dT_1}{dt} = \frac{a_1}{2\Delta r^2} \left[ \left( A_1 M_1 - B_1 \right) T_1 - A_1 N_1 T_{c1} + G_1 T_2 \right] + \frac{q_{v_1}}{c_1 \rho_1},\tag{19.14}
$$
\n
$$
r_1 - \Delta r, \quad p_2 = 2, \quad r_1 - \Delta r, \quad r_2 = 2, \quad r_2 = 1, \quad r_2 = 1
$$

 $r_{\text{A}} = 1 + \frac{r_1 - 2r_1}{r_1}, B_1 = 2 + \frac{r_1 - 2r_1}{r_1} + \frac{r_2}{r_1}, G_1 = 1 + \frac{r_2}{r_1}.$ 

Система дифференциальных уравнений (19.10), (19.12), (19.14) решается одним из численных методов в пакете Mathcad.

19.2.2. Для теплоизолированной проводящей трубы, во-первых, увеличивается общее количество слоев в расчетной модели, во-вторых, коэффициент теплопроводности, теплоемкость и плотность материала этих слоев отличаются от таковых для проводящей трубы, в-третьих, шаг разбиения на слои  $\Delta r_2$  отличается от шага для тела трубы  $\Delta r_1$ .

В результате слева от границы слоя Ns (рис. 19.3):

$$
\frac{dT_{NS}}{dt} = \frac{a_{NS}}{2\Delta r_1^2} \left[ \left( 1 + \frac{r_{NS-1}}{r_{NS}} \right) T_{NS-1} - \left( 2 + \frac{r_{NS-1}}{r_{NS}} + \frac{r_{\phi N_{S+1}}}{r_{NS}} \right) T_{\phi N_{S+1}} \right] + \frac{q_{\nu NS}}{c_{NS} \rho_{NS}} \quad (19.15)
$$
  
rate  $T_{\text{nos}} = \frac{T_{\phi N_{S+1}} + T_{NS}}{2}$  - remneparypa nobepxности meraлла трубы,

где

 $T_{\phi N_{S+1}}$  - температура фиктивного узла  $(NS+1)$  при условии, если бы среда 1 (металл трубы) не менялась за пределами трубы (фиктивная темпера-Typa),

 $r_{\phi N_{S+1}} = r_{N_S} + \Delta r_1$  - радиус, на котором расположен этот узел.

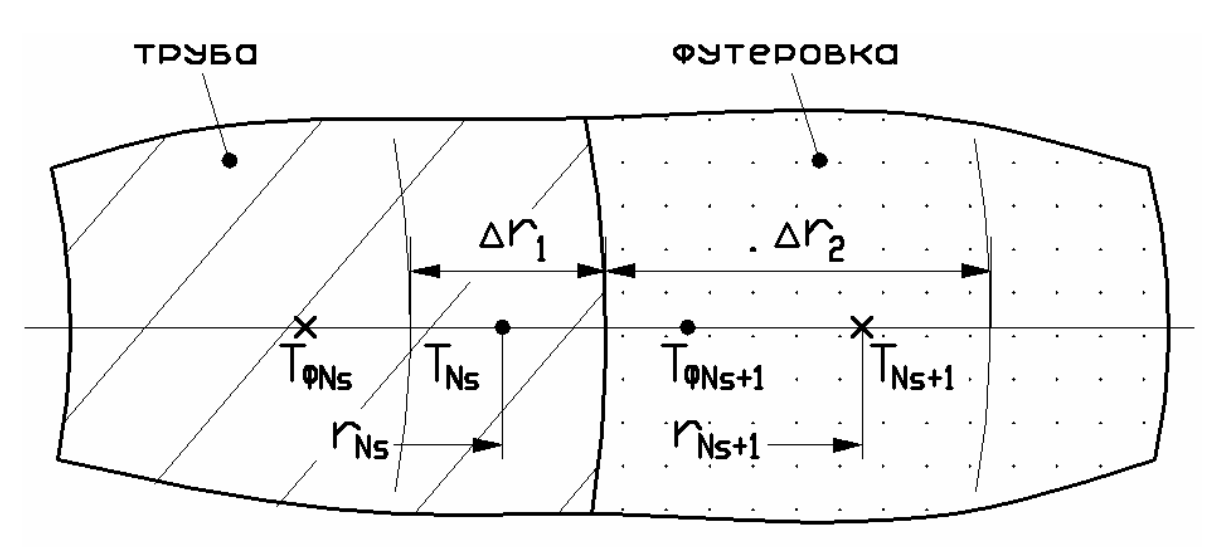

Рис. 19.3. Разбиение на слои трубы и футеровки

Справа от границы слоя Ns аналогично

$$
\frac{dT_{N_{S+1}}}{dt} = \frac{a_{N_{S+1}}}{2\Delta r_2^2} \left[ \left( 1 + \frac{r_{\phi N_S}}{r_{N_{S+1}}} \right) T_{\phi N_S} - \left( 2 + \frac{r_{\phi N_S}}{r_{N_{S+1}}} + \frac{r_{N_{S+2}}}{r_{N_{S+1}}} \right) T_{N_{S+1}} + \left( 1 + \frac{r_{N_{S+2}}}{r_{N_{S+1}}} \right) T_{N_{S+2}} \right] + \frac{q_{\nu N_{S+1}}}{c_{N_{S+1}} \rho_{N_{S+1}}},
$$
\n(19.16)

где  $T_{\text{nos}} = \frac{I_{\phi N_S} + I_{N_S+1}}{2}$ - температура поверхности металла трубы,

 $T_{\phi N_S}$  - температура фиктивного узла Ns при условии, если бы среда 2 (теплозащитный материал вне трубы) не менялась и внутри сечения трубы,

 $r_{\phi N_S} = r_{N_S+1} - \Delta r_2$  - радиус, на котором расположен фиктивный узел Ns.

Температуры фиктивных узлов  $T_{\phi N_{S+1}}$  и  $T_{\phi N_S}$  находятся из граничных условий: равенства  $T$  на поверхности и равенства  $\lambda \frac{dT}{dr}$  на границе, т.е.

$$
T_{\phi N_{S+1}} + T_{N_{S}} = T_{N_{S+1}} + T_{\phi N_{S}},
$$
  
\n
$$
\sigma \left( T_{\phi N_{S+1}} - T_{N_{S}} \right) = T_{N_{S+1}} - T_{\phi N_{S}},
$$
\n(19.17)

 $\Gamma \text{Re} \quad 6 = \frac{\lambda_1}{\lambda_2} \frac{\Delta r_2}{\Delta r_1}.$ 

Из этой системы уравнений можно записать

$$
T_{\phi N_{S+1}} = \frac{\epsilon - 1}{\epsilon + 1} T_{N_{S}} + \frac{2}{\epsilon + 1} T_{N_{S+1}},
$$
  
\n
$$
T_{\phi N_{S}} = \frac{2 \epsilon}{\epsilon + 1} T_{N_{S}} - \frac{\epsilon - 1}{\epsilon + 1} T_{N_{S+1}}.
$$
\n(19.18)

После подстановки (19.18) в (19.15) и (19.16) получаем

$$
\frac{dT_{_{NS}}}{dt} = \frac{a_{_{NS}}}{2Ar_1^2} \left[ \left( 1 + \frac{r_{_{NS-1}}}{r_{_{NS}}} \right) T_{_{NS-1}} - \left( 2 + \frac{r_{_{NS-1}}}{r_{_{NS}}} + \frac{r_{\phi N_{S+1}}}{r_{_{NS}}} - \left( 1 + \frac{r_{\phi N_{S+1}}}{r_{_{NS}}} \right) \frac{e-1}{e+1} \right) T_{_{NS}} + \left( 1 + \frac{r_{\phi N_{S+1}}}{r_{_{NS}}} \right) \frac{2}{e+1} T_{_{NS+1}} \left[ + \frac{q_{_{\nu NS}}}{c_{_{NS}} \rho_{_{NS}}} \right],
$$
\n
$$
\frac{dT_{_{NS+1}}}{dt} = \frac{a_{_{NS+1}}}{2Ar_2^2} \left[ \left( 1 + \frac{r_{\phi N_{S}}}{r_{_{NS+1}}} \right) \frac{2}{e+1} T_{_{NS}} - \left( 2 + \frac{r_{\phi N_{S}}}{r_{_{NS+1}}} + \frac{r_{_{NS+2}}}{r_{_{NS+1}}} + \left( 1 + \frac{r_{\phi N_{S}}}{r_{_{NS+1}}} \right) \frac{e-1}{e+1} \right) T_{_{NS+1}} + \left( 1 + \frac{r_{_{NS+2}}}{r_{_{NS+1}}} \right) T_{_{NS+2}} \left[ + \frac{q_{_{\nu NS+1}}}{c_{_{NS+1}} \rho_{_{NS+1}}} \right].
$$
\n(19.19)

Уравнения для остальных узлов в металле и теплозащите записываются аналогично (19.10) с соответствующими обозначениями  $\Delta r_1$  и  $\Delta r_2$ , а также  $\lambda$ ,  $c$ ,  $\rho$  для каждой среды.

Цель и план работы нужно смотреть в работе 17 (с. 65).

### Часть 4. Методические указания к расчетно-графическим работам

# 20. Расчет индукционного устройства методом Е-Н-четырехполюсников

20.1. Расчет плоского индукционного устройства

## Задание

Рассматривается плоская волна в многослойной системе, изображенной на рис. 7.2, математическое описание расчета приведено в п. 7. Источником плоской волны является обмотка индуктора (слой 0).

#### Характеристики слоев:

3' и 5 - диэлектрическое полупространство  $(\mu'_3 = \mu_5 = \mu_0, \varepsilon'_3 = \varepsilon_5 = \varepsilon_0);$ 

- 2' шихтованный сердечник из электротехнической стали  $\left(\gamma_2'=0, \ \mu_2'=3000\mu_0, \ d_2'=2\cdot 10^{-2} \text{m}\right);$
- 1' диэлектрик  $(d'_1 = 1 \cdot 10^{-2} \text{ m}, \ \varepsilon'_1 = \varepsilon_0, \ \mu'_1 = \mu_0$ );
- () многовитковая обмотка индуктора, размещенная в диэлектрике (параметры в вариантах задания);
- 1 теплоизоляционный слой из диэлектрического материала;
- 2 корпус из нержавеющей стали;
- 3 диэлектрик  $(d_3 = 2.8 \cdot 10^{-3} \text{ m}, \gamma_3 = 0, \mu_3 = \mu_0)$ ;
- 4 вторичный элемент устройства (параметры в вариантах задания).

Длины слоев принимаются равными 0.1 м; коэффициент заполнения медью обмоточного слоя  $k_3$ =0,4;

Исходные данные выбираются по табл. 20.1, свойства материалов приведены в табл. 20.2.

Таблица 20.1

# Варианты заданий

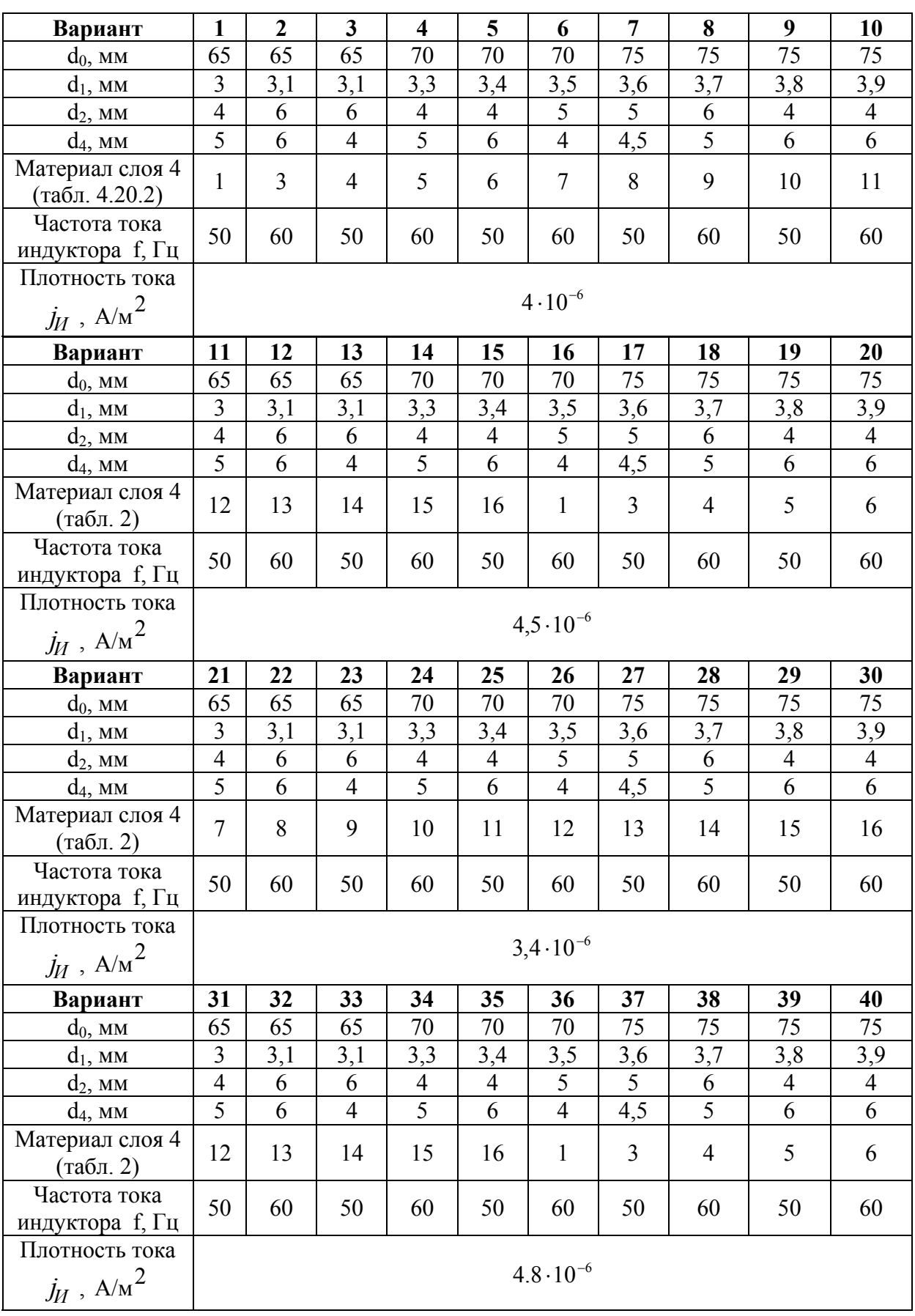

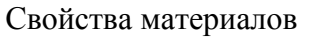

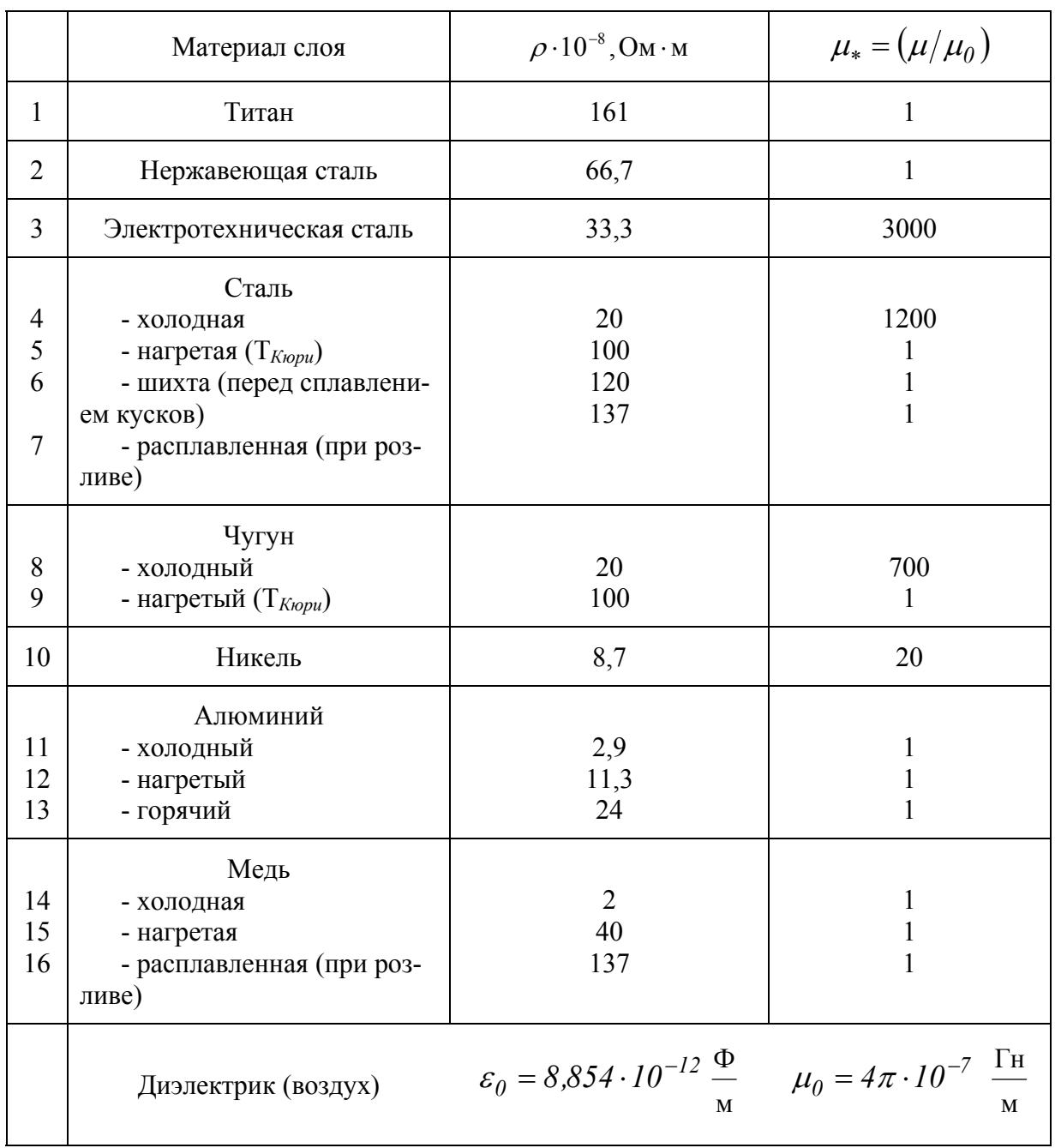

# Порядок расчета

- Рассчитываются параметры слоев:

а - для металла

$$
\underline{\Gamma}_i = d_i = (1+j)k_i ,
$$

где  $k_i = \sqrt{\omega \mu_i \gamma_i / 2} = 1/\delta_i$ ;

 $d_{i*} = k_i d_i$  - относительная толщина слоя (в долях от глубины проникновения ЭМП  $\delta_i$ ).

$$
z_{ci} = (1+j)\sqrt{\frac{\omega\mu_i}{2\gamma_i}} = \begin{cases} \frac{(1+j)d_{i*}}{\gamma_i d_i} = (1+j)R_{\vartheta(1)}d_{i*}, \\ \frac{j\omega\mu_i d_i}{(1+j)d_{i*}} = \frac{j\omega}{(1+j)R_{\vartheta(1)}d_{i*}}. \end{cases}
$$
  

$$
th[0,5(1+j)d_{i*}] = \frac{ch[(1+j)d_{i*}]-1}{sh[(1+j)d_{i*}]}, \\ ch[(1+j)d_{i*}] = chd_{i*}\cos d_{i*} + jshd_{i*}\sin d_{i*}, \\ sh[(1+j)d_{i*}] = shd_{i*}\cos d_{i*} + jchd_{i*}\sin d_{i*}. \end{cases}
$$

В случае  $d_{i*}$  →  $0$ , т.е. толщина слоя намного меньше глубины проникновения ЭМП [10],

$$
th[0,5(1+j)d_{i*}] \approx 0,5(1+j)d_{i*}]
$$
  
\n
$$
ch[(1+j)d_{i*}] \approx 1,
$$
  
\n
$$
sh[(1+j)d_{i*}] \approx (1+j)d_{i*};
$$

б - для диэлектрика

$$
\underline{\Gamma}_i = jk_i, \text{ and } k_i = \omega \sqrt{\mu_i \varepsilon_i} = \omega / \nu_i,
$$
\n
$$
d_{i*} = k_i d_i = \omega d_i / \nu_i,
$$
\n
$$
\underline{z}_{ci} = \sqrt{\mu_i / \varepsilon_i} = \frac{d_{i*}}{\omega \varepsilon_i d_i} = \frac{\omega \mu_i d_i}{d_{i*}},
$$
\n
$$
th(0, 5j d_{i*}) = \frac{\cos d_{i*} - 1}{j \sin d_{i*}} = \frac{\cos d_{i*} + j \sin d_{i*} - 1}{\cos d_{i*} + j \sin d_{i*} + 1},
$$
\n
$$
chj d_{i*} = \cos d_{i*},
$$
\n
$$
shj d_{i*} = \sin d
$$

$$
cnja_{i*} = \cos a_{i*},
$$
  
\n
$$
shjd_{i*} = j\sin d_{i*}.
$$

 $\overline{a}$  $\overline{a}$ 

⎭

B cnyuae  
\n
$$
d_{i^*} \rightarrow 0:
$$
\n
$$
th(0,5jd_{i^*}) \approx 0,5jd_{i^*},
$$
\n
$$
chjd_{i^*} \approx 1,
$$
\n
$$
shjd_{i^*} \approx jd_{i^*}.
$$

#### а - для металла

$$
A_i = D_i = ch[(1+j)d_{i*}],
$$
  
\n
$$
B_i = \underbrace{z_{ci}} sh[(1+j)d_{i*}] = \frac{j\omega\mu_i d_i}{(1+j)d_{i*}} sh[(1+j)d_{i*}],
$$
  
\n
$$
C_i = \frac{1}{\underline{z}_{ci}} sh[(1+j)d_{i*}] = \frac{\gamma_i d_i}{(1+j)d_{i*}} sh[(1+j)d_{i*}].
$$

 $B$  случае  $d_{i*}$  → 0 :

$$
A_i = 1,
$$
  
\n
$$
B_i = j\omega\mu_i d_i,
$$
  
\n
$$
C_i = \gamma_i d_i;
$$

б - для диэлектрика

$$
A_i = D_i = \cos d_{i*},
$$
  
\n
$$
B_i = j \quad Z_{ci} \sin d_{i*} = \frac{j\omega \mu_i d_i}{d_{i*}} \sin d_{i*},
$$
  
\n
$$
C_i = j \quad \frac{1}{Z_{ci}} \sin d_{i*} = j \frac{\omega \varepsilon_i d_i}{d_{i*}} \sin d_{i*}.
$$

В случае  $d_{i*}$  → 0 :

$$
A_i = D_i = 1,
$$
  
\n
$$
B_i = j\omega\mu_i d_i,
$$
  
\n
$$
C_i = j\omega\varepsilon_i d.
$$

*сопротивления Т-образных четырехполюсников Рассчитываются (рис. 7.1,б):* 

а - для металла

$$
z_{Ai} = z_{ci}th[0,5(1+j)d_{i*}] = \frac{j\omega\mu_i d_i}{(1+j)d_{i*}}th[0,5(1+j)d_{i*}],
$$
  

$$
z_{Bi} = \frac{z_{ci}}{sh[(1+j)d_{i*}]} = \frac{(1+j)d_{i*}}{\gamma_i d_i sh[(1+j)d_{i*}]}.
$$

В случае  $d_{i*}$  → 0 :

$$
z_{Ai} \approx j \ 0,5 \omega \mu_i d_i = 0,5 \frac{j\omega}{R_{M(1)}} = 0,5 j \omega L_{(1)},
$$
  

$$
z_{Bi} \approx \frac{1}{\gamma_i d_i} = R_{3(1)}.
$$

Физический смысл сопротивлений поясняет рис. 20.1, где

 $)$   $\mu_i$ d<sub>i</sub>  $\cdot 1$  $R_{M(1)} = \frac{1}{\sqrt{1 - \frac{1}{2}}}$  $=\frac{1}{\mu_i d_i \cdot 1}$  - магнитное сопротивление участка слоя в направлении *Н* 

единичных глубины и длины, а  $j \frac{\omega}{\rho} = j \omega L_{(1)} = jX_{(1)}$  $j\frac{\omega}{R_{M(1)}} = j\omega L_{(1)} = jX$ *M*  $\frac{\omega}{\omega}$  =  $j\omega L_{(1)}$  =  $jX_{(1)}$  - соответствующая ему

реактивная составляющая;

1 1  $R_{\beta(1)} = \frac{1}{\gamma_i d}$  $\gamma_i d_i \cdot$ - электрическое сопротивление единичного участка слоя в

направлении  $\dot{E}$ .

$$
6 - \text{diag} \text{ hyperbola}
$$
\n
$$
z_{Ai} = z_{ci} \text{th}[0,5 \text{ j}d_{i*}] = \frac{\omega \mu_i d_i}{d_{i*}} \text{th}(0,5 \text{ j}d_{i*}),
$$
\n
$$
z_{Bi} = \frac{z_{ci}}{sh[jd_{i*}]} = \frac{d_{i*}}{\omega \varepsilon_i d_i} \frac{1}{j \sin d_{i*}}.
$$
\n
$$
\text{By } \text{Cary.} \text{B} = \frac{1}{j} \text{B} = \frac{0.5 \text{ j} \omega}{0.5 \text{ m}^2} = 0.5 \text{ j} \omega L_{(1)},
$$
\n
$$
z_{Bi} = \frac{1}{j \omega \varepsilon_i d_i} = -j \frac{1}{\omega C_{(1)}},
$$

где  $C_{(1)} = \frac{a_i}{1}$ 1  $C_{(1)} = \frac{\varepsilon d_i \cdot 1}{1}$  - емкость единичного участка (см. рис. 20.1) в направ-

лении  $\dot{E}$ .

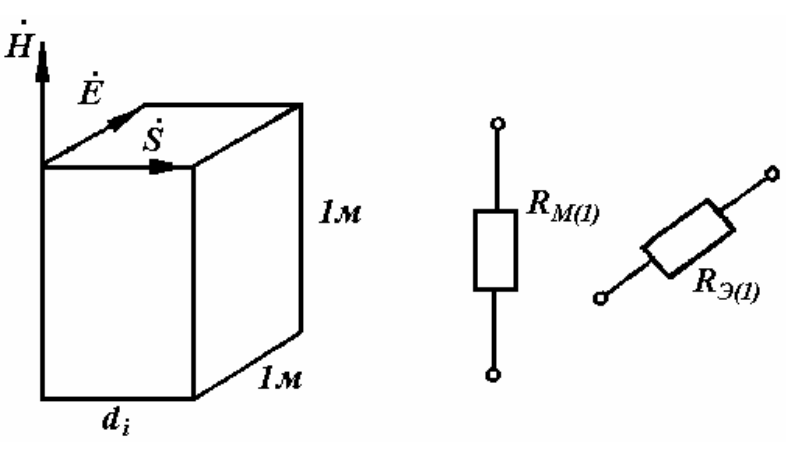

Рис. 20.1. Единичный участок слоя и его магнитное и электрическое сопротивления.

#### Источник тока индуктора

Если заданы плотность тока в проводе, а также размеры обмоточного слоя и его коэффициент заполнения медью, то ток источника тока (линейная нагрузка индуктора) выражается как

$$
\underline{\dot{J}}_{mH} = \frac{\dot{J}_{mn} k_s d_H}{\dot{J} d_{H*}} sh(\dot{J} d_{H*}),
$$
\n
$$
\text{rate } d_{H*} = \omega \sqrt{\mu_H \varepsilon_H} d_H = k_H d_H.
$$

Если обмоточный слой не содержит ферромагнитных зубцов (например, катушка индуктора расположена в воздухе), то  $\mu_H = \mu_0$ ,  $\varepsilon_H = \varepsilon_0$ .

Bслучае 
$$
d_{H^*} \rightarrow 0
$$
:  $\boxed{J_{mH} = j_{mH} d_H k_3} = A_{Hm}$ .

Изображается схема замещения системы с каскадным включением четырехполюсников соответственно расположению слоев (см. рис. 20.2, а).

Выполняется расчет схемы замещения (при этом схема максимально упрощается (рис. 20.2, б)) с определением  $\dot{H}_{m}^{(i)}$ по (7.5) и (7.24).

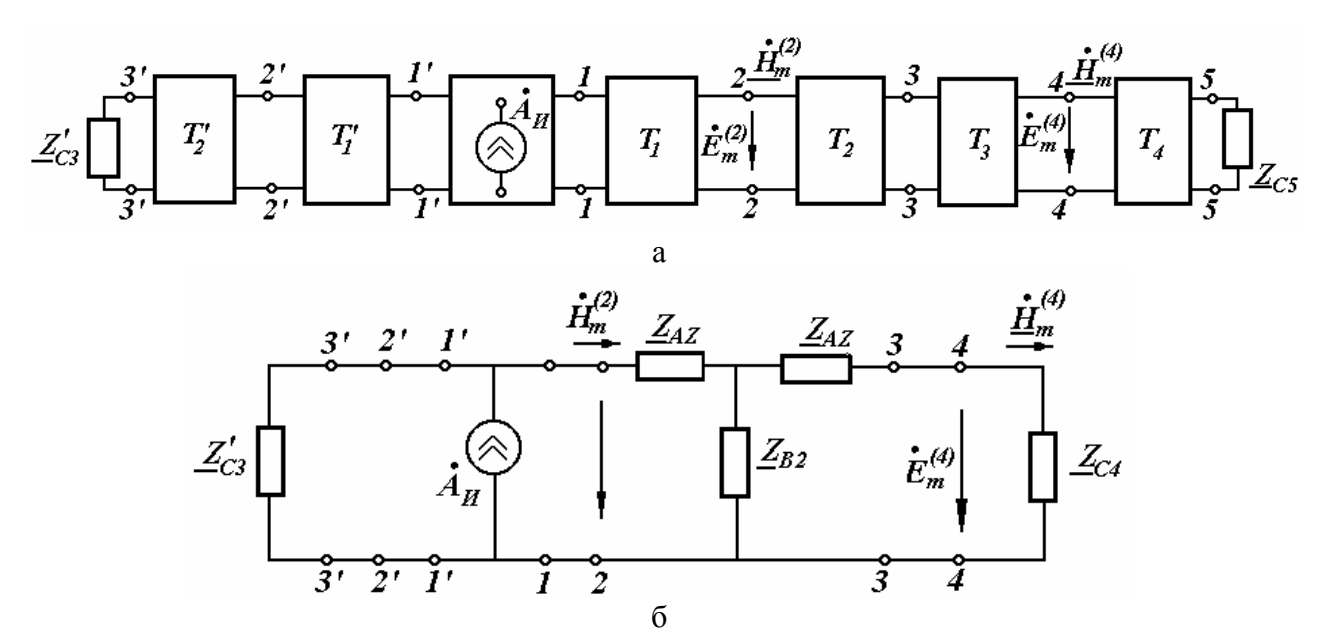

Рис. 20.2. Полная (а) и упрощенная (б) схемы замещения расчетной области рис. 7.2

Рассчитываются мощности «слоев» на единицу поверхности по (7.25) и на полную поверхность

$$
\underline{S}^{(i)} = \pi d_{icp} l_i \underline{S}^{(i)}_{(1)}
$$

Выполняется построение графиков распределения полной и активной мощностей от координаты.

Пример расчета

Задано (см. рис. 7.2):

3' и 5 - диэлектрическое полупространство  $(\mu'_3 = \mu_5 = \mu_0, \varepsilon'_3 = \varepsilon_5 = \varepsilon_0);$ 

- 2' шихтованный сердечник из электротехнической стали  $(\gamma'_2 = 0, \ \mu'_2 = 3000\mu_0, \ d'_2 = 2.10^{-2} \text{m});$
- $I'$  диэлектрик  $(d'_1 = 1 \cdot 10^{-2} \text{ m}, \ \varepsilon'_1 = \varepsilon_0, \ \mu'_1 = \mu_0);$
- $\theta$  многовитковая обмотка индуктора, размещенная в диэлектрике  $\left(d_{o} = 7 \cdot 10^{-2} \text{ m}, j_{n} = 4 \cdot 10^{-6} \text{ A/m}^{2}, k_{s} = 0.35, \varepsilon_{0}, \mu_{0}\right);$
- $1$  теплоизоляционный слой из диэлектрического материала  $(d_1 = 4, 2 \cdot 10^{-3} \text{ m})$ ; - корпус из нержавеющей стали  $\left(d_{2} = 5 \cdot 10^{-3} \text{ m}, \gamma_{2} = 10^{6} \text{ Om}^{-1} \cdot \text{m}^{-1}, \mu = \mu_{0}\right);$
- 3 диэлектрик  $(d_3 = 2.8 \cdot 10^{-3} \text{ m}, \gamma_3 = 0, \mu_3 = \mu_0)$ ;
- $\mu$  стальной вторичный элемент устройства  $(d_4 = 5 \cdot 10^{-3} \text{ m}, \gamma_4 = 7 \cdot 10^{6} \frac{1}{\text{O}})$ м,  $\mu_4 = 240 \mu_0$ , сталь насыщена и нагрета в незначительной степени, при увеличении температуры  $\gamma_4$  может быть скорректирована с помощью температурного коэффициента).

#### Расчет параметров четырехполюсников (по слоям)

### слой  $3'$

$$
k'_3 = \omega \sqrt{\mu_0 \varepsilon_0} = 314 \sqrt{4 \cdot 10^{-7} \cdot 8,854 \cdot 10^{-12}} = 1,05 \cdot 10^{-6} \text{ m}^{-1},
$$
  

$$
v'_3 = \frac{1}{\sqrt{\mu_0 \varepsilon_0}} = 3 \cdot 10^8 \text{ m/c},
$$
  

$$
z'_{c3} = \sqrt{\mu_0/\varepsilon_0} = 377 \text{ Om} = z_{\mathcal{B}(1)}.
$$

# **слой** *2* ′

$$
k'_{2} = \sqrt{\omega \mu'_{2} \gamma'_{2}/2} = 0,
$$
  
\n
$$
d'_{2*} = d'_{2} k'_{2} = 0,
$$
  
\n
$$
\frac{1}{2} \sum_{AZ} = j \quad 0, 5 \omega \cdot \mu'_{2} d'_{2} = j \quad 0, 5 \cdot 314 \cdot 3000 \cdot 4 \pi \cdot 10^{-7} \cdot 2 \cdot 10^{-2} \approx 0,
$$
  
\n
$$
\frac{1}{2} \sum_{BZ} = \frac{1}{\gamma'_{2} d'_{2}} = \infty.
$$

# **слой** *1*′

$$
k'_1 = k'_3 = 1,05 \cdot 10^{-6} \text{ m}^{-1},
$$
  
\n
$$
v'_1 = v'_3 = 3 \cdot 10^8 \text{ m/c},
$$
  
\n
$$
d'_{1*} = 1,05 \cdot 10^{-6} \cdot 1 \cdot 10^{-2} = 1,05 \cdot 10^{-8} \approx 0,
$$
  
\n
$$
\frac{d}{dz}_{A1} = j \quad 0,5 \cdot 3,14 \cdot 4\pi \cdot 10^{-7} \cdot 1 \cdot 10^{-2} \approx 0,
$$
  
\n
$$
\frac{1}{z_{B1}} = \frac{1}{j \quad 314 \cdot 8,854 \cdot 10^{-12} \cdot 1 \cdot 10^{-2}} = \infty.
$$

# **слой 0**

$$
k_0 = k'_3 = 1,05 \cdot 10^{-6} \frac{1}{M},
$$
  
\n
$$
U_0 = 3 \cdot 10^8 \text{ m/c},
$$
  
\n
$$
d_{0*} = 1,05 \cdot 10^{-6} \cdot 7 \cdot 10^{-2} \approx 0,
$$
  
\n
$$
z_{A0}^* \approx 0, \ z_{B0} = \infty.
$$

Четырехполюсник активный, в нем имеется источник тока

$$
J_{mH} = \dot{A}_H = J_{mH} d_0 k_s = \sqrt{2} \cdot 4 \cdot 10^6 \cdot 7 \cdot 10^{-2} \cdot 0,35 = 13,8 \cdot 10^4 \text{ A/m}.
$$

# **слой 1**

$$
k_1 = k'_3 = 1,05 \cdot 10^{-6} \text{ m}^{-1},
$$
  
\n
$$
v_1 = v'_3 = 3 \cdot 10^8 \text{ m/c},
$$
  
\n
$$
d_{1*} = 1,05 \cdot 10^{-6} \cdot 4,2 \cdot 10^{-3} \approx 0,
$$
  
\n
$$
z_{A1} \approx 0, \ z_{B1} = \infty.
$$

# **слой 2**

$$
k_2 = \sqrt{\frac{\omega \mu_2 \gamma_2}{2}} = \sqrt{\frac{314 \cdot 4\pi \cdot 10^{-7} \cdot 10^6}{2}} = 14 \text{ m}^{-1},
$$
  

$$
\upsilon_2 = \frac{\omega}{k_2} = \frac{314}{14} = 22.4 \text{ m/c} - \text{exopocrb boJHbB kopryce},
$$
  

$$
\delta_2 = \frac{1}{k_2} = 71.4 \cdot 10^{-3} \text{ m} - \text{rJy}\bar{\text{O}^\circ} = \text{pJy}\bar{\text{O}^\circ} = 30.04 \text{ m}
$$
  

$$
\text{mJy}\bar{\text{O}^\circ} = \frac{1}{k_2} = 71.4 \cdot 10^{-3} \text{ m} - \text{rJy}\bar{\text{O}^\circ} = 71.4 \cdot 10^{-3} \text{ m}
$$

сталь,

$$
d_{2*} = k_2 d_2 = 14 \cdot 5 \cdot 10^{-3} = 7,0 \cdot 10^{-2},
$$
  
\n
$$
z_{c2} = (1+j) \sqrt{\frac{\omega \mu_2}{2\gamma_2}} = (1+j) \sqrt{\frac{314 \cdot 4\pi \cdot 10^{-7}}{2 \cdot 10^6}} = (1+j) 14 \cdot 10^{-6} \text{ OM},
$$
  
\n
$$
z_{A2} = z_{c2} \cdot \frac{ch[(1+j)7 \cdot 10^{-2}] - 1}{sh[(1+j)7 \cdot 10^{-2}]} = (1+j) 14 \cdot 10^{-6} \frac{j \cdot 0.0049}{(1+j)0.07} = j \cdot 0.98 \cdot 10^{-6} \text{ OM},
$$

так как

$$
\begin{cases}\nch[(1+j)7 \cdot 10^{-2}] = ch0, 07 \cdot \cos 0, 07 + j \, sh0, 07 \cdot \sin 0, 07 = 1 + j \, 0, 0049 = A_2, \\
sh[(1+j)7 \cdot 10^{-2}] = sh0, 07 \cdot \cos 0, 07 + j \, ch0, 07 \cdot \sin 0, 07 = (1+j)0, 07 = C_2 z_c, \n\end{cases}
$$

$$
\text{min no приближенной формуле при } d_{2*} \to 0
$$
\n
$$
z_{A2} = j \quad 0,5 \, \omega \mu_2 d_2 = j \quad 0,5 \cdot 314 \cdot 4\pi \cdot 10^{-7} \cdot 5 \cdot 10^{-3} = j \quad 0,98 \cdot 10^{-6} \text{ OM},
$$
\n
$$
z_{B2} = \frac{1}{C_2} = \frac{z_{c2}}{sh[(1+j)7 \cdot 10^{-2}]} = \frac{(1+j)14 \cdot 10^{-6}}{(1+j)0,07} = 2,0 \cdot 10^{-4} \text{ OM},
$$

или по приближенной формуле при $d_{2*} \rightarrow 0$ 

$$
z_{B2} = \frac{1}{\gamma_2 d_2} = \frac{1}{10^6 \cdot 5 \cdot 10^{-3}} = 2 \cdot 10^{-4} \text{ OM},
$$
  

$$
C_2 = \frac{1}{z_{B2}} = 5 \cdot 10^3 \text{ OM}^{-1}.
$$

**слой 3** 

$$
k_3 = k'_3 = 1,05 \cdot 10^{-6} \text{ m}^{-1},
$$
  
\n
$$
v_3 = v'_3 = 3 \cdot 10^8 \text{ m/c},
$$
  
\n
$$
d_{3*} = 1,05 \cdot 10^{-6} \cdot 2,8 \cdot 10^{-3} \approx 0,
$$
  
\n
$$
z_{33} = 0, \quad z_{33} = \infty.
$$

**слой 4** 

$$
k_4 = \sqrt{\frac{314 \cdot 4\pi \cdot 10^{-7} \cdot 240 \cdot 7 \cdot 10^6}{2}} = 560 \text{ m}^{-1},
$$
  

$$
\nu_4 = \frac{314}{560} = 0,56 \text{ m/c},
$$
  

$$
\delta_4 = 0,0018 \text{ m}.
$$

Можно считать, что поле полностью затухает в ферромагнитном слое, так как  $d_4 = 5$  мм  $> \delta_4 = 1.8$  мм.

$$
z_{c4} = (1+j)\sqrt{\frac{314 \cdot 240 \cdot 4\pi \cdot 10^{-7}}{2 \cdot 7 \cdot 10^{6}}} = (1+j)82,22 \cdot 10^{-6} \text{ Om}.
$$

### **замещения Синтез схемы**

етырехполюсники включаются каскадно в соответствии с чередова-Ч нием слоев устройства (см. с. 84 рис. 20.2,а). С учетом рассчитанных выше параметров схему можно упростить и привести к виду рис. 20.2, б.

Расчет  $\dot{H}_{m}^{(i)}$ 

На основании (7.9)

$$
z_{2\alpha x} = \frac{E_n^{(2)}}{H_n^{(2)}} = z_{c2} \frac{z_{c4} + z_{c2}th[(1+j)d_{2*}]}{z_{c4}th[(1+j)d_{2*}]+z_{c2}} =
$$
  
\n
$$
= z_{c2} \frac{\frac{z_{c4}}{z_{c2}}ch[(1+j)7 \cdot 10^{-2}] + sh[(1+j)7 \cdot 10^{-2}]}{\frac{z_{c4}}{z_{c2}}sh[(1+j)7 \cdot 10^{-2}] + ch[(1+j)7 \cdot 10^{-2}]} =
$$
  
\n
$$
= (1+j)14 \cdot 10^{-6} \frac{(1+j)82 \cdot 10^{-6} + (1+j)14 \cdot 10^{-6} \cdot (1+j)7 \cdot 10^{-2}}{(1+j)82 \cdot 10^{-6} \cdot (1+j)7 \cdot 10^{-2} + (1+j)14 \cdot 10^{-6}} =
$$
  
\n
$$
= (70,28+j)40)10^{-6} \text{OM.}
$$

Из (7.5) записываем

$$
H_m^{(2)} = \frac{1}{Z_{c2}} sh[(1+j)(7 \cdot 10^{-2})E_m^{(3)} + ch[(1+j)(7 \cdot 10^{-2})H_m^{(3)}].
$$

C учетом (7.9)  $\dot{E}_m^{(3)} = \frac{z}{c4} \dot{H}_m^{(3)}$ , так как  $\dot{E}_m^{(3)} = \dot{E}_m^{(4)}$  и  $\dot{H}_m^{(3)} = \dot{H}_m^{(4)}$ .

В результате напряженность магнитного поля на поверхности 4-го слоя

$$
H_m^{(3)} = H_m^{(4)} = \frac{H_m^{(2)} = H_m^{(1)}}{\frac{Z_{c4}}{Z_{c2}} sh[(1+j)]7 \cdot 10^{-2}] + ch[(1+j)]7 \cdot 10^{-2}} =
$$
  
=  $H_m^{(1)} \frac{1}{(1+j)82,22 \cdot 10^{-6} \cdot 5 \cdot 10^3 + (1+j0,0049)} = H_m^{(1)}(0,65 - j,0,19),$ 

а ее модуль

$$
\left|H_{m}^{(3)}\right|=0.677\left|H_{m}^{(1)}\right|,
$$

причем  $|\dot{H}_m^{(1)}| = A_H \sqrt{2} = 13.8 \cdot 10^4$  А/м.

# Расчет мощностей

Удельная «погонная» мощность, передаваемая в слой 1 и далее,

$$
\underline{S}_{(1)}^{(1)} = S_{(1)}^{(2)} = |H_m^{(1)}|^2 \frac{1}{2} z_{2\alpha} = \frac{13,8^2 \cdot 10^8}{2} \cdot 10^{-6} (70,28 + j \cdot 40) =
$$
  
= 670900,005 + j \cdot 382000 BA/m<sup>2</sup>.

Удельная мощность, передаваемая в слой 4,

$$
\underline{S}_{(1)}^{(4)} = \frac{|H_{m}^{(3)}|}{2} 82,22 \cdot 10^{-6} (1+j) = 0,46 \frac{13,8^{2} \cdot 10^{8}}{2} (82,22 + j 82,22) \cdot 10^{-6} = 361100 + j 361100 BA/m^{2}.
$$

Полная мощность, передаваемая в слой 1 и далее,

$$
\underline{S}^{(1)} = \underline{S}^{(1)}_{(1)} \pi D_{1cp} l_1 = (670900, 5 + j \ 382000) \pi \cdot 0,096 \cdot 0,07 = 14,16 + j \ 8,02 \text{ kBA}
$$

Полная мощность, передаваемая в слой 4,

$$
\underline{S}^{(4)} = \underline{S}^{(4)}_{(1)} \pi D_{4cp} l_4 = (3611 + j \ 3611) \pi \cdot 0,085 \cdot 0,07 = 6,86 + j \ 6,86 \text{ kBA}.
$$

Коэффициент ослабления магнитного поля слоем 2 (корпусом устройст- $\mathbf{B}$ a)

$$
k_{oc} = \frac{|H_m^{(3)}|}{|H_m^{(1)}|} = 0,677.
$$

Активная мощность (потери) в обмотке индуктора

$$
P_{\scriptscriptstyle H} = \left(\frac{j^2}{\gamma_{\scriptscriptstyle cH}}\right) k_{\scriptscriptstyle s} s_{\scriptscriptstyle H} \pi D_{\scriptscriptstyle c\mu} = \frac{4^2 \cdot 10^{12}}{50 \cdot 10^6} \cdot 0.35 \cdot \pi \cdot 0.19 \cdot 0.05 \cdot 0.07 = 234 \,\mathrm{Br}.
$$

Полная активная мощность устройства

$$
P_{\rm r} = P^{(1)} + P_{\rm H} = 14,16 + 0,23 = 14,39
$$
 kBr.

## 21. Анализ кривых МДС индуктора индукционной машины

# Программа расчетно-графической работы:

1. Для своего варианта (табл. 21.1) нарисовать схему соединения обмотки индуктора.

2. Показать на эскизе раскладку секций по пазам.

3. Записать токи фаз для заданного момента времени.

Матрица комплексных значений токов фаз

$$
(I_{\phi})=(5e^{j\theta},\,5e^{-j2\pi/3},\,5e^{j2\pi/3})^T,
$$

Мгновенные значения токов фаз находятся как

$$
(i_{\phi}) = Re(I_{\phi}) \text{ and } t = 0,
$$
  

$$
(i_{\phi}) = Im(I_{\phi}) \text{ and } \omega \cdot t = \pi/2.
$$

4. Записать обмоточную матрицу *(KF)*.

5. Найти матрицу-столбец МДС пазов  $(F) = u_n \cdot (K_F) \cdot (I_\phi)$ , где  $u_n = 100 -$ число витков в пазу.

6. Построить кривую МДС пазов *F(n)*, где *n* – номер паза.

7. Построить кривую суммарной МДС  $F_{\Sigma n} = \Sigma F_n$ .

8. Записать формулы разложения кривой суммарной МДС в ряд Фурье по координате *х*.

9. Рассчитать амплитуду первой гармоники суммарной МДС.

Таблица 21.1.

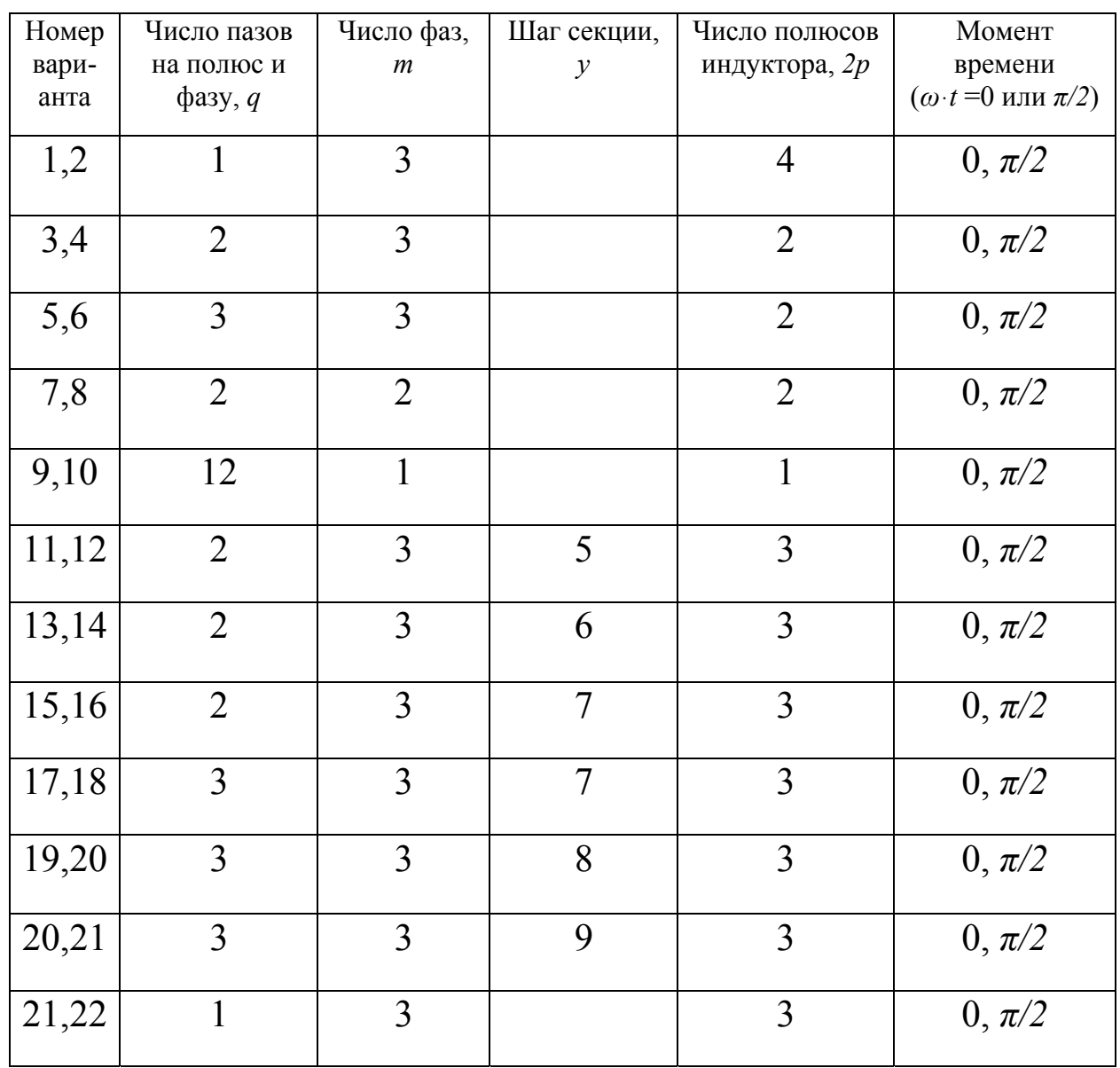

Варианты исходных данных

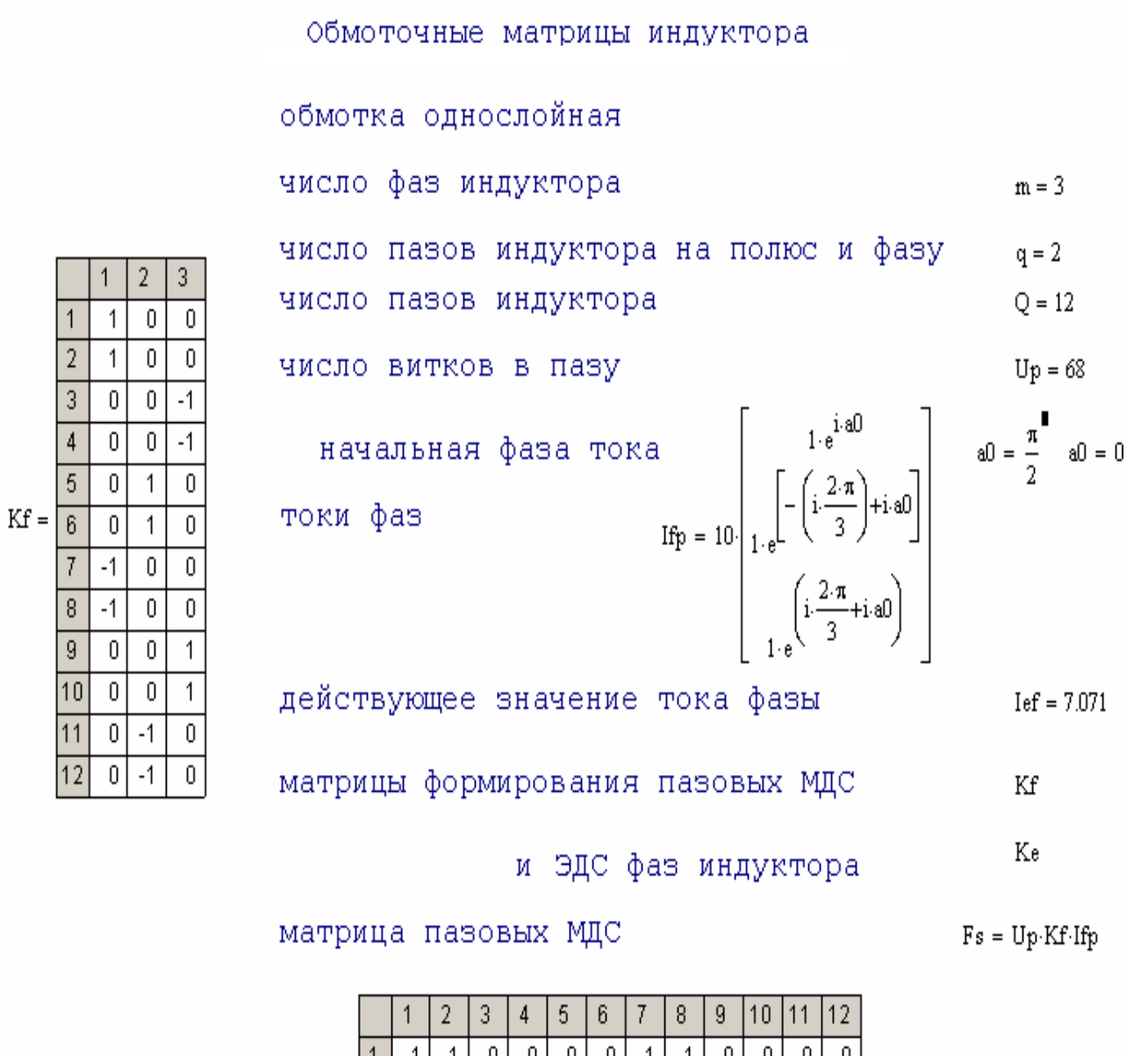

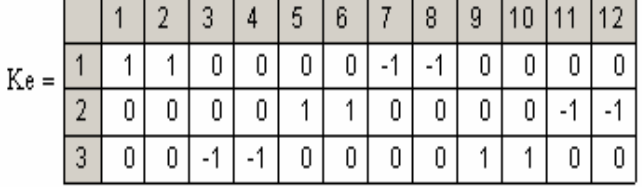

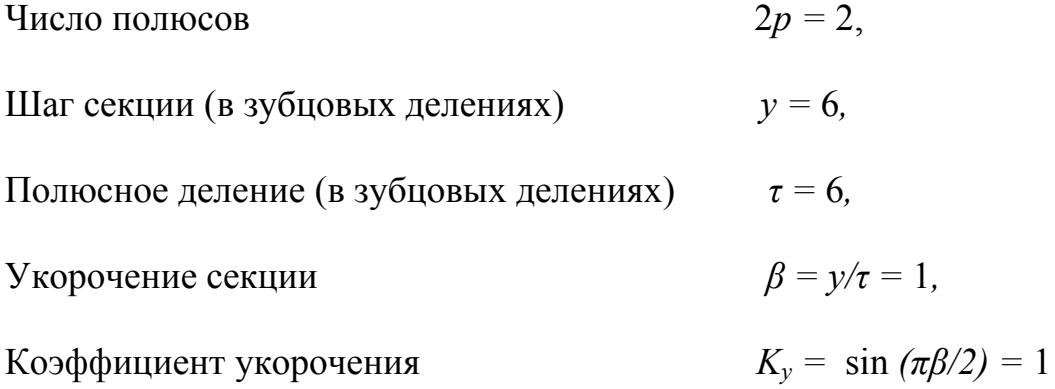

Коэффициент распределения

$$
K_p = \frac{\sin(\pi/2m)}{q\sin(\pi/2mq)} = 0.966,
$$

Обмоточный коэффициент

Число витков в фазе

 $W_1 = U_p qp = 136,$ 

 $K_{\alpha\delta l} = K_y K_p = 0.966,$ 

Амплитуда первой гармоники МДС

$$
F_{1m} = \frac{m\sqrt{2}}{\pi} \cdot \frac{W_1 K_{\phi \delta 1}}{p} \cdot I_1 = 1254 A
$$

Число пазов индуктора Q:

- для однослойной обмотки (если шаг секции  $y$  в таблице вариантов не указан, то предполагается, что обмотка однослойная)

$$
Q=q\cdot m\cdot 2h,
$$

-для двухслойной обмотки с полузаполненными пазами крайних полюсных делений

$$
Q=q \cdot m \cdot (2p-1)+y.
$$

Число витков в фазе  $W_i$ :

- для однослойной обмотки

$$
W_I=U_p\cdot q\cdot p,
$$

- для двухслойной обмотки с полузаполненными пазами крайних полюсных делений

$$
W_1=(U_p/2)\cdot q\cdot(2p-1).
$$

Распределение МДС пазов Fs и полной МДС FN

 $FN =$   $for x \in 1.0$  $FN_x \leftarrow \sum_{x=1}^{x} (x_{\text{Re}(Fs)})_{x}$ 

 $\text{Re}\Big(\text{Fs}_{\textbf{n}}\Big)\,=\,$ 

 $\overline{680}$ 

680

 $340$  $\overline{340}$ 

 $-340$ 

 $-340$ 

 $-680$ 

 $-680$ 

 $-340$ 

 $-340$ 

 $340$ 

 $\overline{340}$ 

Зубцовое деление и координата X (в рад.)

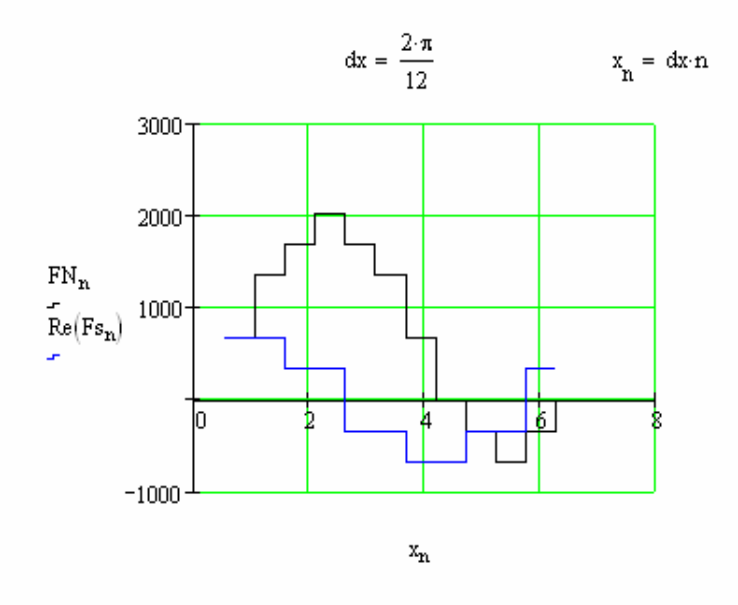

**FN**  $FN_n =$  $\overline{680}$  $1.36 \cdot 10^{3}$  $1.7 \cdot 10^3$  $2.04 \cdot 10^{3}$  $1.7 \cdot 10^{3}$  $1.36 \cdot 10^{3}$  $\overline{680}$  $\overline{0}$  $-340$  $-680$  $-340$  $\mathbf 0$ 

Разложение МДС в ряд Фурье

a0 =  $\frac{1}{2 \cdot \pi} \sum_{k=1}^{Q} FN_k dx$ Среднее значение МДС  $a0 = 680$  $Q2 = \frac{Q}{2} + 1$ номер точки на половине интервала

Амплитуда первой гармоники МДС

$$
a1 = \frac{1}{\pi} \sum_{k=1}^{Q2} FN_k \cos(1 \cdot x_k) \cdot dx \hspace{1cm} b1 = \frac{1}{\pi} \sum_{k=1}^{Q2} FN_k \sin(1 \cdot x_k) \cdot dx \hspace{1cm} A1 = \sqrt{a1^2 + b1^2} \hspace{1cm} A1 = 1.057 \times 10^3
$$

Амплитуда второй гармоники МДС

$$
a2 = \frac{1}{\pi} \sum_{k=1}^{Q2} FN_k \cos(2 \cdot x_k) \cdot dx \qquad b2 = \frac{1}{\pi} \sum_{k=1}^{Q2} FN_k \sin(2 \cdot x_k) \cdot dx \qquad A2 = \sqrt{a^2 + b^2}
$$

Амплитуда третьей гармоники МДС

$$
a3 = \frac{1}{\pi} \sum_{k=1}^{Q2} FN_k \cos(3 \cdot x_k) \cdot dx \qquad b3 = \frac{1}{\pi} \sum_{k=1}^{Q2} FN_k \sin(3 \cdot x_k) \cdot dx \qquad A3 = \sqrt{a^2 + b^2}
$$

Амплитуда пятой гармоники МДС

$$
a5 = \frac{1}{\pi} \sum_{k=1}^{Q2} FN_k \cos(5x_k) dx
$$
\n
$$
b5 = \frac{1}{\pi} \sum_{k=1}^{Q2} FN_k \sin(5x_k) dx
$$
\n
$$
A5 = \sqrt{a^2 + b^2}
$$
\n
$$
A5 = 75.919
$$

# 22. Расчет механических и энергетических характеристик линейной индукционной машины на основе Т-образной схемы замещения

# Задание на расчетно-графическую работу

Рассчитать ток индуктора, подведенную и выходную активные мощности, тяговое усилие, КПД и коэффициент мощности для скоростей движения ВЭ, соответствующих скольжениям 0, 0.2...1.

Номер варианта (табл. 22.1) соответствует порядковому номеру по журналу группы.

Обозначения исходных данных

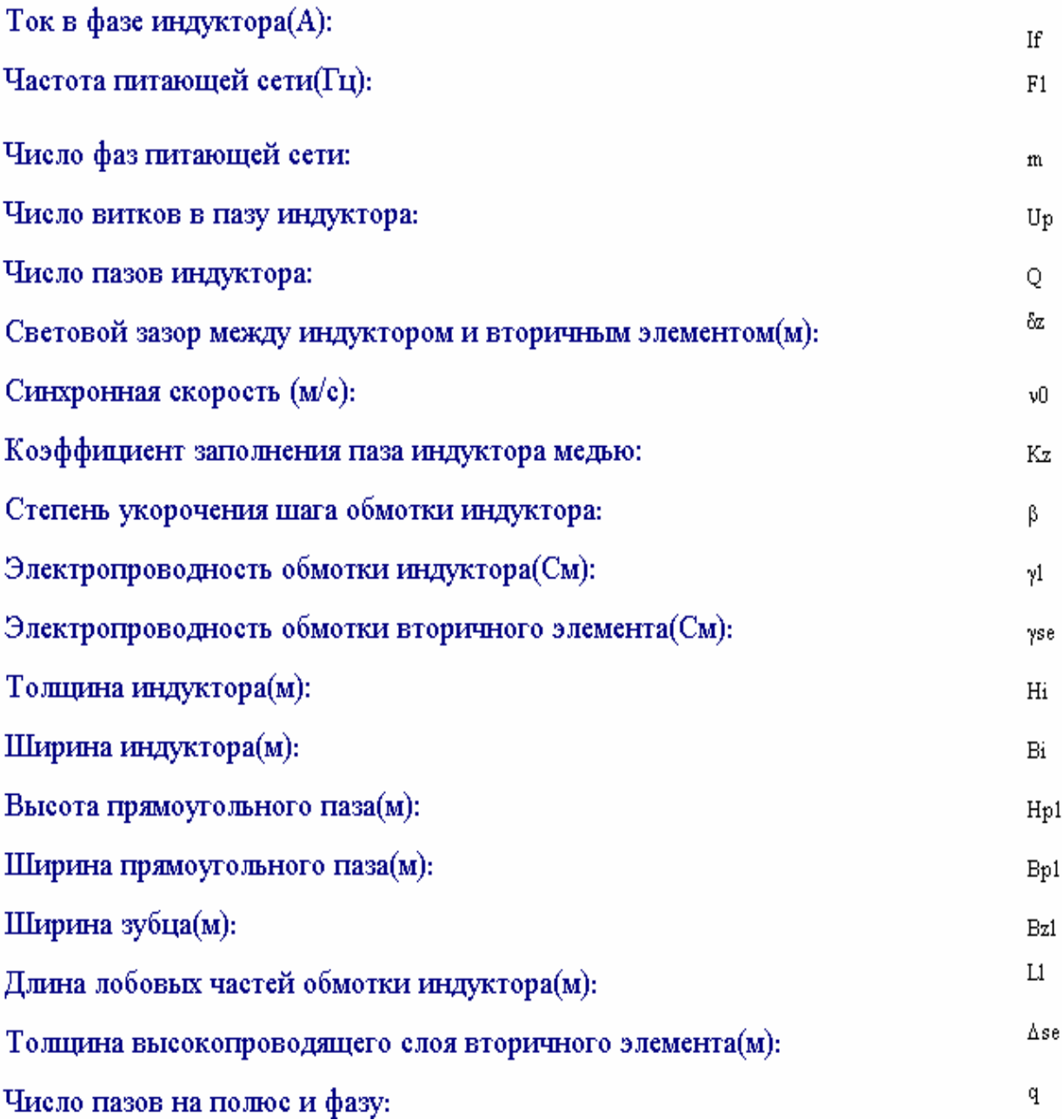

#### Варианты исходных данных

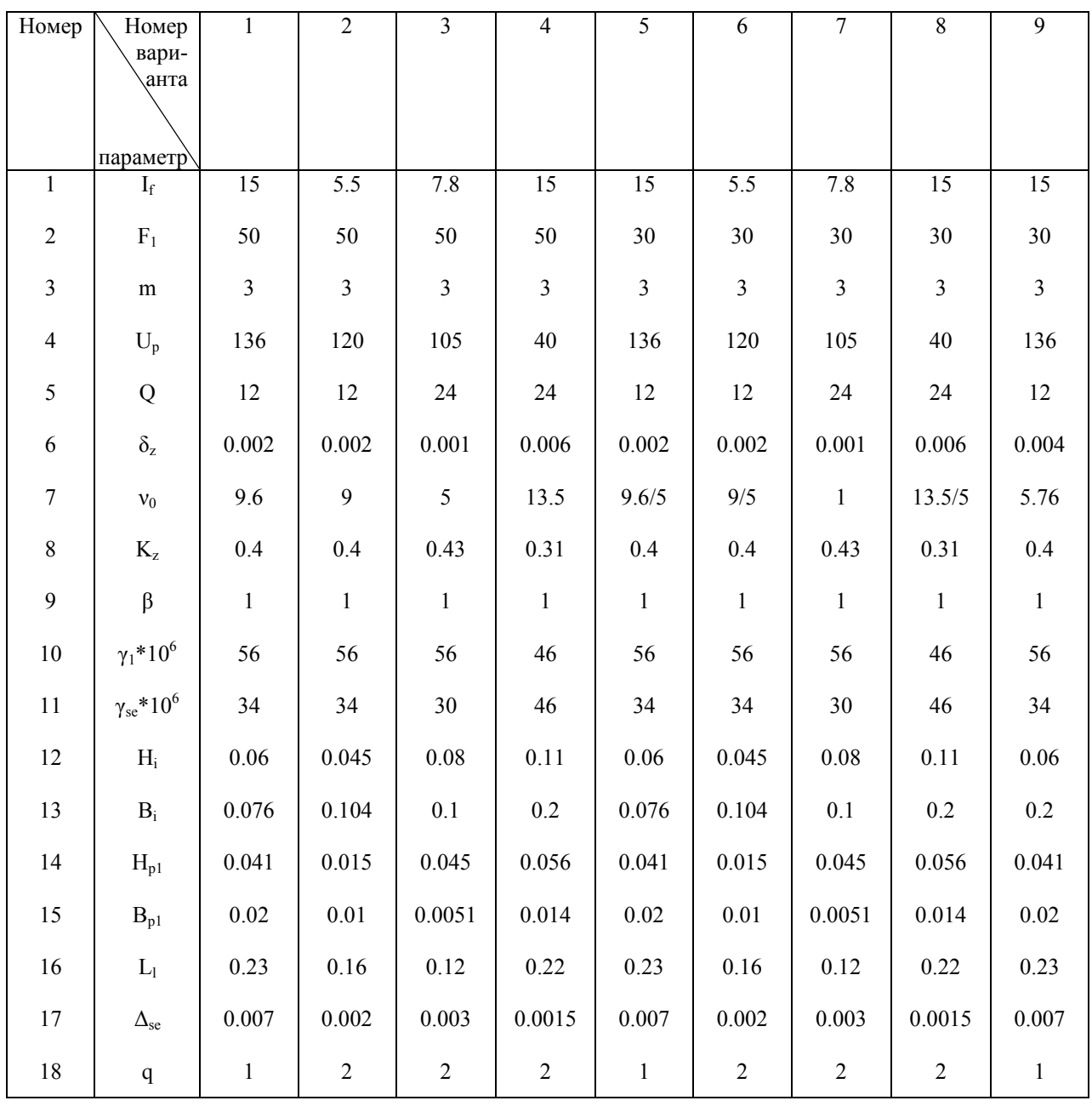

Следующие 9 вариантов повторяются, но с уменьшением частоты на 10 Гц, а следующие 9 - на 15 Гц. Ширина зубца принимается равной  $B_{z1} = 0.6B_{p1}$ .

Немагнитный зазор складывается из светового зазора  $\delta_z$  и толщины высокопроводящего слоя вторичного элемента  $\Delta_{\text{se}}$ .

Эквивалентный немагнитный зазор с учетом зубчатости сердечника индуктора и рассеяния магнитного потока в зазоре определяется с помощью коэффициентов Картера  $K_{\delta}$  и рассеяния  $K_{\delta r}$ , как показано ниже.

Эквивалентный немагнитный зазор:

$$
\delta := \delta z + \Delta s e
$$
\n
$$
\gamma z1 := \frac{\left(\frac{Bp1}{\delta}\right)^2}{5 + \left(\frac{Bp1}{\delta}\right)}
$$
\n
$$
K\delta := \frac{tz}{tz - \gamma z1 \cdot \delta}
$$
\n
$$
K\delta t := \frac{\sinh\left(\pi \cdot \frac{\delta}{2 \cdot \tau}\right)}{\pi \cdot \frac{\delta}{2 \cdot \tau}}
$$

# Эквивалентный немагнитный зазор с учетом зубчатости сердечника и рассеяния в зазоре:

 $δ$ e c $v = δ$ ·Κδ·Κδr

Обмоточный коэффициент рассчитывается по формулам:

# Коэффициент укорочения:

$$
ky \coloneqq \sin\!\!\left(\frac{\pi\!\cdot\!\beta}{2}\right)
$$

# Коэффициент распределения:

$$
kp := \frac{\sin\left(\frac{\pi}{2 \cdot m}\right)}{q \cdot \sin\left(\frac{\pi}{2 \cdot m \cdot q}\right)}
$$

Обмоточный коэффициент индуктора:

$$
Kw \coloneqq ky{\cdot}kp
$$

Основные расчетные выражения:

Сечение проводника обмотки индуктора: 
$$
Spr = \frac{Hpl \cdot Bpl \cdot Kz}{Up}
$$

\nПлогность тока:  $A = \frac{IF}{Spr}$ 

\nОопротивленне секции барабаниой обмотки индуктора:  $Rl := \frac{1}{\gamma l} \cdot \frac{2 \cdot Bi + 2 \cdot Li}{Spr} \cdot Up$ 

\nСопротивленне фазы обмотки индуктора:  $Rf = Rl \cdot \frac{Q}{m \cdot 2}$ 

\nРасчет нитук тивности пассөчня фазы индуктора:  $Rf = Rl \cdot \frac{Q}{m \cdot 2}$ 

Проектирование электрических машин, 1980, с.199-200):

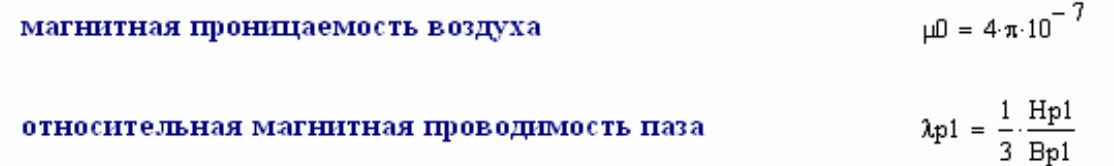

 $\lambda 11 \ = \ 0.34 \cdot \frac{q}{Bi} \cdot \left(L1 - 0.64 \cdot \beta \cdot \tau \right)$ относительная магнитная проводимость лобовых частей

число витков фазы индуктора

Индуктивное сопротивление фазы обмотки индуктора:

$$
X \sigma 1\,=\,15.8\cdot \frac{F1}{100}\cdot \left(\frac{Up\cdot Q}{100\cdot 2\cdot m}\right)^2\cdot \frac{Bi}{p\cdot q}\cdot \left(\lambda p 1\,+\,\lambda 11\right)
$$

Индуктивность фазы обмотки индуктора

Индуктивное сопротивление намагничивающего контура:

$$
Xm = \frac{4 \cdot m \cdot F1 \cdot \mu D \cdot \tau \cdot Bi \cdot W1^2 \cdot Kw^2}{\pi \cdot \delta e \cdot v \cdot p}
$$

Электромагнитная добротность:

Активное сопротивление ВЭ:

Потери в обмотке индуктора:

 $\text{eO} = \frac{\mu \text{P} \cdot \text{yse} \cdot \alpha \cdot \tau^2 \cdot \Delta \text{se}}{\pi^2 \cdot \delta \text{eev}}$ 

$$
R2 = \frac{Xm}{d}
$$

 $W1 = \frac{Up \cdot Q}{2 \cdot m}$ 

Lfl =  $\frac{X\sigma1}{\omega}$ 

$$
Pi = 3 \cdot If^2 \cdot Rf1
$$

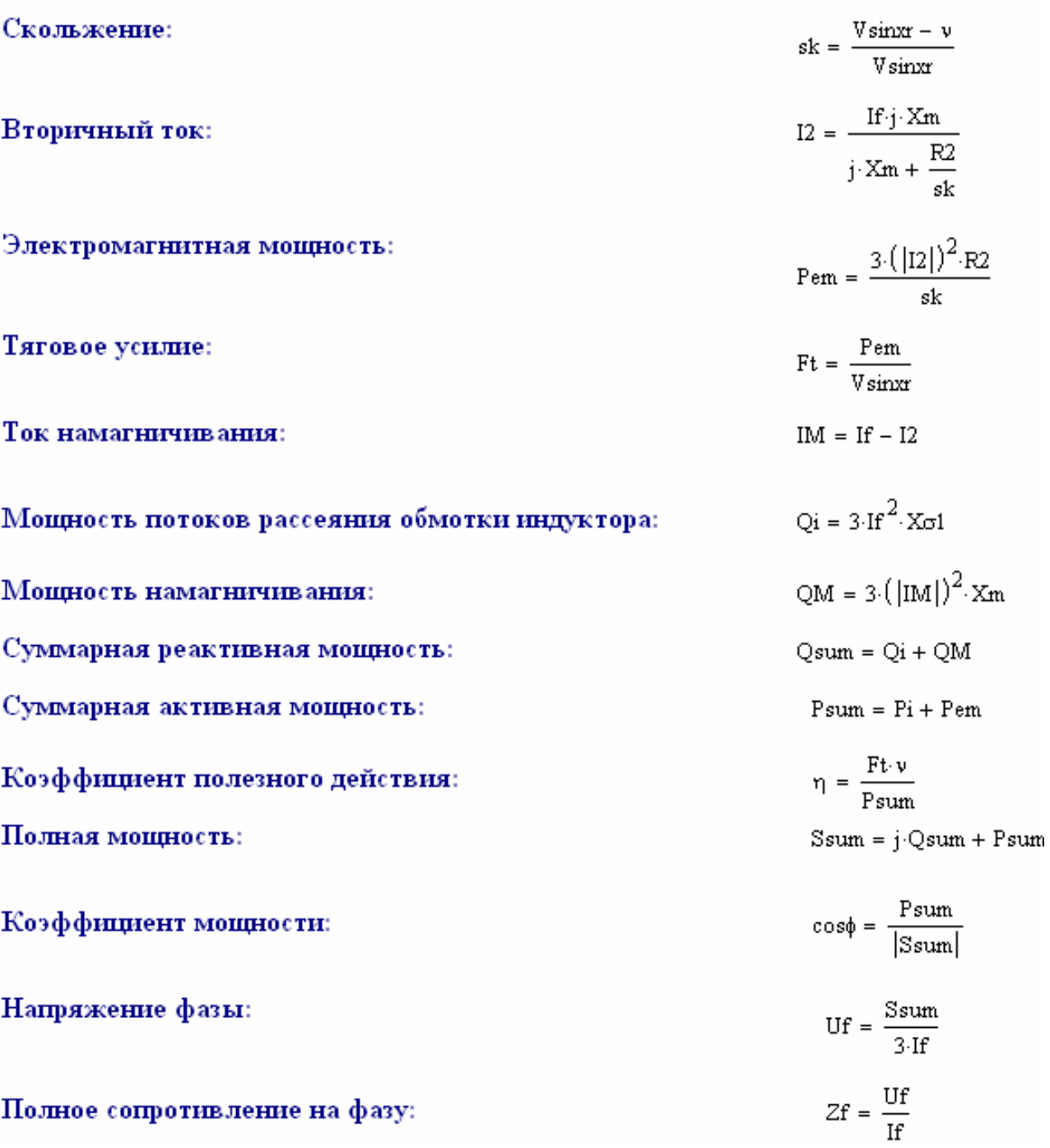

# *23. Анализ нагрева пластины в печи сопротивления*

## **Последовательность работы**

. Произвести расчет нагрева проводящей пластины, руководствуясь 1 приведенным ниже примером, используя исходные данные в соответствии с выбранным вариантом.

2. Используя п. 13 пособия произвести расчет нагрева той же пластины с помощью формуляра, созданного в программе MathCAD, принимая мощность внутренних источников равной нулю, а температуру окружающей среды – в соответствии с исходными данными. Сравнить кривые нагрева, полученные в результате расчетов.

Свойства материалов пластин приведены в табл. 23.2. Варианты задания следует брать из табл. 23.3.

# **Пример**

В электрической печи осуществляется нагрев под закалку штампов, представляющих собой плоские плиты размером 500х500х200 мм. Нагрев – двусторонний, температура нагрева 880°С, начальная температура садки 20°С. Материал штампов – инструментальная сталь:

$$
\lambda = 37, 2 \frac{Bm}{M \cdot {}^{0}C};
$$
\n
$$
c = 0, 67 \cdot 10^{3} \frac{A}{K^{2}} \cdot {}^{0}C;
$$
\n
$$
\rho = 7800 \cdot \text{kg} / M^{3};
$$
\n
$$
2S = 0, 2M \text{ (2S – TOJIUUHA IIJUTBI)}.
$$

Построить кривые нагрева штампов и определить по ним время нагрева при температуре печи 900°С.

# **Решение**

Коэффициент температуропроводности материала:

$$
a = \frac{\lambda}{c\rho} = \frac{37,2}{0,67 \cdot 1000 \cdot 7800} = 7,12 \cdot 10^{-6} \frac{m^2}{c}.
$$

Нагрев при  $t_{new} = 900^{\circ} C = \text{const.}$ 

Средний за время нагрева коэффициент теплоотдачи для стали при  $t_{\text{new}} = 900^{\circ} C \text{ (pnc. 23.1):}$ 

$$
\alpha_{900}=192\frac{Bm}{m^2\cdot^{\circ}C}.
$$

$$
Hi = \frac{\alpha \cdot S}{\lambda} = \frac{192 \cdot 0.1}{37.2} = 0.52.
$$

Число Фурье:

$$
Fo = \frac{a \cdot \tau}{S^2} = \frac{7,12 \cdot 10^{-6} \cdot \tau}{0,1^2} = 7,12 \cdot 10^{-4} \cdot \tau.
$$

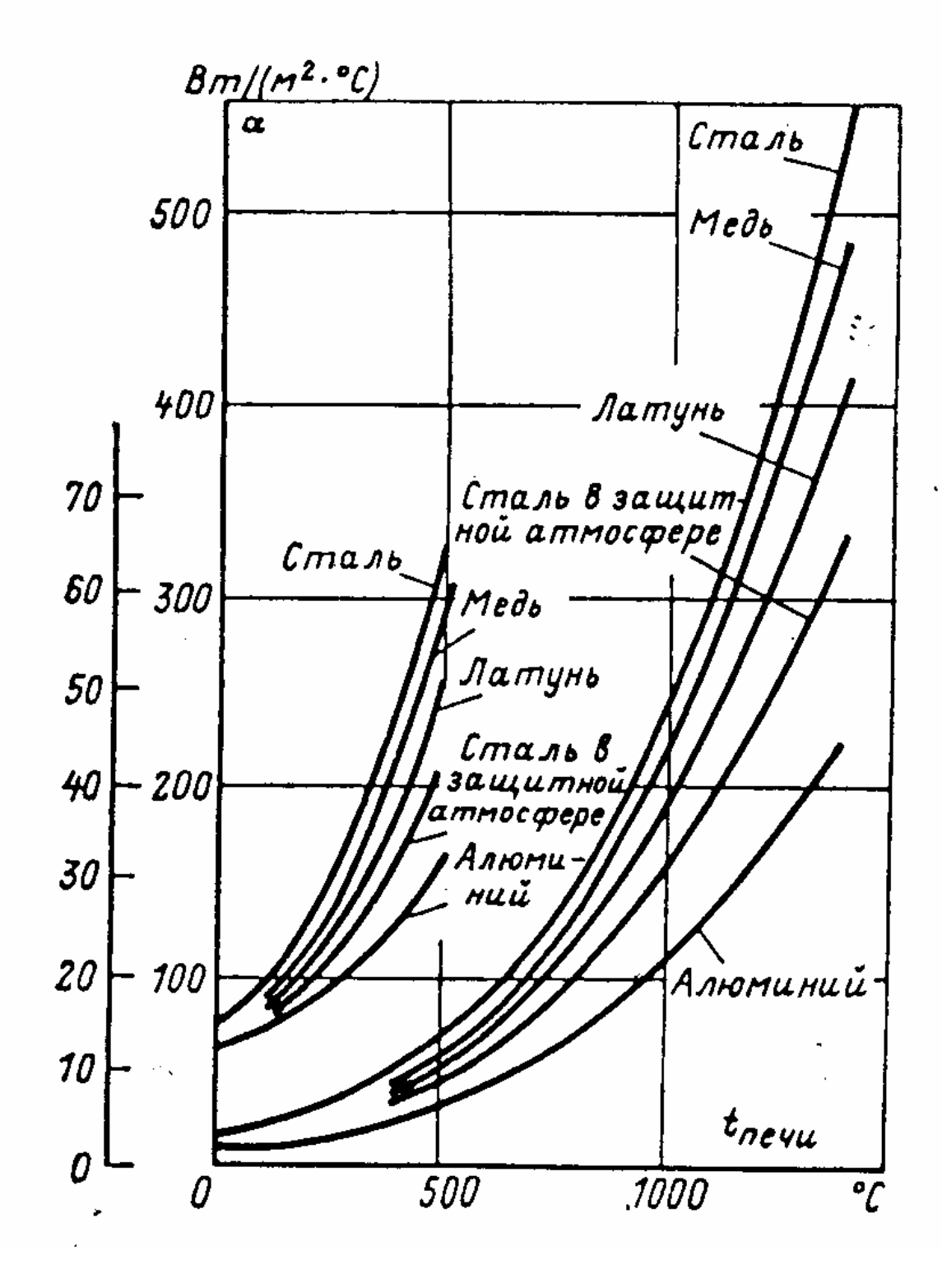

Рис. 23.1

По графикам для расчета нагрева поверхности (рис. 23.2-1) и средней плоскости (рис. 23.2-2) пластины определяем соответствующие относительные температуры (плиты приравниваются к бесконечным пластинам).

Рассчитываем число Фурье для времени  $\tau$ , затем по графикам рис. 23.2-1 и 23.2-2 определяются параметры Θ*пов* и Θ*центр* . Результаты заносим в табл. 23.1

**Примечание.** При расчете числа Фурье необходимо подставлять в формулу время в секундах! Если приведенный временной интервал оказывается слишком большим, и для большей части точек наблюдается установившийся режим, то следует рассмотреть более короткий промежуток времени, разбив его на то же количество отрезков.

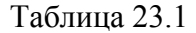

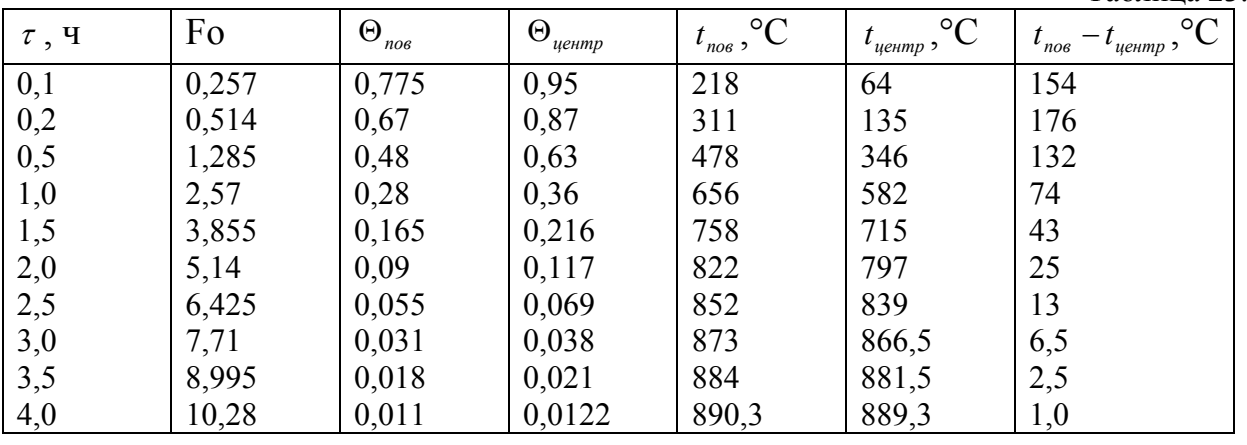

По этим данным определяем температуры поверхности и центра пластины

$$
t_{\text{nos}} = t_{\text{nequ}} - \Theta_{\text{nos}} \left( t_{\text{nequ}} - t_0 \right) = 900 - \Theta_{\text{nos}} \cdot 880^{\circ} C ,
$$
  

$$
t_{\text{yeump}} = t_{\text{nequ}} - \Theta_{\text{yeump}} \left( t_{\text{nequ}} - t_0 \right) = 900 - \Theta_{\text{yeump}} \cdot 880^{\circ} C .
$$

Используя табличные данные производится построение графиков нагрева поверхности и центра пластины (рис. 23.3).

На рис. 23.3 приведены графики нагрева стальной плиты толщиной 200 мм до 880°С в печи постоянной температурой. Хорошо виден характер нагрева поверхности и центра плиты.

Таблица 23.2

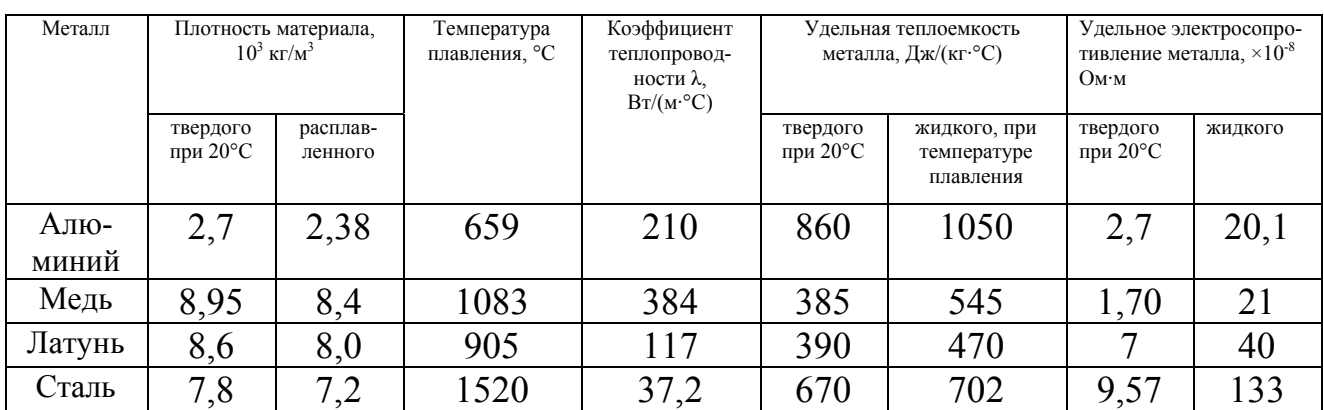

#### Свойства материалов

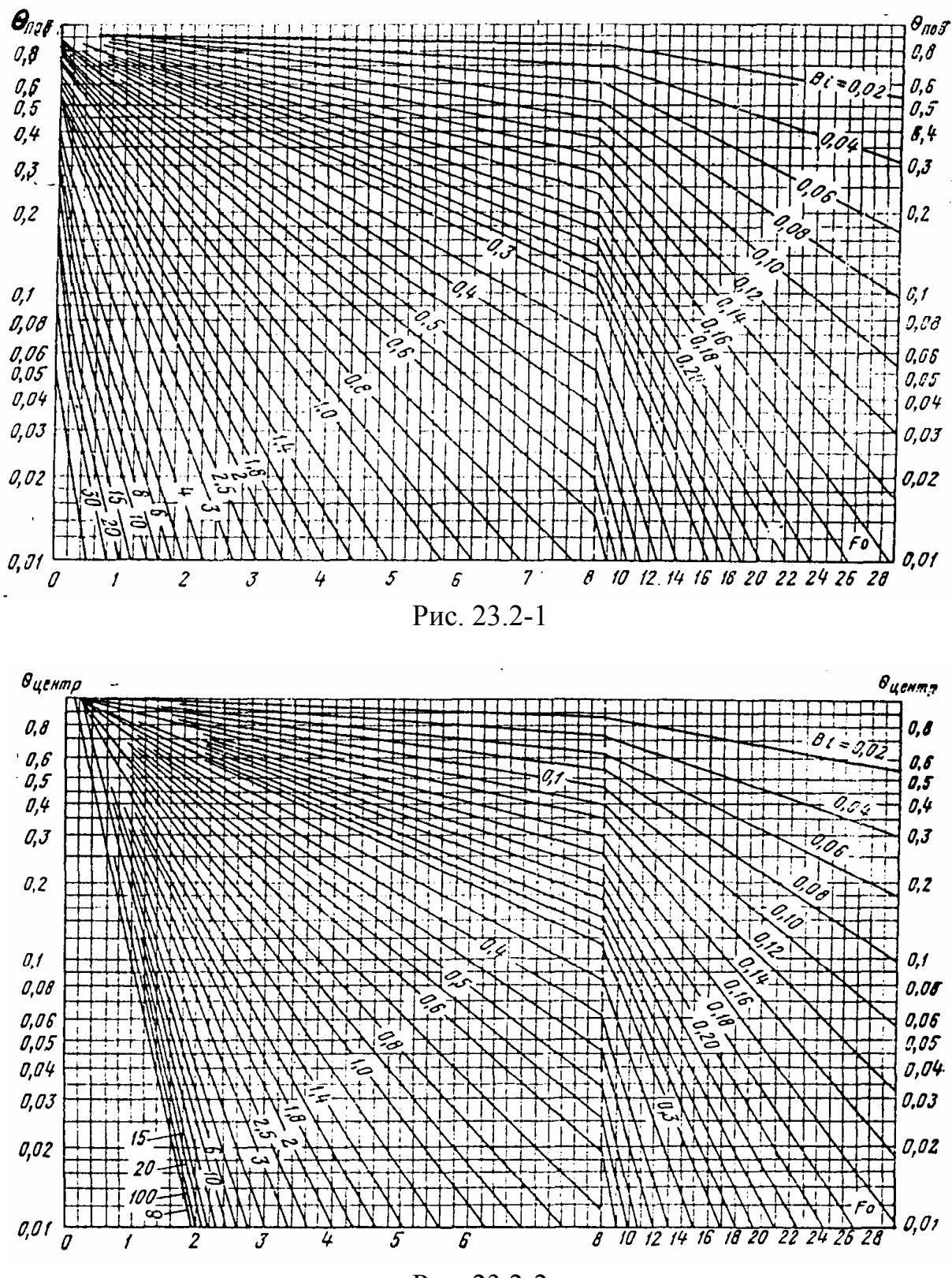

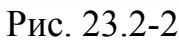

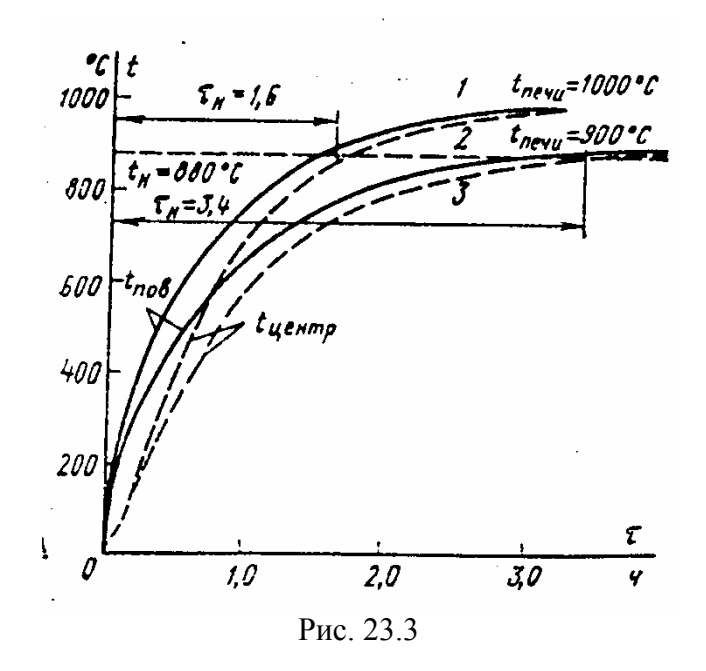

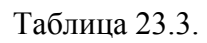

# Исходные данные

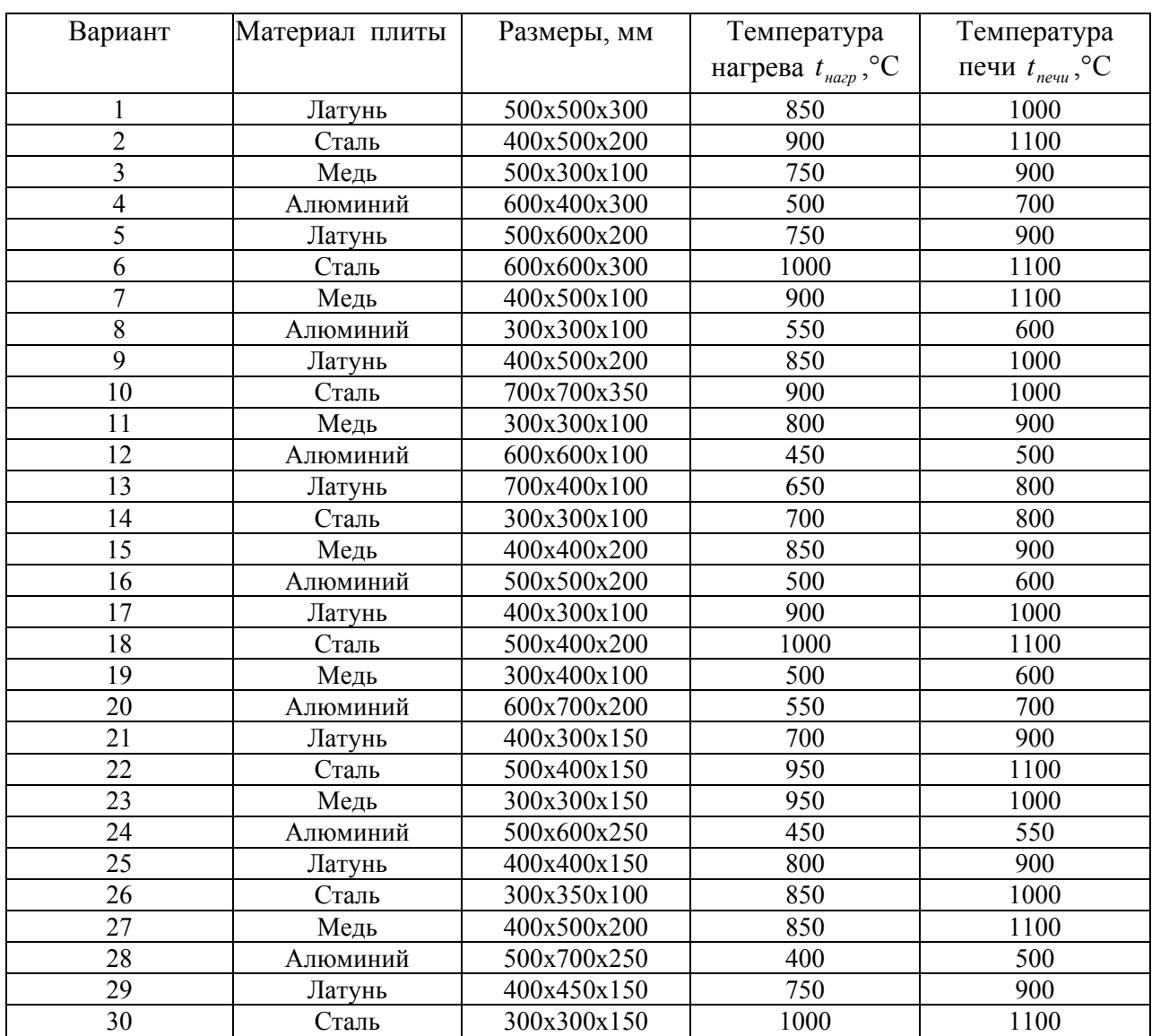

## *24. Анализ нагрева цилиндрической заготовки*

### **Последовательность работы**

1. По условиям приведенного ниже примера и в соответствии с выбранным вариантом исходных данных (табл. 24.1) произвести расчет времени нагрева цилиндрической заготовки с параметрами, соответствующими выбранному варианту до указанной температуры и времени ее остывания до  $100^{\circ}$ С. Начальную температуру принять равной 20°С. Свойства материалов приведены в табл. 23.2.

 2. Используя п. 14 пособия, произвести расчет нагрева той же заготовки с помощью формуляра, созданного в программе MathCAD, принимая мощность внутренних источников равной нулю, а температуру окружающей среды – в соответствии с исходными данными. Сравнить кривые нагрева, полученные в результате расчетов.

Свойства материалов пластин приведены в табл. 23.2.

# **Пример**

Определить время, необходимое для нагрева стальных заготовок в электрической печи до температуры 860°С и время последующего их остывания на воздухе до температуры 100°С.

Диаметр заготовок 200 мм, длина 1000 мм, начальная температура окружающего воздуха  $t_0$ =20°С, температура печи  $t_{new}$ =900°С=const.

Свойства материала (сталь):

Теплопроводность *λ*=34,9 Вт /(м·°С), Удельная теплоемкость *с*=0,67·10³ Дж/(кг·°С), Плотность *ρ*=7850 кг/м³, Диаметр заготовки *D*=200 мм.

# **Решение**

Коэффициент температуропроводности:  $6,64 \cdot 10^{-6}$  $=\frac{\lambda}{c \cdot \rho} = \frac{34,9}{0,67 \cdot 1000 \cdot 7850} = 6,64 \cdot 10^{-7}$ *c*  $a = \frac{\lambda}{\lambda} = \frac{34.9}{0.67 \times 1000} = 6.64 \cdot 10^{-6} \text{ m}^2/\text{c}.$ 

Нагрев заготовок

По рис. 23.1 определяем коэффициент теплоотдачи. Для *tпечи*=900°С коэффициент *α900*=192 Вт/(м²·°С).

Число Био:

0,56  $Bi = \frac{\alpha \cdot R}{\lambda} = \frac{192 \cdot 0.1}{34.9} = 0.56$ . К концу нагрева температура поверхности заготовок достигнет 860°С, отсюда

$$
\Theta_{\text{nos}} = \frac{t_{\text{nequ}} - t_{\text{nos}}}{t_{\text{nequ}} - t_0} = \frac{900 - 860}{900 - 20} = 0,0455,
$$

что из графиков (рис. 24.4-1 и 24.4-2) соответствует числу Фурье

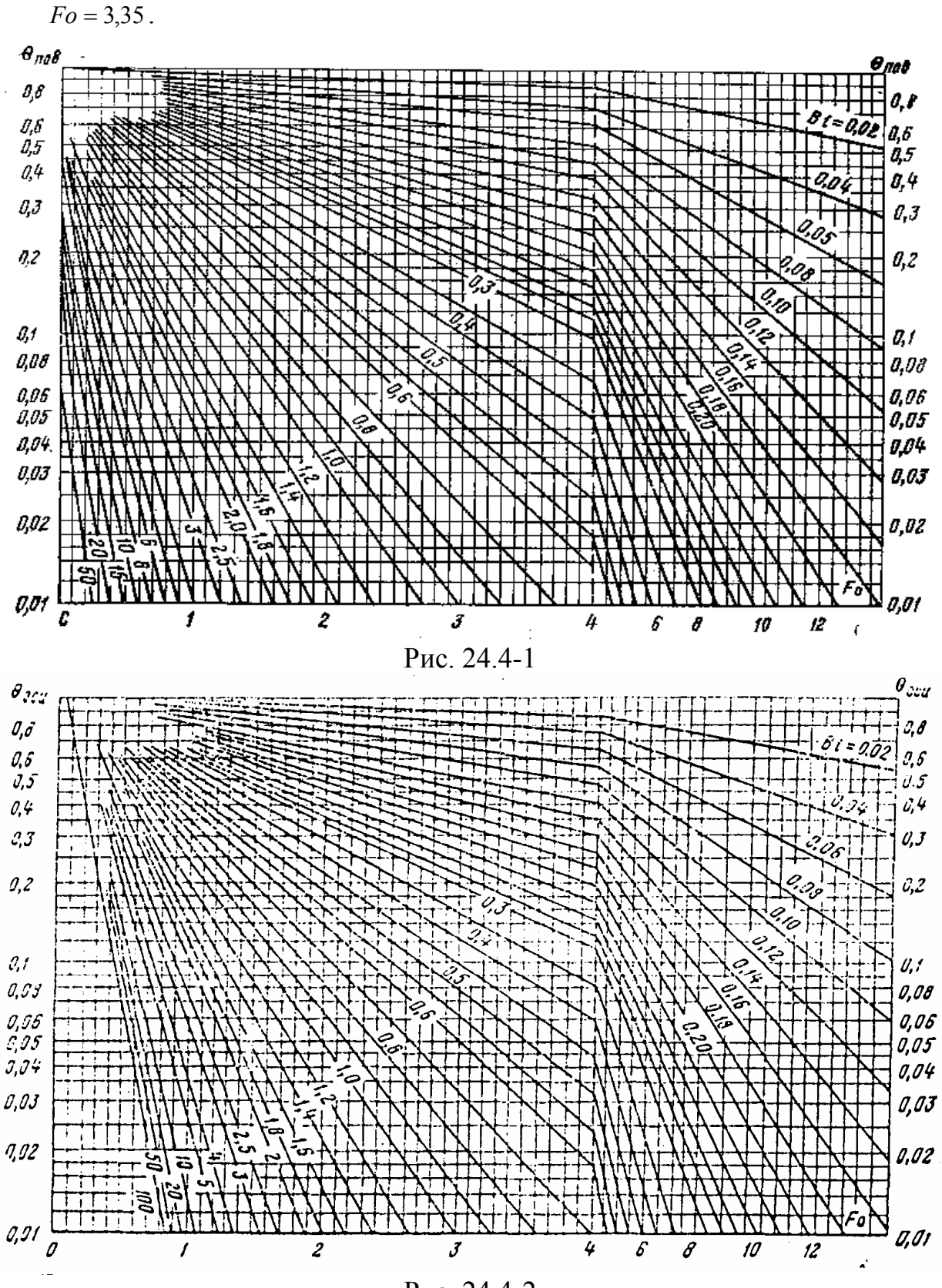

Рис. 24.4-2

Откуда можно определить время нагрева

$$
Fo = 3,35 = \frac{a \cdot \tau}{R^2} = \frac{6,64 \cdot 10^{-6} \cdot \tau_{\text{map}}}{0,1^2}, \tau_{\text{map}} = 5000c = 1423 \text{mm}.
$$

Зная число Фурье  $Fo = 3.35$ , определяем

$$
\Theta_{\text{qenump}} = \frac{t_{\text{neu}u} - t_{\text{qenump}}}{t_{\text{neu}u} - t_0} = 0.056,
$$

откуда  $t_{\text{termp}} = t_{\text{nequ}} - (t_{\text{nequ}} - t_0) \Theta_{\text{neump}} = 900 - 800 \cdot 0,056 = 851^{\circ} \text{C}.$ 

Остывание

Остывание заготовок на воздухе происходит с 860 до 100°С.

Средний коэффициент теплоотдачи:

 $\alpha_{860} = 174 \text{ Br}/(\text{M}^{2.0} \text{C})$ ,  $\alpha_{100}$ =17,4 BT/( $\mu$ <sup>2.</sup>°C).

С учетом экспоненциального характера изменения по времени коэффициента теплоотдачи при остывании изделия принимаем, что среднее значение коэффициента теплоотдачи принимает при 0,3 $\tau$ , где  $\tau$  – время остывания до температуры 100°С.

$$
\alpha_{cp} = 17,4 + 0,3(174 - 17,4) = 64,4 \,\text{Br/(M}^2 \cdot \text{°C)}.
$$

Откуда

$$
Bi = \frac{\alpha \cdot R}{\lambda} = \frac{64,4 \cdot 0,1}{34,9} = 0,185.
$$

Начальная температура 860°С, конечная – 100°С, температура окружающей среды  $t_{o} = 20^{\circ}C$ .

Orкуда 
$$
Θ_{\text{nos}} = \frac{20 - 100}{20 - 860} = \frac{-80}{-840} = 0,0952.
$$

По графику рис. 4-1 находим  $Fo = 6.75$ .

$$
Fo = \frac{a \cdot \tau}{R^2}
$$
, откуда время остывания поверхности затотовки  

$$
\tau = \frac{Fo \cdot R^2}{a} = \frac{6,75 \cdot 0,01}{6,64 \cdot 10^{-6}} = 1,02 \cdot 10^4 c = 2450 \text{ min.}
$$

 $\Theta_{\textit{qemp}} = 0,11 \cdot \frac{20 - t_{\textit{qemp}}}{20 - 860}$ , откуда температура центра заготовки в конце процесса остывания  $t_{\text{qermp}} = 840 \cdot 0.11 + 20 = 112 \text{ °C}.$ 

Таблица 24.1

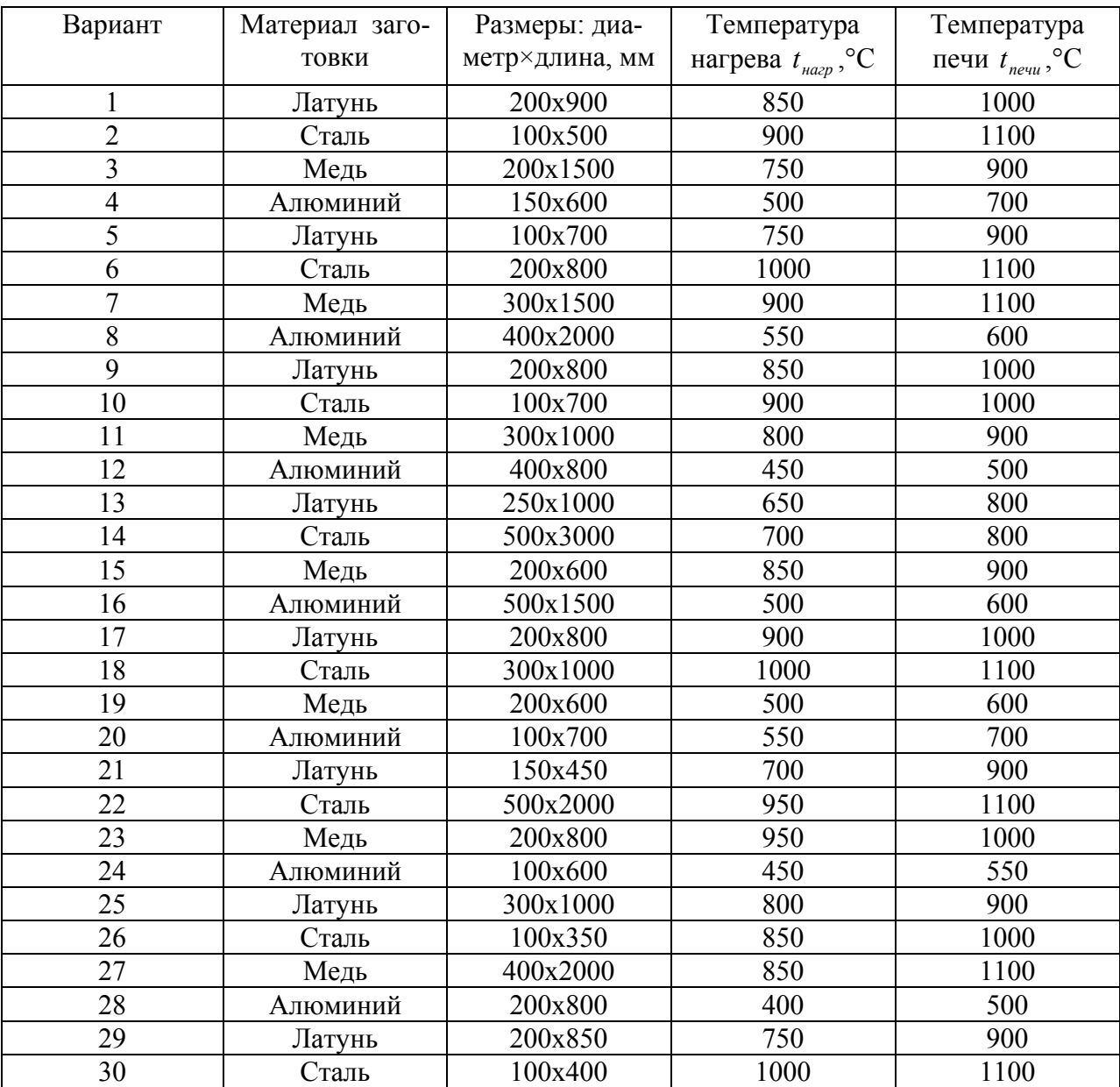

### Таблица вариантов
## **Часть 5. Исследование электромагнитных и тепловых процессов в магнито-импульсной установке (МИУ)**

## *25. Изучение конечно-разностной модели МИУ*

#### *25.1. Описание объекта исследования*

В качестве объекта исследования рассматривается линейный электродвигатель импульсного действия (ЛЭИД). Конструкция ЛЭИД предполагает интеграцию двигателя с рабочим органом машины. Достоинством такой конструкции является непосредственное преобразование потребляемой электроэнергии в кинетическую энергию прямолинейного движения якоря, являющегося рабочим органом машины, без использования редуктора. Это позволяет существенно упростить электропривод оборудования, повысить его надежность, экономичность, улучшить условия труда.

По принципу действия, определяющему конструктивные особенности и технические возможности ЛЭИД, они подразделяются на следующие основные типы, наиболее распространенные в электроприводе: электромагнитные, индукционные, электродинамические, индукционно-динамические, магнитоэлектрические, магнитострикционные и электрострикционные.

В настоящее время для привода рабочих органов машин и механизмов ударного действия в силу простоты конструкции, эффективности работы наибольшее распространение получили электромагнитные и индукционнодинамические двигатели.

Принцип действия электромагнитного двигателя (ЭМД) основан на взаимодействии магнитного поля обмотки с ферромагнитным сердечником, индукционно-динамического двигателя (ИДД) – на взаимодействии магнитного поля обмотки индуктора с магнитным полем короткозамкнутого витка. Конструкция индукционно-динамических двигателей может быть выполнена как с ферромагнитным сердечником, так и без него. Эскизы ЛЭИД представлены на рис. 25.1 (ЭМД) и ри с. 25.2 (ИДД).

ЛЭИД применяются для решения технологических задач, где требуется создание усилия требуемой величины в нужном направлении. Некоторыми из таких задач являются устранение зависания сыпучих материалов в бункерах (рис. 25.3), очистка железнодорожных вагонов для перевозки сыпучих грузов, очистка металлургических ковшей (рис. 25.4) и т.д.

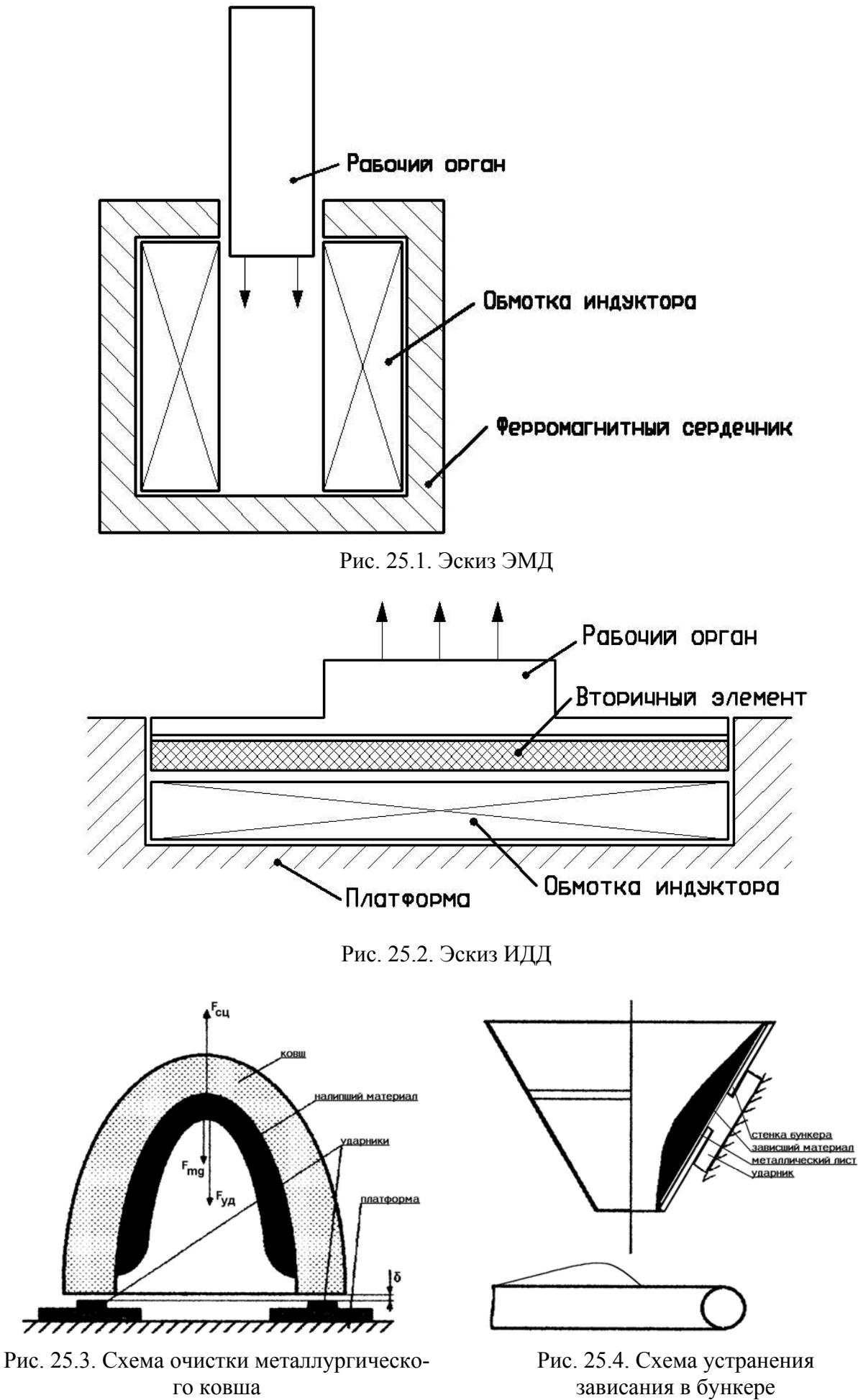

го ковша

110

25.2. Описание алгоритма расчета параметров ЛЭИД методом конечных разностей

Проектирование и анализ ЛЭИД требуют знания различных их электрических, магнитных и тепловых параметров - распределения и величины магнитной индукции, величин питающих и индуцируемых токов, возникающих пондеромоторных сил, температуры нагрева обмоток и т.д. Указанные задачи решаются с помощью модельных построений с последующей экспериментальной проверкой. При этом основной задачей является оценка распределения магнитного потока и его изменения во времени вблизи индуктора моделируемого устройства. Зная распределение магнитного потока, рассчитанного в процессе решения полевой задачи, можно определить потокосцепление, а значит, и ток индуктора, его взаимосвязь с напряжением источника питания. Такой подход позволяет оценить важные интегральные характеристики устройства - индуктивные сопротивления, коэффициенты взаимоиндукции а также их изменения в условиях технологического процесса.

Модель на основе метода конечных разностей предназначена для анализа характеристик частей устройства при подробном разбиении последнего, получения картины поля для любого момента времени на исследуемом временном интервале.

Для прямоугольной системы координат XY уравнение для векторного потенциала с учетом нелинейных свойств среды при переходе к контурному магнитному потоку  $\Phi = A l$ , записывается [12]:

$$
\frac{\partial}{\partial x}\left(\frac{1}{\mu}\frac{\partial \Phi_{/}}{\partial x}\right) + \frac{\partial}{\partial y}\left(\frac{1}{\mu}\frac{\partial \Phi_{/}}{\partial y}\right) - \left(\begin{array}{cc} 0 & \partial \Phi_{/} \\ \sigma & \frac{\partial \Phi_{/}}{\partial t} \end{array}\right) = \left(\begin{array}{c} -J \\ 0 \end{array}\right),\tag{25.1}
$$

где  $A$  – z-я компонента векторного потенциала магнитного поля;  $l$  – размер по оси z;  $\mu$  – магнитная проницаемость среды;  $J$  – плотность тока внешнего источника;  $\sigma$  - удельная электропроводность материала;  $t$  - время.

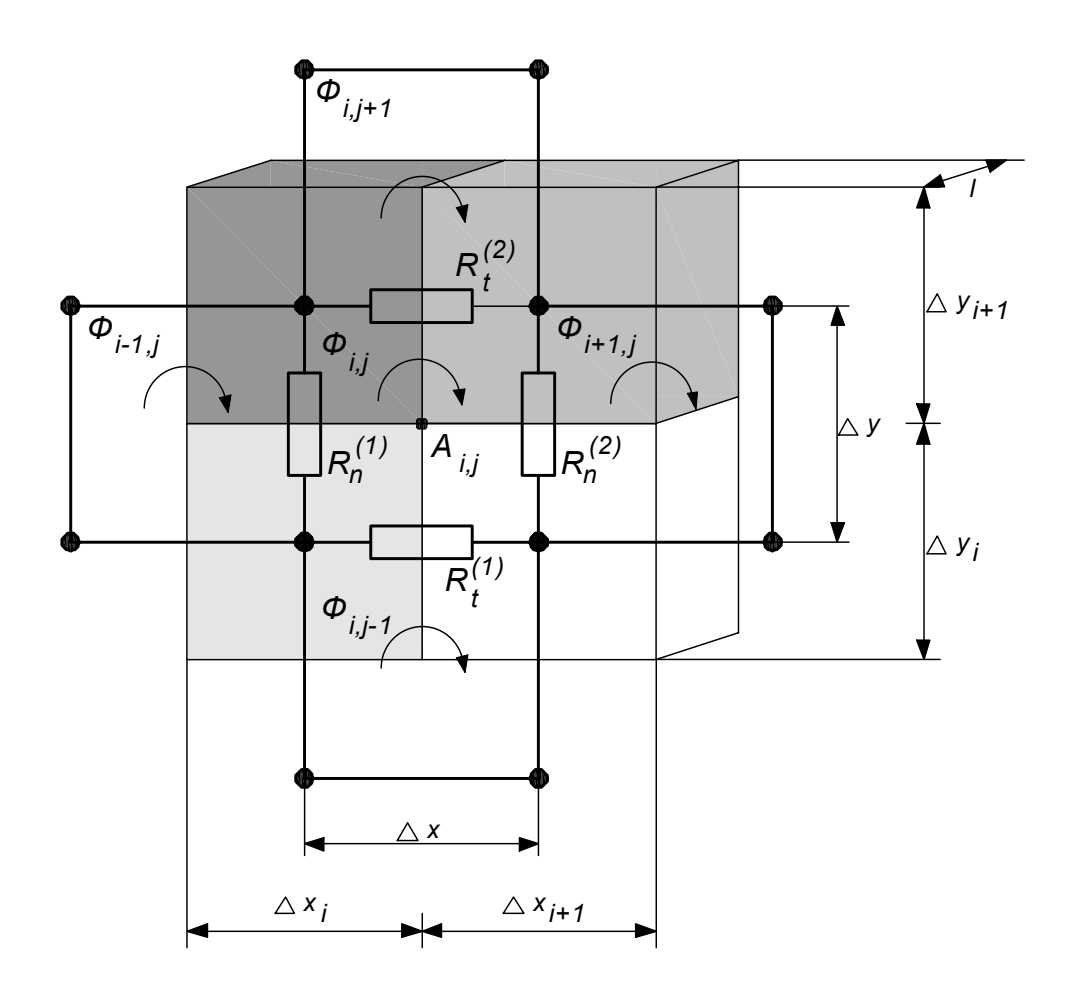

Рис. 25.5. Разбиение моделируемой области

Моделируемая область разбивается так, что для каждой "клетки устройства" будут обеспечены постоянные  $\mu$  и  $\sigma$ . Разностная сетка для определения контурного магнитного потока сдвигается на половину шага по обеим осям координат (рис. 25.5). Магнитные сопротивления "клеток потока" определяются как последовательные соединения половинных магнитных сопротивлений граничащих между собой "клеток устройства", согласно рис. 25.5:

$$
R_n^{(1)} = \frac{\Delta y}{2\mu_{i,j+1}\Delta x_i l_{i-1,j}} + \frac{\Delta y}{2\mu_{i,j}\Delta x_i l_{i-1,j}},
$$
\n(25.2)

$$
R_n^{(2)} = \frac{\Delta y}{2\mu_{i+1,j+1}\Delta x_{i+1}l_{i+1,j}} + \frac{\Delta y}{2\mu_{i+1,j}\Delta x_{i+1}l_{i+1,j}},
$$
(25.3)

$$
R_{n} = \frac{\Delta y}{2\mu_{i+1,j+1}\Delta x_{i+1}l_{i,j}} + \frac{\Delta y}{2\mu_{i+1,j}\Delta x_{i+1}l_{i,j}} + \frac{\Delta y}{2\mu_{i,j+1}\Delta x_{i}l_{i,j}} + \frac{\Delta y}{2\mu_{i,j}\Delta x_{i}l_{i,j}},
$$
 (25.4)  

$$
R_{i}^{(1)} = \frac{\Delta x}{2\Delta x_{i+1,j}} + \frac{\Delta x}{2\Delta x_{i,j}}.
$$
 (25.5)

$$
^{(1)} = \frac{2\lambda}{2\mu_{i+1,j}\Delta y_j l_{i,j-1}} + \frac{2\lambda}{2\mu_{i,j}\Delta y_j l_{i,j-1}},
$$
\n(25.5)

$$
R_t^{(2)} = \frac{\Delta x}{2\mu_{i+1,j+1}\Delta y_{j+1}l_{i,j+1}} + \frac{\Delta x}{2\mu_{i,j+1}\Delta y_{j+1}l_{i,j+1}},
$$
(25.6)

$$
R_{t} = \frac{\Delta x}{2\mu_{i+1,j+1}\Delta y_{j+1}l_{i,j}} + \frac{\Delta x}{2\mu_{i,j+1}\Delta y_{j+1}l_{i,j}} + \frac{\Delta x}{2\mu_{i+1,j}\Delta y_{j}l_{i,j}} + \frac{\Delta x}{2\mu_{i,j}\Delta y_{j}l_{i,j}},
$$
(25.7)

где  $l_{i,i}$  - размер "клетки устройства" по оси *z*. Умножив обе части уравнения (25.1) для "клетки потока" *i,j* на  $\Delta x \Delta y$ , после некоторых преобразований получим

$$
-R_n^{(1)}\Phi_{i-1,j} - R_n^{(2)}\Phi_{i+1,j} + 2(R_n + R_t)\Phi_{i,j} - R_t^{(1)}\Phi_{i,j-1} - R_t^{(2)}\Phi_{i,j+1} + \begin{pmatrix} 0 & \partial \Phi \\ \gamma_{i,j} & \frac{\partial \Phi}{\partial t} \end{pmatrix} = \begin{pmatrix} f_{i,j} \\ 0 \end{pmatrix},
$$
\n(25.8)

где  $\gamma_{i,j}$  – электропроводность и  $f_{i,j}$  – МДС "клетки потока", которая определяется как 1/4 суммы внешних МДС "клеток устройства" с общим узлом, находящимся в центре "клетки потока". Согласно уравнению (5.8) контурные магнитные потоки полностью определяются величинами магнитных сопротивлений и внешней МДС. Их расчет при заданном распределении магнитной проницаемости сводится к решению системы линейных уравнений относительно потока с граничными и начальными условиями  $\Phi = 0$ . Для определения Ф используется итерационный метод Либмана с последующей релаксашией.

На основе полученной информации о контурных магнитных потоках определяются компоненты вектора магнитной индукции

$$
B_n = -\frac{\partial}{\partial x} \left( \frac{\Phi}{l} \right),\tag{25.9}
$$

$$
B_t = -\frac{\partial}{\partial y} \left( \frac{\Phi}{l} \right). \tag{25.10}
$$

В случае ЛЭИД рассматривается одномерное выражение определения скорости ВЭ. Тогда вклад трансформаторной ЭДС и ЭДС движения ВЭ в МЛС определяется

$$
-\gamma \frac{\partial \Phi}{\partial t} + \mathcal{A}(-B_t \nu) = -\gamma \frac{\partial \Phi}{\partial t} - \mathcal{A} \frac{\partial (\Phi_1')}{\partial y} \nu,
$$
 (25.11)

где  $B_t$  - тангенциальная составляющая вектора магнитной индукции,  $U$  нормальная составляющая скорости движения ВЭ.

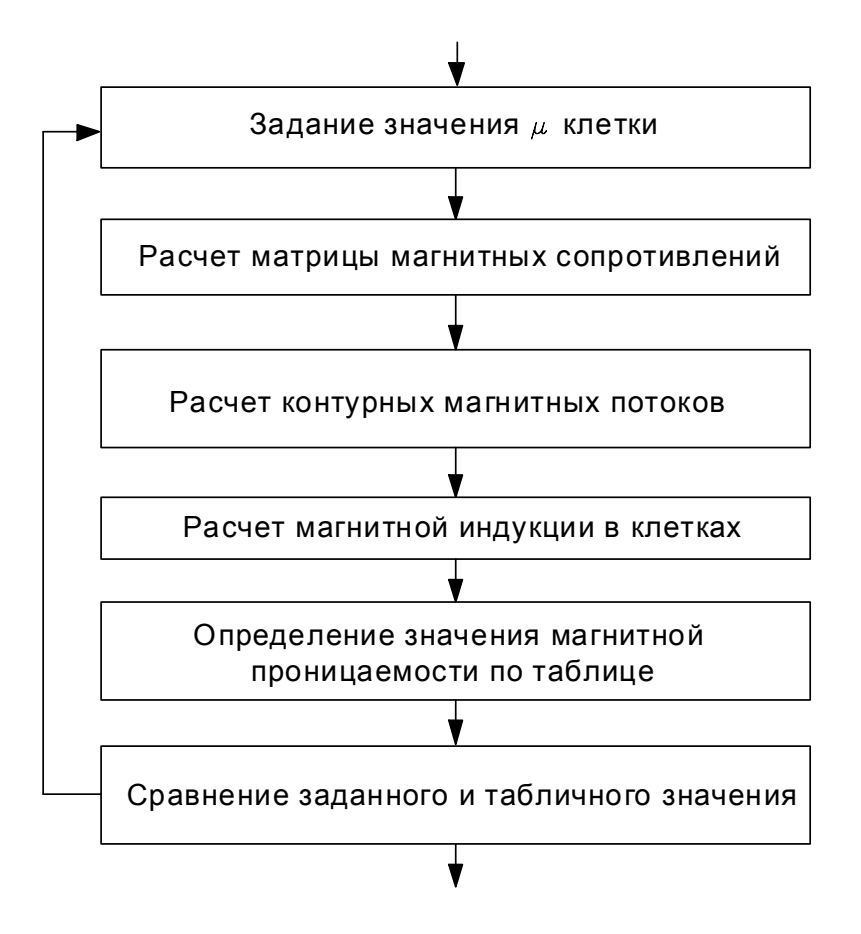

Рис. 25.6. Алгоритм решения полевой залачи

После определения значений магнитной индукции в клетках осуществляется процесс поиска значений магнитной проницаемости в каждой клетке ферромагнитного материала (рис. 25.6). Сравнение заданного и табличного значений происходит согласно выражению

$$
\left|\mu_{i,j}^{b-1} - \mu_{i,j}^b\right| \leq \varepsilon,\tag{25.12}
$$

если выражение не выполняется, тогда рассчитывается следующее приближение магнитной проницаемости по формуле

$$
\mu_{i,j}^{b+1} = \mu_{i,j}^b + \alpha(\mu_{i,j}^{b-1} - \mu_{i,j}^b), \qquad (25.13)
$$

где  $\varepsilon$  - заданная точность вычисления магнитной проницаемости.  $\alpha$  - параметр релаксации,  $b$  - номер цикла итерации.

В ланной молели рассматривается питание лвигателей от сети переменного напряжения и от батареи конденсаторов. При рассмотрении питания двигателя от сети переменного напряжения используется уравнение электрического равновесия

$$
U_m \sin(\omega t + \varphi_u) = Ri + \frac{d\psi_k}{dt},
$$
\n(25.14)

где  $U_m$ ,  $\omega$  - амплитуда и угловая частота напряжения сети,  $\varphi_u$  - фаза включения индуктора,  $t$  - время,  $R$  - суммарное активное сопротивление цепи,  $i$ - ток,  $\psi_k$  - потокосцепление катушки, которое определяется как сумма произведений контурных потоков и чисел охваченных ими витков в каждой клетке, занятой проводами обмотки:

$$
\psi_k = \sum_i \sum_j w_{i,j} \Phi_{i,j} \tag{25.15}
$$

При разряде конденсаторной батареи на катушку двигателя уравнения электрического равновесия имеют вид

$$
-U_c = Ri + \frac{d\psi_k}{dt}, \quad i = C \frac{dU_c}{dt}, \tag{25.16}
$$

где  $C$  – емкость конденсаторной батареи с начальным напряжением  $U_{c0}$ .

Выбор начального приближения для токов осуществляется следующим образом. В начальный момент времени принимаем их нулю, далее приравниваем их полученным на предыдущем временном шаге.

Компоненты электромагнитной силы определяются

$$
F_{v} = JB_{t} \, \text{if} \, \, F_{x} = JB_{n}, \tag{25.17}
$$

где  $J$  - плотность индуцируемого тока (z – компонента). При наличии ферромагнитного сердечника возникает сила притяжения его частей, которая определяется как

$$
F_{np} = \frac{B_n^2 S}{2\mu_0},\tag{25.18}
$$

где S - площадь сердечника в области воздушного зазора. Поскольку область применения ЛЭИД - деформация каких-либо упругих объектов, в уравнении движения рабочего органа присутствует сила сопротивления, которая рассчитывается как сила сопротивления идеальной пружины

$$
F_{npy\text{bc}} = -k_{npy\text{bc}} y \tag{25.19}
$$

Кроме того, в механической части привода присутствуют потери на трение, сопротивление воздуха и т.д., причем сила сопротивления обратно направлена скорости

$$
F_{\textit{comp}} = -k_{\textit{comp}} \nu^3 \,. \tag{25.20}
$$

Тогда уравнение движения запишется в виде

$$
m\frac{dv}{dt} = F = F_y - F_{np} - F_{npyxe} - F_{comp},
$$
  

$$
v = \frac{dy}{dt},
$$
 (25.21)

где т - масса подвижной части привода.

Уравнение теплового баланса для клетки  $(i, j)$  записывается

$$
c_{i,j} \frac{d\theta_{i,j}}{dt} = \lambda_{i-1,j} (\theta_{i-1,j} - \theta_{i,j}) + \lambda_{i+1,j} (\theta_{i+1,j} - \theta_{i,j}) + \lambda_{i,j-1} (\theta_{i,j-1} - \theta_{i,j}) + \lambda_{i,j+1} (\theta_{i,j+1} - \theta_{i,j}) + P_{i,j},
$$
\n(25.22)

где  $c_{i,j}$ ,  $\theta_{i,j}$ ,  $P_{i,j}$  - удельная теплоемкость, температура, потери мощности клетки  $(i, j)$  проводника соответственно,  $\lambda$  - тепловая проводимость от соселних клеток.

Полный алгоритм расчета представлен на рис. 25.7. Содержание блока решения полевой задачи показано на рис. 25.6. Магнитодинамическая задача сводится к набору магнитостатических задач для каждого момента времени, состоящих из автономных этапов. Например, процедура решения полевой задачи не зависит от типа питающего напряжения, алгоритм отыскания магнитной проницаемости использует лишь расчетную информацию о величинах магнитной индукции и не связан непосредственно с характером питания магнитной цепи. Сторонний ток для каждого момента времени уточняется итерационным методом с использованием уравнений электрического равновесия. Используемые в работе численные методы являются итерационными, что вызвано необходимостью многократного решения полевой задачи при заданных значениях тока и массива магнитной проницаемости.

#### 25.3. Описание компьютерной программы расчета ЛЭИД

Алгоритм и интерфейс программы реализованы в среде программирования высокого уровня C++ Builder 5. Данный программный пакет, построенный по конечно - разностной модели, предназначен для расчета динамических параметров цилиндрических ЛЭИД и позволяет исследовать поле в динамике при подробном разбиении исследуемого устройства. Достоинством программы является возможность расчета индукций, токов и усилий в каждой клетке моделируемой области. Это позволяет оценить усилия, действующие на отдельные витки катушки индуктора, а также на отдельные области сечения ВЭ.

При расчете предполагается, что вторичный элемент движется вверх, в описании механической части введена его сила тяжести.

После запуска приложения на экране появляется диалоговое окно, изображенное на рис. 25.8. Оно позволяет создавать новый файл данных, сохранять созданный файл данных, открывать сохраненный файл данных, при этом, открывая или игнорируя результаты расчета, а также распечатывать файл данных в текстовом формате.

Кнопка "Данные" предназначена для создания или редактирования файла данных. При нажатии на нее появляется диалоговое окно исходных данных, представленное на рис. 25.9. В данном окне задаются параметры электрической цепи, временной интервал и шаг расчета, параметры элементов конструкции ЛЭИД, необходимость учета насыщения магнитопровода, тип стали (при этом используются различные кривые насыщения стали, представленные на рис. 25.10). Данное диалоговое окно содержит две кнопки лля вызова дополнительных диалоговых окон.

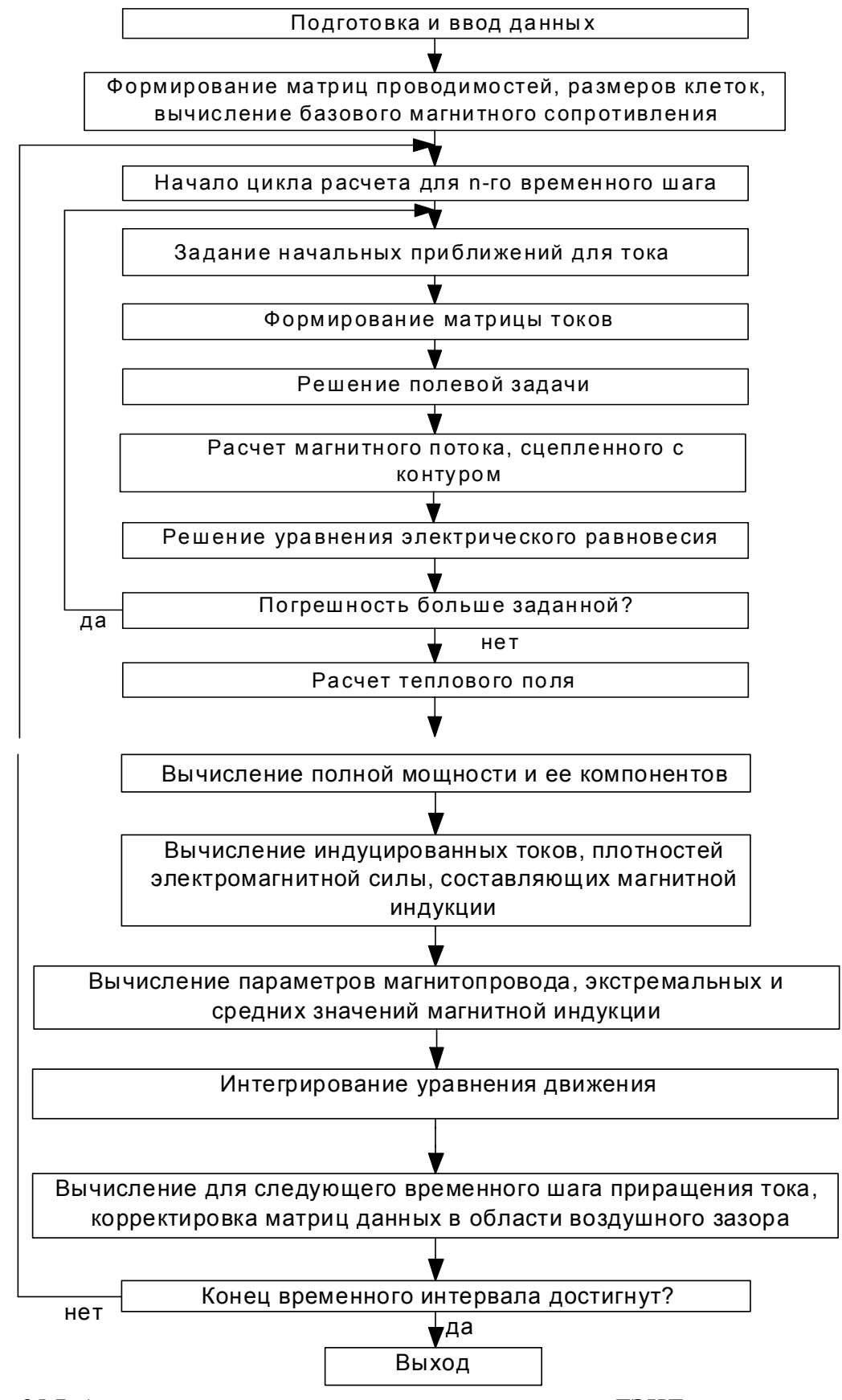

Рис. 25.7. Алгоритм расчета динамических характеристик ЛЭИД методом конечных разностей

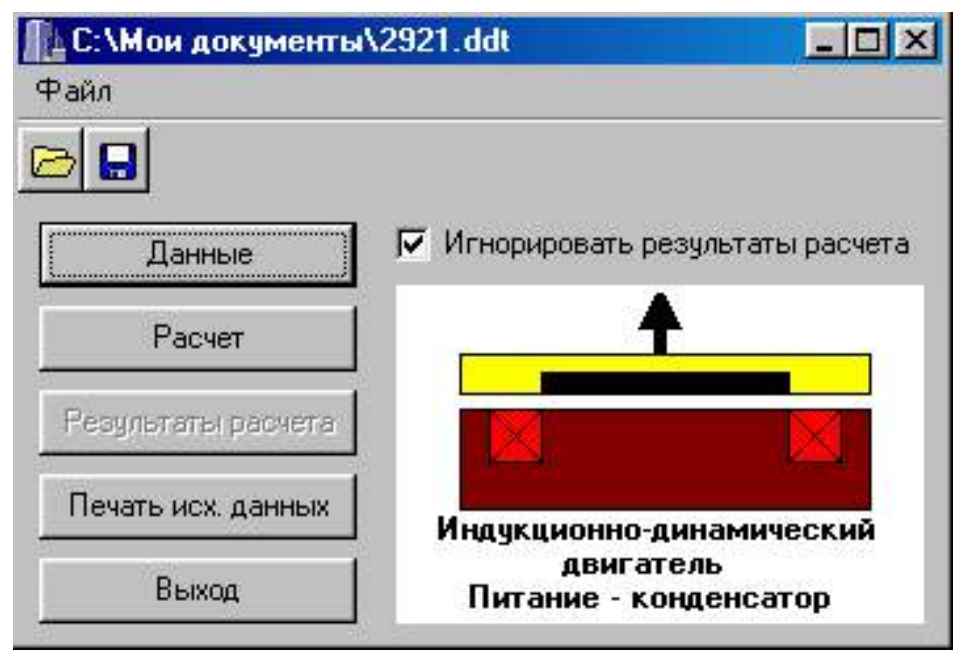

Рис. 25.8. Главное диалоговое окно приложения

При нажатии на кнопку "Схема устройства" появляется окно формирования схемы устройства (рис. 25.11). Данное окно позволяет изменять степень подробности разбиения устройства, формировать структуру устройства, задавать геометрические размеры клеток устройства, число витков в них (задается как отношение общего числа витков к количеству клеток индуктора).

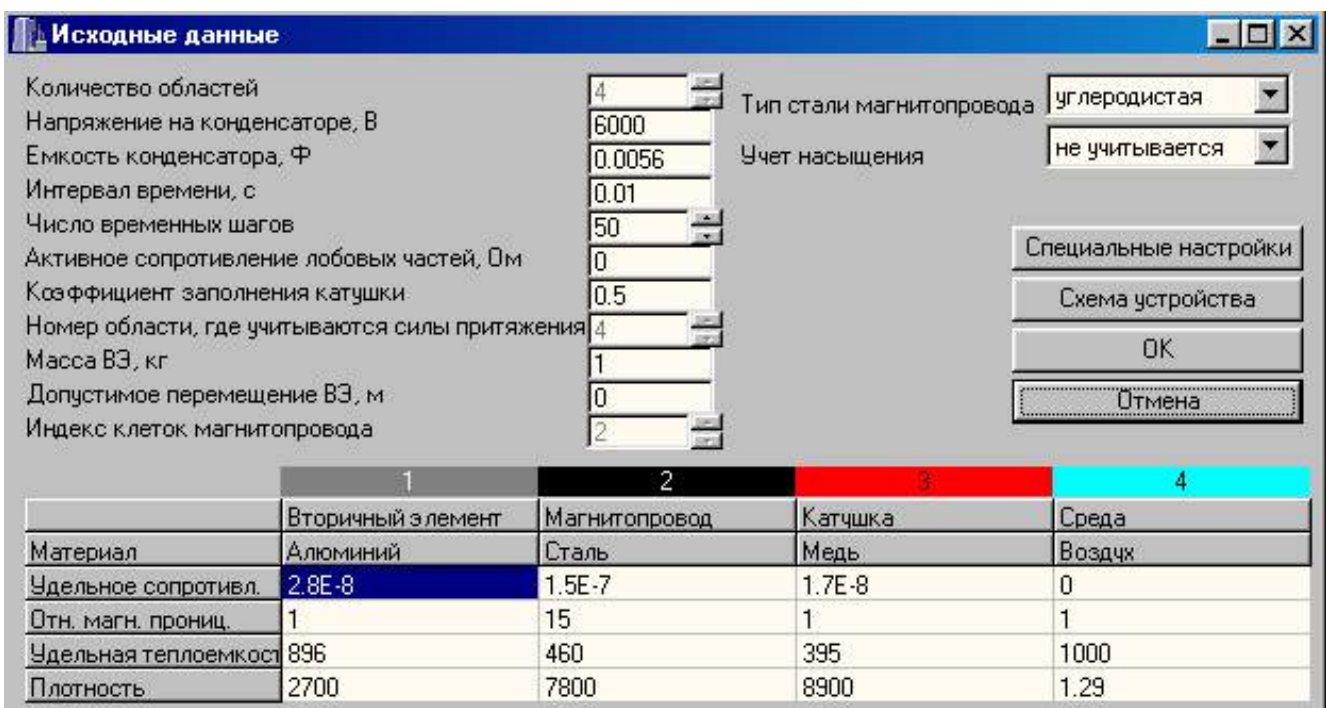

Рис. 25.9. Диалоговое окно задания параметров двигателя и электрической цепи магнито – импульсного устройства

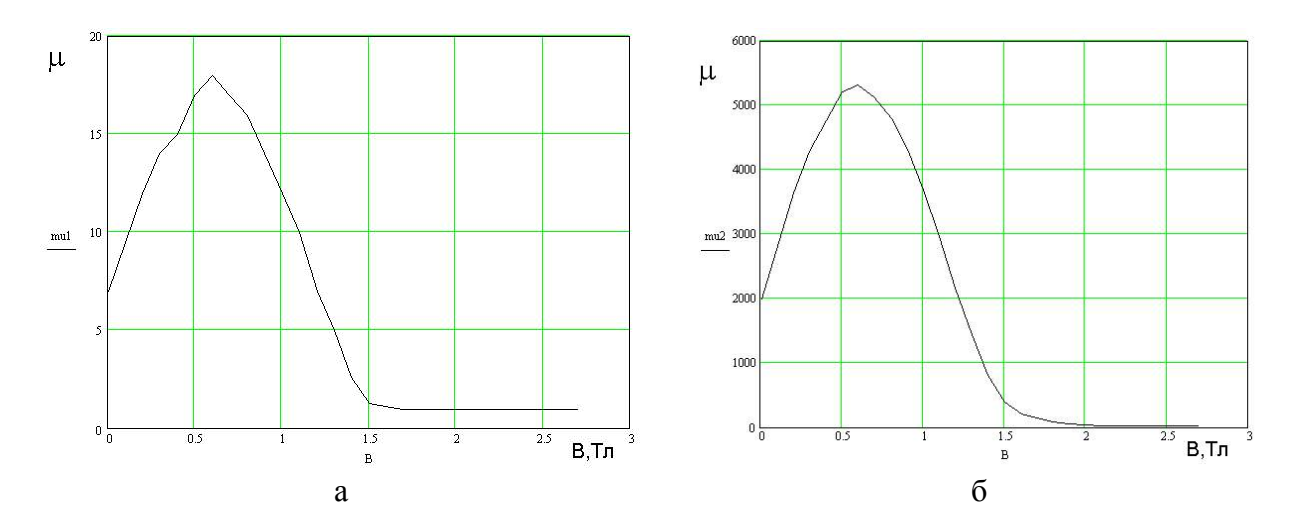

Рис. 25.10. Кривая насыщения: а - для углеродистой стали; б - для электротехнической стали Э 31

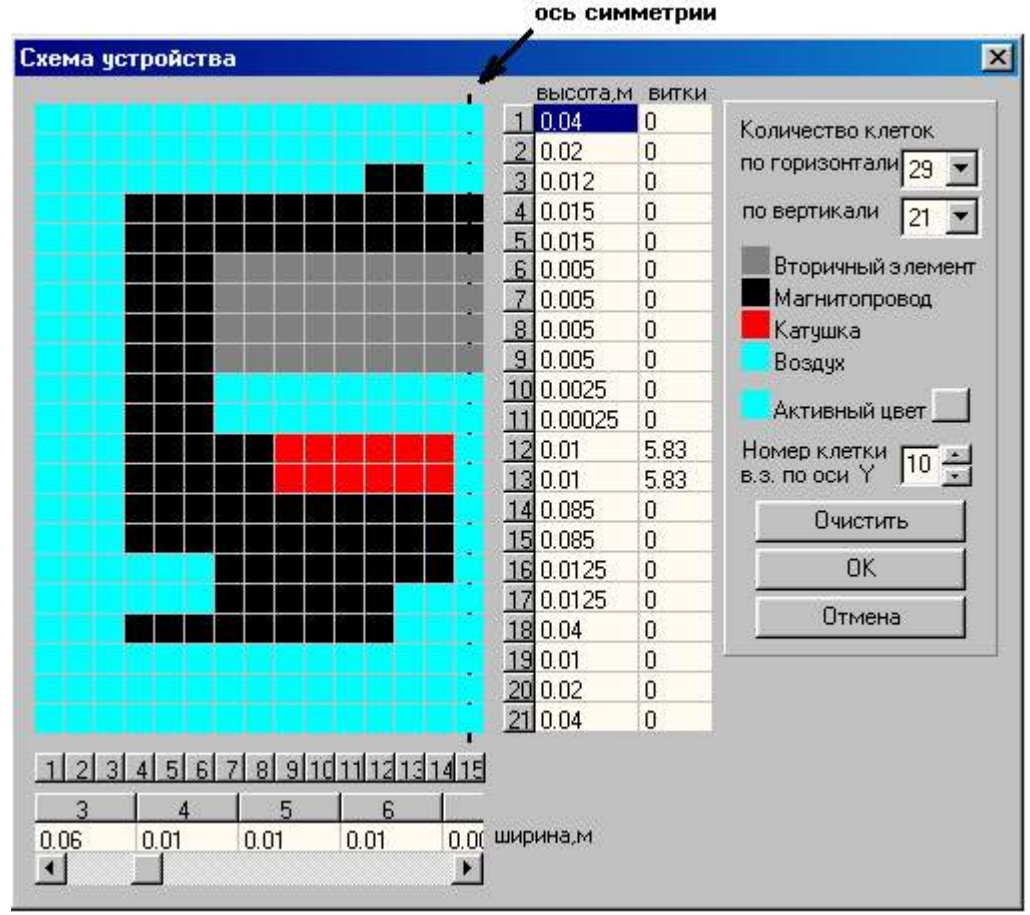

Рис. 25.11. Диалоговое окно задания параметров разностной сетки и построения схемы устройства

При нажатии на кнопку "Специальные настройки" появляется окно настроек алгоритмов программы (рис. 25.12). Данное окно позволяет изменять значения параметров релаксации, начального приращения тока, абсолютной и относительной точности, числа итерации для некоторых циклов алгоритмов программы. Установленные параметры соответствуют минималь-

ному времени и минимальной погрешности расчета, поэтому изменять их не рекомендуется.

| Специальные настройки                                               | $\vert x \vert$ |
|---------------------------------------------------------------------|-----------------|
| Начальное приращение тока для инициализации метода Ньютона          | 10              |
| Параметр релаксации для определения магнитной проницаемости         | 0.2             |
| Параметр релаксации для решения полевой задачи                      | 1.1             |
| Максимальное число итераций для определения магнитной проницаемости | 50              |
| Максимальное число итераций для решения полевой задачи              | 100             |
| Максимальное число итераций для отыскания тока в катушке            | 10              |
| Относительная точность вычисления тока                              | 0.001           |
| Относительная точность вычисления магнитной проницаемости.          | 0.001           |
| Относительная точность вычисления контурных магнитных потоков       | 0.001           |
| Абсолютная точность вычисления тока                                 | 0.001           |
| Абсолютная точность вычисления магнитной проницаемости              | 0.001           |
| Абсолютная точность вычисления контурных магнитных потоков          | 0.001           |
| 0K<br>Отмена                                                        |                 |

Рис. 25.12. Диалоговое окно задания математических параметров алгоритма расчета

При нажатии на кнопку "Расчет" головного меню начинается расчет файла данных. В зависимости от подробности детализации и количества временных шагов расчет может занимать от нескольких секунд до нескольких десятков минут. Время расчета значительно возрастает при учете насыщения магнитной цепи, поэтому целесообразно сначала провести предварительный расчет без учета насыщения.

После окончания расчета кнопка "Результаты расчета" становится активной и при ее нажатии появляется диалоговое окно результатов расчета. Данное окно позволяет представить результаты расчета в графической форме, изменение интегральных величин в функции времени, распределение величин по клеткам устройства для рассчитанных моментов времени, вывод построенных характеристик на печать. Данные могут быть представлены как в двух, так и в трех координатных осях. Примеры таких построений показаны на рис. 25.13 – 25.18.

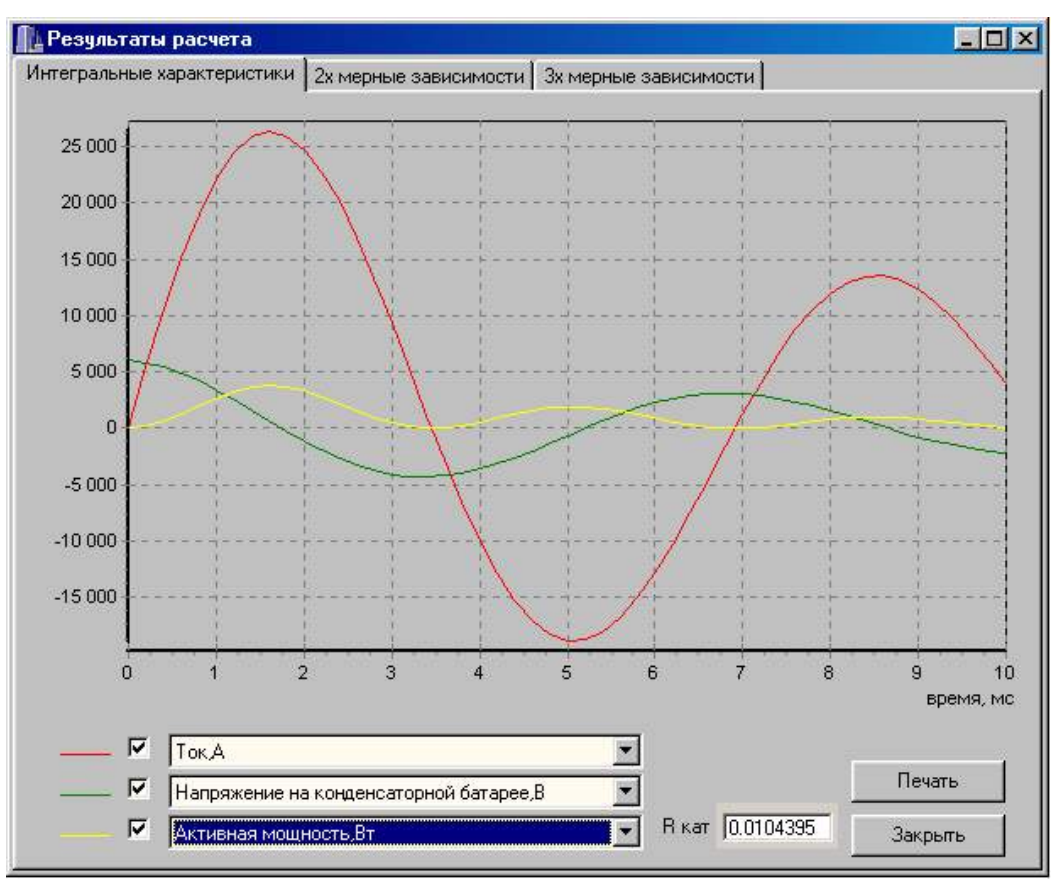

Рис. 25.13. Диалоговое окно вывода результатов расчета – интегральных характеристик

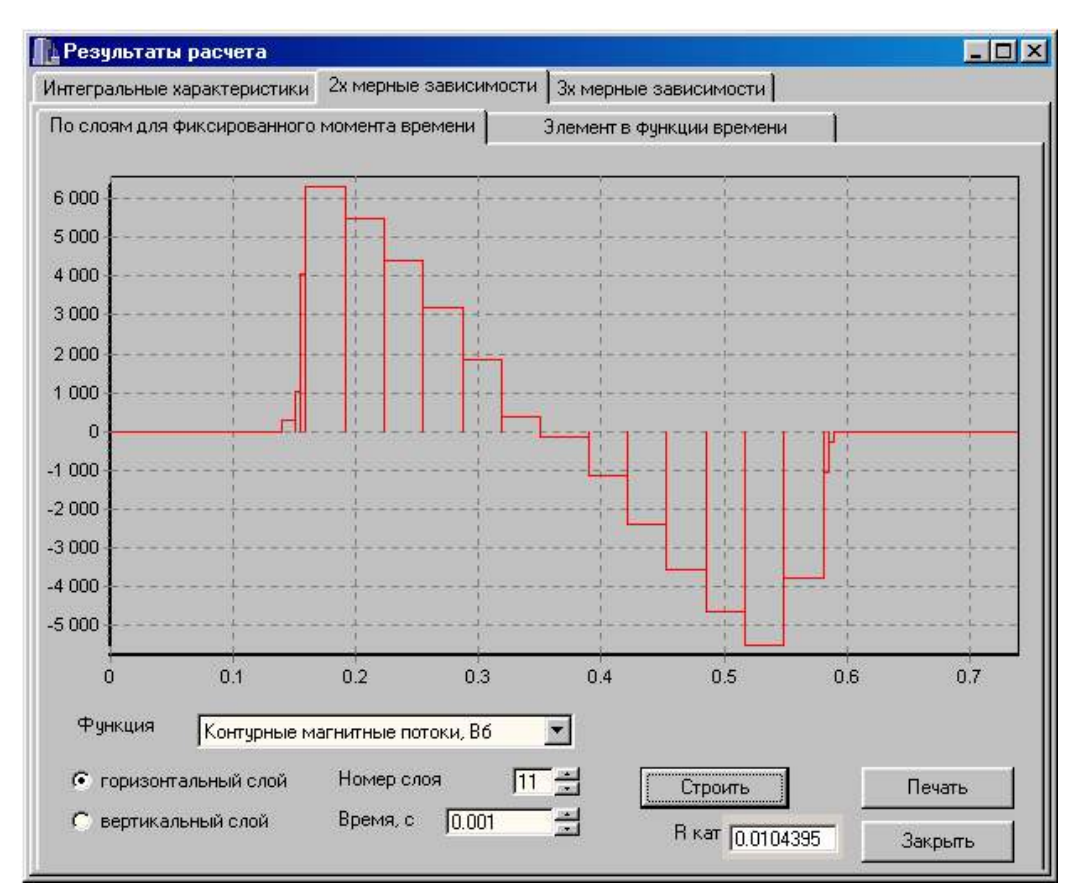

Рис. 25.14. Диалоговое окно вывода результатов расчета – распределение некоторых функций по слоям для фиксированного момента времени

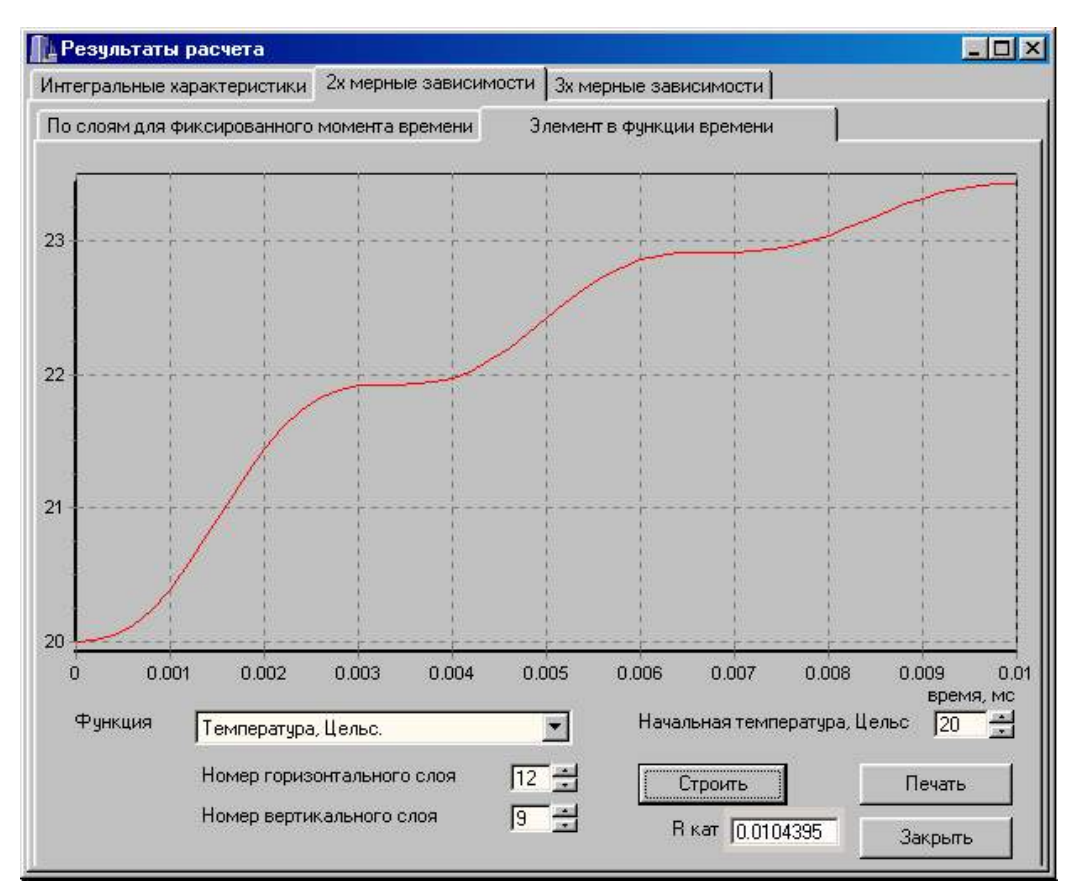

Рис. 25.15. Диалоговое окно вывода результатов расчета – изменение величины некоторых функций в клетке устройства в зависимости от времени

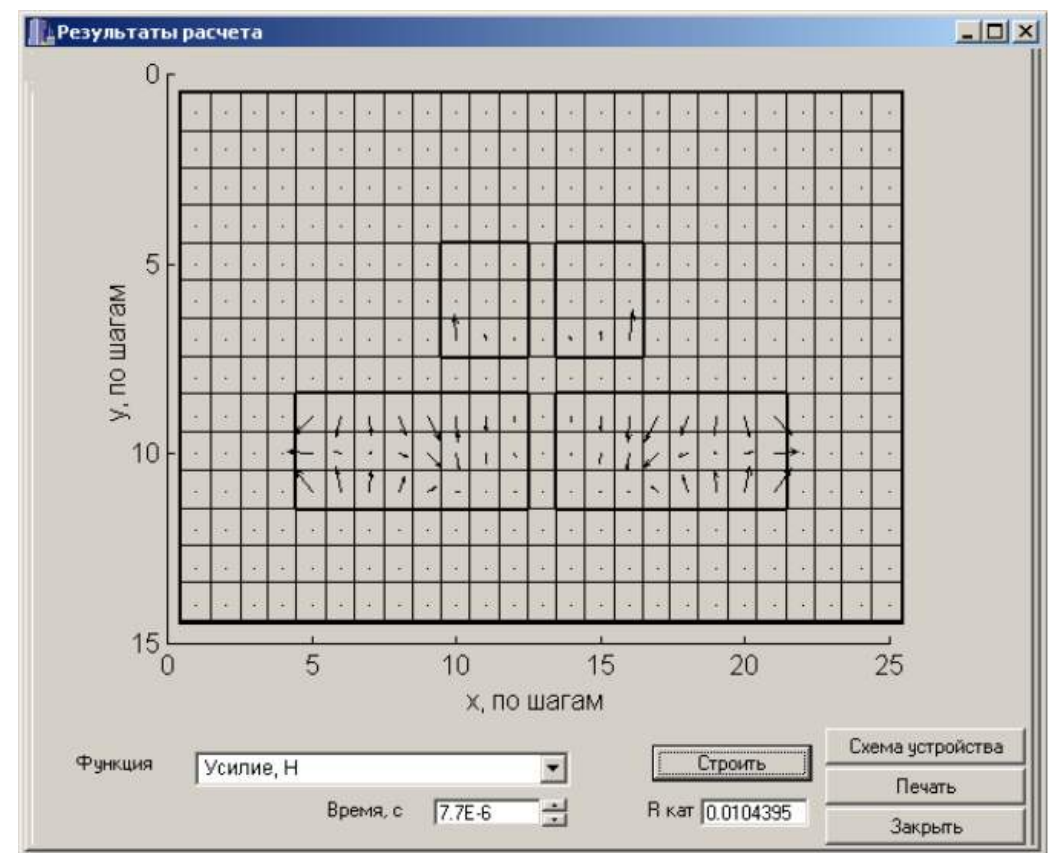

Рис. 25.16. Пример распределения векторов усилия и индукции в клетках для определенного момента времени

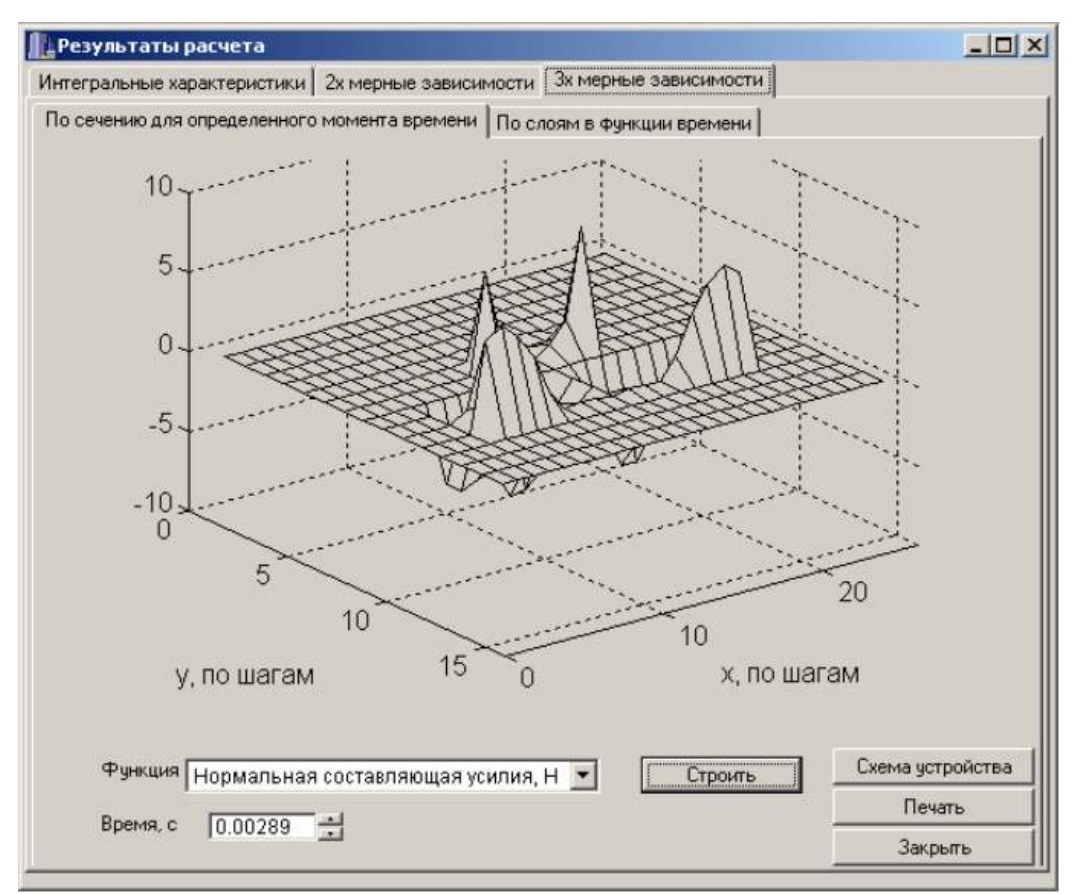

Рис. 25.17. Распределение нормальной составляющей усилия по слоям для  $t = 0.00289$  с

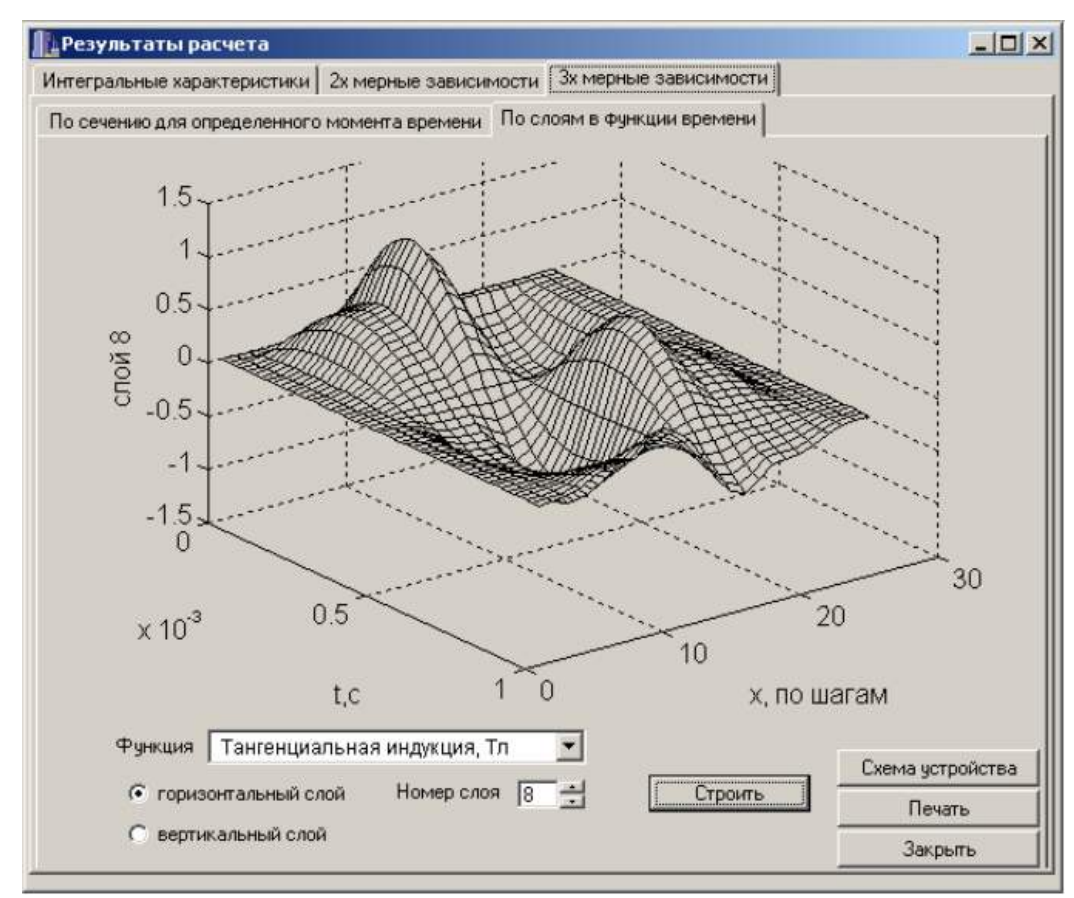

Рис. 25.18. Распределение тангенциальной составляющей магнитной индукции для горизонтального слоя 8 в функции времен и

## 26. Математическое моделирование индукционно-динамического двигателя (ИДД) при питании от источника синусоидального напряжения

При питании от источника однофазного синусоидального напряжения необходимо задать параметры устройства и питающего напряжения. При этом в уравнении равновесия электрической цепи используются уравнения (25.14). Эскиз исследуемого ИДД показан на рис. 25.2. Варианты задания приведены в табл. 26.1.

Программа исследования:

1. Запустить приложение, нажать кнопку "Данные", вызвать Диалоговое окно задания параметров;

2. Выбрать способ питания – питание от сети переменного напряжения;

3. Ввести параметры устройства в соответствии с вариантом задания, число временных шагов принять равным 20, учет насыщения не производить, временной интервал должен быть равным двум периодам напряжения питания;

4. Сформировать конечно-разностную сетку устройства<sup>1</sup>:

5. Сохранить параметры и схему устройства;

6. Рассчитать характеристики устройства при начальной фазе, равной нулю;

7. Зарисовать интегральные характеристики устройства;

8. Рассчитать характеристики устройства при начальной фазе 90°;

9. Проанализировать интегральные характеристики устройства;

10. Изменяя начальную фазу и производя расчет, определить такую ее величину, при которой усилие, развиваемое устройством, будет максимальным; объяснить результат;

11. Определить участки устройства, нагреваемые наиболее сильно; объяснить результат:

12. Проанализировать распределение усилия по слоям и по участкам индуктора и вторичного элемента; сравнить их между собой; объяснить результат;

13. Сделать вывод о необходимости учета насыщения при расчете;

14. Рассчитать характеристики устройства при учете насыщения магнитной цепи и сравнить с характеристиками без учета насыщения;

15. По среднему значению индуктивности и рассчитанному активному сопротивлению индуктора определить постоянную времени индуктора;

16. Рассчитать частоту, соответствующую этой постоянной времени;

17. Рассчитать характеристики устройства при рассчитанной частоте без учета насыщения; объяснить результат.

1 Необходимо учесть следующее:

рассчитывается цилиндрическое устройство, и при разбиении на клетки устройства их количество должно быть нечетным; рекомендуемое количество клеток по вертикали и по горизонтали 10 - 15;

- при формировании структуры устройства необходимо предусмотреть  $3 4$ слоя диэлектрика (воздуха) с каждой стороны устройства для учета потоков рассеяния;
- предполагается, что контурные магнитные потоки проходят по средним линиям клеток устройства, поэтому размеры клеток не должны отличаться более чем в два раза.

Таблица 26.1

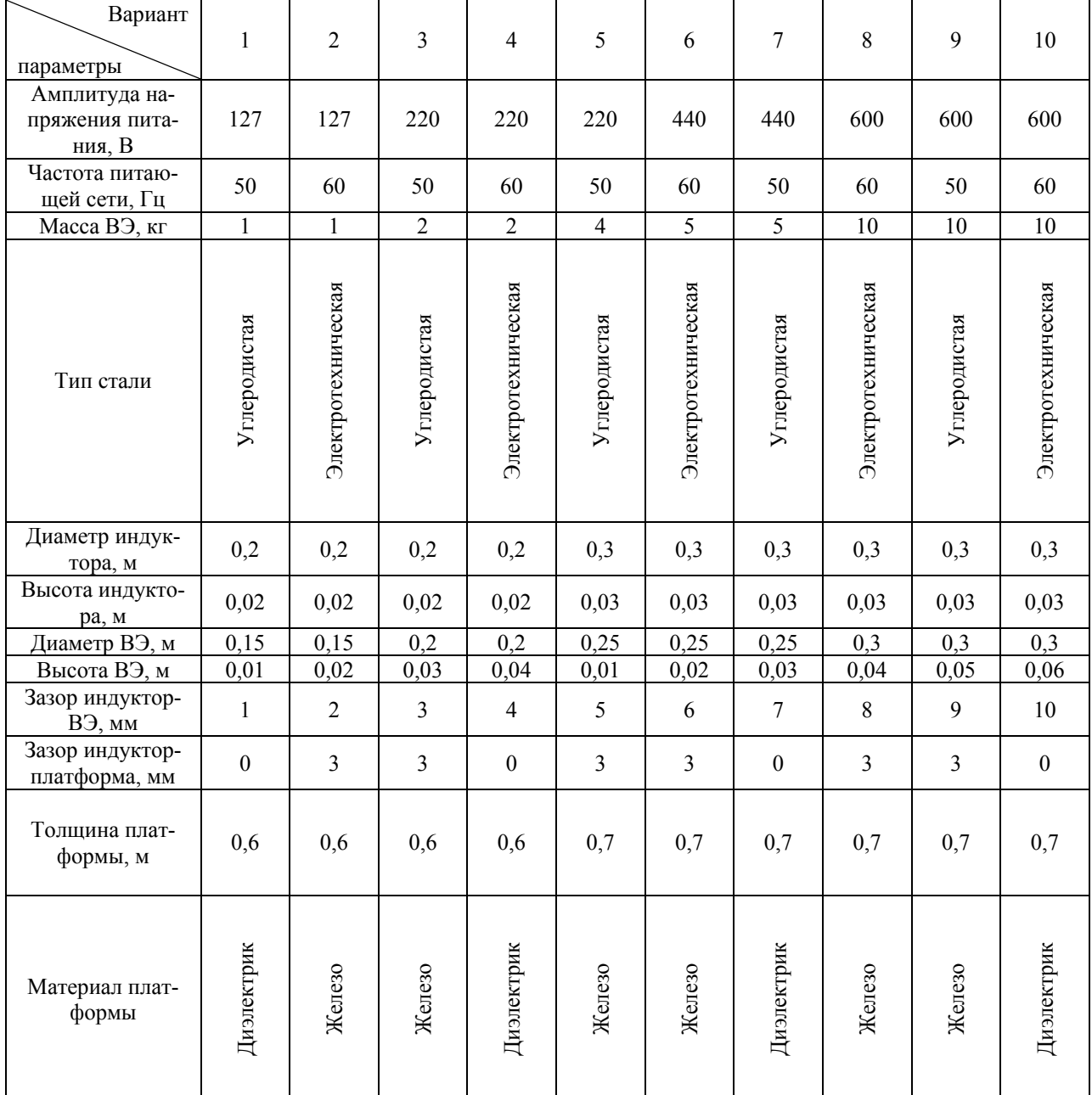

Варианты задания при питании от сети переменного напряжения

Для вариантов 1 - 10 число витков w=26, коэффициент заполнения индуктора медью к<sub>3</sub>=0,5; для вариантов 11 – 20 w=16, к<sub>3</sub>=0,45; для вариантов 21 – 30 w=36, к<sub>3</sub>=0,5; для вариантов 31 – 40  $w=40$ ,  $\kappa_3=0.45$ .

## 27. Математическое моделирование индукционно-динамического двигателя при питании от заряженной конденсаторной батареи

При питании от заряженной конденсаторной батареи необходимо задать параметры устройства и конденсаторной батареи. При этом в уравнении равновесия электрической цепи используются уравнения (25.15). Эскиз исследуемого ИДД показан на рис. 25.2. Варианты задания приведены в табл.  $27.1.$ 

Программа исследования:

- 1. Запустить приложение, нажать кнопку "Данные", вызвать Диалоговое окно задания параметров;
- 2. Выбрать способ питания питание от заряженной конденсаторной батареи;
- 3. Ввести параметры устройства в соответствии с вариантом задания, число временных шагов принять равным 20, учет насыщения не производить, временной интервал выбрать произвольно;
- 4. Сформировать конечно-разностную сетку устройства<sup>2</sup>;
- 5. Сохранить параметры и схему устройства;
- 6. Рассчитать характеристики устройства;
- 7. Определить собственный период колебания системы и задать временной интервал равный двум периодам колебания, повторить расчет;
- 8. Зарисовать интегральные характеристики устройства;
- 9. Рассчитать характеристики устройства при уменьшенной в два раза емкости;
- 10. Проанализировать интегральные характеристики устройства;
- 11. Восстановить значение емкости и рассчитать характеристики устройства при уменьшенном в два раза напряжении заряда;
- 12. Определить участки устройства, нагреваемые наиболее сильно; объяснить результат;
- 13. Проанализировать распределение усилия по слоям и по участкам индуктора и вторичного элемента; сравнить их между собой; объяснить результат;
- 14. Сделать вывод о необходимости учета насыщения при расчете;
- 15. Рассчитать характеристики устройства при учете насыщения магнитной цепи и сравнить с характеристиками без учета насыщения;
- 16. По среднему значению индуктивности и рассчитанному активному сопротивлению индуктора определить собственную частоту системы, сравнить ее с реальной.

2 необходимо учесть следующее:

- рассчитывается цилиндрическое устройство, и при разбиении на клетки устройства их количество должно быть нечетным; рекомендуемое количество клеток по вертикали и по горизонтали 10 - 15;

- при формировании структуры устройства необходимо предусмотреть 3 – 4 слоя диэлектрика (воздуха) с каждой стороны устройства для учета потоков рассеяния;
- отличаться более чем в два раза. − предполагается, что контурные магнитные потоки проходят по средним линиям клеток устройства, поэтому размеры клеток не должны

Таблица 27.1

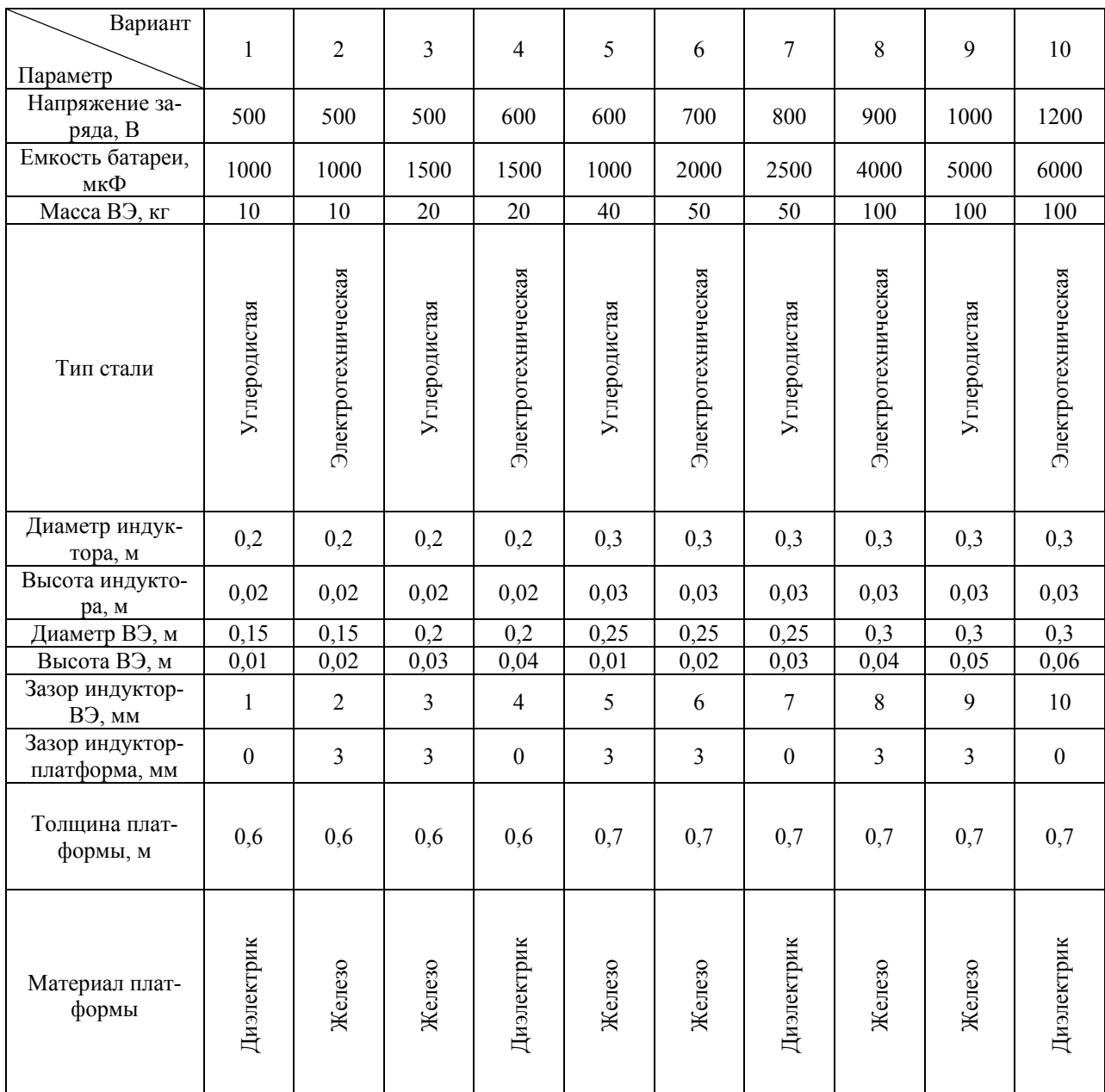

Варианты задания при питании от заряженной конденсаторной батареи

Для вариантов **1 – 10** число витков w=26, коэффициент заполнения индуктора медью кз=0,5; для вариантов **11 – 20** w=16, кз=0,45; для вариантов **21 – 30** w=36, кз=0,5; для вариантов **31 – 40** w=40,  $\kappa_3$ =0,45.

#### *27.1. Экспериментальное исследование лабораторной установки*

Экспериментальные исследования проводятся на автоматизированной экспериментальной, специально разработанной и созданной лабораторной магнито-импульсной установке (МИУ). В состав МИУ входят генератор и ЛЭИД.

Генератор МИУ предназначен для питания ИДД или ЭМД электрической энергией, запасаемой в конденсаторной батарее генератора. Функциональная схема генератора представлена на рис. 27.1. Питание генератора осуществляется от однофазной сети переменного тока. Силовая часть генератора состоит из цепи заряда и цепи разряда конденсаторной батареи. В процессе заряда конденсаторная батарея накапливает электрическую энергию из сети через повышающий трансформатор и выпрямитель. Дополнительное сопротивление в цепи заряда снижает нагрузку на сеть. В процессе разряда конденсаторная батарея отключается от сети и включается на катушку двигателя. При начальном напряжении на конденсаторной батарее 1 кВ по обмотке двигателя протекает значительный ток разряда, достигающий 400 А. Это вызывает необходимость решения достаточно серьезной задачи подбора коммутац ионной аппаратуры на базе полупроводниковых приборов.

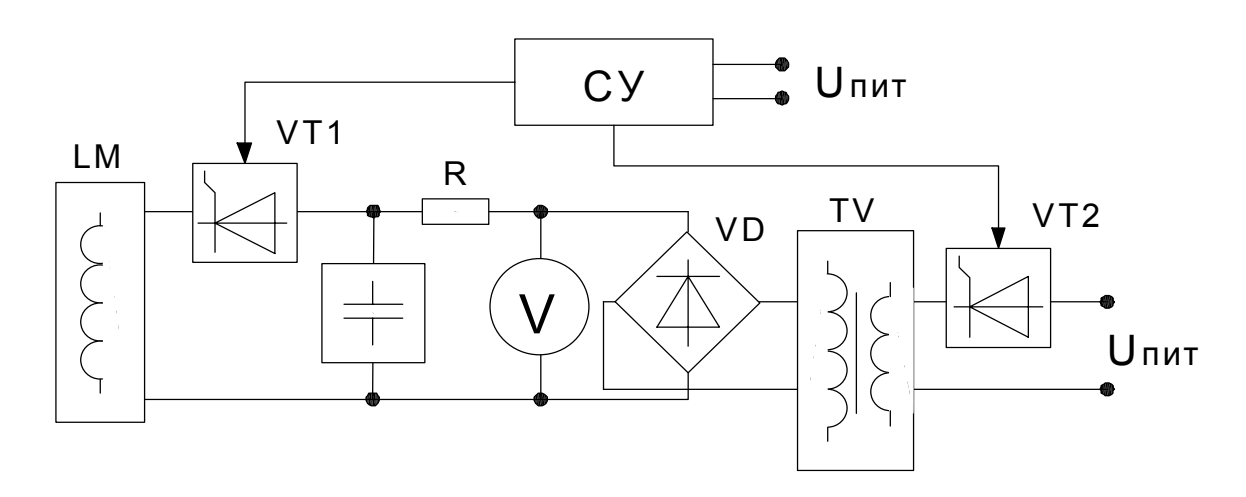

Рис. 27.1. Функциональная схема генератора

Внешний вид генератора представлен на рис. 27.2, а. Генератор состоит из силовой части и панели управления. С панели управления производится управление зарядом и разрядом конденсаторной батареи. Управление зарядом и разрядом производится вручную с помощью кнопок управления (рис. 27.2,б).

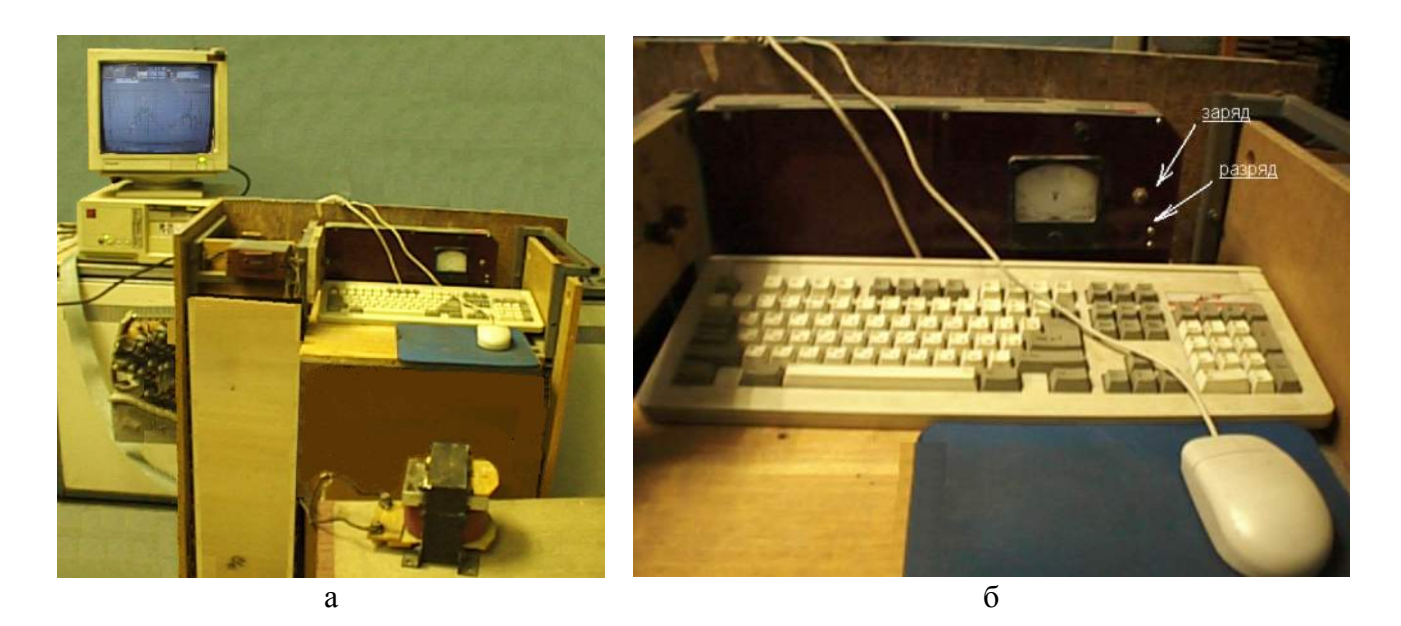

Рис. 27.2. Генератор МИУ установки: а - внешний вид; б - панель управления

Технические характеристики генератора:

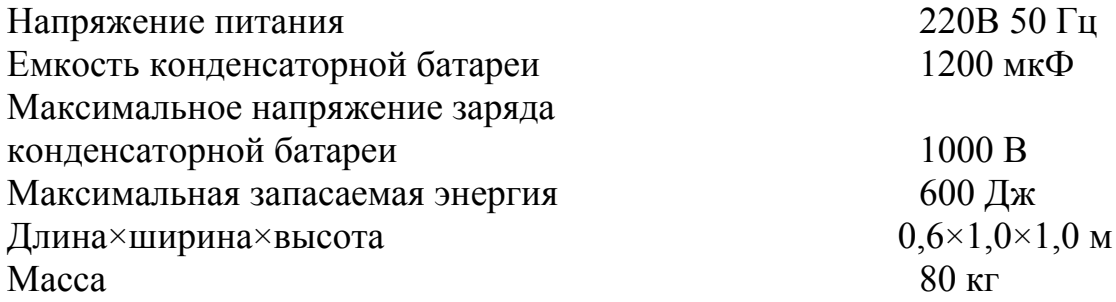

В качестве исследуемых ЛЭИД были использованы созданные лабораторные двигатели различных конструкций и габаритов.

сердечника, и состоит из обмотки индуктора и короткозамкнутого вторичного элемента (рис. 27.3). ЛЭИД – 1 представляет собой ИДД, не имеющий ферромагнитного

Технические характеристики ЛЭИД – 1:

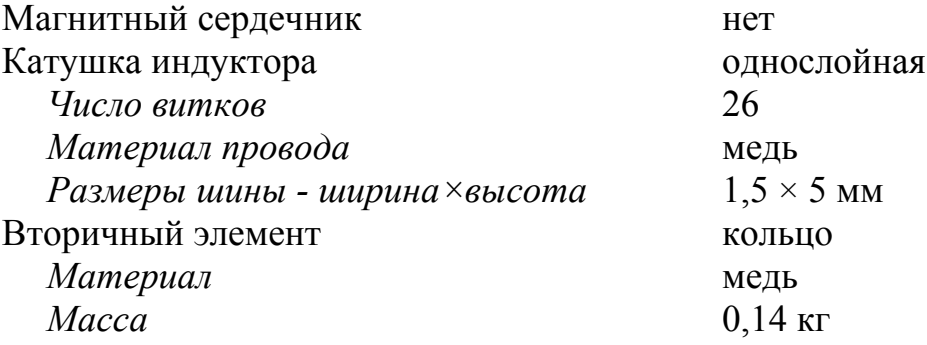

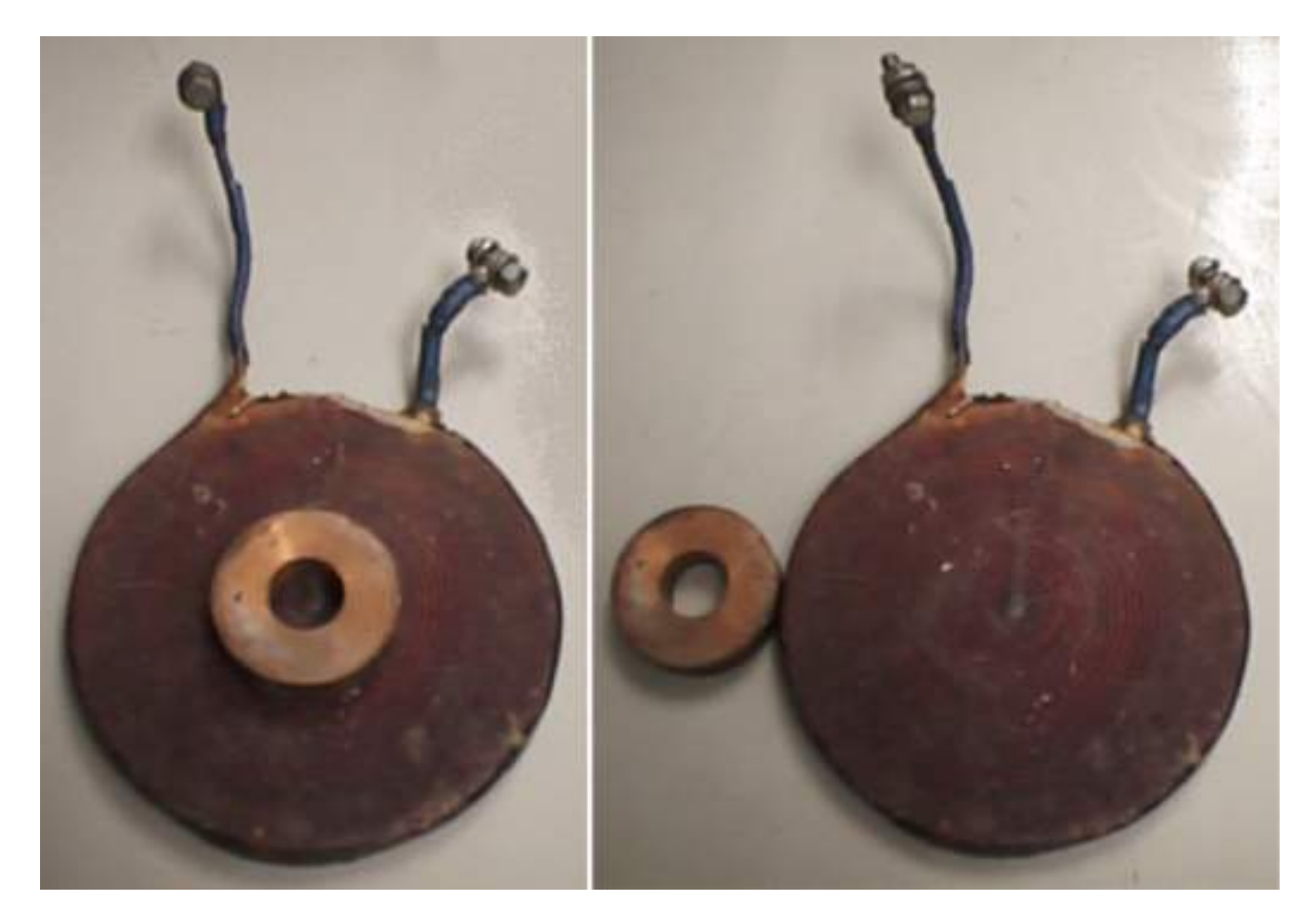

Рис. 27.3. Внешний вид ЛЭИД-1

ЛЭИД – 2 представляет собой двигатель с ферромагнитным сердечником и состоит из обмотки индуктора, закрепленной на неподвижной части сердечника, подвижной части сердечника и короткозамкнутого вторичного элемента (рис. 27.4,в). Предусмотрена возможность извлечения короткозамкнутого вторичного элемента, что позволяет исследовать ЛЭИД - 2 как в качестве ИДД (рис. 27.4,а), так и в качестве ЭМД (рис. 27.4,б).

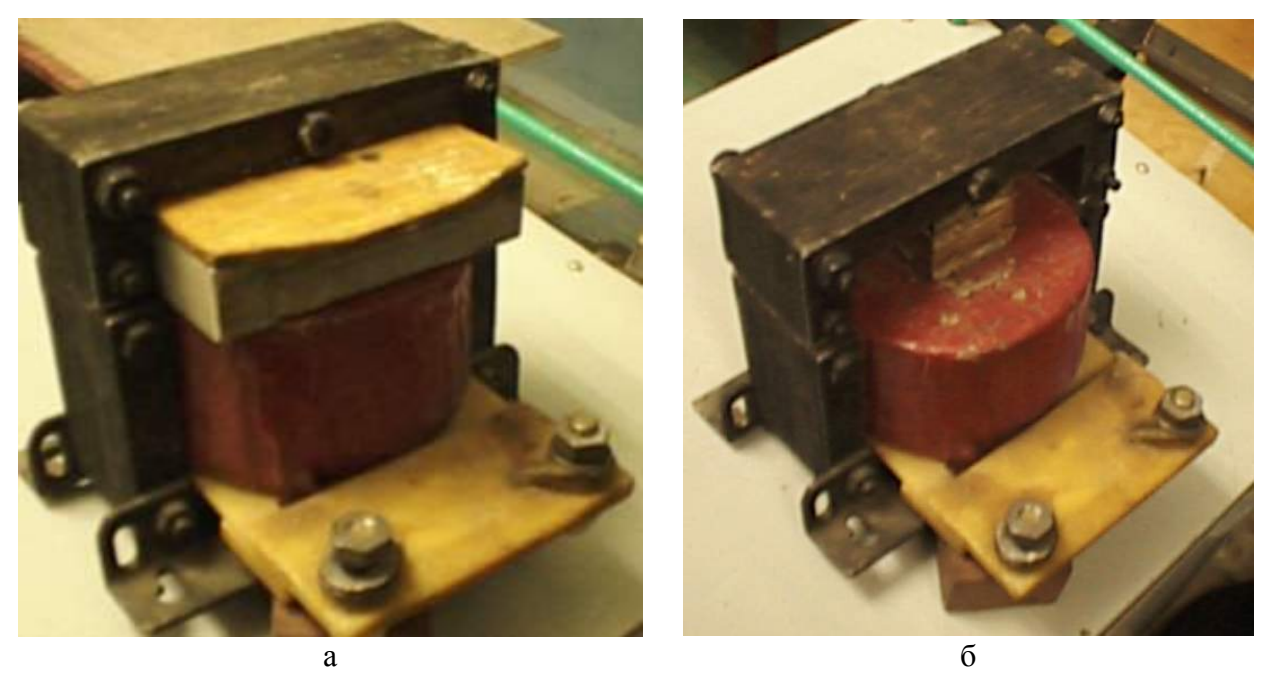

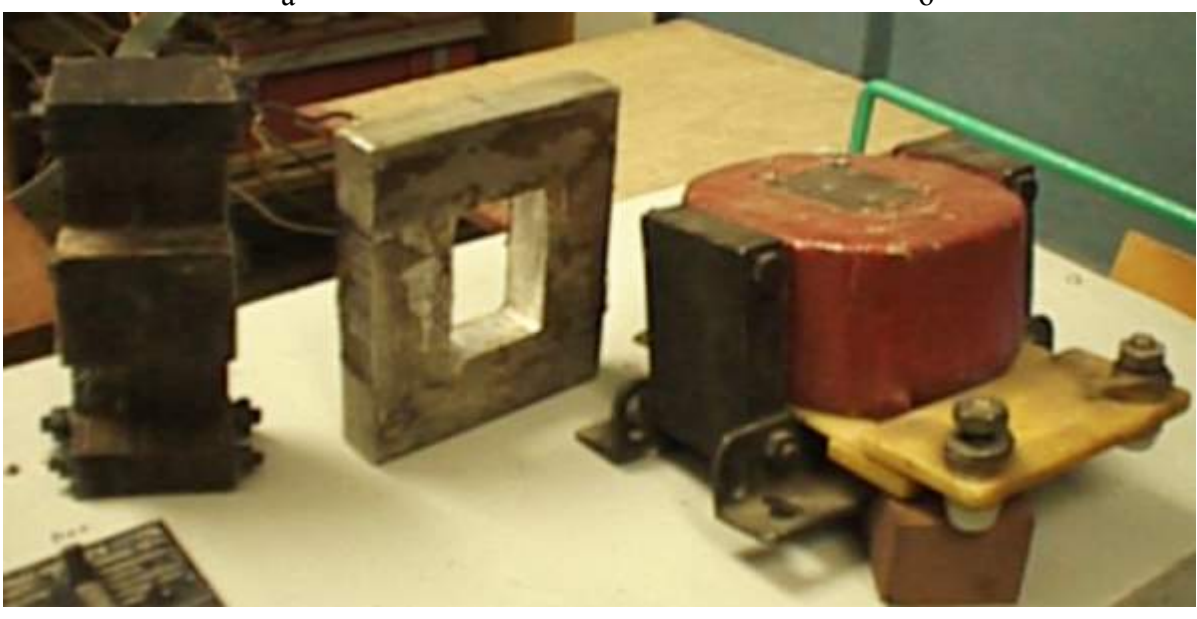

в Рис. 27.4. Внешний вид ЛЭИД – 2: а - ИДД; б - ЭМД; в - конструкция ЛЭИД – 2

Технические характеристики ЛЭИД - 2:

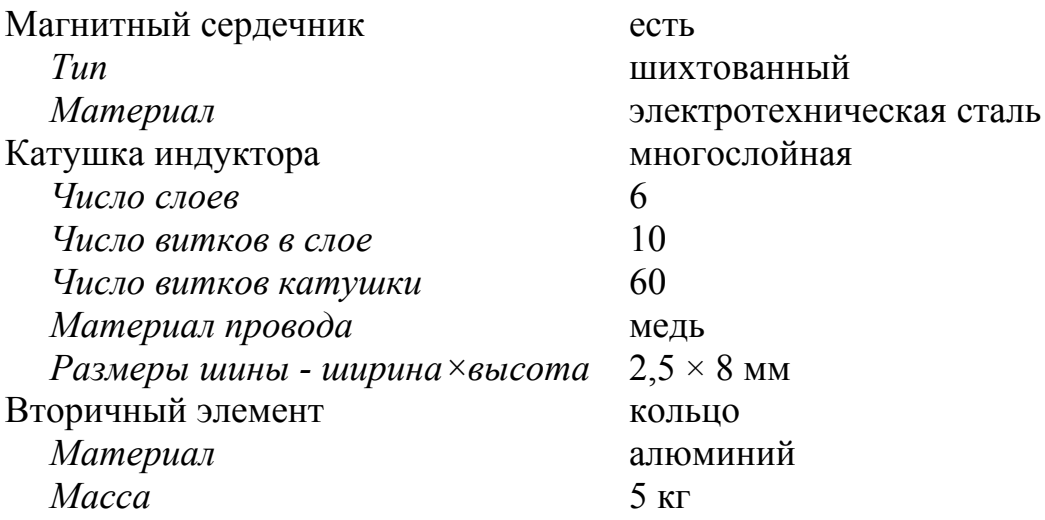

В ходе эксперимента основные параметры МИУ контролируются с помощью ЭВМ через устройство аналогового ввода (АЦП). Применение ЭВМ обусловлено необходимостью запоминания характеристик быстротекущего процесса, а так же удобством дальнейшего их анализа. Схема эксперимента представлена на рис. 27.5.

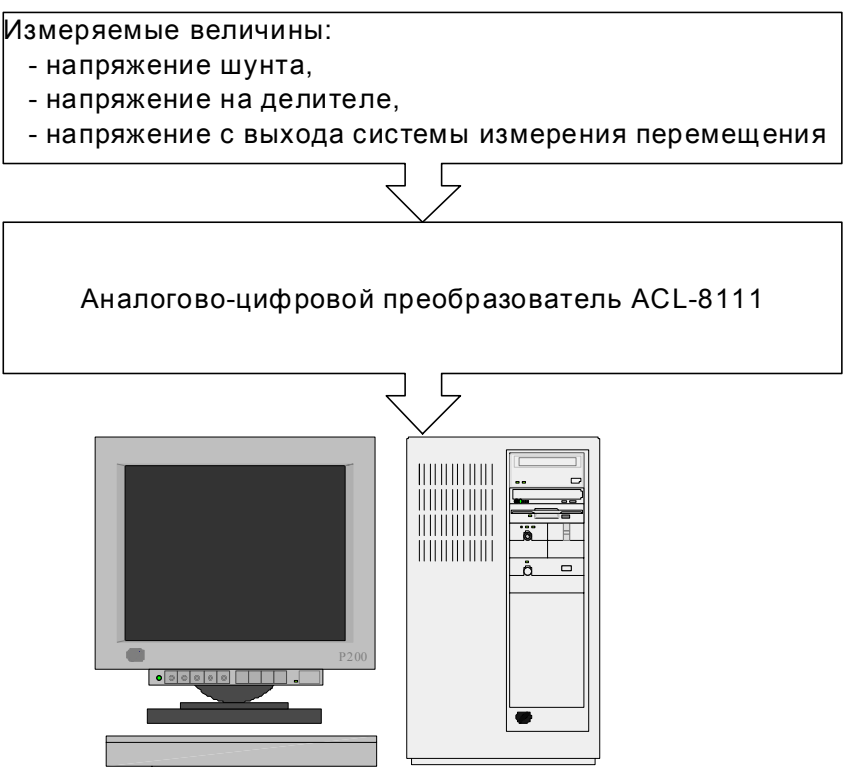

Рис. 27.5. Схема эксперимента

В качестве аналогово-цифрового преобразователя была использована плата сбора данных ACL-8111 фирмы ADLink Technology Inc. Плата устанавливается в ISA слот материнской платы компьютера.

Технические характеристики платы:

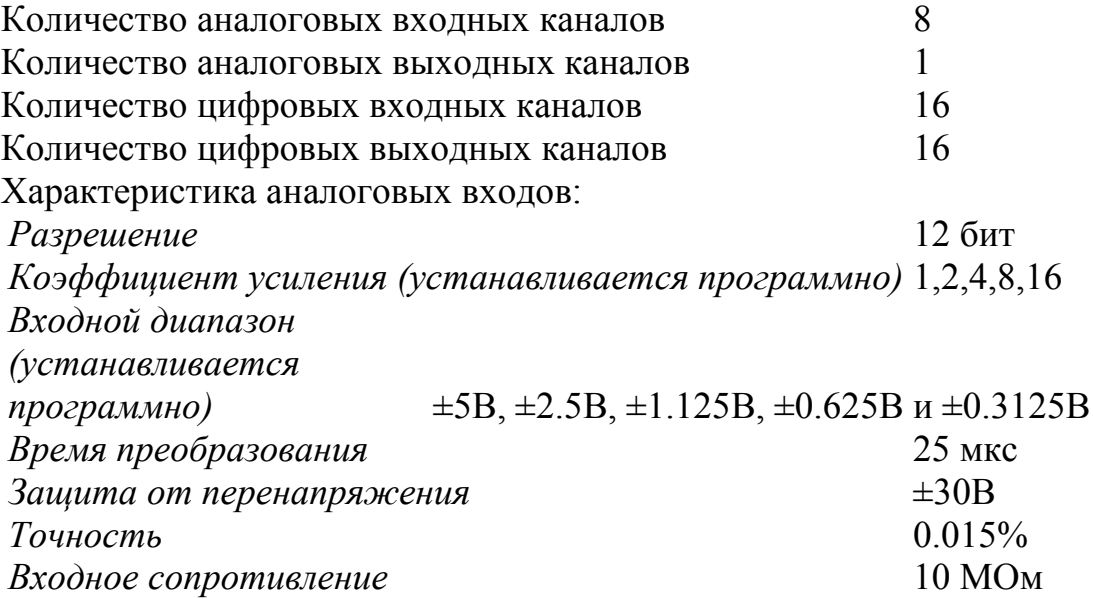

Для проведения эксперимента был использован компьютер Pentium-166 MMX, 32MB O3Y, операционная система Windows 98.

Измерение тока индуктора, напряжения конденсаторной батареи проводилось разработанными датчиками, обладающими удовлетворительной точностью, малыми массогабаритными показателями, простотой конструкции и учитывающими особенности формы измеряемых величин. На рис. 27.6 представлены принципиальная электрическая схема и эскиз системы измерения перемещения ВЭ ЛЭИД. Данная система измерения предназначена для измерения перемещения ВЭ в диапазоне  $5 - 25$  см с шагом 5 см и используется для приблизительной оценки перемещения ВЭ при вертикальном направлении скорости ВЭ. Принцип действия системы заключается в следующем. Ко ВЭ прикреплен постоянный магнит массой, значительно меньшей массы ВЭ. При движении ВЭ в момент прохождения магнитом через зону чувствительности какого-либо геркона контакты геркона замыкаются и с выхода делителя на вход АЦП подается сигнал, напряжение которого соответствует высоте подъема ВЭ (сигнал напряжением  $1 - 5$  В соответствует высоте подъема  $5 - 25$  см).

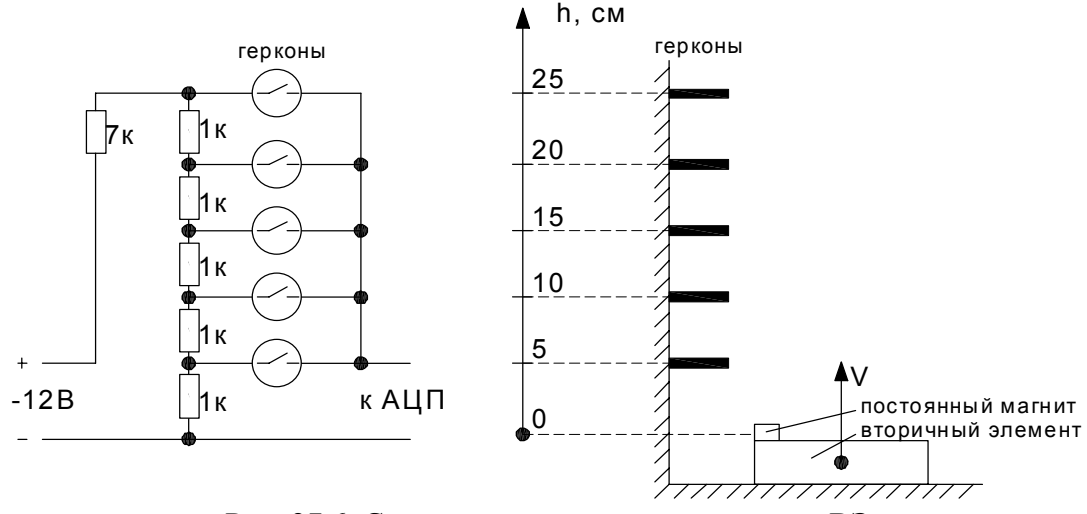

Рис. 27.6. Система измерения перемещения ВЭ

Для работы с платой создано специальное программное обеспечение. Программа написана на языке программирования C++ в пакете C++Builder 5.0 с использованием драйверов, поставляемых производителем платы АЦП. Диалоговое окно программы представлено на рис. 27.7.

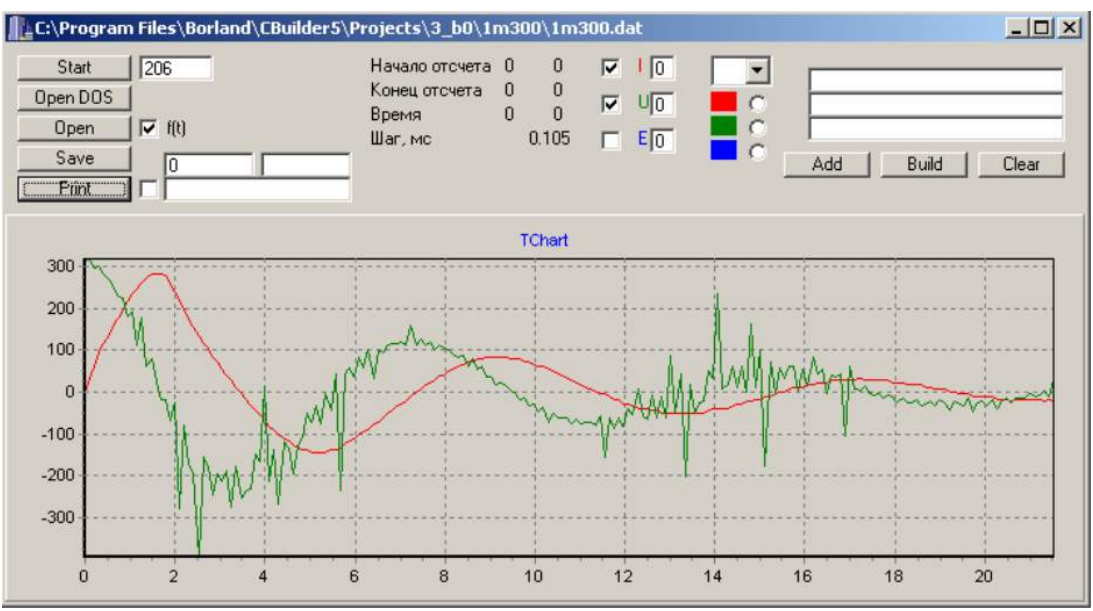

Рис. 27.7. Диалоговое окно программы сбора и обработки данных

Данная программа позволяет:

- фиксировать характеристики, снимаемые со всех каналов платы;
- графически представлять необходимый набор характеристик на экране монитора в функции времени, либо в виде набора точек;
- сохранять характеристики полностью либо частично (необходимый отрезок времени) в файле данных на жестком диске компьютера, либо на флоппи диске;
- выводить на печать необходимый набор характеристик;
- загружать ранее сохраненные характеристики из файла данных;
- одновременно выводить на экран характеристики из нескольких файлов данных для их сравнения.

ЛЭИД – 1 (см. рис. 27.3) был исследован с помощью модели на основе МКР. Схема его разбиения на конечно-разностную сетку показана на рис. 27.8.

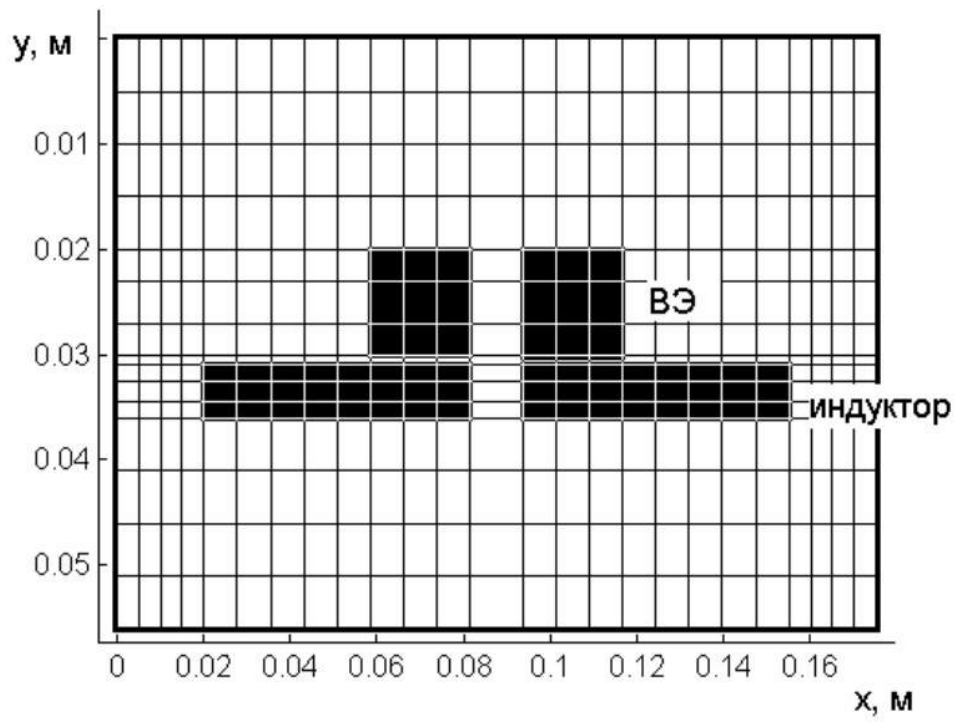

Рис. 27.8. Схема разбиения ЛЭИД - 1 на конечно - разностную сетку

При расчете характеристик были учтены сопротивление и индуктивность соединительных проводов. Значение сопротивления проводов равно 0.04 Ом. Индуктивность была вычислена как индуктивность двухпроводной линии по формуле [7]:

$$
L = \frac{\mu_0 l}{\pi} \ln \frac{d}{r} = 2.5 \cdot 10^{-5} \, I\,,
$$

где *l* - длина линии, *d* - расстояние между проводами, *r* - радиус проводника.

Расчетные и экспериментальные (показаны точками) характеристики ЛЭИД - 1 приведены на рис. 27.9, а. Картина поля показана на рис. 27.9, б. На рис. 27.9 в и рис. 27.9 г показаны распределения усилий в слоях соответственно ВЭ и индуктора. По направлениям действия усилия в слоях индуктора можно сделать выводы об областях индуктора, наиболее подверженных усилиям деформации.

На рис. 27.10 представлены расчетные и экспериментальные (штрихпунктиром) характеристики ЛЭИД – 2 (см. рис. 27.4). На рис. 27.10, а и рис. 27.10, б показаны его характеристики в качестве ИДД при различных величинах напряжения заряда конденсаторной батареи, на рис. 27.10, в - его характеристики в качестве ЭМД, на рис. 27.10, г - его расчетная кривая и экспериментальные точки высоты подъема вторичного элемента ИДД.

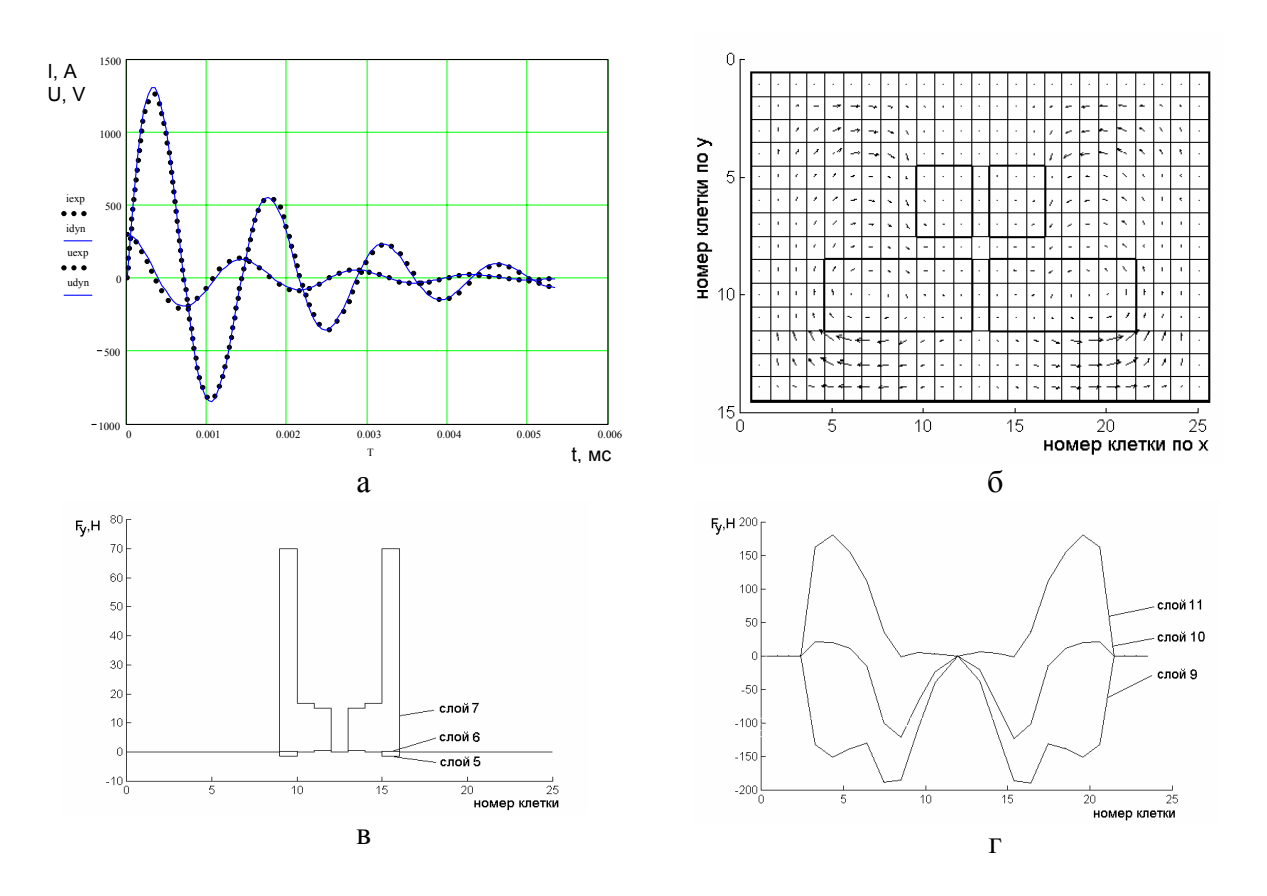

Рис. 27.9. Расчетные и экспериментальные характеристики ЛЭИД – 1

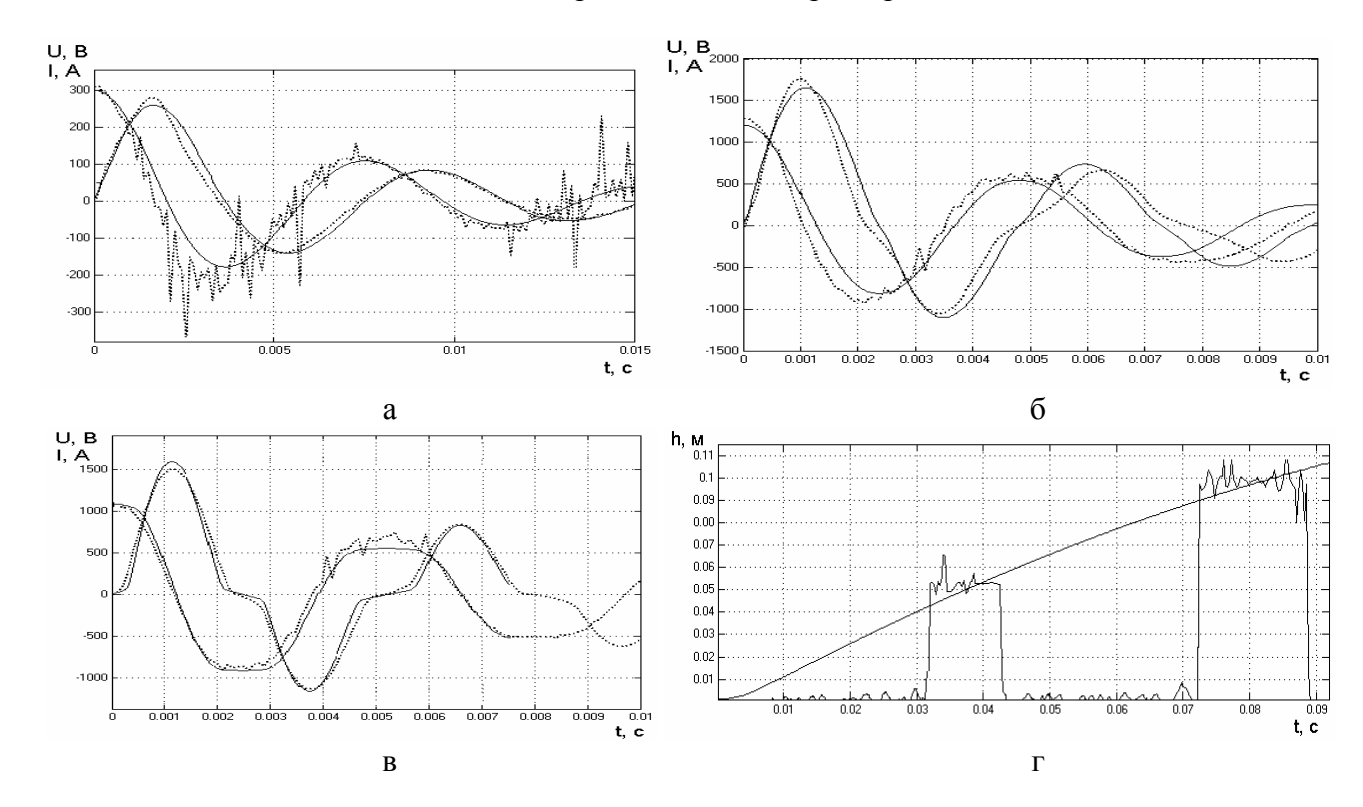

Рис. 27.10. Расчетные и экспериментальные характеристики ЛЭИД - 2

## **Часть 6. Исследование электромагнитных и тепловых процессов в электротехнологических установках с помощью программы Elcut 4.2T**

## *28. Изучение структуры программы Elcut*

Программа Elcut [16] предназначена для выполнения расчетов параметров различных полей (электромагнитных, тепловых и др.) с помощью метода конечных элементов. Elcut позволяет решать следующие типы задач (определять параметры следующих типов полей):

- 1. Магнитостатика (в этой задаче рассчитывается магнитное поле постоянных магнитов, а также проводников с постоянным током в среде с заданными магнитными свойствами);
- 2. Электростатика (в этой задаче рассчитывается электрическое поле зарядов, заданных значений потенциала в среде с заданными электрическими свойствами);
- электрического потенциала и тока в системах проводников); 3. Растекание токов (в этой задаче рассчитывается распределение
- 4. Магнитное поле переменных токов (расчет электрического и магнитного поля, возбужденного приложенными переменными синусоидальными токами или внешним переменным полем);
- вертого рода в статике); 5. Температурное поле (расчет температурного поля в среде с заданной теплопроводностью и граничными условиями первого – чет-
- 6. Нестационарная теплопередача (расчет динамики тепловых процессов);
- 7. Задача теории упругости.

вычисленные параметры в одной задаче передать в другую задачу в качестве исход ных данных. Для моделирования электротехнологических процессов нарная теплопередача); магнитное поле переменных токов - задача теории упругости. Программа Elcut позволяет также производить связанные расчеты, т.е. наибольший интерес представляют связанные расчеты в следующих сочетаниях: магнитное поле переменных токов – температурное поле (нестационарная теплопередача); растекание токов – температурное поле (нестацио-

Расчеты производятся в двумерной плоской или осесимметричной постановке задач. В плоской постановке задачи геометрическая модель представляет собой сечение бесконечно протяженной в плоскость чертежа системы, в осесимметричной – половину осевого сечения тела вращения. При этом ось симметрии располагается на линии с координатами *r* = 0.

При использовании Elcut производится работа с разными типами документов: задачи, геометрические модели, библиотеки свойств материалов и др. Каждый документ открывается в своём отдельном окне внутри главного окна Elcut.

Одновременно можно открыть любое число любых окон. Переходя из окна в окно, производим переключение с одного документа на другой. Толь-

ко одно окно в каждый момент времени является активным. Можно изменять содержание активного документа, используя позиции меню, расположенного вверху главного окна Elcut. Содержание меню различно для документов раз-НЫХ ТИПОВ.

Elcut использует следующие типы документов:

Описание задачи соответствует каждой физической задаче, решаемой при помощи Elcut. Этот документ содержит такие общие характеристики, как тип задачи ("Электростатика", "Магнитостатика", "Теплопередача" и пр.), класс модели (плоская или осесимметричная), а также имена других документов, ассоциированных с данной задачей.

Геометрическая модель содержит полное описание геометрии задачи, метки различных ее частей и расчетную сетку конечных элементов. Разные задачи могут использовать общую модель (это, в частности, полезно при решении связанных задач). На размер файла модели (\*.mod) значительное влияние оказывает наличие построенной сетки. При переносе файлов модели с одного компьютера на другой сетку желательно удалить, тогда размер файла уменьшается во много раз.

Физические свойства или Данные различаются для разных типов задач (свойства для электростатики, свойства для вихревых токов и т.д.). Эти документы содержат значения свойств материалов, источников поля и граничных условий для разных помеченных геометрических объектов модели. Документ свойств может быть использован как библиотека материалов для различных задач.

На рис. 28.1 показан интерфейс программы. Цифрами обозначено: 1 панель инструментов, 2 - окно файла геометрической модели, 3 - окно задания свойств меток блоков, ребер и вершин, 4 – конечно-элементная сетка, 5 – ребро, 6 – выделенный блок, 7 – шаг дискретизации конечно-элементной сет-KИ.

Последовательность выполнения расчетов в общем виде выглядит следующим образом: 1) создание файлов задачи, свойств и геометрии с помощью мастера (рис. 28.2); 2) создание модели; 3) создание меток блоков, ребер и вершин (если требуется) геометрической модели; 4) построение конечноэлементной сетки; 5) решение задачи и анализ результатов решения.

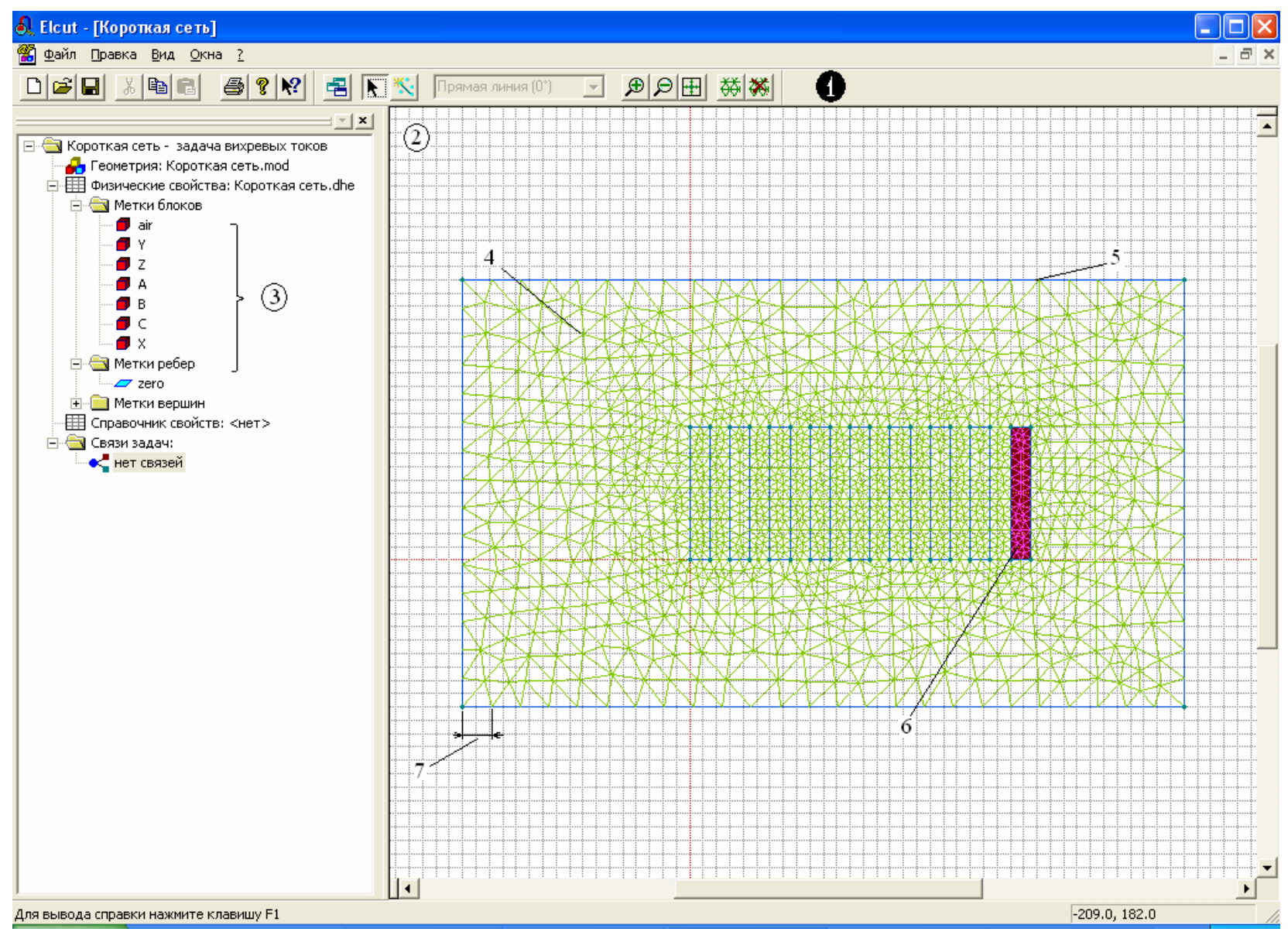

Рис. 28.1. Окно программы Elcut

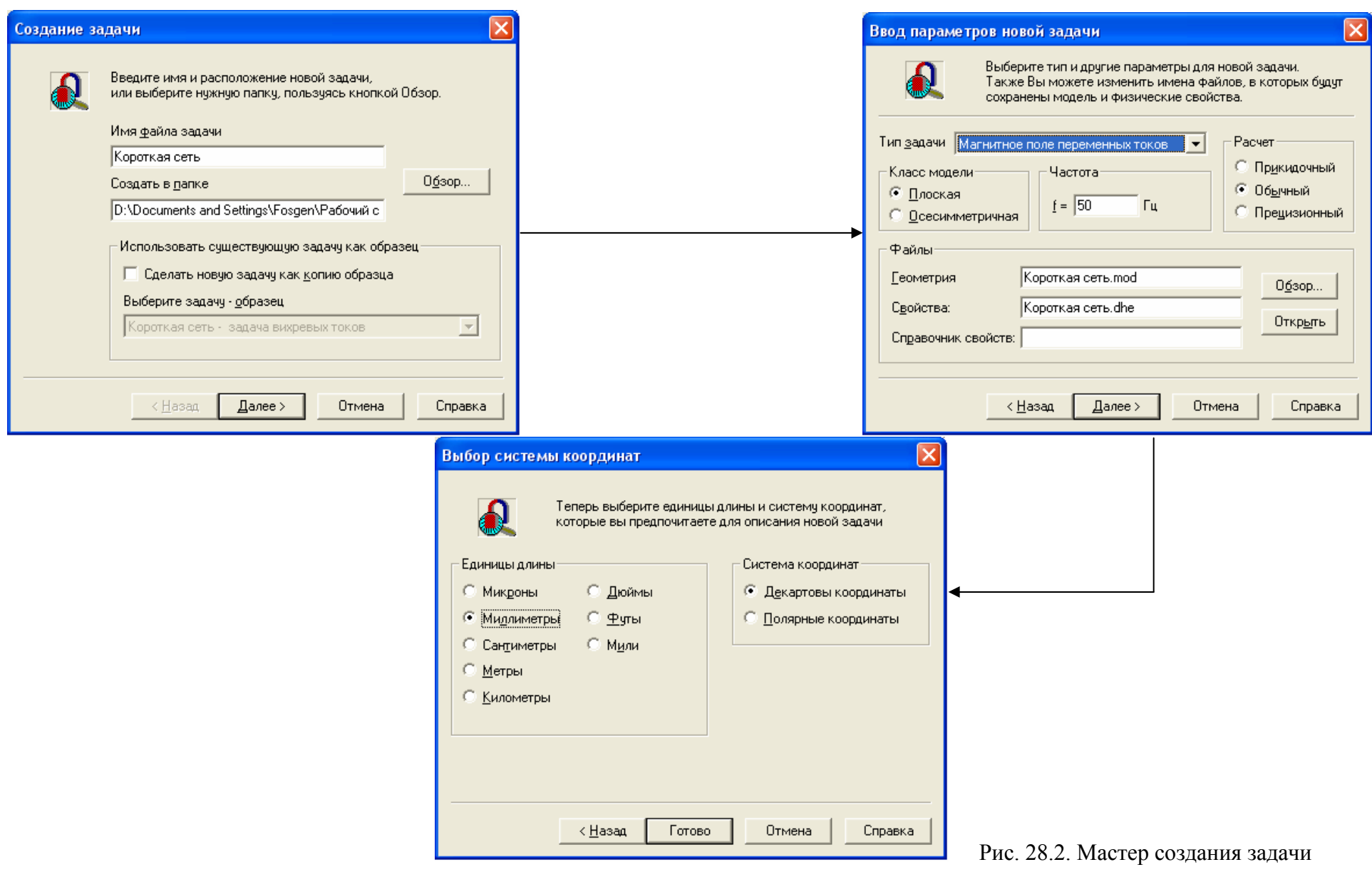

#### 29. Исследование плунжерного электромагнита

Задание: Изучить следующие разделы справки: Меню ? - Содержание -Теоретическое описание - Магнитостатика / Магнитное поле переменных токов. Рассчитать магнитное поле в устройстве и тяговое усилие, приложенное к якорю при различных положениях якоря в диапазоне зазоров между якорем и сердечником от 5 до 0,5 см с шагом 0,5 см. Построить зависимость усилия от положения электромагнита при питании катушки постоянным и переменным токами. Произвести анализ работы устройства при различных варрантах питания катушки электромагнита.

Объект: Соленоидальный плунжерный электромагнит, состоящий из обмотки, окруженной ферромагнитным сердечником, и якоря в виде плунжера [16].

Тип задачи: Магнитостатика, магнитное поле переменных токов.

Класс задачи: Осесимметричная.

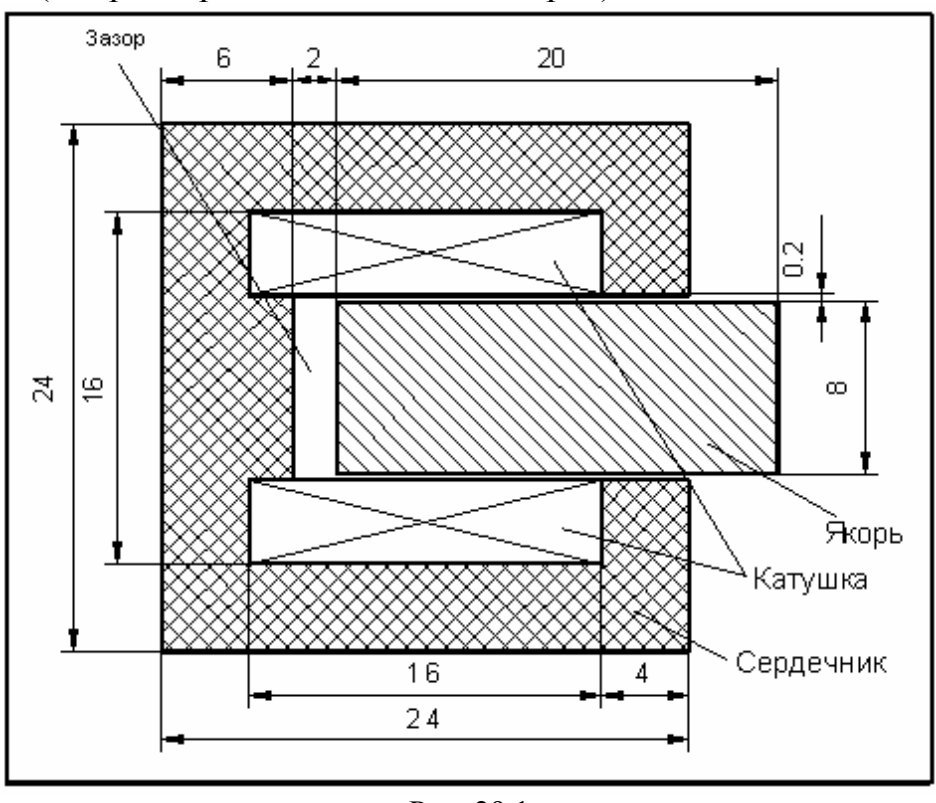

Геометрия (все размеры заданы в сантиметрах).

Рис. 29.1

#### Исходные данные:

Относительная магнитная проницаемость воздуха и катушки  $\mu = 1$ ; Плотность тока в катушке  $J = 1100000 A/m^2$ ;

Характеристика намагничивания для материала сердечника и якоря

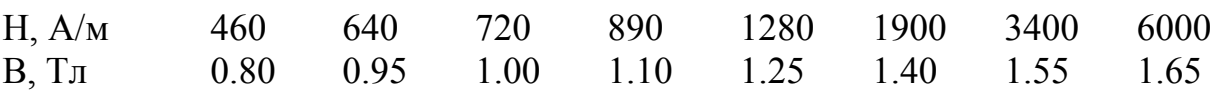

При питании катушки переменным током (задача магнитного поля переменных токов) магнитные свойства блоков можно представить только постоянными величинами, поэтому расчет производим в два этапа:

На первом этапе задаемся приблизительной величиной магнитной проницаемости (якоря -  $\mu$ <sub>s</sub> = 1200, сердечника -  $\mu$ <sub>c</sub> = 2000), производим расчет и определяем при помощи интегрального калькулятора среднюю величину напряженности в блоках сердечника и якоря.

На втором этапе по кривой намагничивания (табл. 29.1) определяем средние значения относительной магнитной проницаемости в блоках.

Проводимостью катушки пренебрегаем, плотность тока в катушке составляет ту же величину, что и при питании постоянным током.

#### Примечания.

1. Магнитная система соленоида полностью замкнута, поэтому внешнюю границу модели можно поместить относительно близко к сердечнику соленоида. Более протяженный слой воздуха включается в модель со стороны якоря, поскольку в этой зоне нельзя пренебречь выпучиванием поля.

2. Для корректного решения задачи магнитного поля переменных токов необходимо точно разбить область в зазоре между боковыми поверхностями якоря и сердечника. Для этого зададимся шагом дискретизации на ребре боковой поверхности якоря, равным 1 мм.

#### В отчете требуется отразить:

- 1. Цель работы.
- 2. Исходные данные и геометрическую модель.
- 3. Таблицу значений магнитной проницаемости и средней напряженности магнитного поля в блоках "сердечника" и "якоря" электромагнита.

3. Полученные зависимости усилий от положения "якоря". График разности усилий при различных вариантах питания катушки.

4. Анализ полученных данных, выводы.

## 30. Вытеснение переменного тока в шине прямоугольного сечения, уложенной в паз электрической машины

Задание: Рассчитать картину распределения тока в пазу электрической машины для одного и двух проводников в пазу (двухвитковая катушка). Построить график распределения плотности тока по сечению проводника (в качестве начала системы координат принять нижнюю границу проводника).

## **Программа исследования:**

- 1. Провести расчеты, указанные в задании для трех частот (5, 50 и 500 Гц), построить графики распределения плотности тока для каждого случая.
- 2. Расчет производим на частоте 50 Гц. Разобьем катушку на рис. 30.1 на 10 витков (толщина проводника 4 мм, шаг 6 мм). Определить полное комплексное сопротивление много- и одновитковой катушек при одинаковой магнитодвижущей силе обеих катушек.

**Тип задачи**: Гармоническое электромагнитное поле. Среды линейные.

**Класс задачи:** Плоская**.**

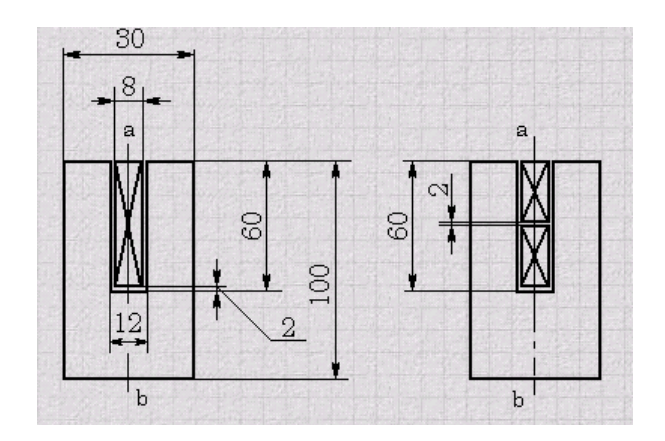

**Геометрия** (все размеры в миллиметрах)

Рис. 30.1

При расчете удобно выполнить моделирование только одной половины задачи (например, области, находящейся справа от оси симметрии - ab).

## **Исходные данные**:

Относительная магнитная проницаемость стали  $\mu$  = 100.

Относительная магнитная проницаемость медной шины и воздуха µ*=*1.

Удельная электропроводность меди  $\sigma$  = 57000000 См/м.

Сталь паза шихтованная, поэтому её электропроводность вдоль проводника равна  $\sigma = 0$ . Суммарный ток в проводнике I = 600 A. Частота тока f  $= 50$   $\Gamma$ <sub>II</sub>.

При наличии в пазу двух шин ток в них течет одного направления (в каждой шине по 300 А).

# **Граничные условия**:

На оси вертикальной симметрии (линия ab) имеем  $H_t = 0$ . Граница с нулевым магнитным потенциалом охватывает область, ограниченную снизу ярмом, а по бокам – зубцами. Для учета пазового рассеяния верхнюю границу поднимем над поверхностью зубцов на 20 мм.

#### **В отчете отразить:**

- 1. Цель работы и условия задачи, геометрическую модель.
- 2. Рассчитанные:

а) графики распределения плотности тока в проводниках для каждой из частот и для каждого из вариантов укладки обмотки;

б) зависимость активного сопротивления и индуктивности от частоты.

3. Выводы.

## 31. Исследование линейного асинхронного двигателя

Задание: Рассчитать картину электромагнитного поля. Построить графики распределения тока во вторичном элементе и индукции в воздушном зазоре ЛАД. Построить зависимость тягового усилия ЛАД от зазора между индуктором и вторичным элементом. Оценить потери в двигателе при неподвижно м вторичном элементе.

**Объект:** Односторонний линейный асинхронный двигатель (рис. 31.1, 31.2).

**Тип задачи:** Магнитное поле переменных токов.

**Класс задачи:** Плоская.

#### **Геометрия:**

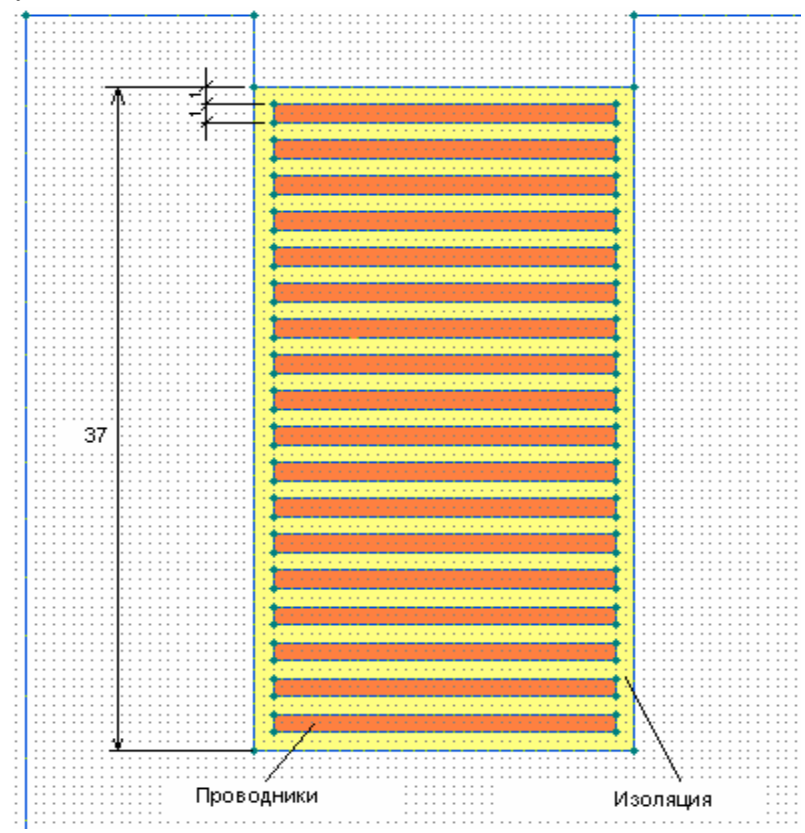

Рис. 31.1. Структура обмотки в пазу электрической машины
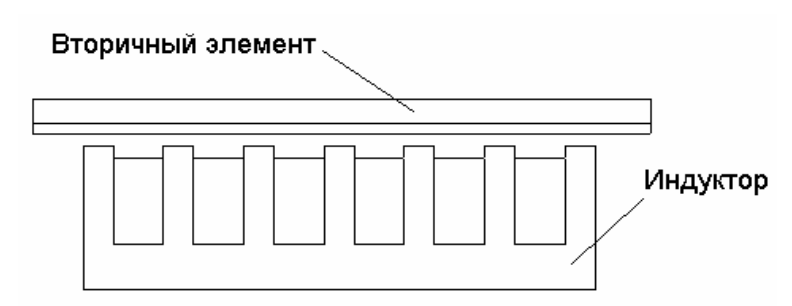

Рис. 31.2. Расположение индуктора и вторичного элемента

#### **Исходные данные:**

Зубцовое деление 32 мм. Ширина паза 20 мм. ысота ярма индуктора 19 мм. В Шаг при построении графиков 5 мм. олщина проводящего покрытия ВЭ 5 мм. Т Толщина сердечника ВЭ 10 мм. Относительная магнитная проницаемость стали индуктора  $\mu$  = 1000. Относительная магнитная проницаемость стали ВЭ  $\mu$  = 10. Относительная магнитная проницаемость проводников индуктора, проводящего покрытия ВЭ и воздуха µ *=* 1. Удельная электропроводность покрытия ВЭ  $\sigma$  = 33 000 000 См/м. Удельная электропроводность проводников обмотки σ=56000000 См/м. Электропроводность сердечников индуктора и ВЭ  $\sigma = 0$  См/м. Суммарное действующее значение МДС в катушке  $F = 2608$  A. Частота тока  $f = 50$  Гц. Фаза тока в каждом пазу определяется схемой обмотки. Схема обмотки AZBXCY. Высота паза 41 мм. Высота проводника 1 мм. Число витков в пазу 18. Воздушный зазор 5-25 мм.

занием последовательного соединения проводников, которым присвоена данна я метка. **Примечание.** Проводникам в катушке присваиваем одну метку с ука-

## **В отчете отразить:**

- 1. Цель работы и условия задачи, геометрическую модель.
- 2. Рассчитанные:
	- а) картину поля для одного из положений вторичного элемента;
	- б) значения мощности тепловых потерь в индукторе и вторичном элементе;
	- ного элемента; в) графики распределения тока во вторичном элементе и индукции в воздушном зазоре ЛАД для одного из положений вторич-
- г) зависимость составляющих усилия во вторичном элементе от зазора между индуктором и вторичным элементом.
- 3. Выволы.

# 32. Исследование двухканального МГД-насоса

Задание: Рассчитать картину электромагнитного поля. Построить графики распределения тока во вторичном элементе и индукции в воздушном зазоре насоса. Рассчитать тяговое усилие при различных схемах включения обмотки. Оценить потери в двигателе при неподвижном вторичном элементе в каждом случае.

Эскиз устройства показан на рис. 32.1.

Объект: МГД-насос с барабанной обмоткой.

Тип залачи: Магнитное поле переменных токов. Класс залачи: Плоская.

#### Геометрия:

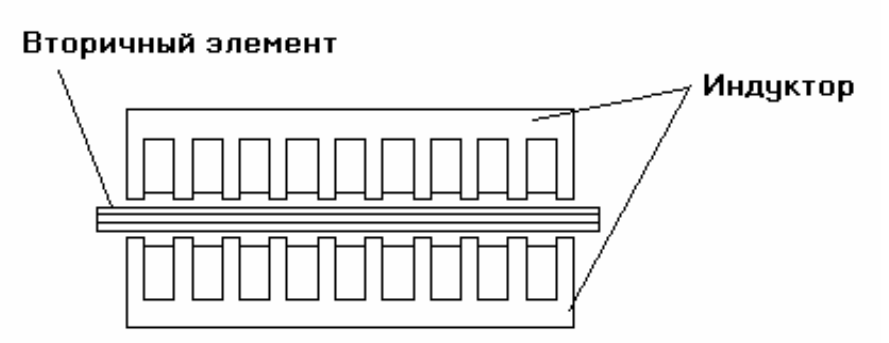

Рис. 32.1. Расположение индуктора и вторичного элемента

## Исходные данные:

Размеры геометрической модели, а также удельные параметры блоков те же, что и в задаче 31.

Фаза тока в каждом пазу определяется схемой обмотки.

AZBXCYAZB, Схемы обмотки: ABCABCABC, AAABBBCCC. AAAZZZBBB, AXBYCZAXB, AZBAZBAZB.

## В отчете отразить:

1. Цель работы и условия задачи, геометрическую модель.

2. Рассчитанные:

а) картину поля для одного из положений вторичного элемента;

б) значения мощности тепловых потерь в индукторе и вторичном элементе;

в) графики распределения тока во вторичном элементе и индукции в воздушном зазоре насоса;

г) рассчитанные усилия во вторичном элементе при различных схемах включения обмотки.

3. В выводах провести оценку влияния схемы включения обмоток на величину тягового усилия. Определить схему включения, при которой тяговое усилие будет максимальным.

## *33. Исследование установки сквозного индукционного нагрева*

**ние Задание:** Изучить следующие разделы справки: Меню **? - Содержа - Теоретическое описание - Расчет температурного поля / Связанные задачи**. Рассчитать картину электромагнитного поля. Построить графики распределения тока в нагреваемой заготовке. Рассчитать время нагрева заготовки в поперечном магнитном поле до 500 °С.

**Объект:** Установка сквозного индукционного нагрева.

**Тип задачи:** Связанная задача магнитного поля переменных токов и нестационарной теплопередачи.

**Класс задачи:** Плоская.

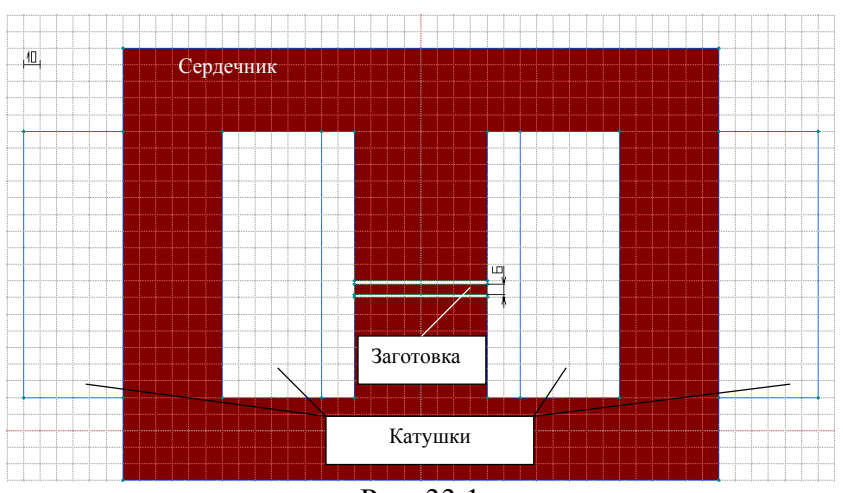

**Геометрия:** Шаг сетки 10 мм (см. рис. 33.1).

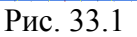

# **Исходные данные:**

Относительная магнитная проницаемость стали индуктора  $\mu = 100$ . Относительная магнитная проницаемость проводников индуктора, заготовки и воздуха  $\mu = 1$ .

Удельная электропроводность заготовки  $\sigma$  = 33 000 000 См/м.

Удельная теплопроводность заготовки λ=209 Вт/м⋅°К

Удельная теплоемкость заготовки  $C=0,246+0,000078$ ·t ккал/кг·°С.

Плотность заготовки  $\rho = 2700 \text{ m/s}^3$ .

Удельная электропроводность проводников обмотки σ=0 См/м.

Электропроводность сердечников индуктора и ВЭ  $\sigma = 0$  См/м. Частота тока  $f = 50$  Гц. Ток в катушках I = 10000 A.

#### Примечания.

1. Для зад ачи нестационарной теплопередачи необходимо задаться начальной температурой. Для этого проводим расчет температурного поля с мощностью тепловыделения во всех блоках модели, равной нулю, и заданным значением температуры (293 °К) на всех ребрах с метками. Связываем полученную задачу с задачей нестационарной теплопередачи на первом шаге.

2. Для сокращения времени расчетов в задаче нестационарного теплообмена исключаем из расчетов теплообмен внешней поверхности нагреваемого металла с окружающей средой, так как нагрев происходит относительно быстро и потери во внешнюю среду незначительны. Для того чтобы исключить инветствующие граничному условию нулевого теплового потока через границу. этом случае теплообмен между поверхностью металла и воздухом будет В отсутствовать. Тем не менее, хотя "воздух" и "индуктор" исключены из тепловых расчетов в свойствах меток, соответствующих этим блокам, необхоможет быть любым (рекомендуется λ=1). В этом случае в "воздухе" за ребром с присвоенным граничным условием нулевого теплового потока будет наблюдаться некоторое распределение температур. Здесь следует понимать, то введенное граничное условие создает условия для формирования карти-ч ны температур в блоке с неизвестными температурами и заданной величиной теплопроводности (в данном случае блок с меткой "воздух") в соответствии с введенным граничным условием. Иными словами поле температур в "воздухе", не отражая реальной картины распределения, подстраивается к рассчитанной с наибольшей точностью реальной картине температур в слоях металла. Поскольку в связанных расчетах необходимо пользоваться одним файлом модели (\*.mod), метки с введенными граничными условиями нулевого теплового потока и заданной температуры должны присутствовать под теми же именами и в электромагнитном расчете, и для них также должны быть записаны граничные условия. В данном случае уместно задать однородное граничное условие Неймана  $(H_f=0)$ , которое является естественным для границ блоков без метки. дуктор из расчетов поля температур, на границах индуктора присваиваем ребрам метки с граничным условием заданной температуры. В метке блока с медью индуктора задаемся нулевым значением теплоемкости и плотности. Воздух, окружающий нагреваемую заготовку и индуктор, также желательно исключить из расчетов поля температур при нестационарном теплообмене. Для этого на внешней границе металла задаем свойства метки ребер, соотдимо указать конечное значение теплопроводности. Значение в принципе

3. 1 Дж = 2.39⋅10<sup>-4</sup> ккал.

## В отчете отразить:

- 1. Цель работы и условия задачи, геометрическую модель.
- 2. Рассчитанные:
	- а) картину электромагнитного поля;
	- б) значение мощности тепловых потерь в заготовке;
	- в) графики распределения плотности тока в заготовке и индукции в воздушном зазоре;
	- г) рассчитанное время нагрева заготовки;
	- д) зависимость средней температуры заготовки от времени.
- 3. Выводы.

#### 34. Исследование установки электрошлакового переплава

Задание: Изучить раздел справки: Меню ? - Содержание - Теоретическое описание - Задача растекания токов. Рассчитать картину распределения плотности тока в расплавленном шлаке. Построить векторный график плотности тока в установке. Рассчитать поле температур в установке при вычисленном значении мощности тепловыделения. Подобрать величину напряжения между электродом и кристаллизатором, обеспечивающим заданную среднюю температуру шлака.

Объект: Установка электрошлакового переплава [17, 18].

Тип задачи: Связанная задача растекания токов и задачи температурного поля.

Класс задачи: Осесимметричная.

Геометрия:  $(c_M, p_{MC}, 34.1)$ 

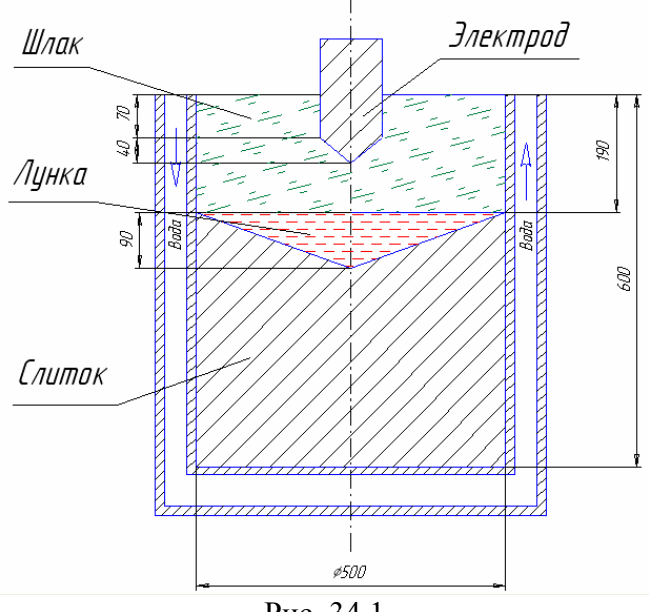

Рис. 34.1

# **Исходные данные:**

- 1. Шлак:
	- а) Удельное сопротивление  $\rho = 0,0015$  Ом⋅м;
	- б) Эффективная теплопроводность (с учетом массопереноса)
	- $\lambda = 150$  Βτ/Μ<sup>o</sup>K
- 2. Лунка расплавленного металла:
	- а) Удельное сопротивление  $\rho = 10^{-6}$  Ом $\cdot$ м;
	- б) Теплопроводность λ = 30 Вт/м⋅°К
- 3. Слиток:
	- а) Удельное сопротивление  $\rho = 1.1 \cdot 10^{-7}$ Ом $\cdot$ м;
	- б) Теплопроводность λ = 51.5 Вт/м⋅°К

Коэффициент теплоотдачи с поверхности кристаллизатора

 $\alpha = 3000 \text{ Br/m}^2 \text{~}^{\circ}\text{K}$ 

Средняя (по объему) температура шлака Т  $\approx 1550$  °С.

## **В отчете отразить:**

- 1. Цель работы и условия задачи, геометрическую модель.
- 2. Рассчитанные:
	- а) картину распределения плотности тока в установке;
	- б) значения мощности тепловыделения в шлаке и слитке;
	- ности электрода к стенке кристаллизатора) и по оси (от конца в) графики распределения плотности тока по радиусу (от поверхэлектрода к дну кристаллизатора);
	- г) подобранное значение напряжения;
	- д) графики распределения температур по радиусу (от поверхности электрода к стенке кристаллизатора) и по оси (от конца электрода к дну кристаллизатора).
- 3. Выводы.

## **Библиографический список**

1. Нейман Л.Р., Демирчян К.С. Теоретические основы электротехники: в 2 т. Л.: Энергоиздат, 1981. Т. 1. 536 с.

и др. Е катеринбург: УГТУ-УПИ, 1998. 46 с. 2. Исследование электротехнологических процесcов и устройств: Методические указания к лабораторному практикуму по курсам: «Спецкурс ЭТУ», «Электротехнологические процессы и устройства», «Моделирование ЭТУ», «Специальные ЭТУ» / А.В. Карочкин, Н.М. Пирумян, Ф.Н. Сарапулов

3. Свенчанский А.Д. Электрические промышленные печи: Учебник для ву зов: в 2 ч. Ч. 1. Электрические печи сопротивления. М.: Энергия, 1975. 384 с.

4. Веселовский О.Н., Коняев А.Ю., Сарапулов Ф.Н. Линейные асинхронные двигатели. М.: Энергоатомиздат, 1991. 256 с.

5. Сарапулов Ф.Н. Расчет мощностей и электромагнитных сил в уставках индукционного нагрева: Учебное пособие. Екатеринбург: УГТУ- но УПИ, 1998. 89 с.

6. Сарапулов Ф.Н. Расчет параметров цепей электротехнологических установок: Учебное пособие. Екатеринбург: УГТУ-УПИ, 1999. 82 с.

7. Расчет статических характеристик линейных асинхронных машин: Учебное пособие / Ф.Н. Сарапулов, В.А. Бегалов, С.В. Иваницкий и др. Свердловск: УПИ, 1989. 104 с.

8. Сарапулов Ф.Н., Черных И.В. Передаточные функции и структурные схемы линейных асинхронных двигателей: Учебное пособие. Екатеринбург: УПИ, 1992. 100 с.

9. Беспалов В.Я., Дунайкина Е.А., Мощинский Ю.А. Нестационарные тепловые расчеты в электрических машинах. М.: Моск. энерг. ин-т,1987. 72 с.

10.Сарапулов Ф.Н., Сарапулов С.Ф., Шымчак П. Математические модели линейных индукционных машин на основе схем замещения: Учебное пособие. Екатеринбург: УГТУ-УПИ, 2001. 236 с.

11. Самойлович Ю.А. Микрокомпьютер в решении задач кристаллизации слитка. – М.: Металлургия. 1988. 182 с.

12. Сарапулов Ф.Н., Сидоров О.Ю. Магнитогидродинамические машины с бегущим или пульсирующим магнитным полем. Методы расчета: Учебное пособие. Екатеринбург: УГТУ-УПИ, 1994. 206 с.

13. Быковская Л.В. Математическая модель точности показателей качества серийно-выпускаемого асинхронного двигателя: Автореф. дис. …канд. техн. наук. Оренбург: ОГУ, 1999. 18 с.

14. Переходные процессы в электрических машинах и аппаратах и вопросы их проектирования: Учебное пособие для вузов/ О.Д. Гольдберг, О.Б. Буль, И.С. Свириденко, С.П. Хелемская; Под. ред. О.Д. Гольдберга. М.: Высшая школа, 2001. 512 с.: ил.

15. Физические основы преобразования энергии. Теплопередача в упражнениях и задачах: Учеб. пособие для вузов В.С. Чередниченко, А.И. Алиеров, В.А.Синицын, Л.К.Павленко / Новосибирск: НГТУ, 1997. Ч.1. 115 с. ф

16. ELCUT. Моделирование двумерных полей методом элементов. Версия 4.2. Руководство пользователя. анкт -Петербург: Производственный кооператив ТОР, 2000. 130 с. С конечных

17. Электрические промышленные печи: Дуговые печи и установки пециального нагрева: Учебник для вузов/ А.Д. Свенчанский, И.Т. Жердев, с А.М. Кручинин и др.; Под ред. А.Д. Свенчанского. Изд. 2-е, перераб. и доп. М.: Энергоиздат, 1981. 296 с.; ил.

18. Электротермическое оборудование: Справочник / Под общ. ред. А. П. Альтгаузена. Изд. 2-е, перераб. и доп. М.: Энергия, 1980. 416 с.; ил.

19. Кувалдин А.Б. Индукционный нагрев ферромагнитной стали. – М.: нергоатомиздат, 1988. – 200 с. Э

20. Кувалдин А.Б. Теория индукционного и диэлектрического нагрева. – М.: Изд-во МЭИ, 1999. – 80 с.

ПРИЛОЖЕНИЯ